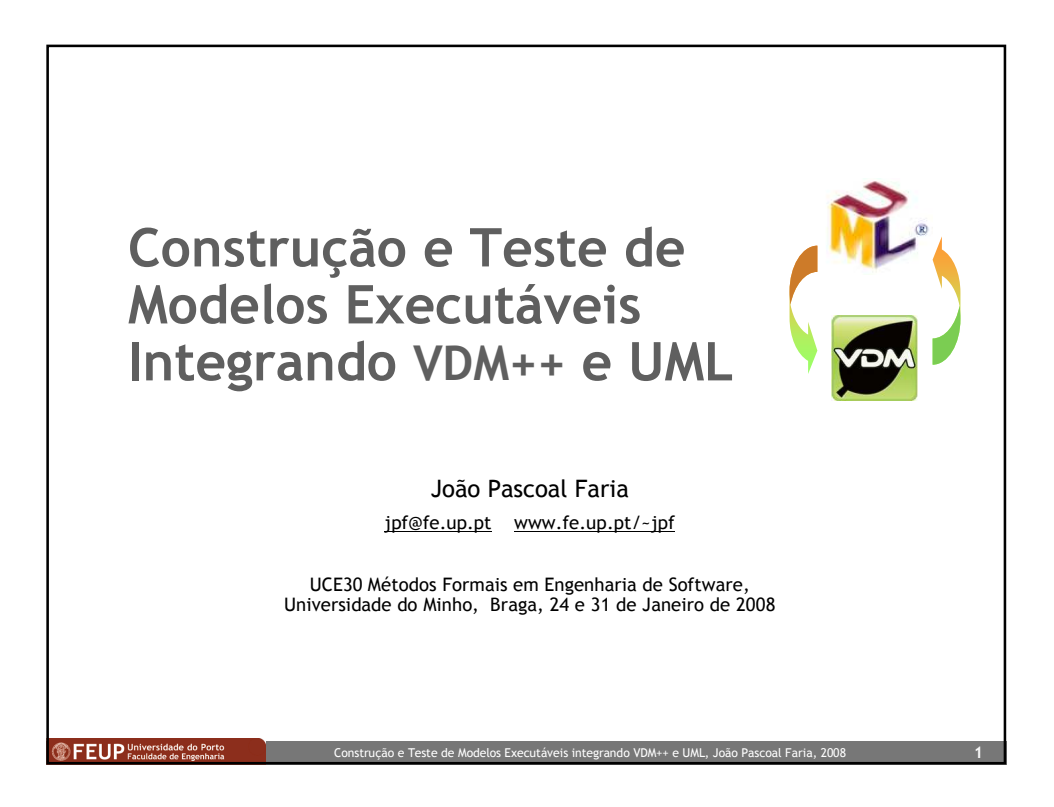

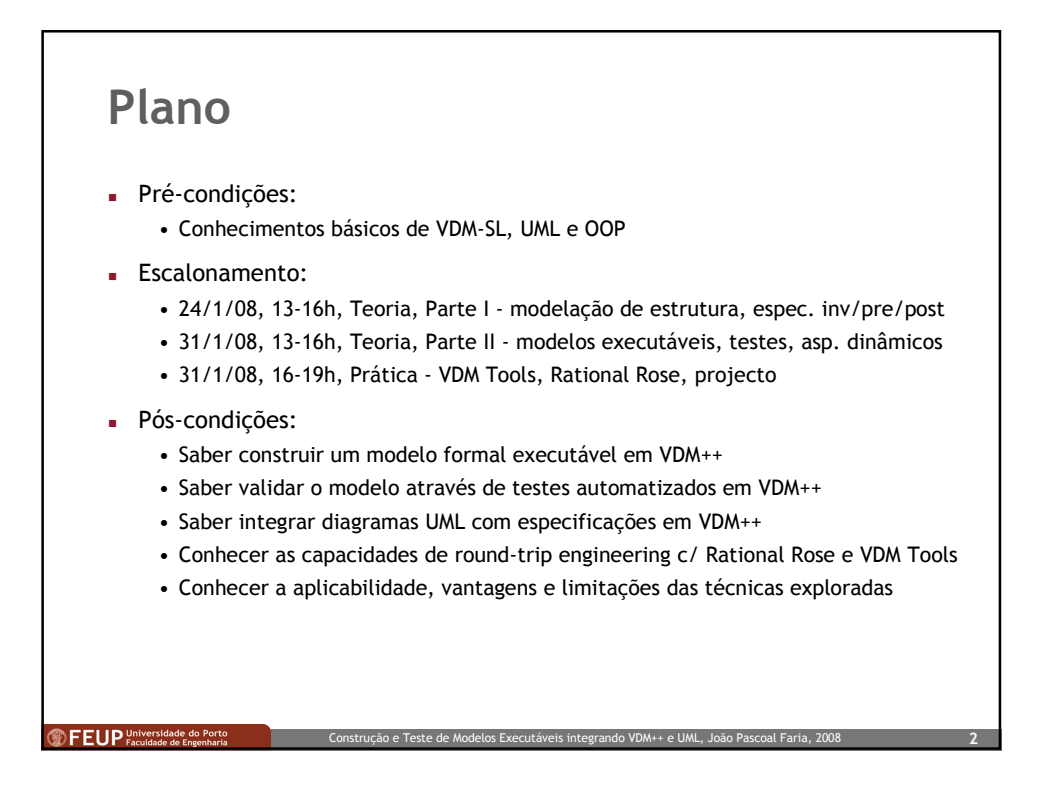

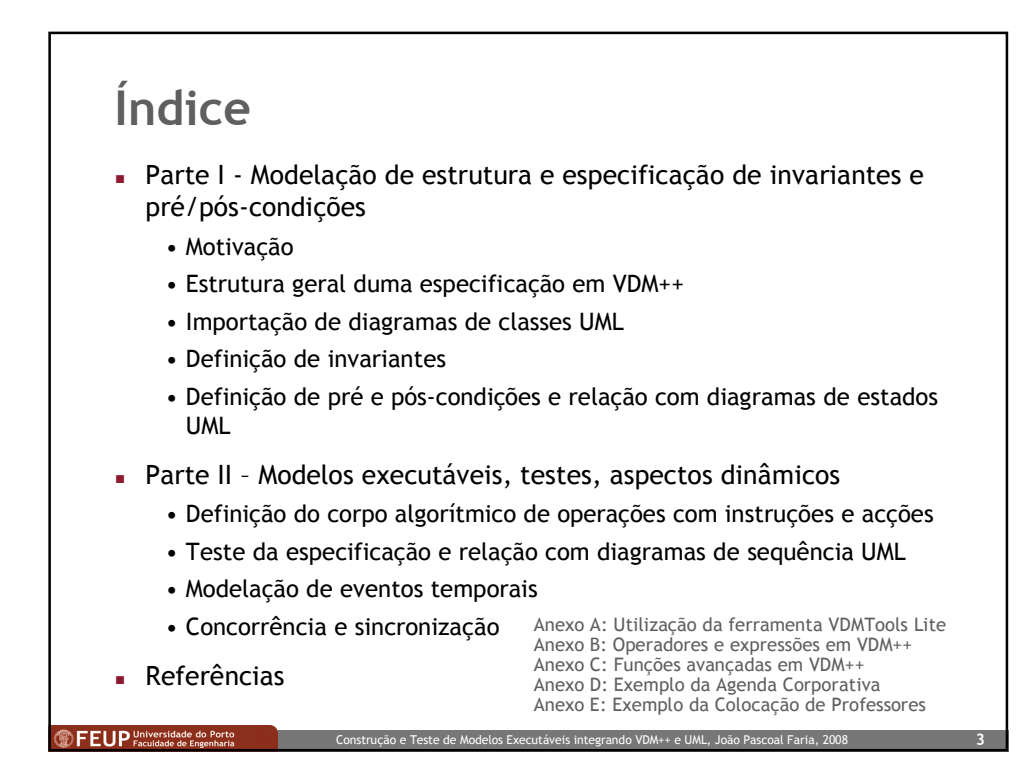

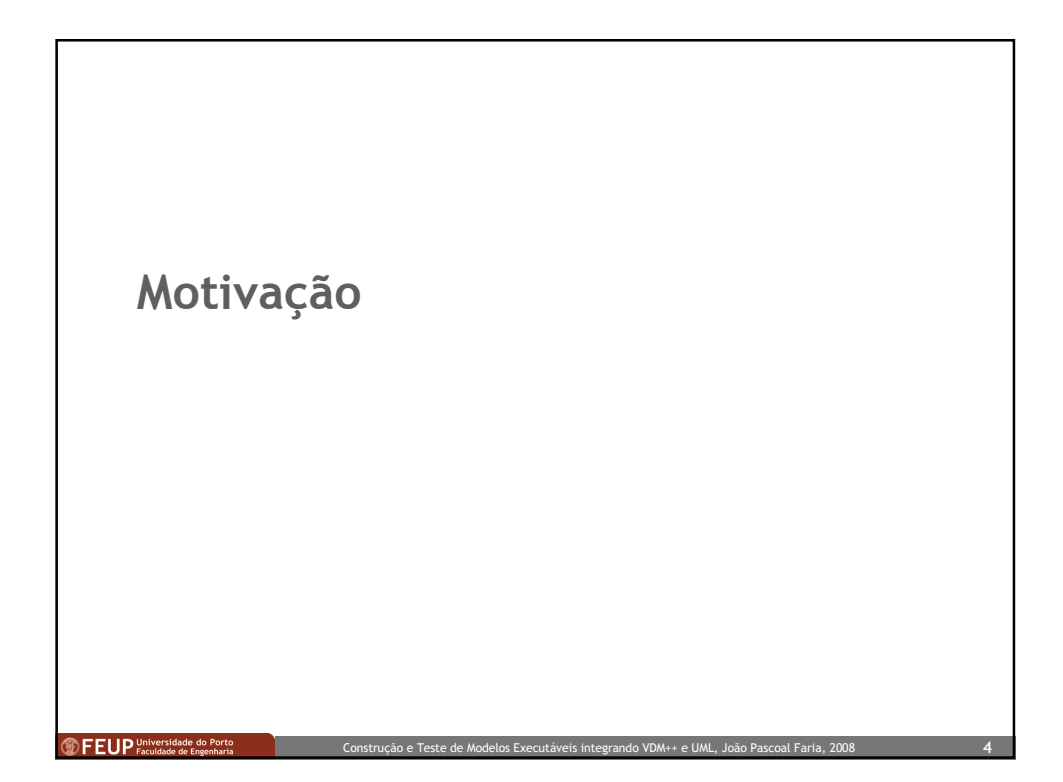

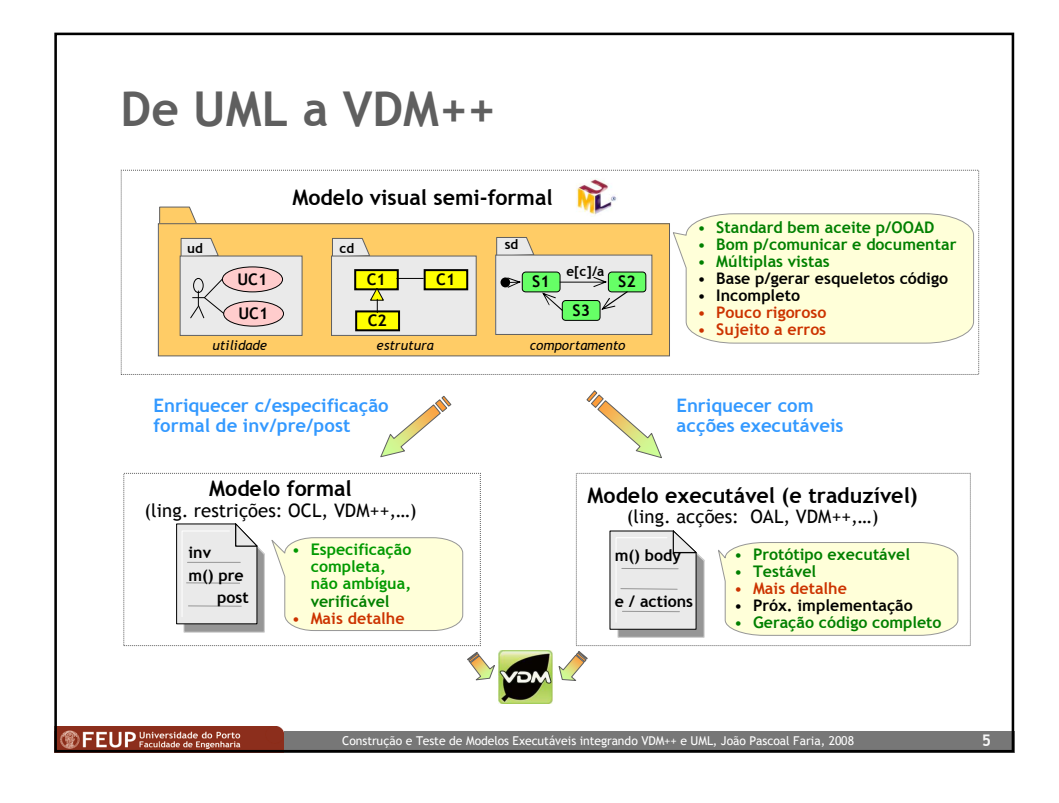

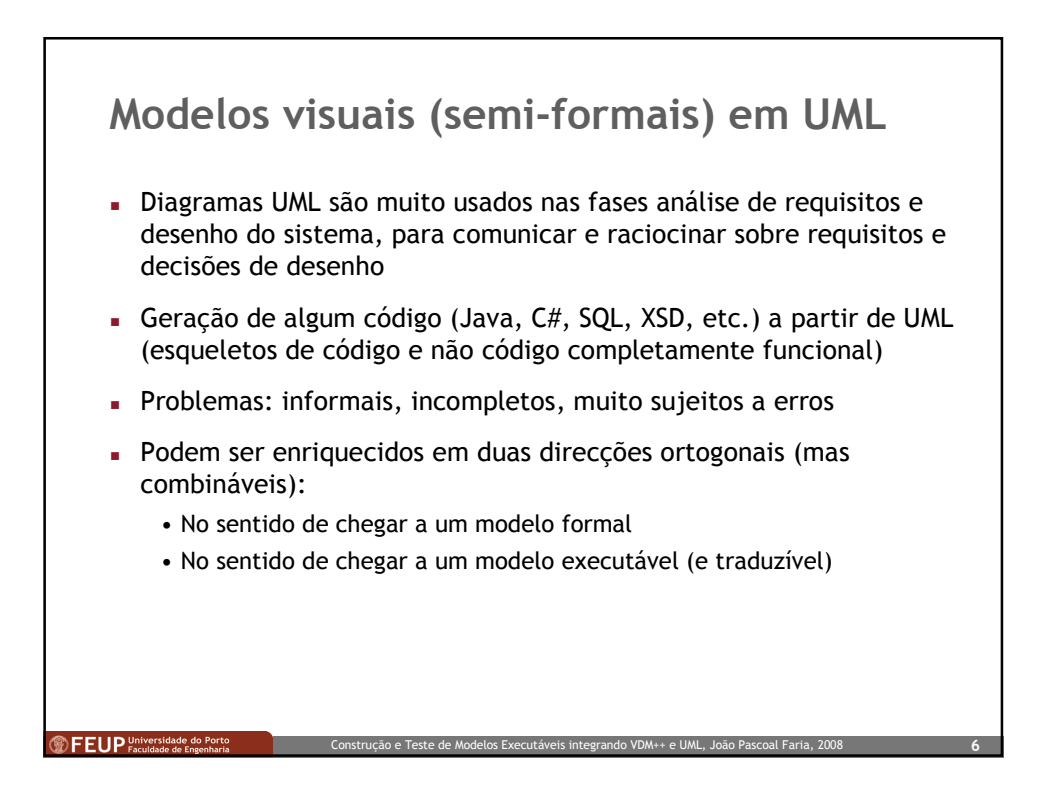

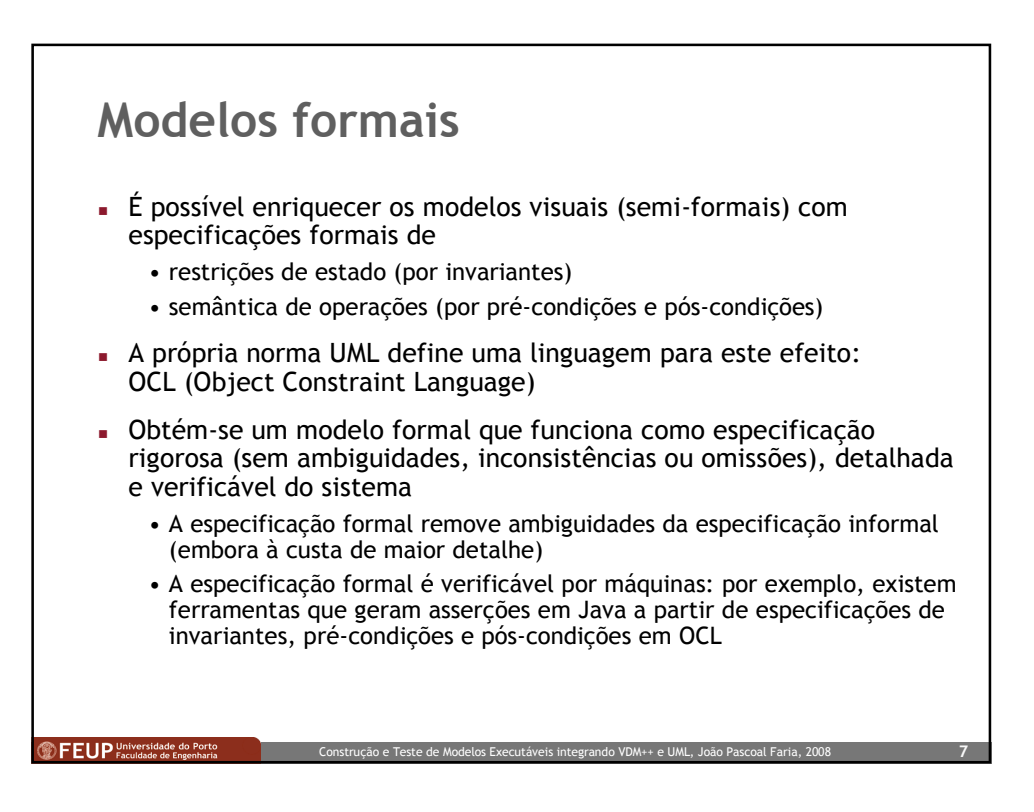

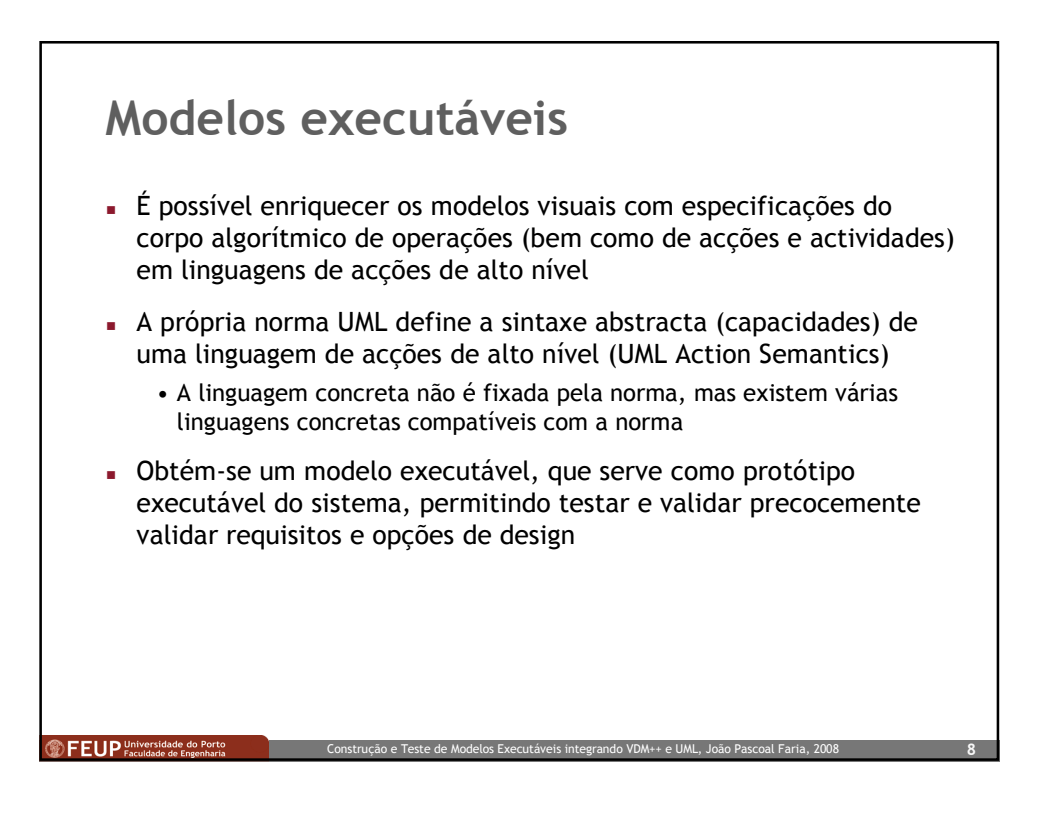

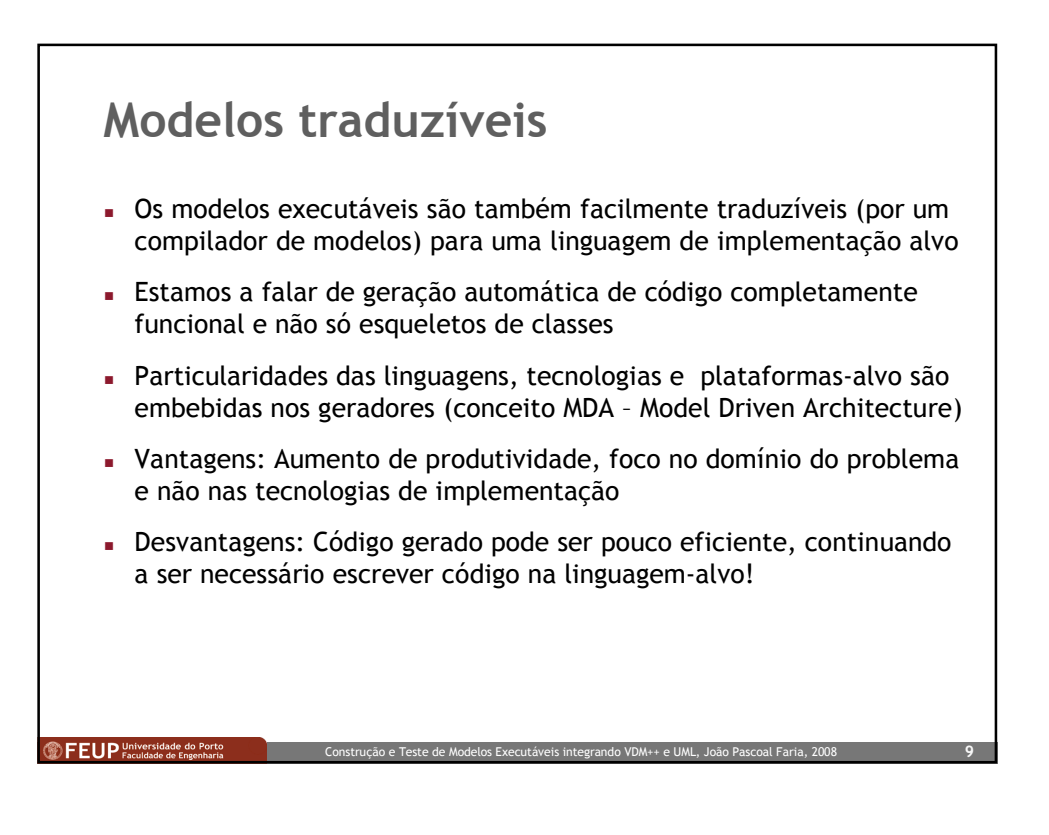

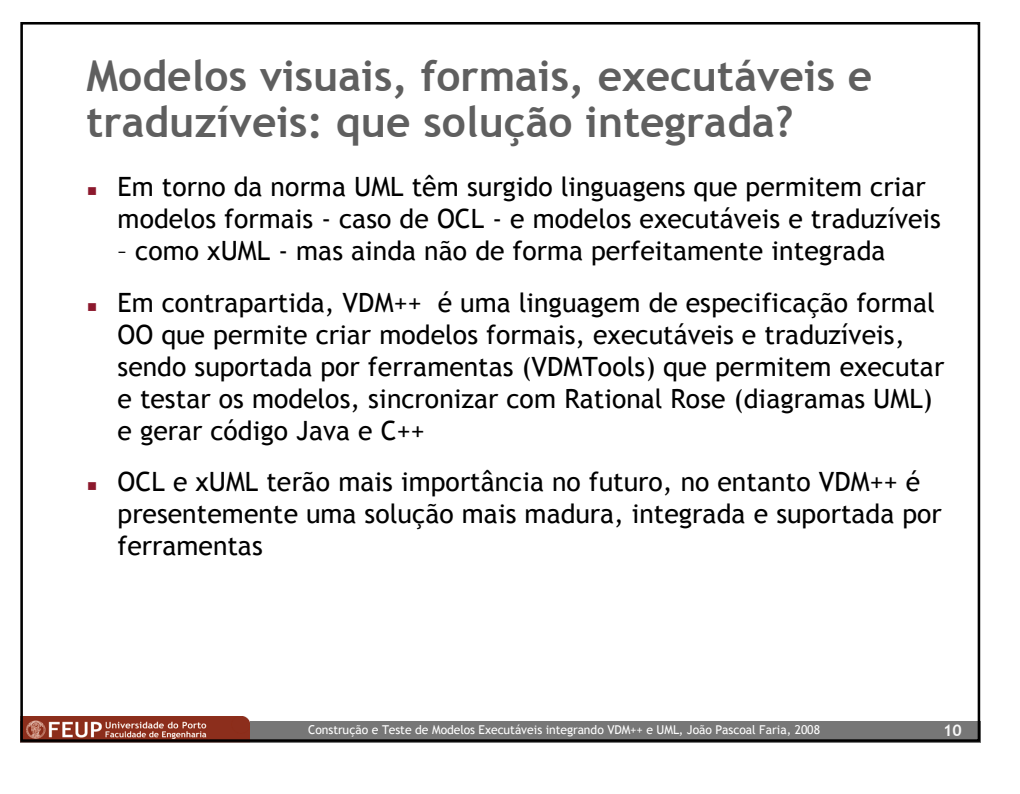

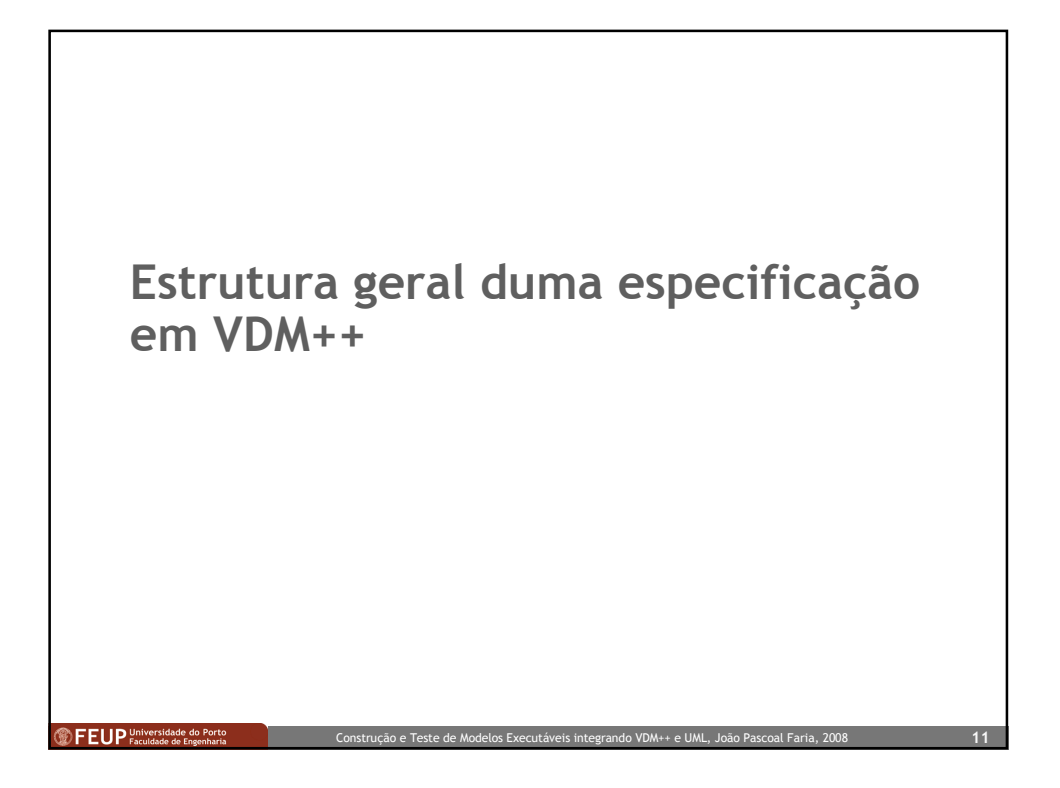

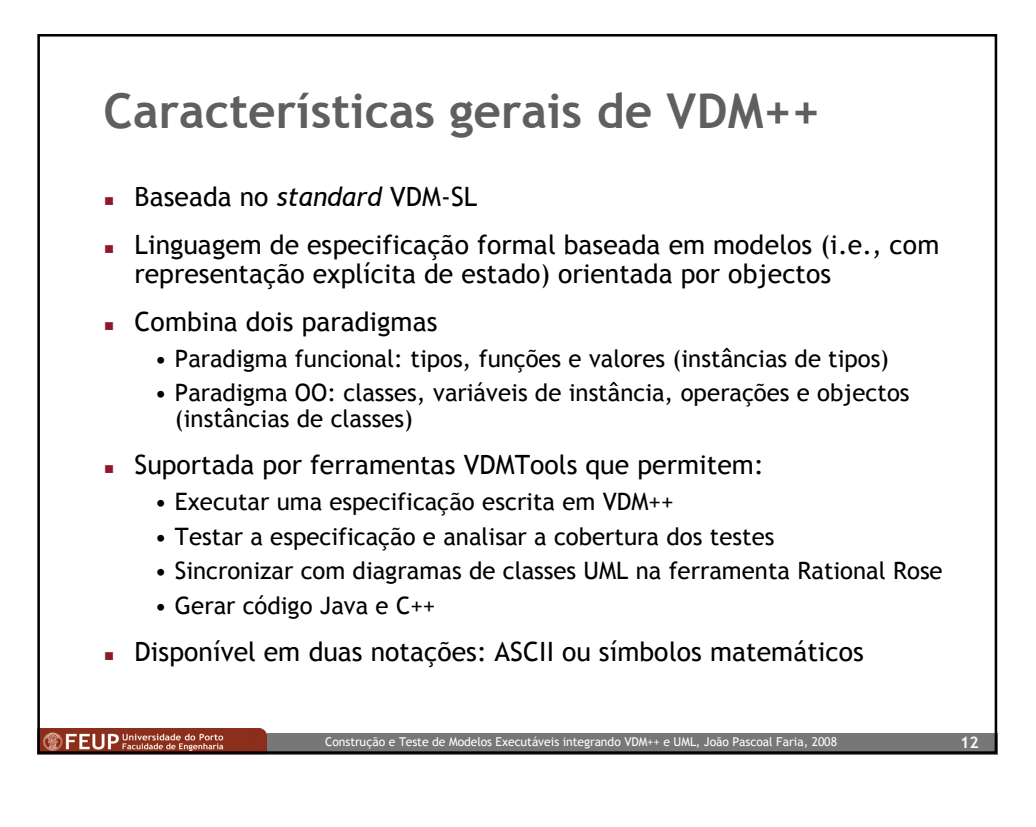

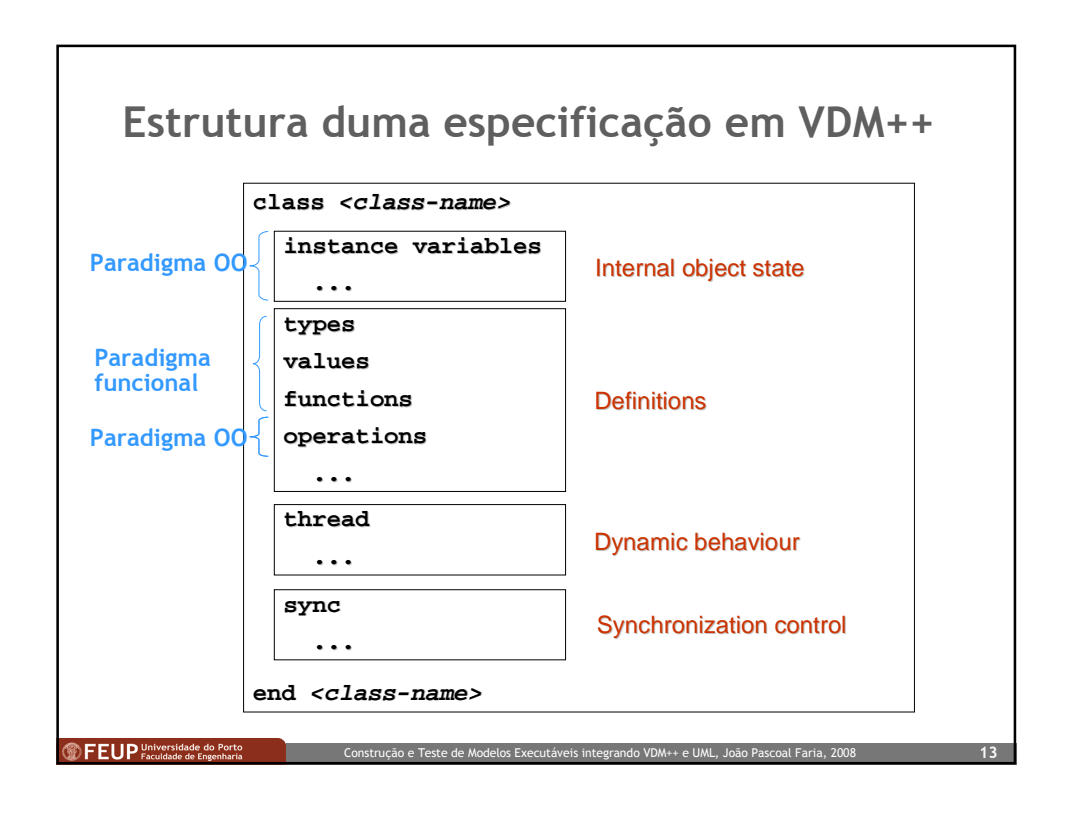

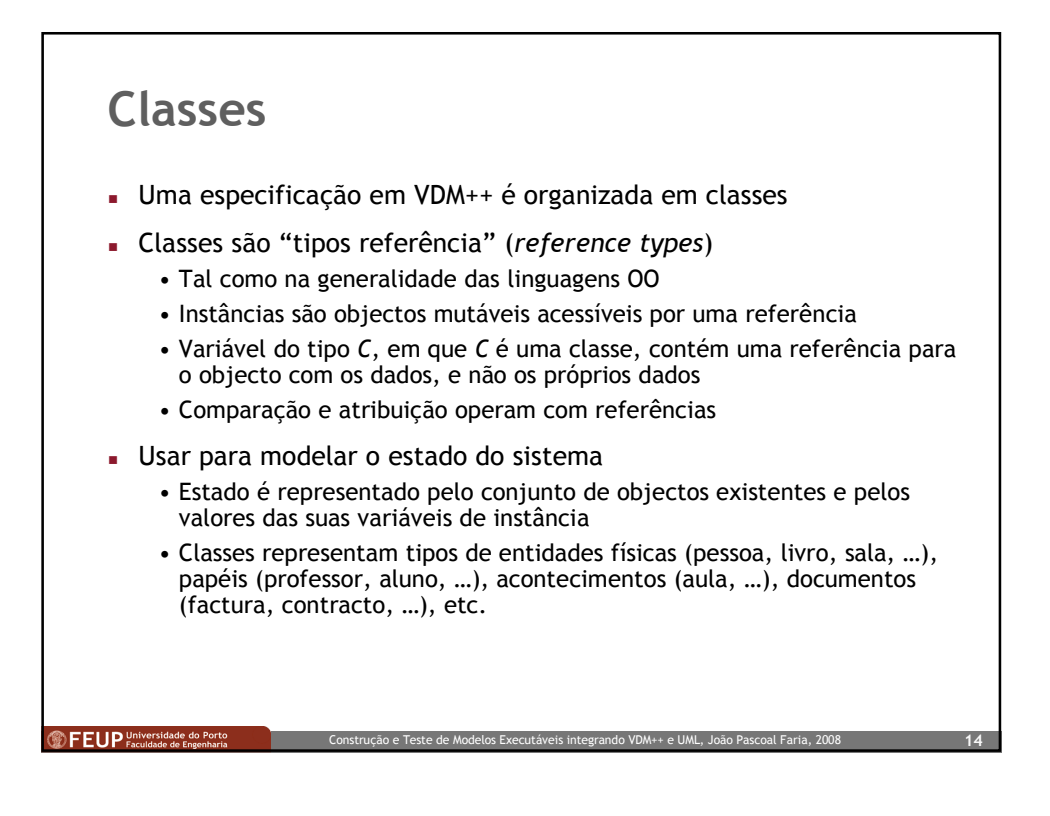

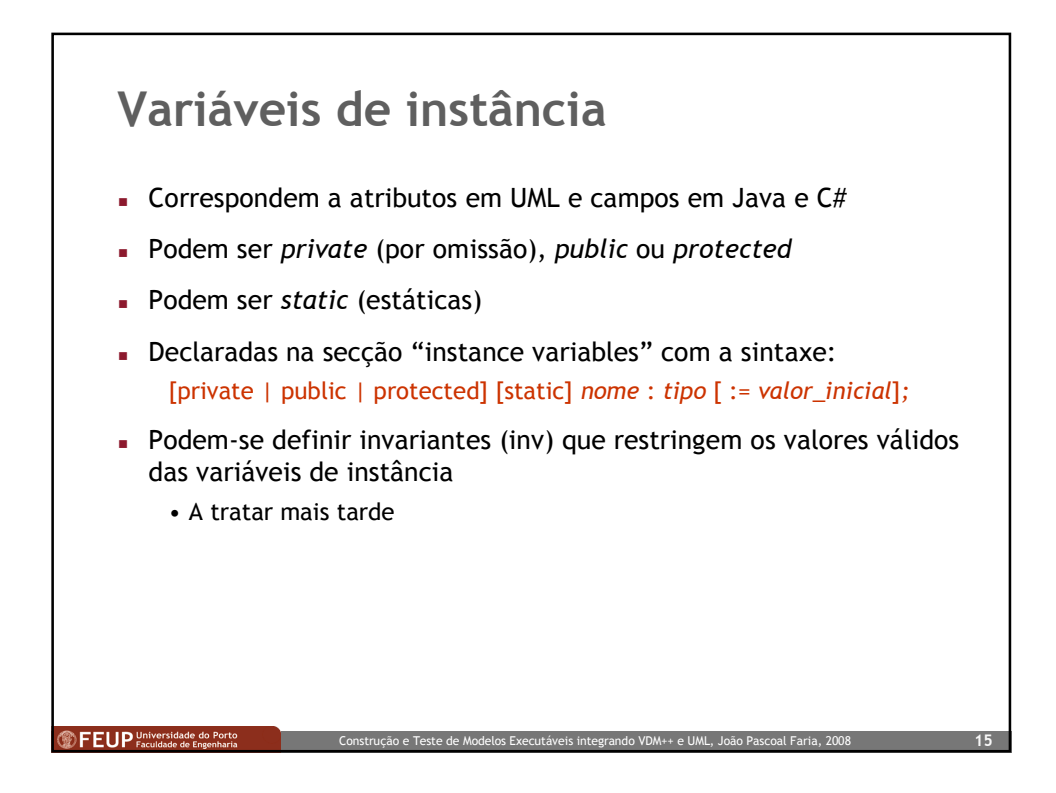

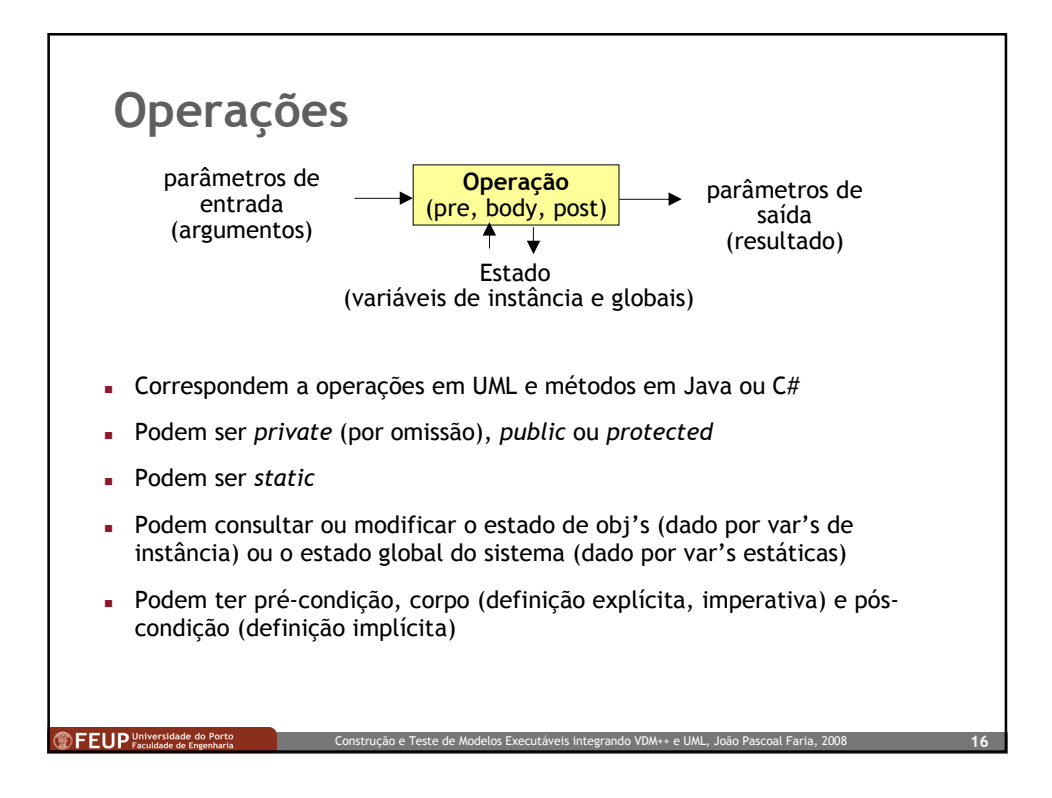

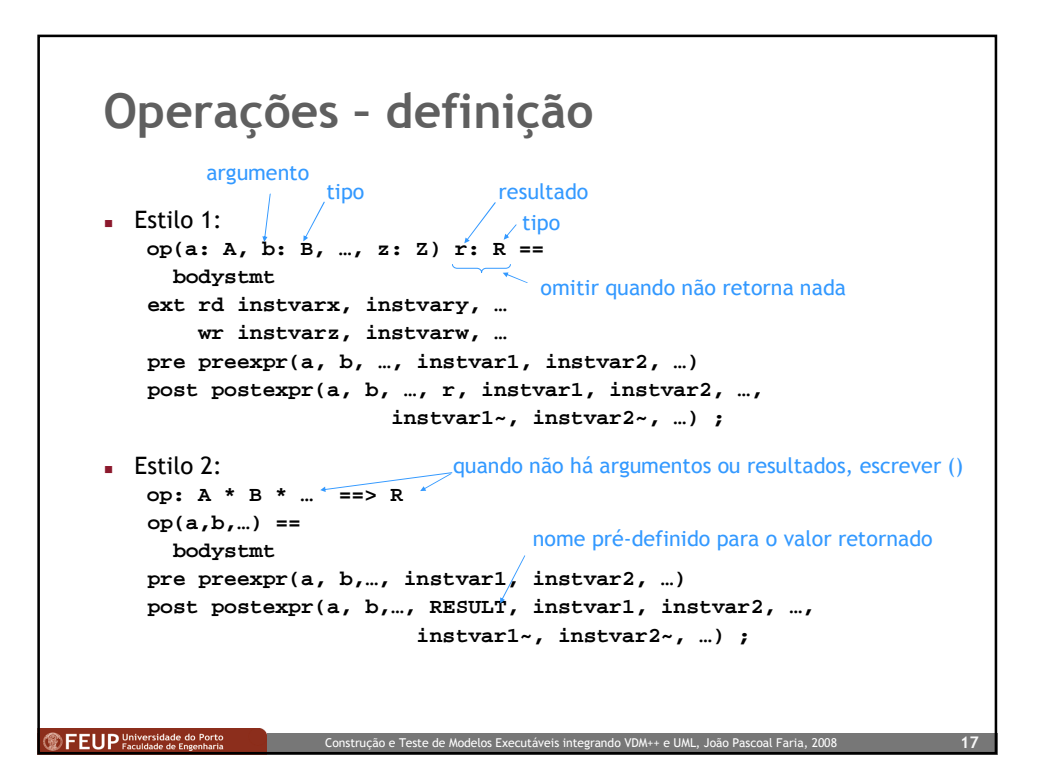

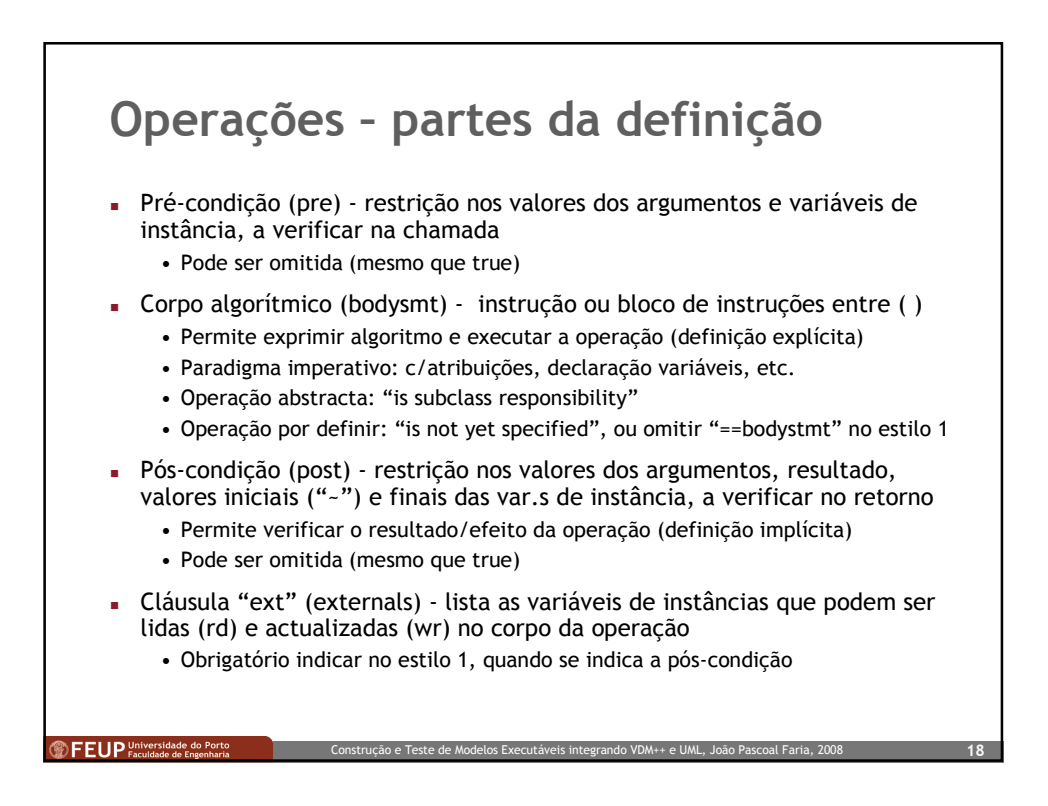

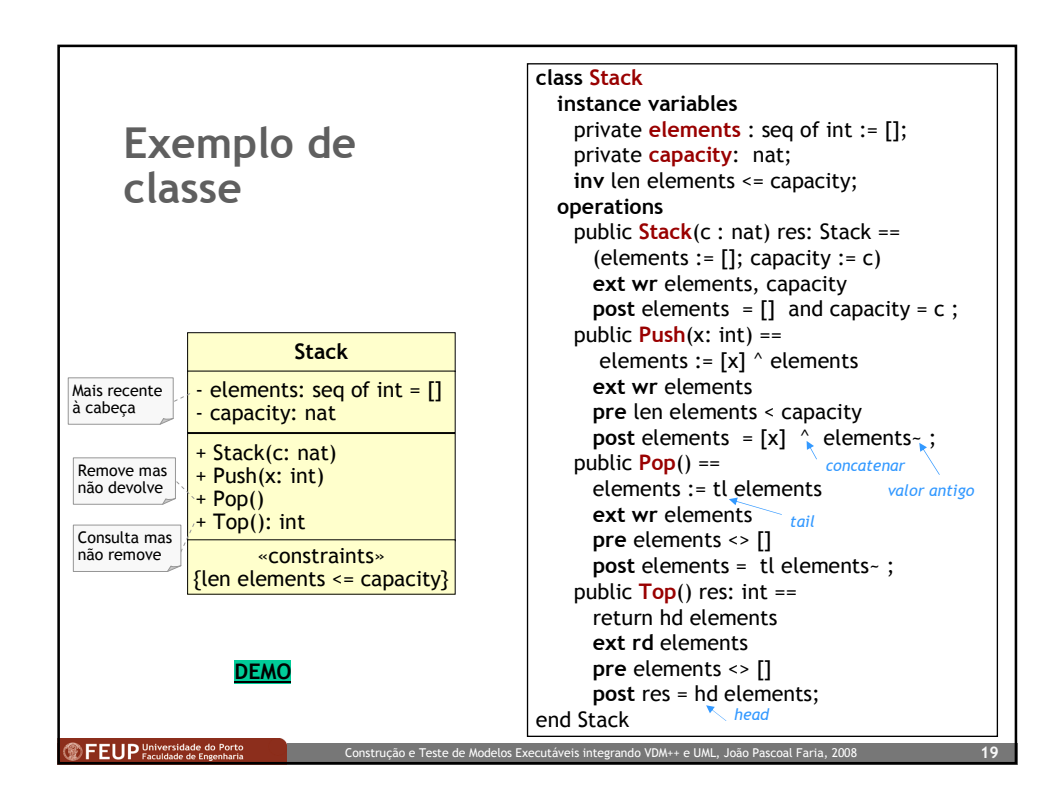

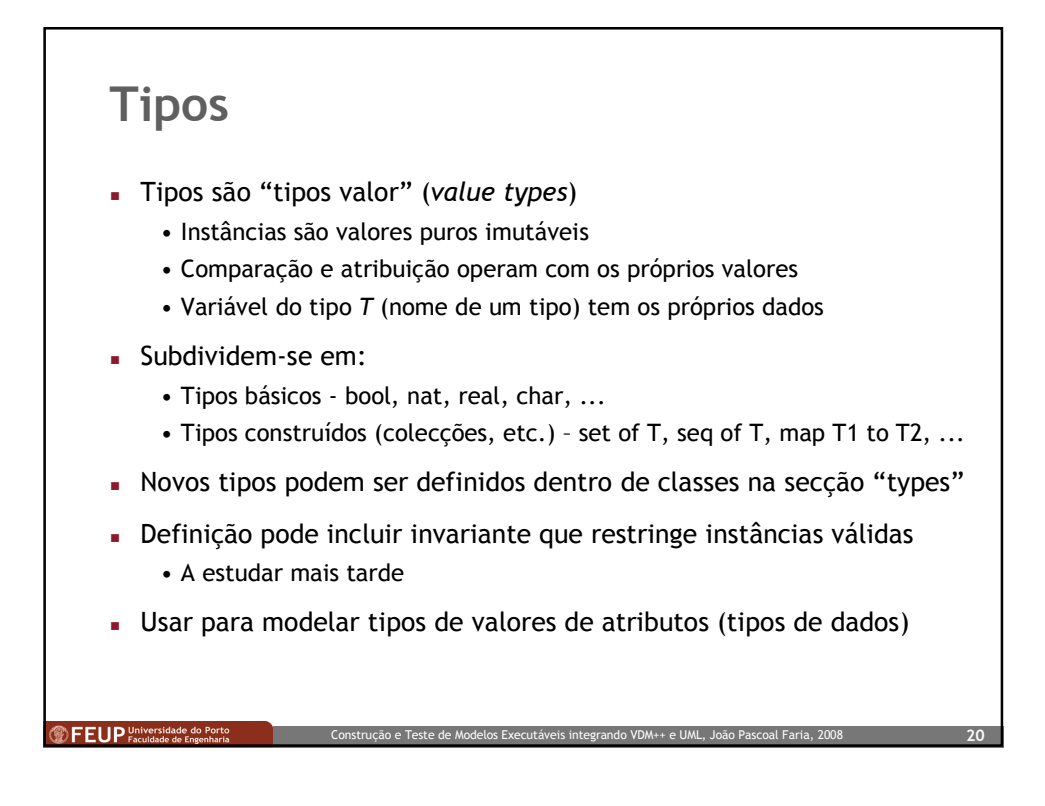

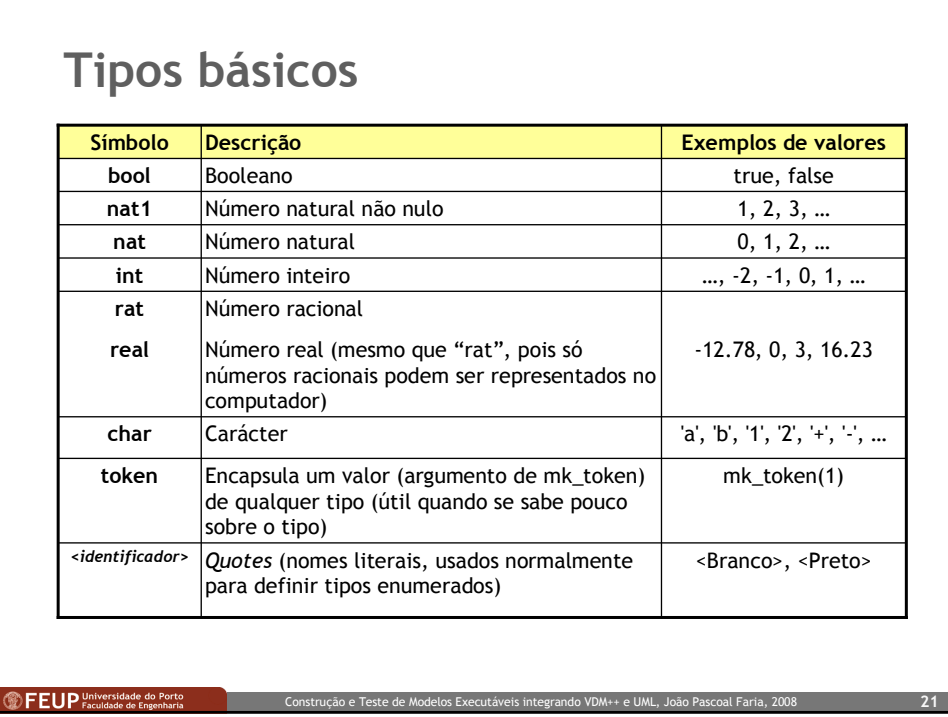

## Tipos construídos - colecções

<sup><sup>1</sup></sup> FEUP <sup>Universidade do Por</sup>

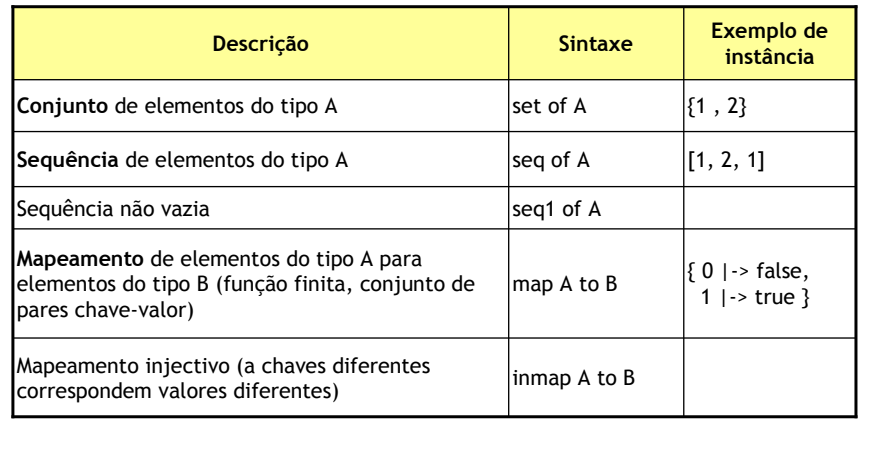

ição e Teste de Modelos Executáveis integrando VDM++ e UML, João Pa

## Outros tipos construídos

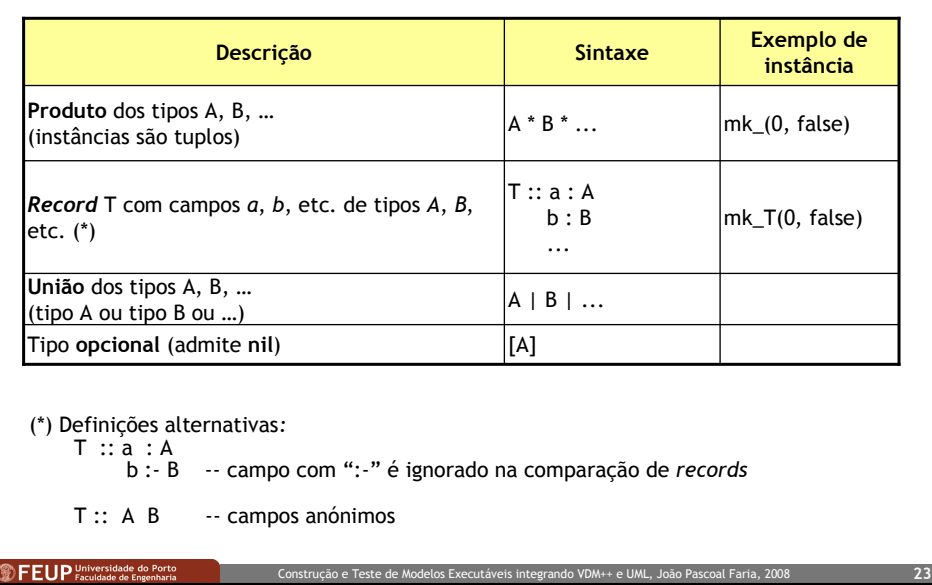

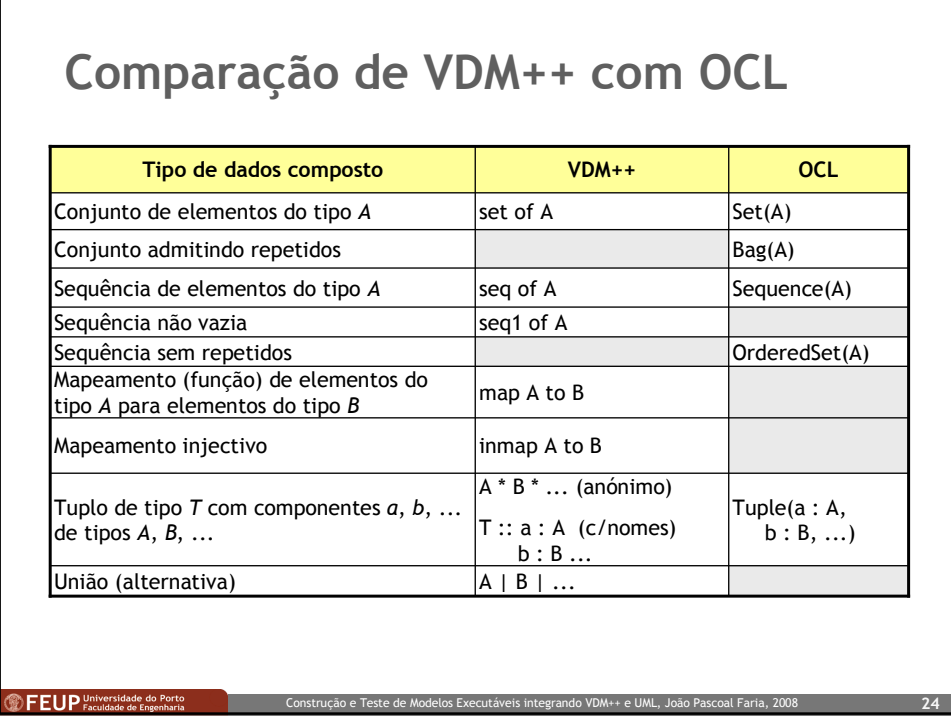

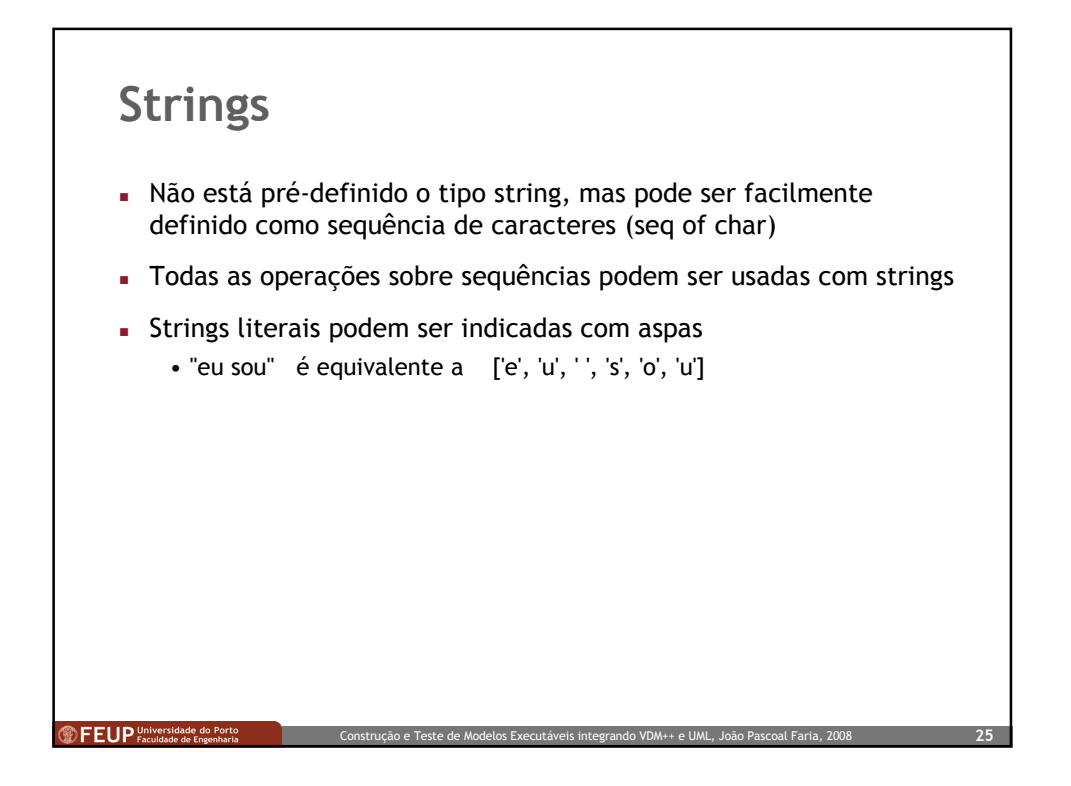

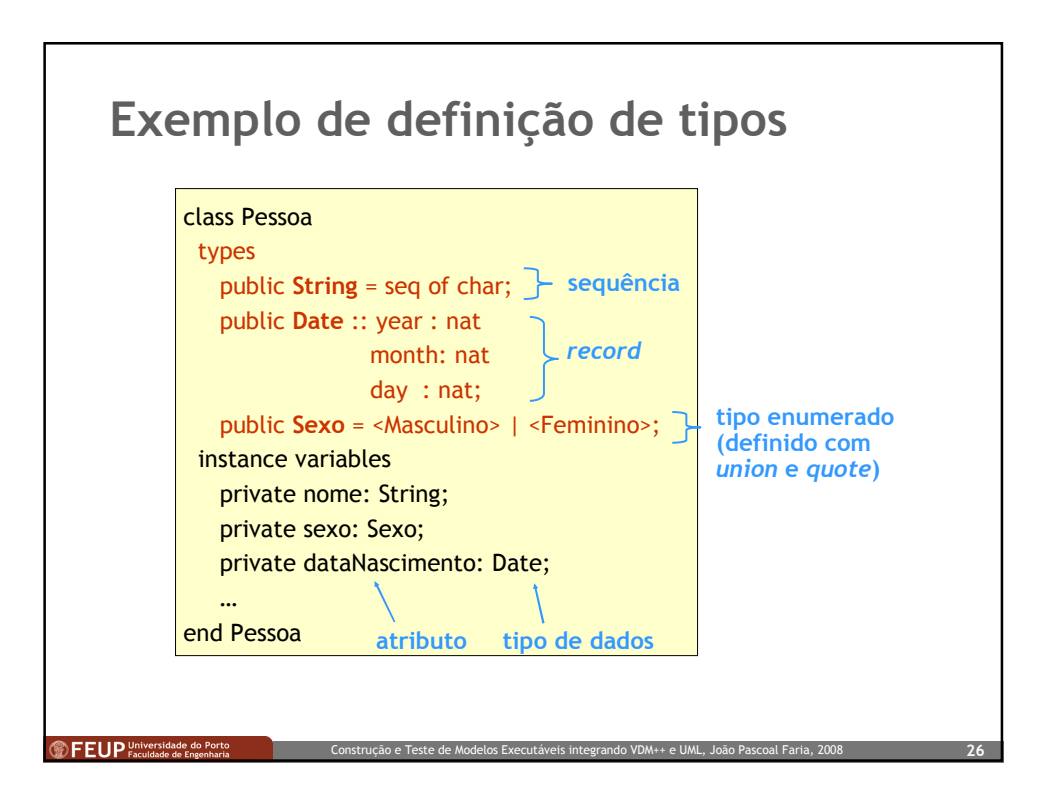

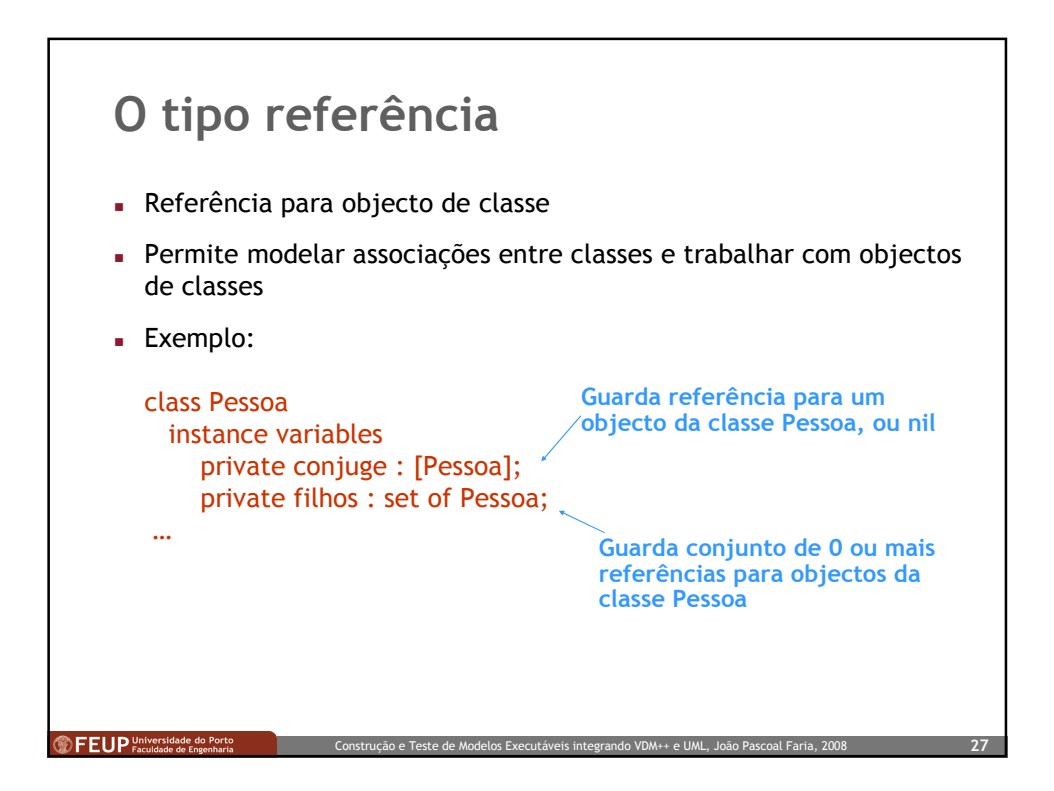

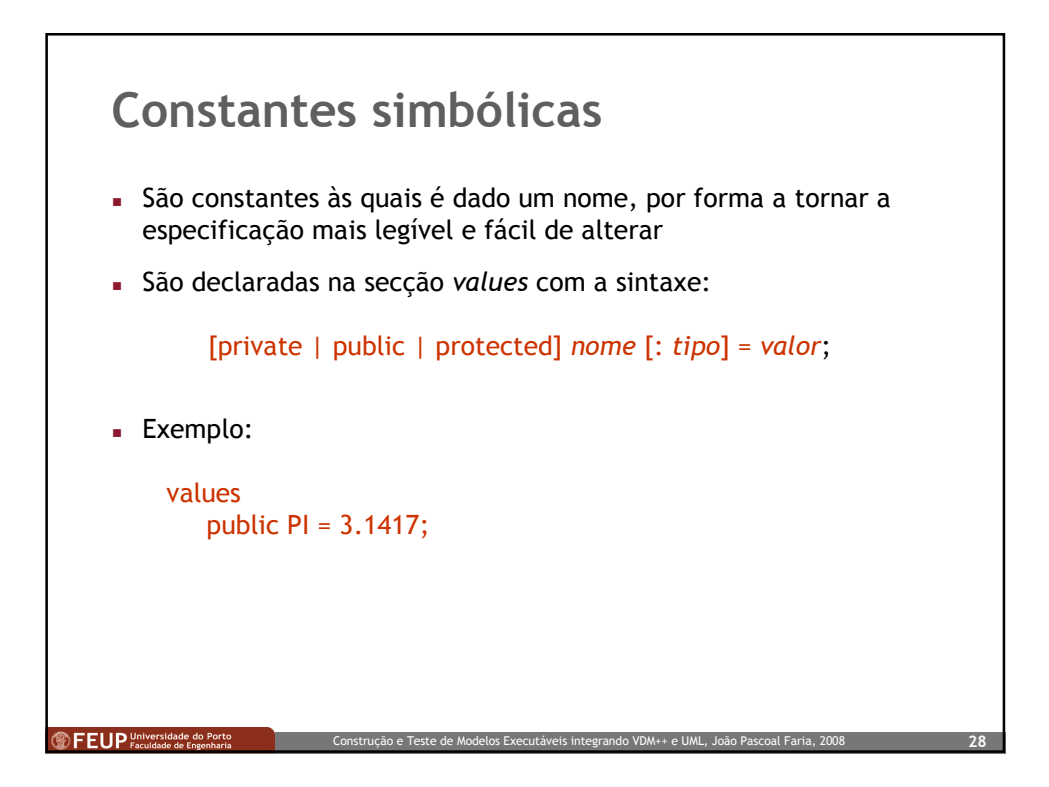

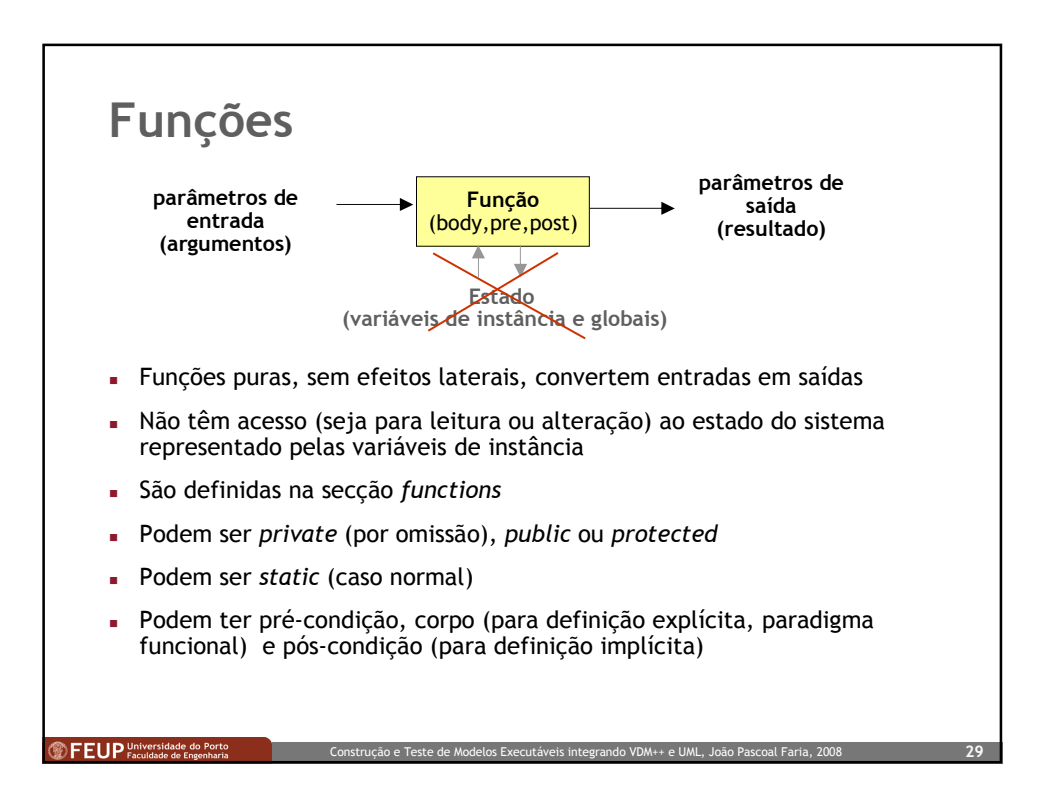

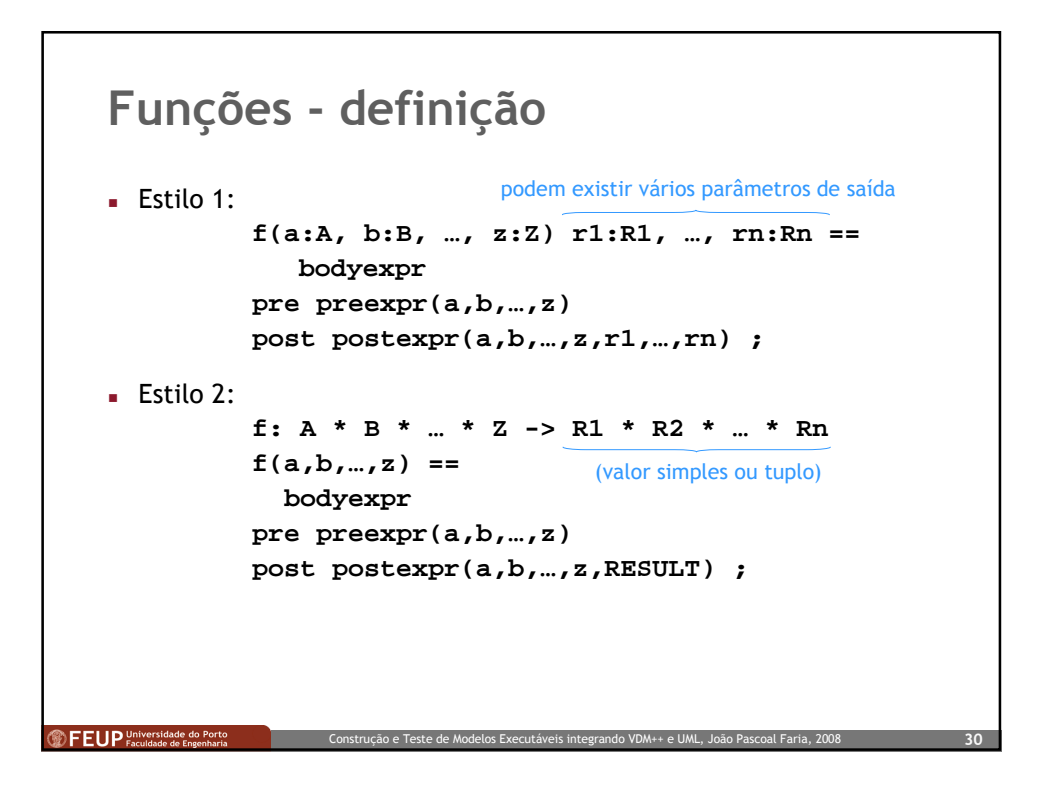

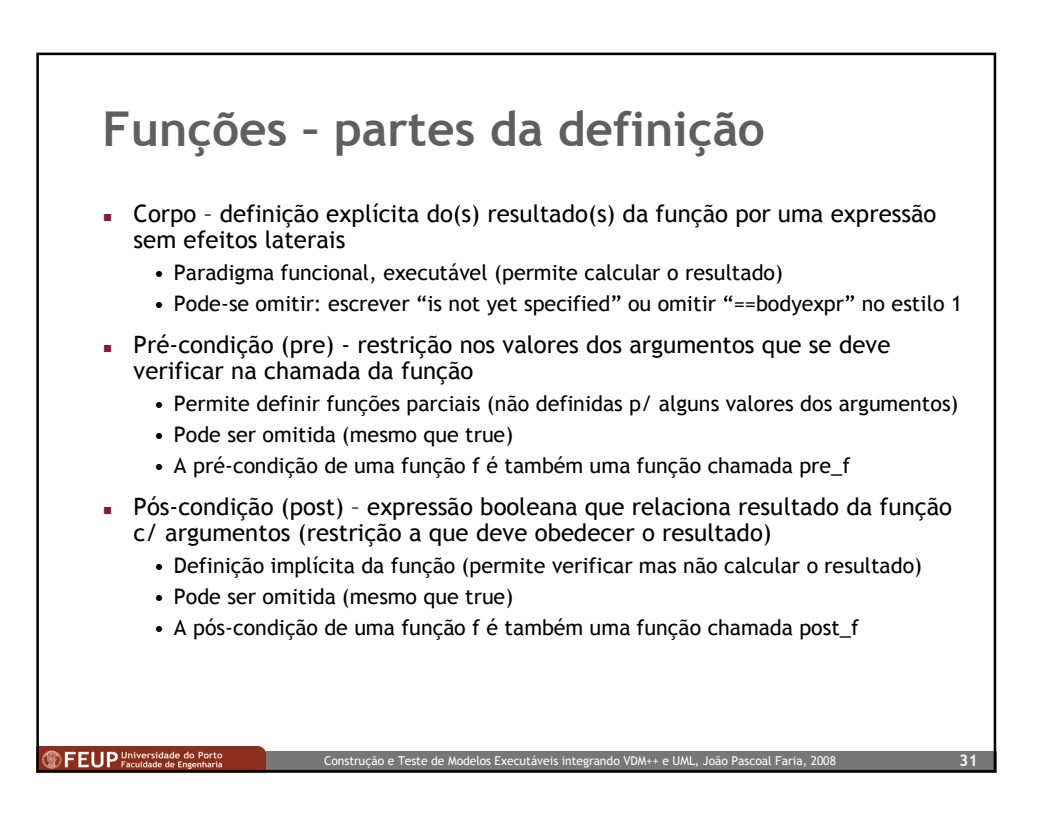

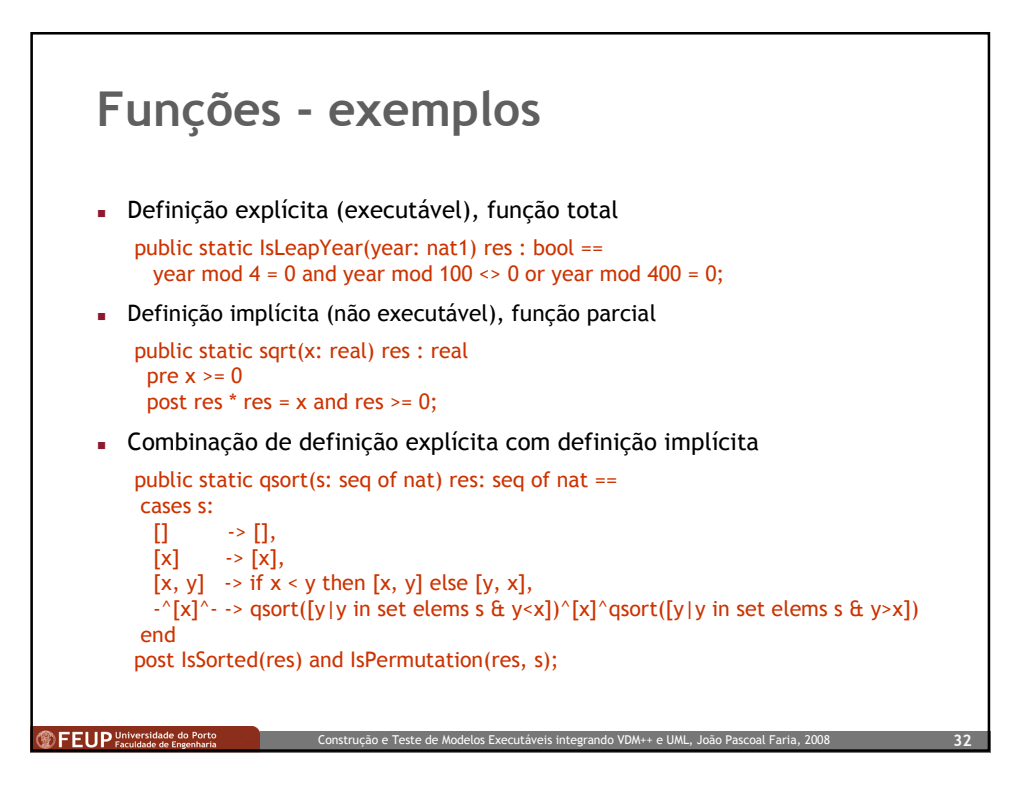

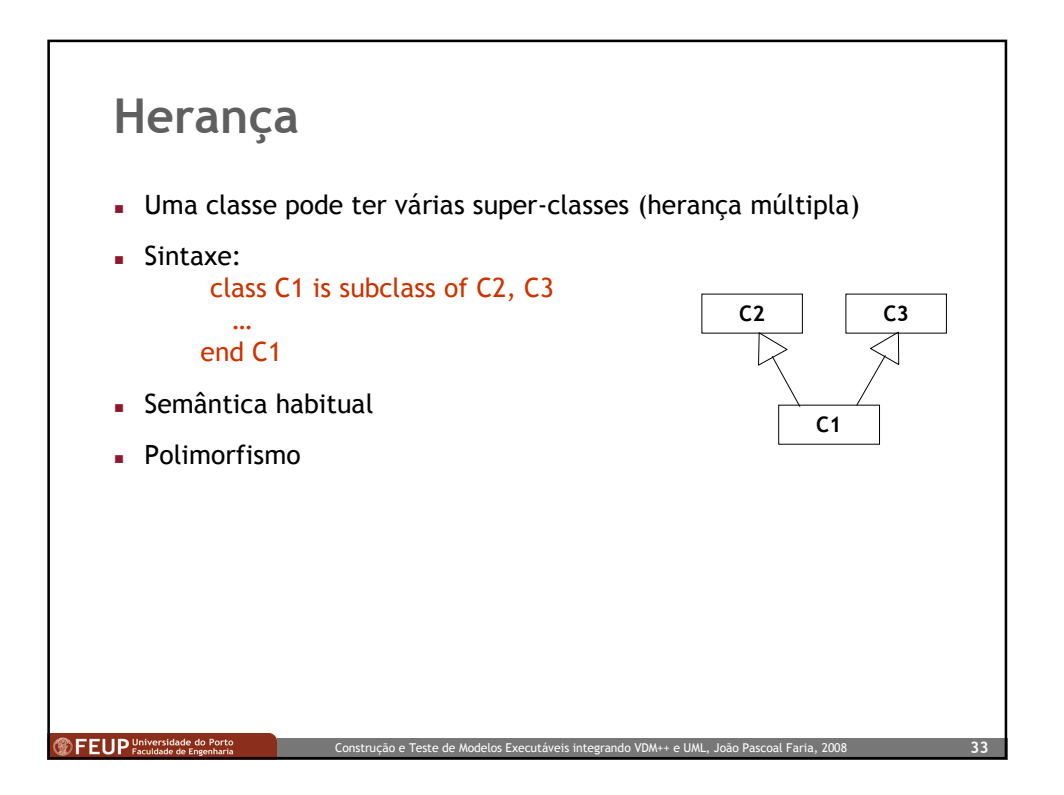

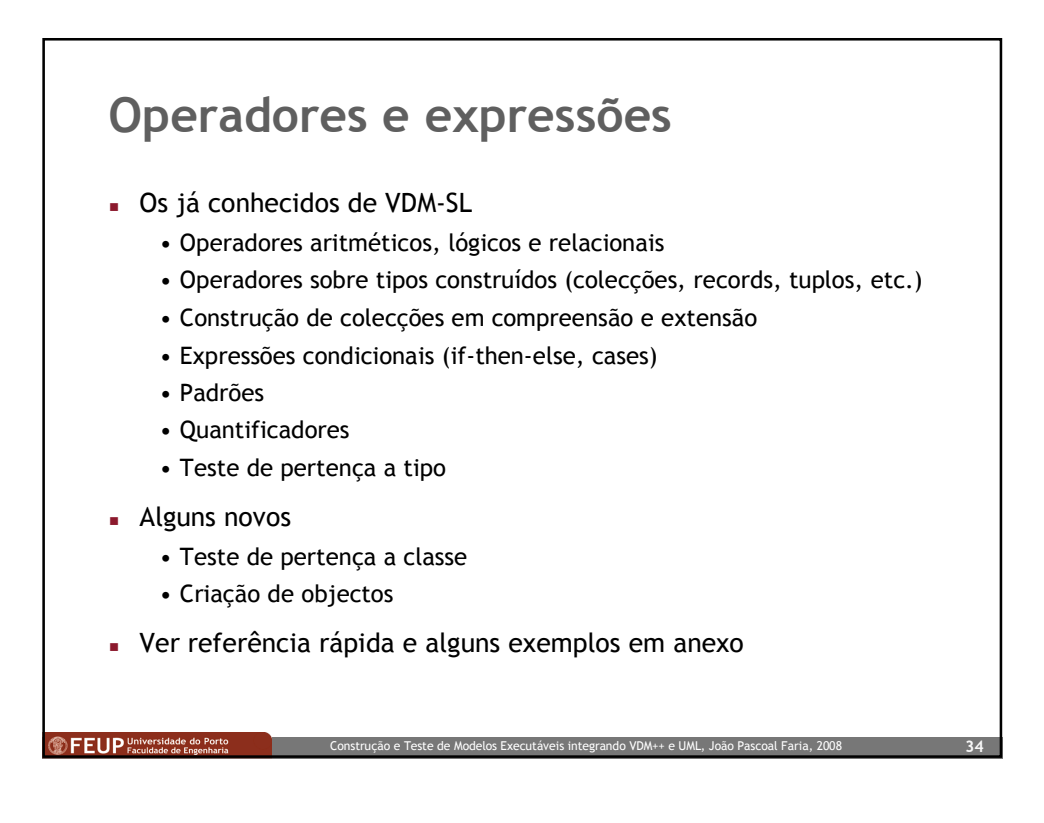

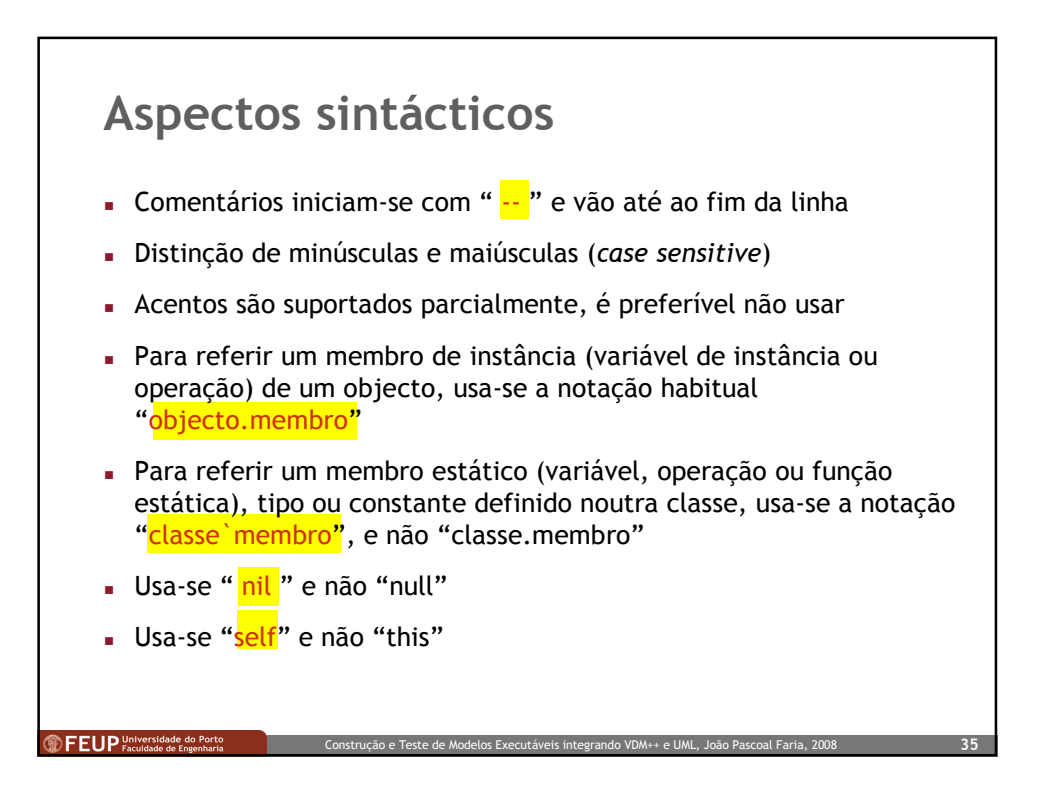

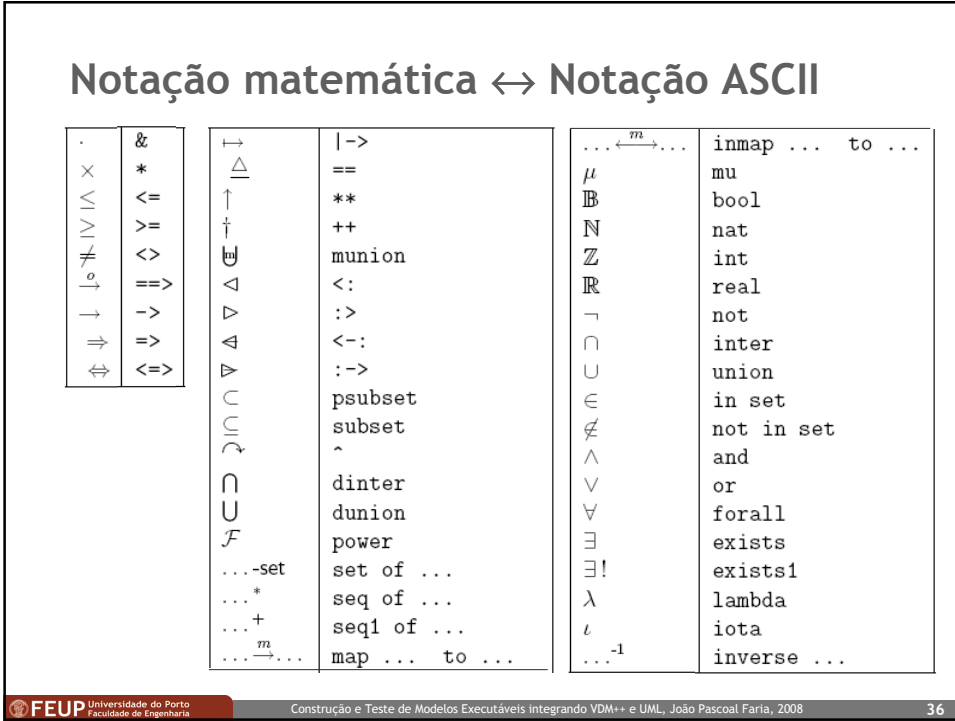

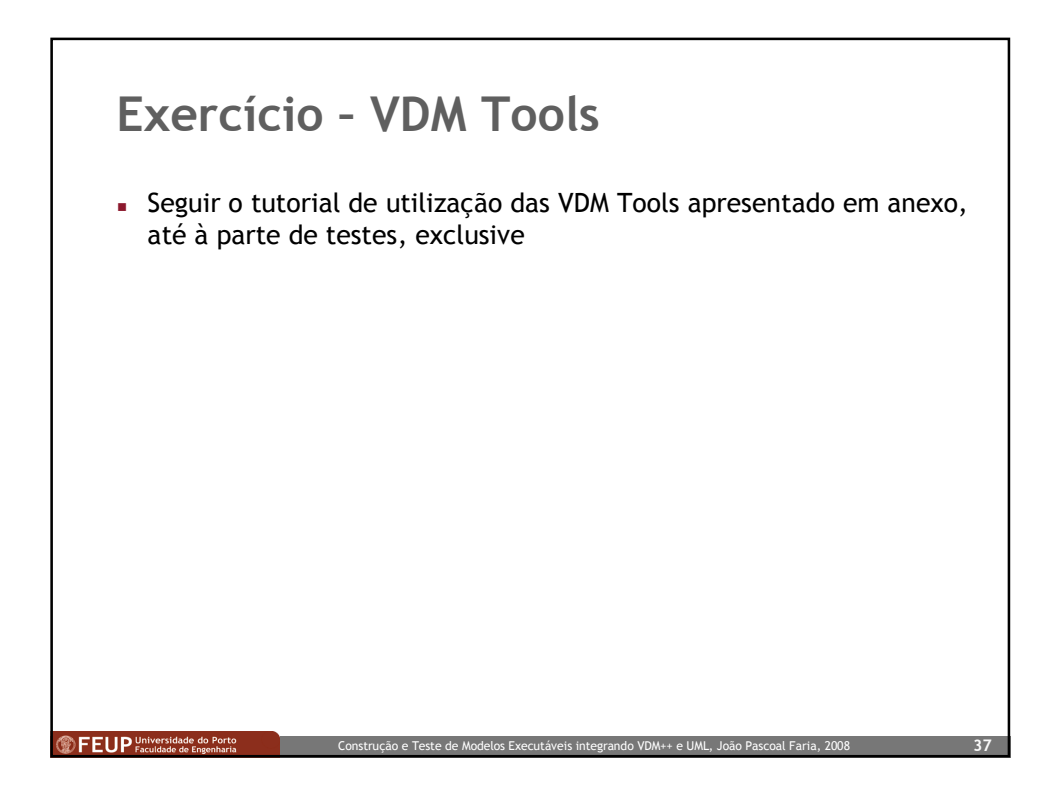

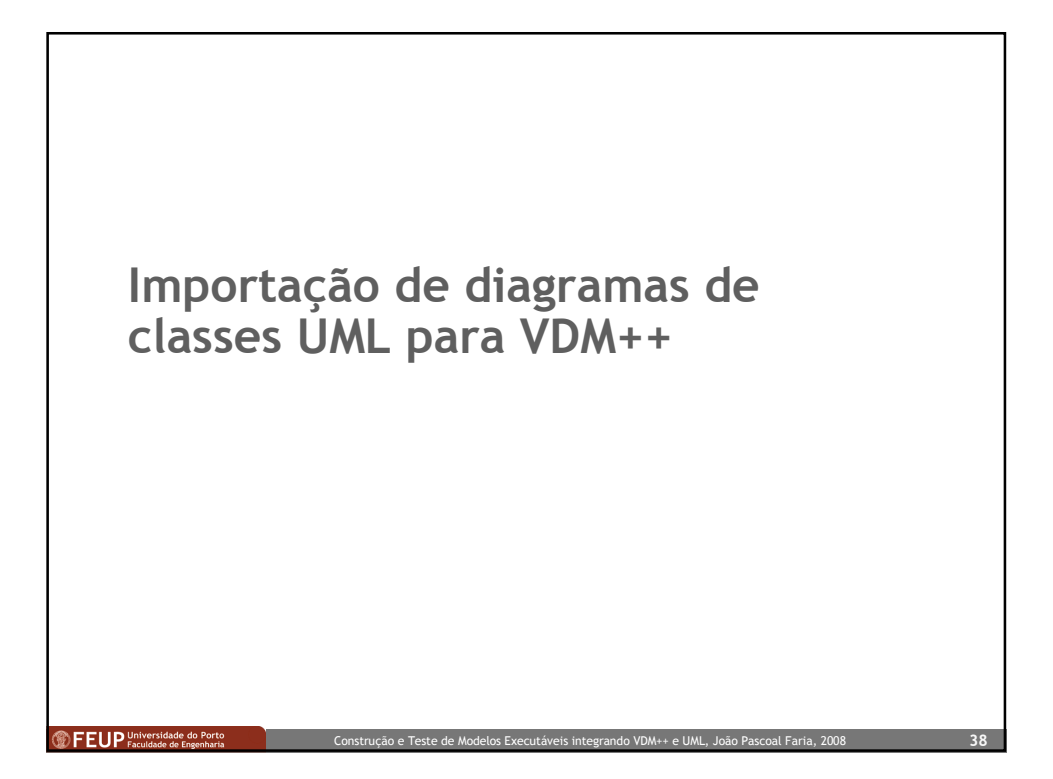

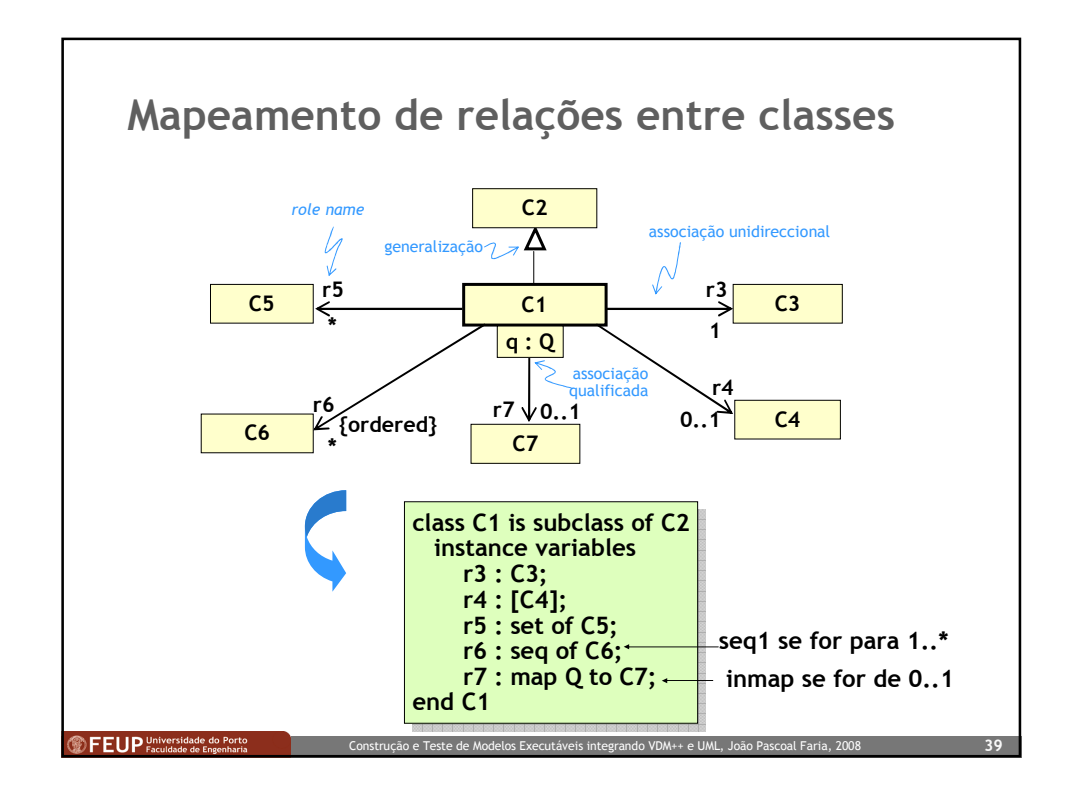

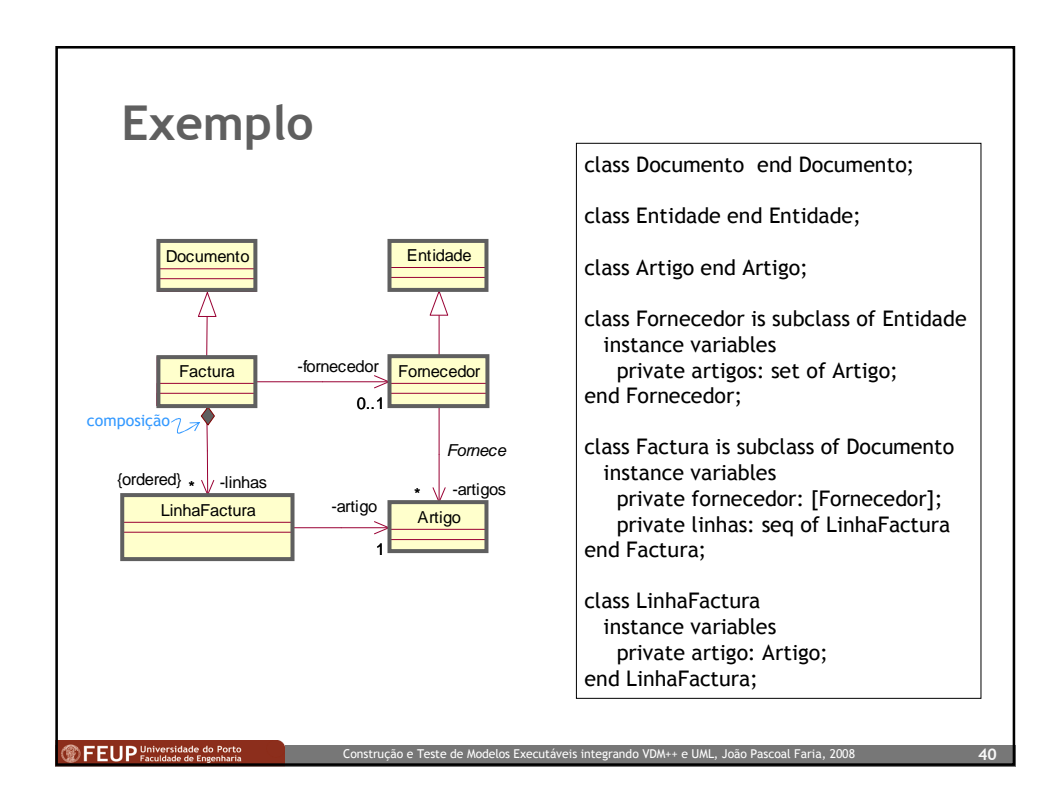

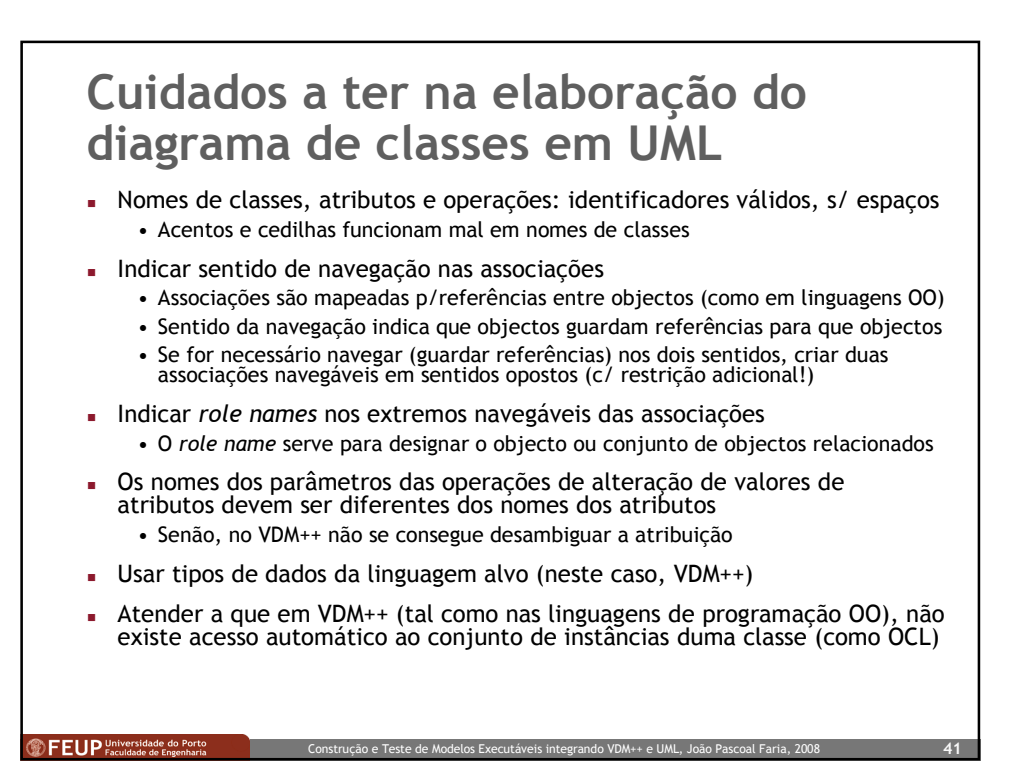

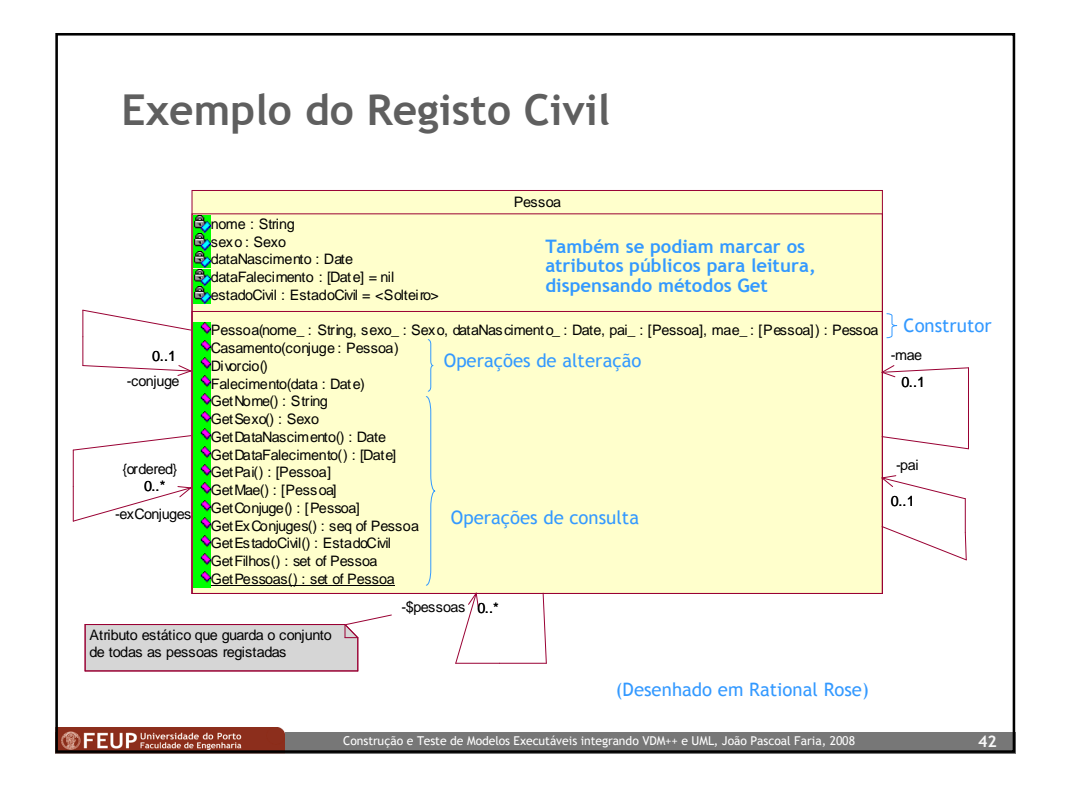

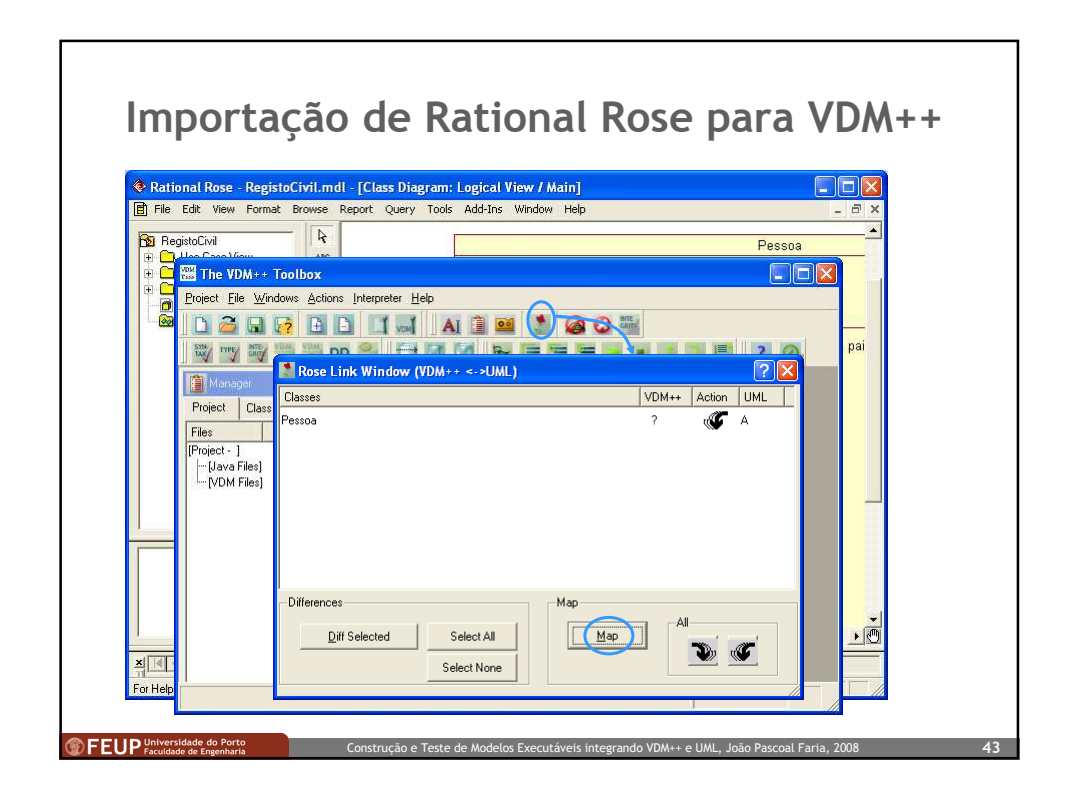

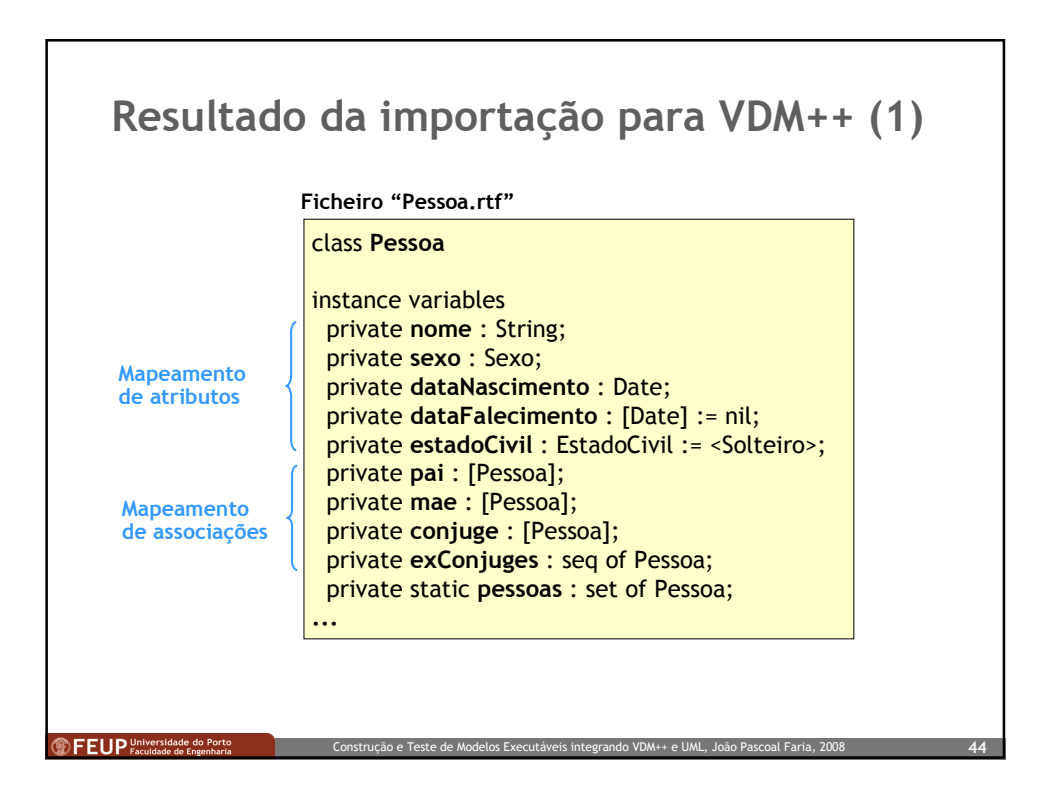

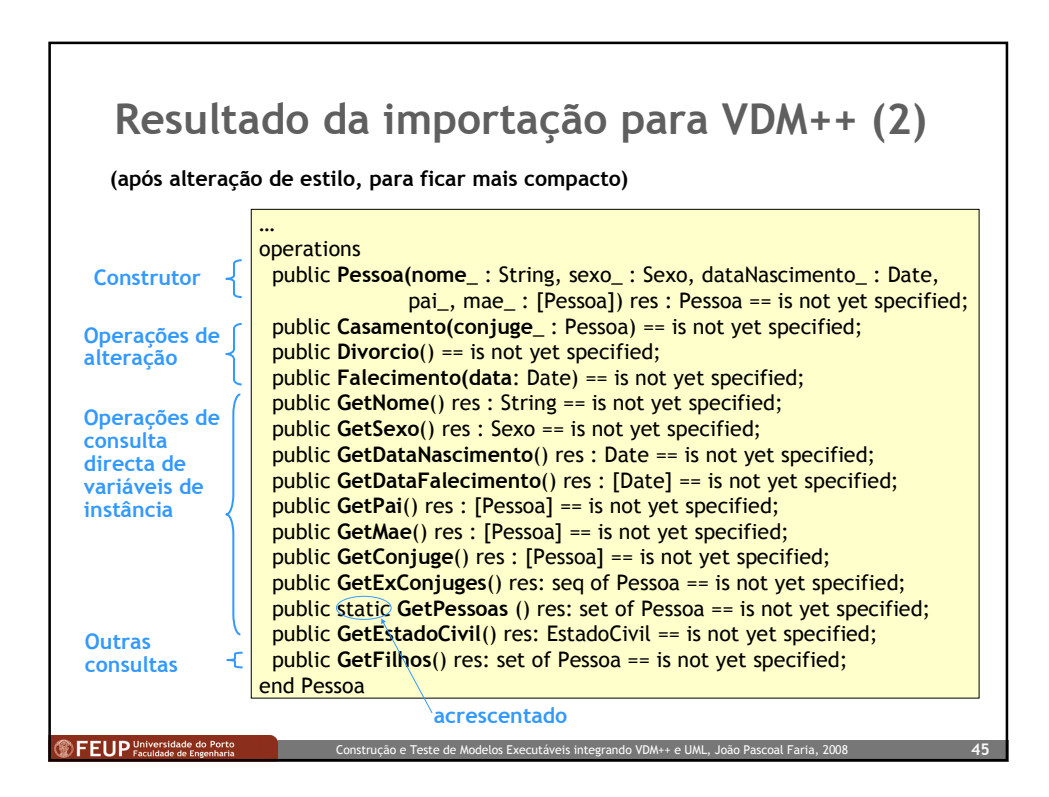

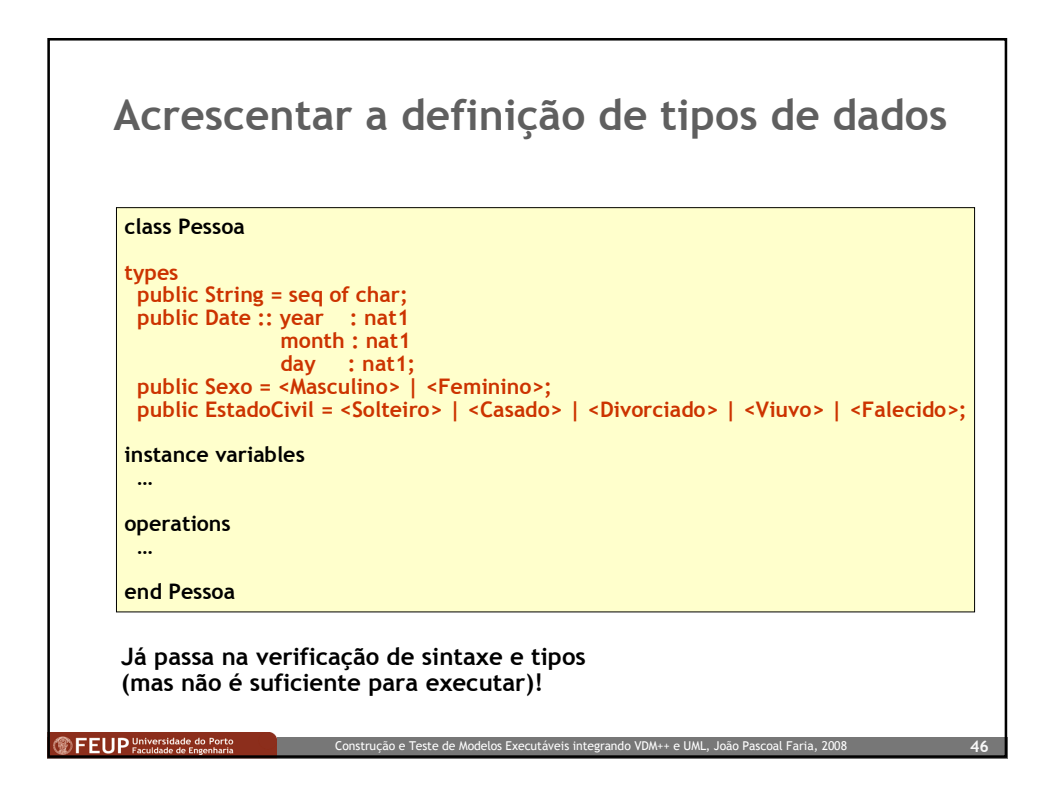

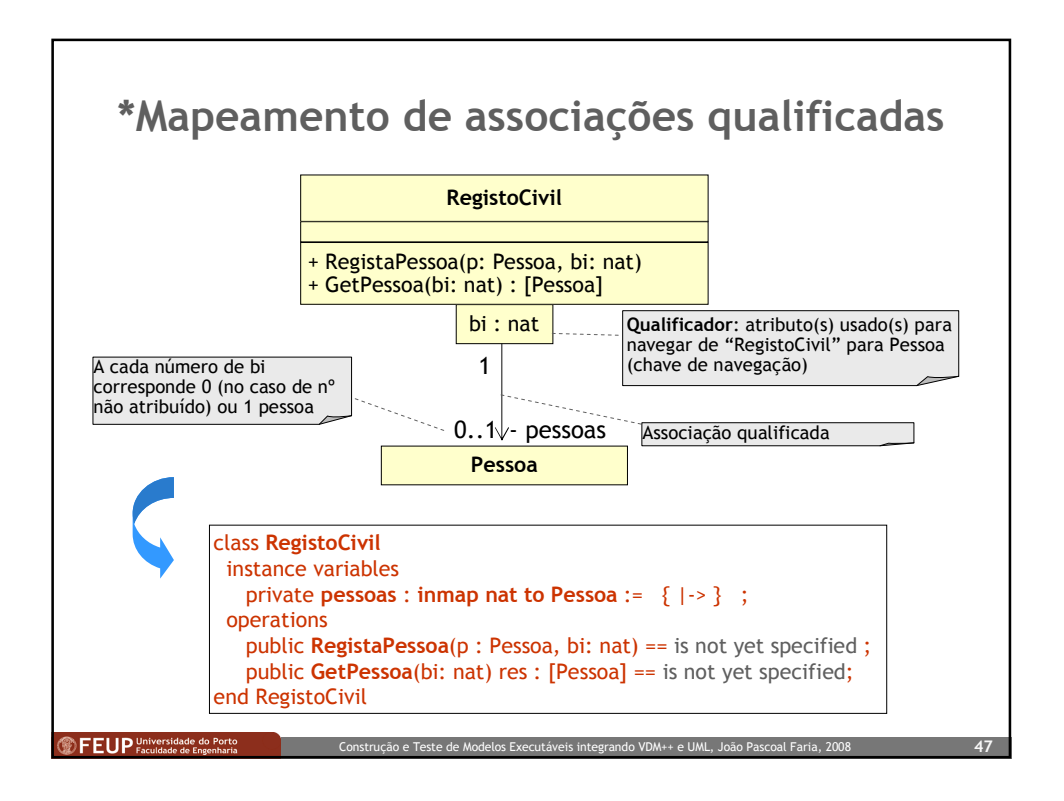

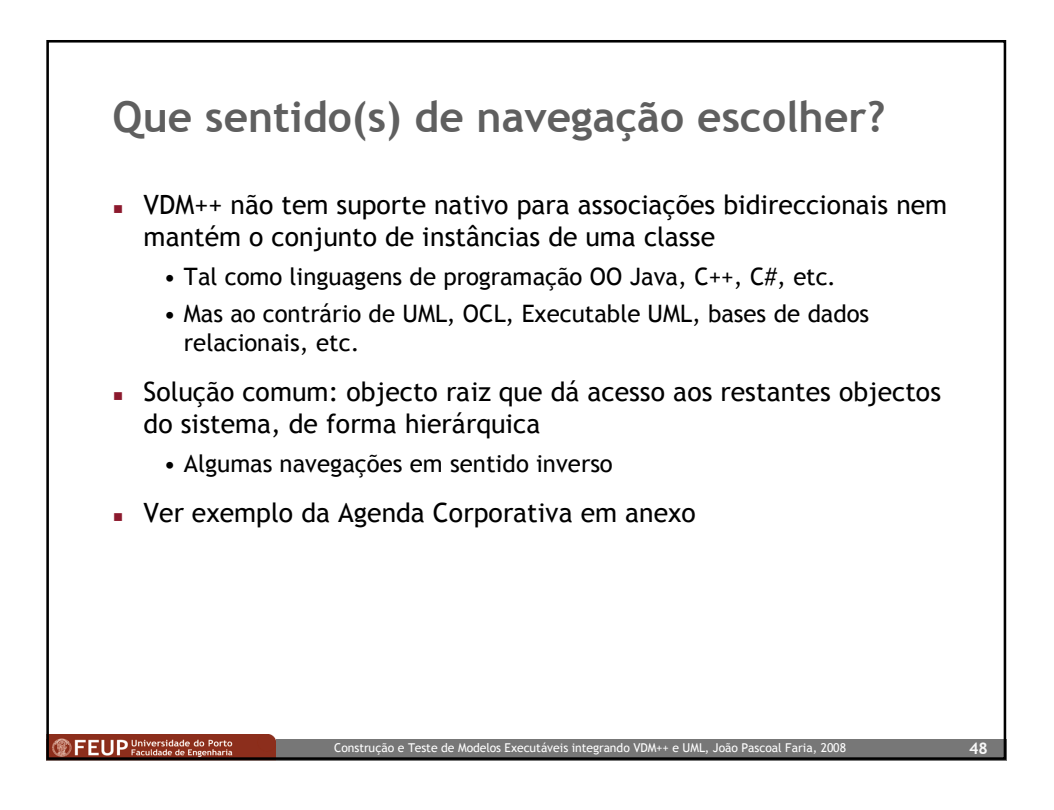

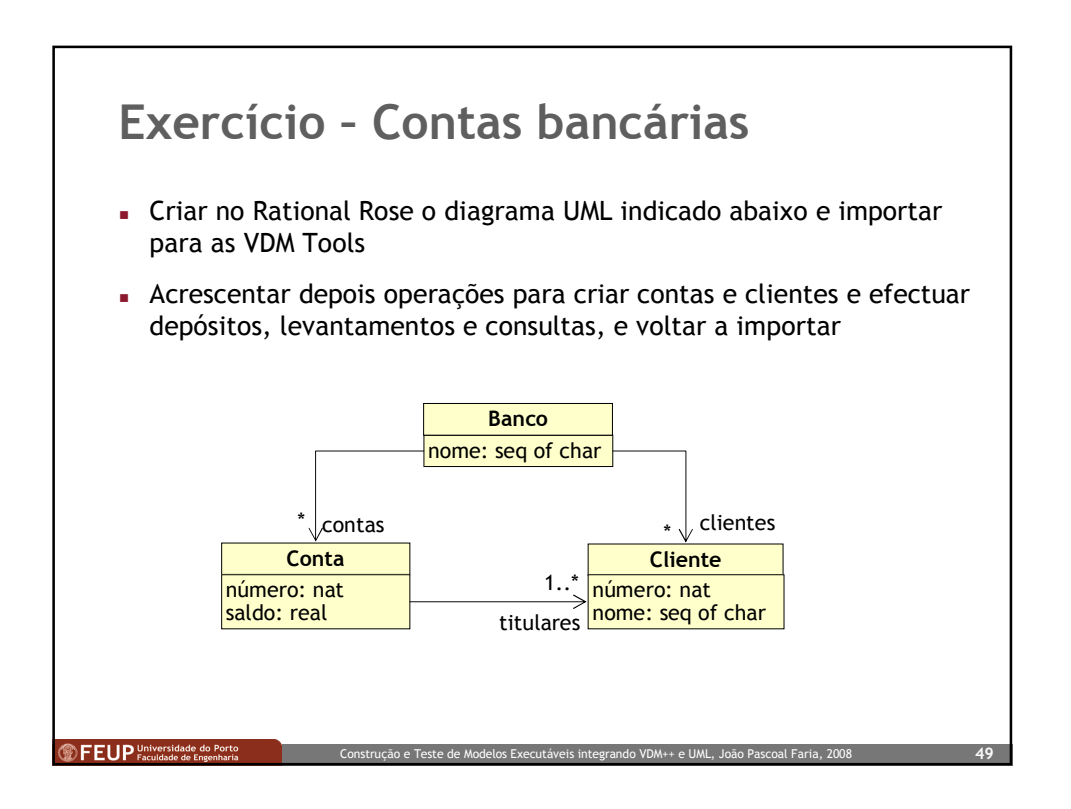

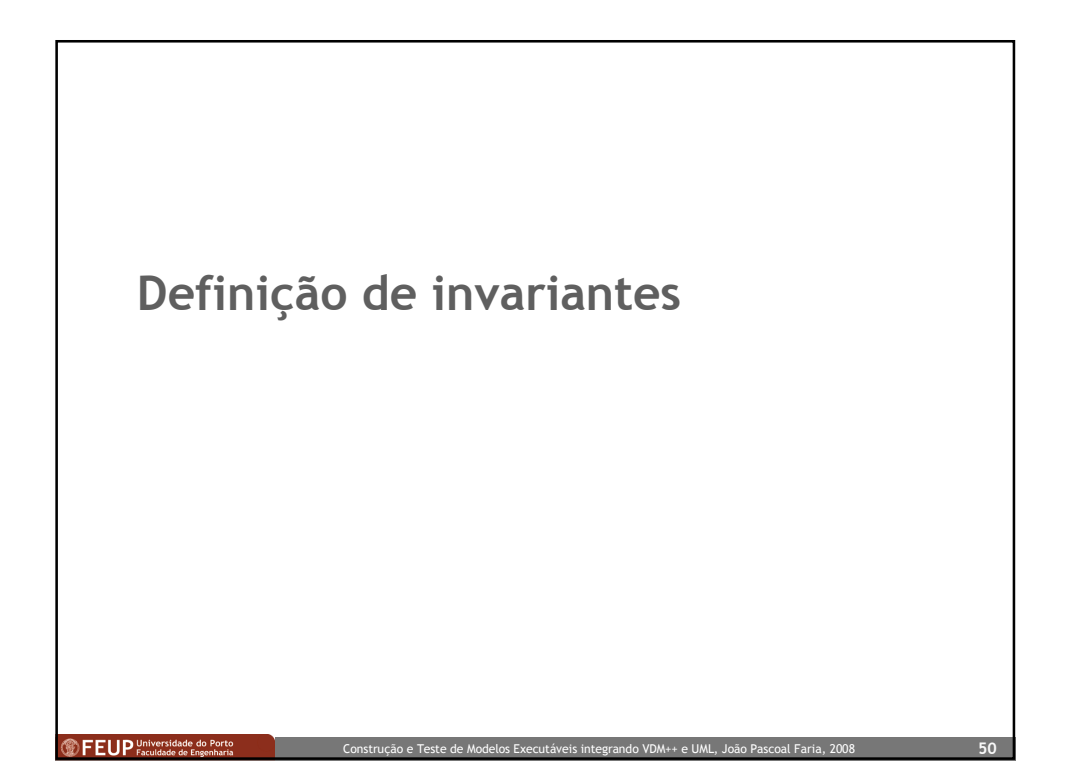

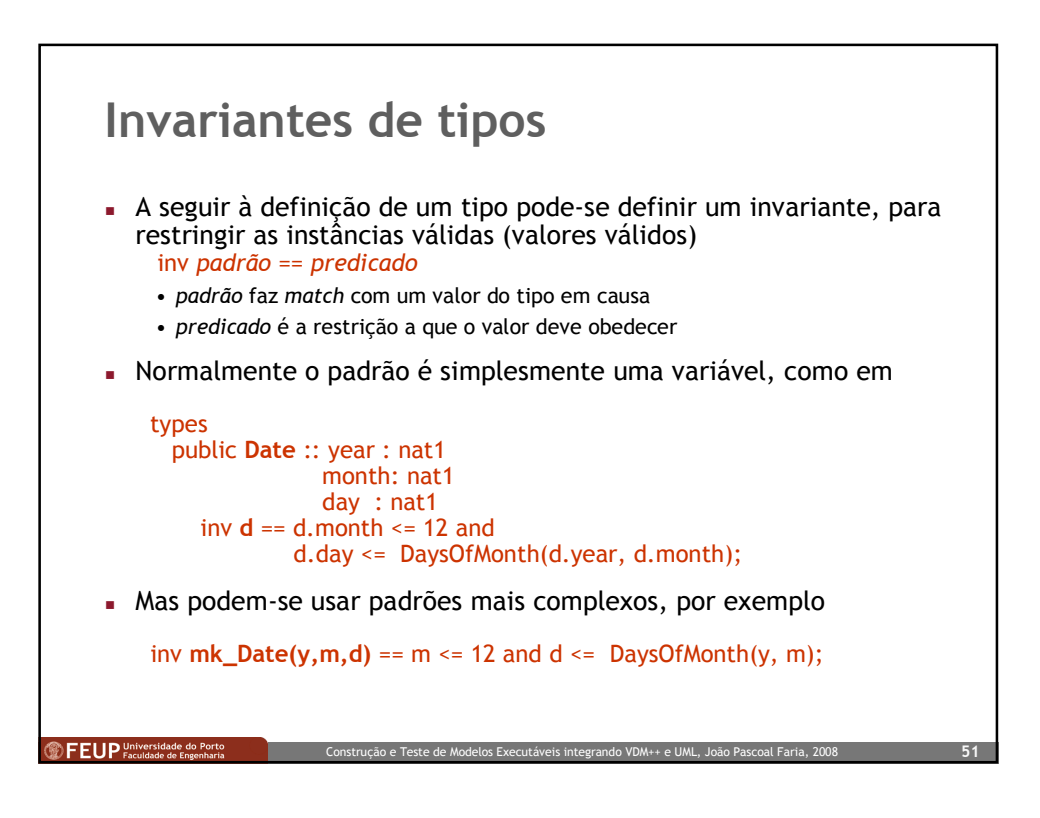

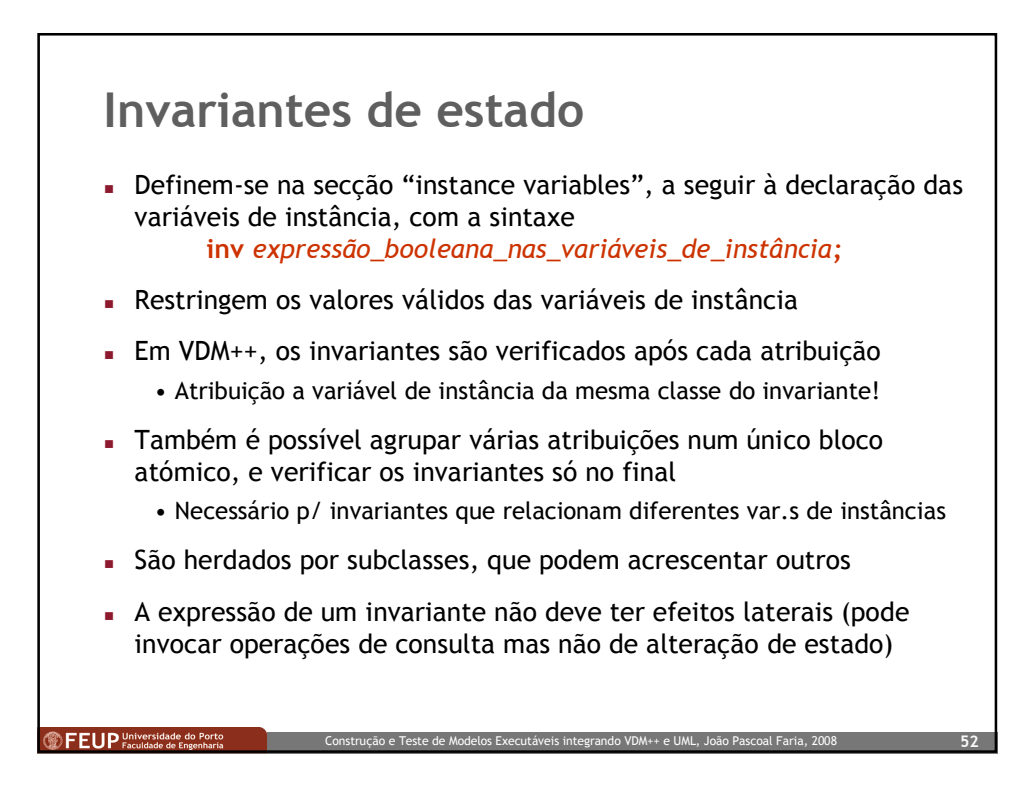

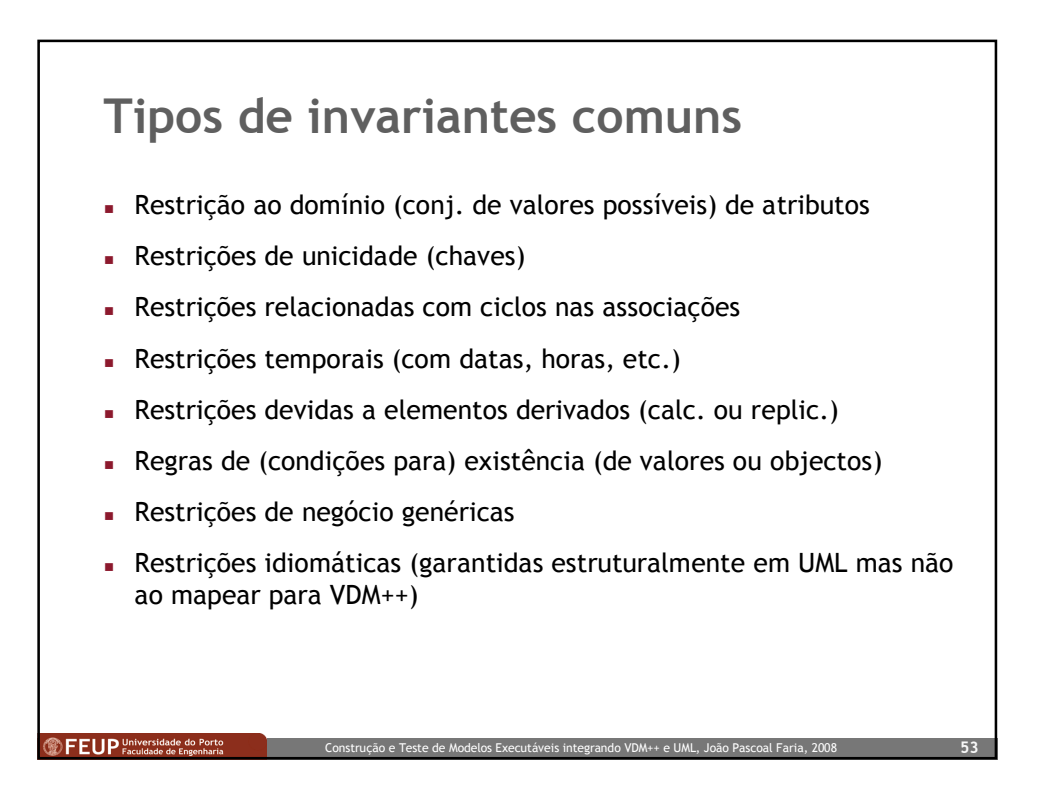

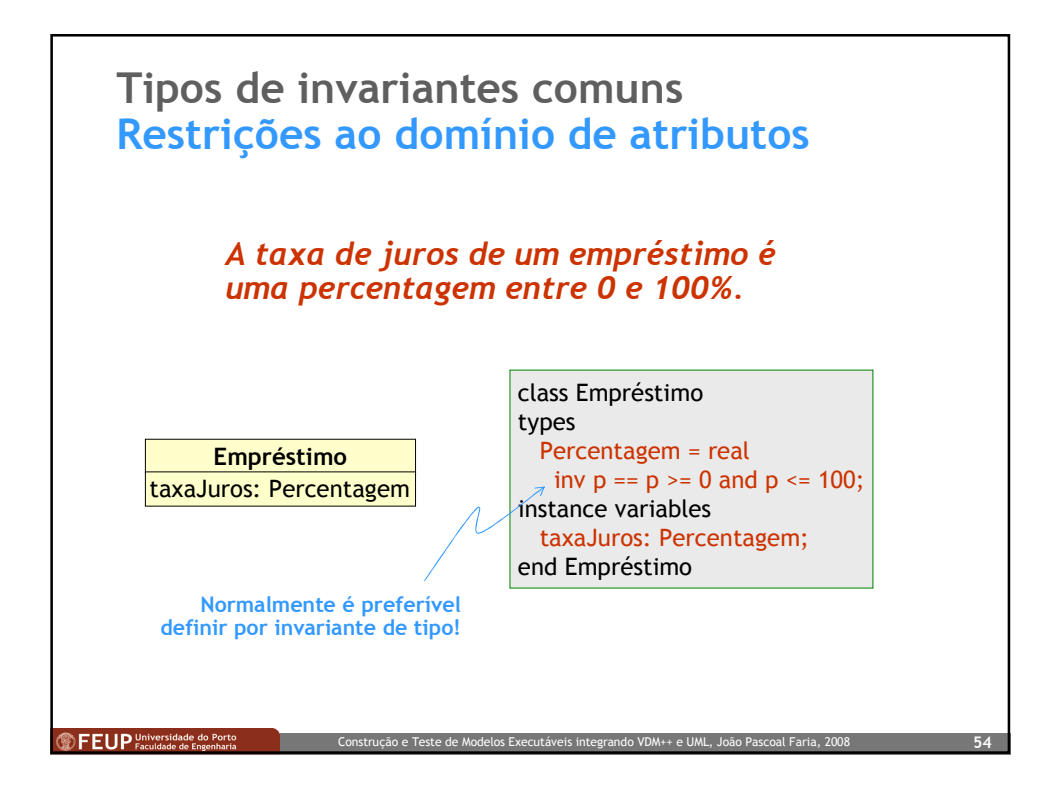

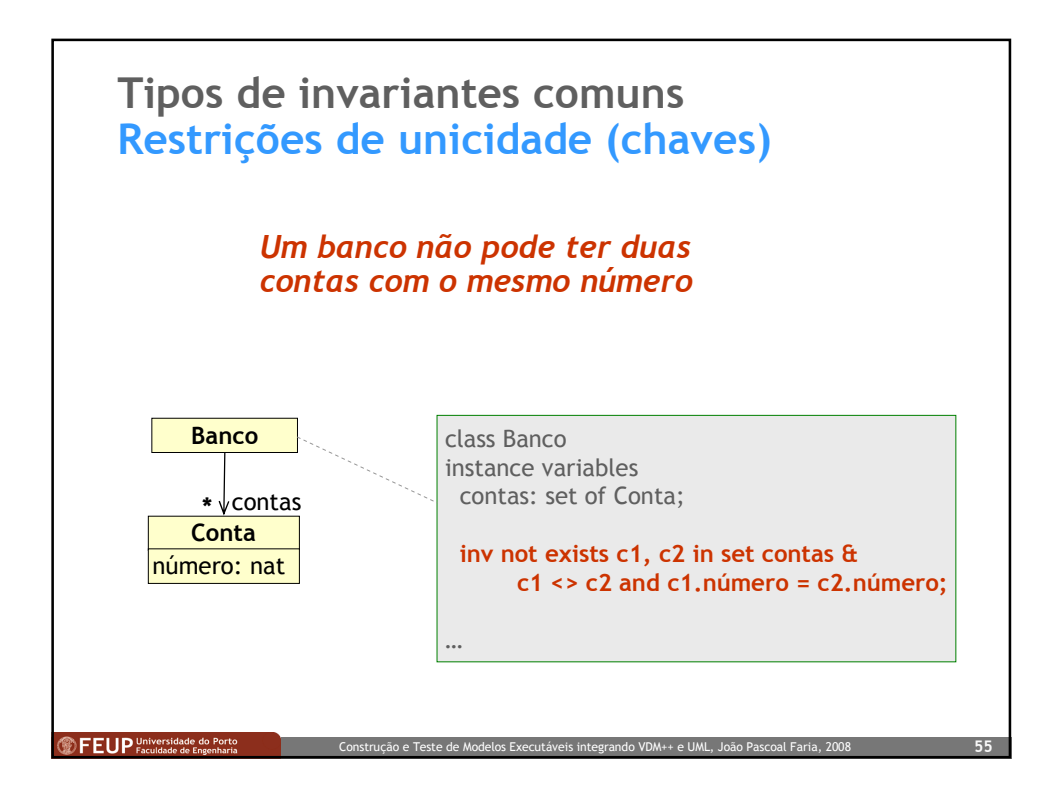

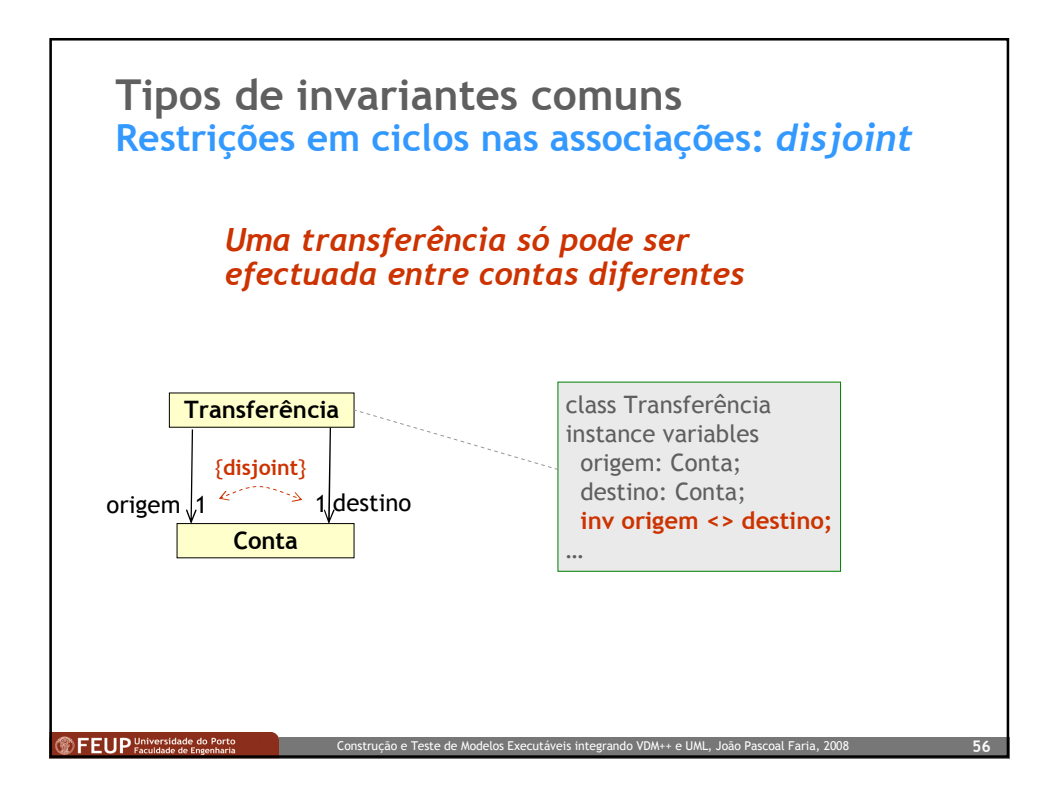

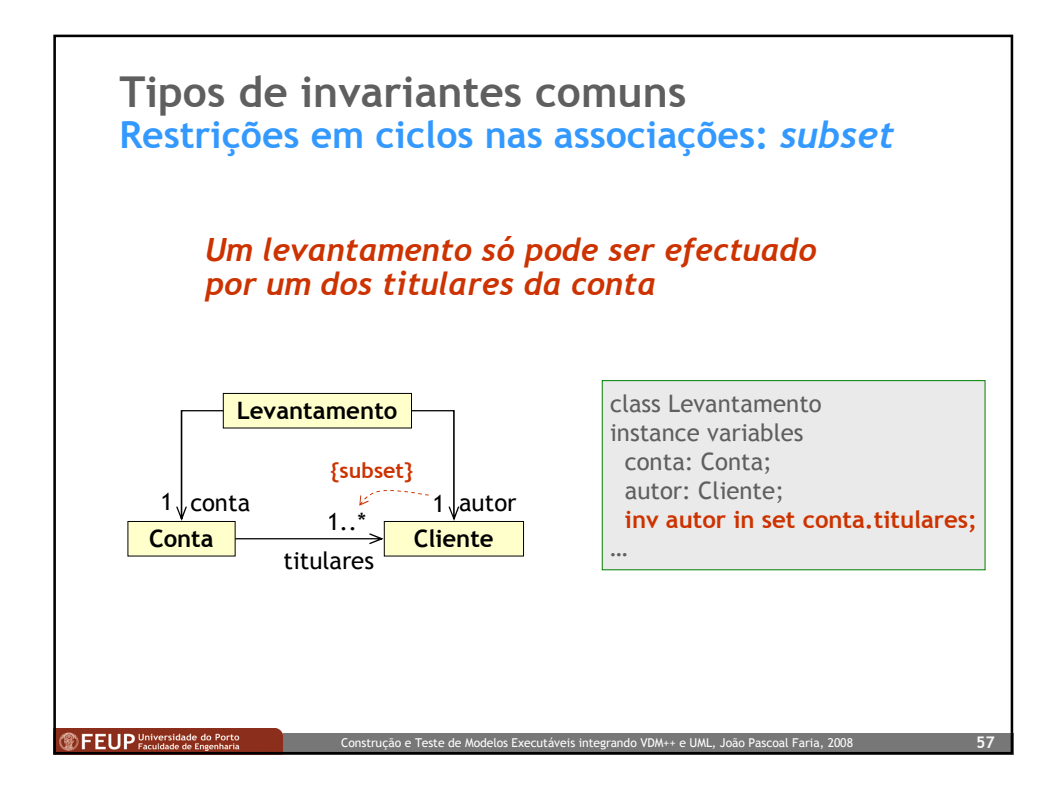

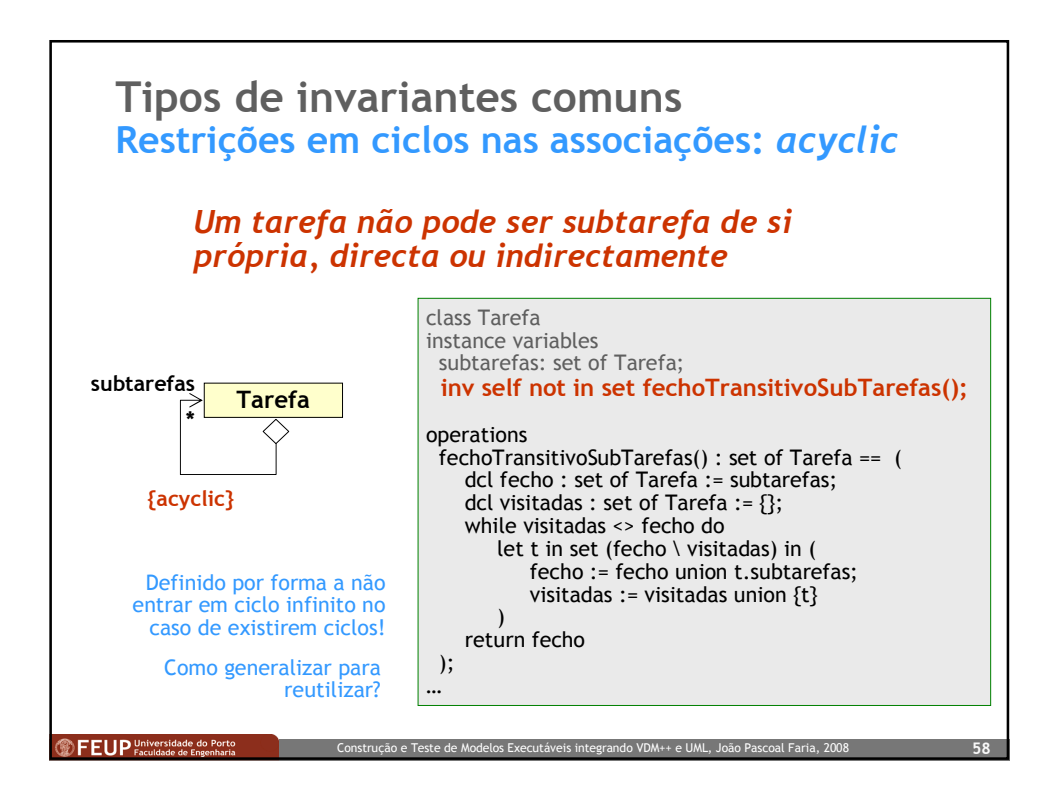

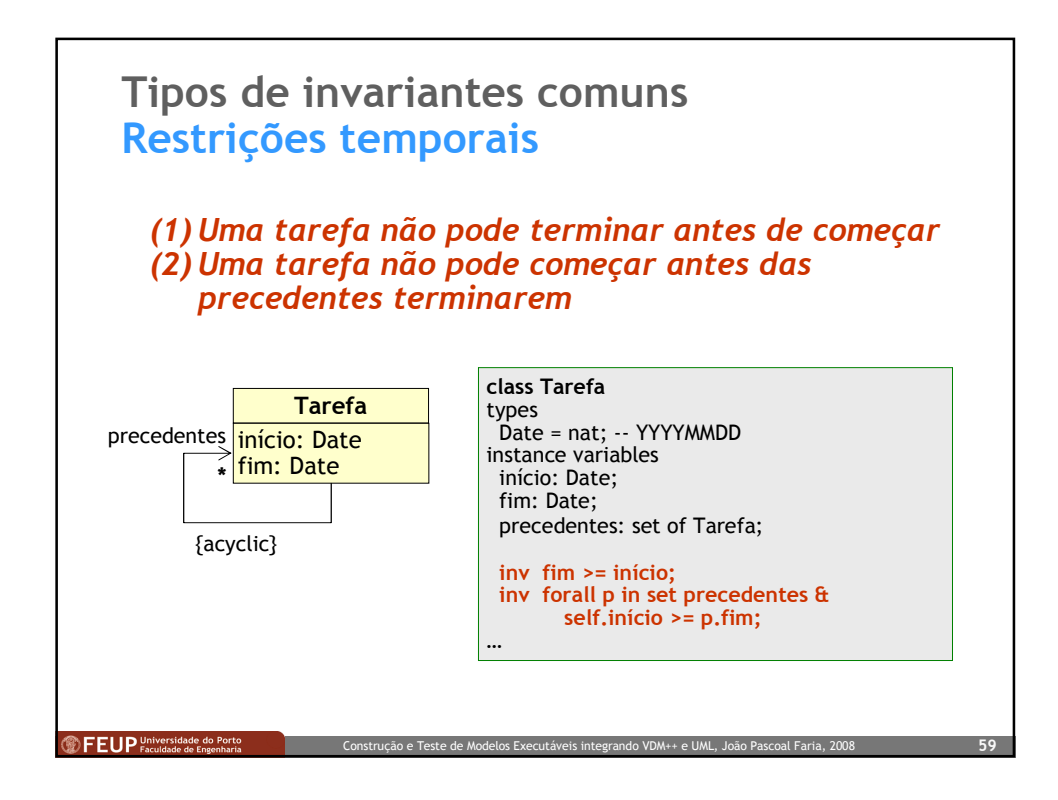

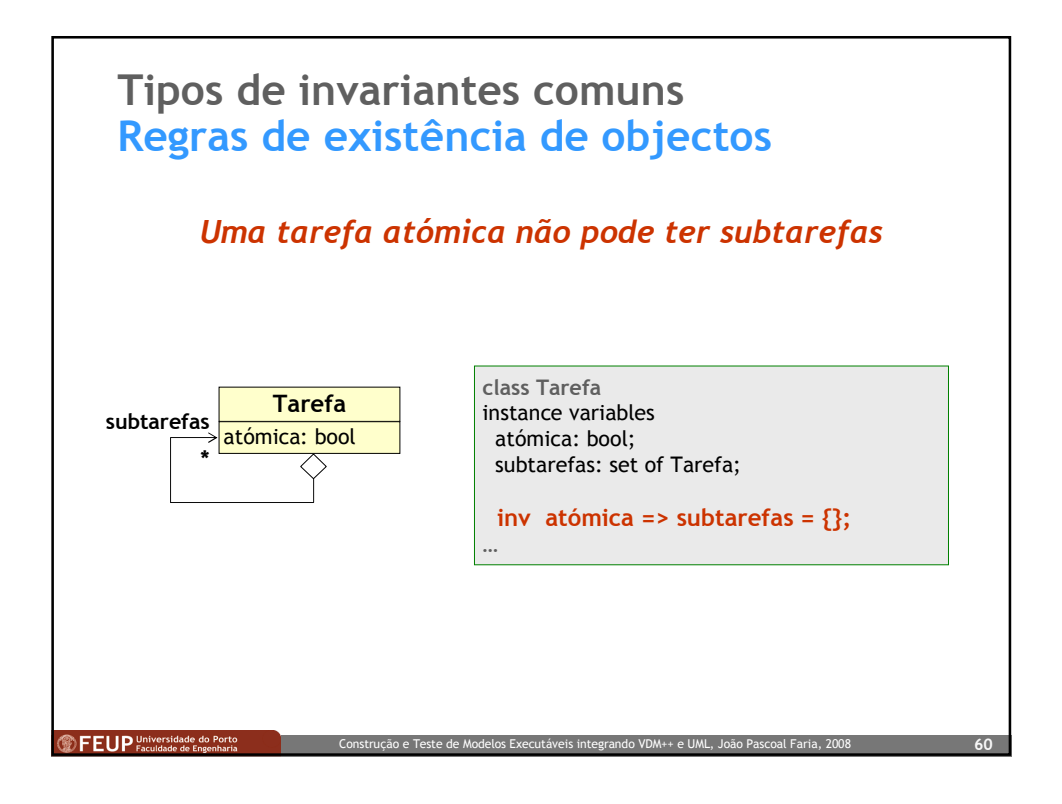

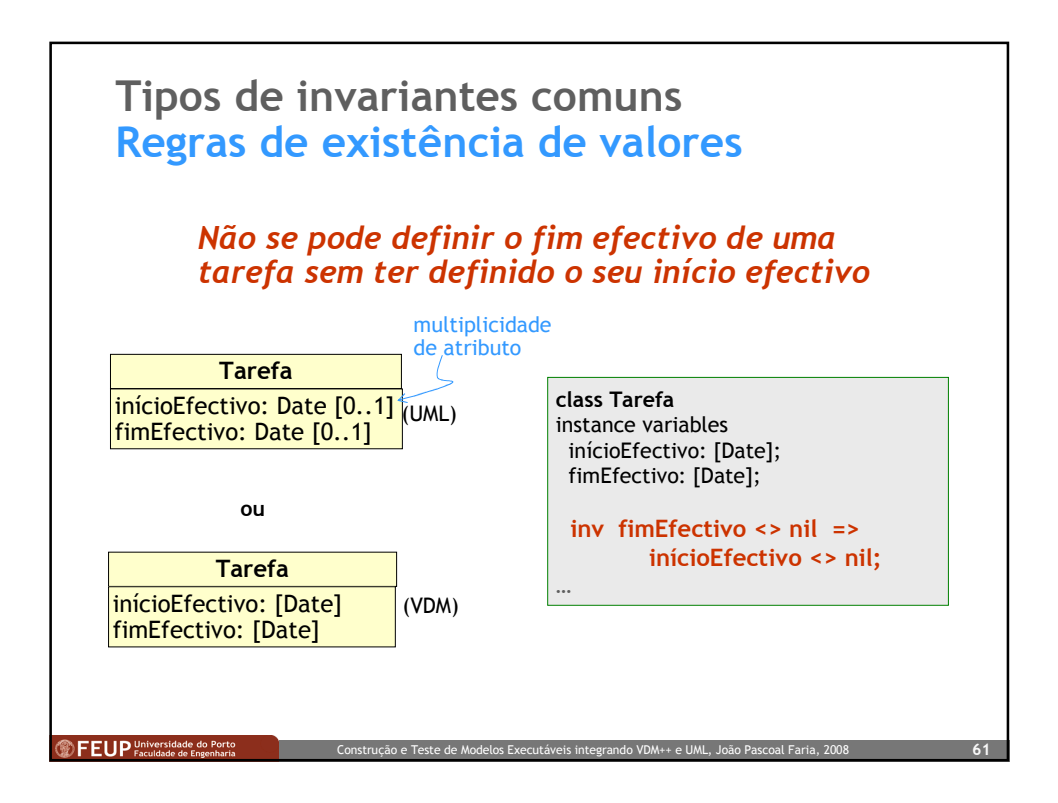

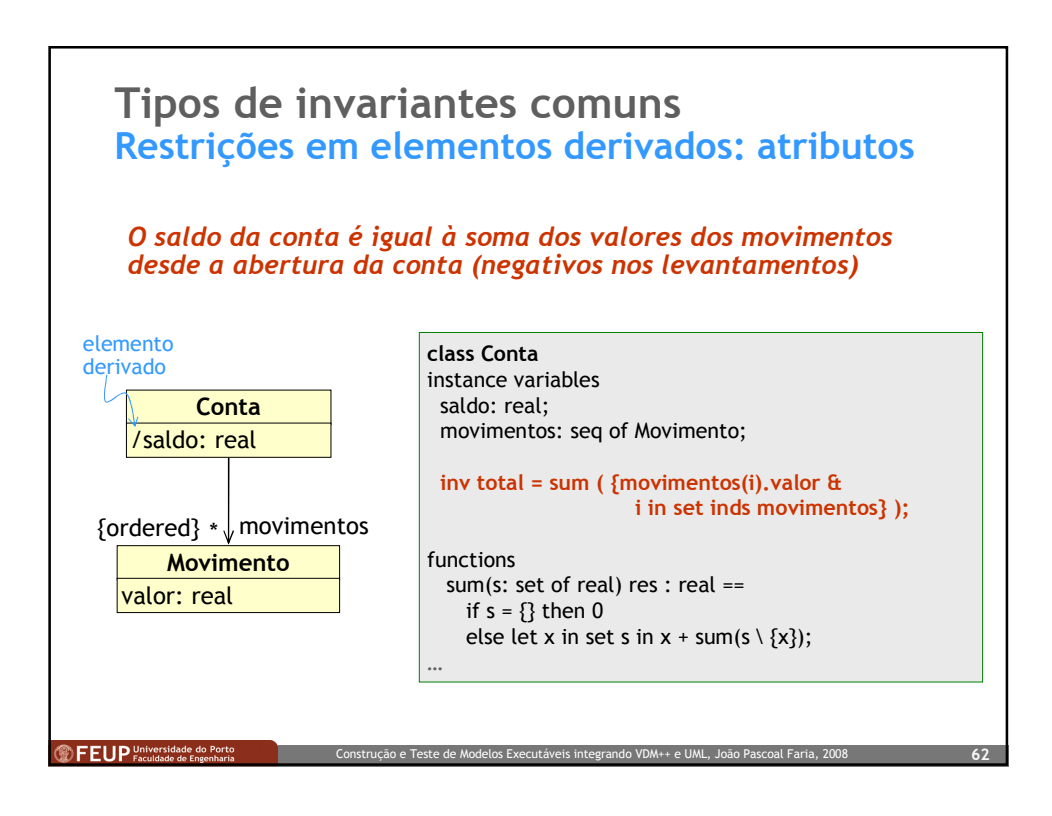

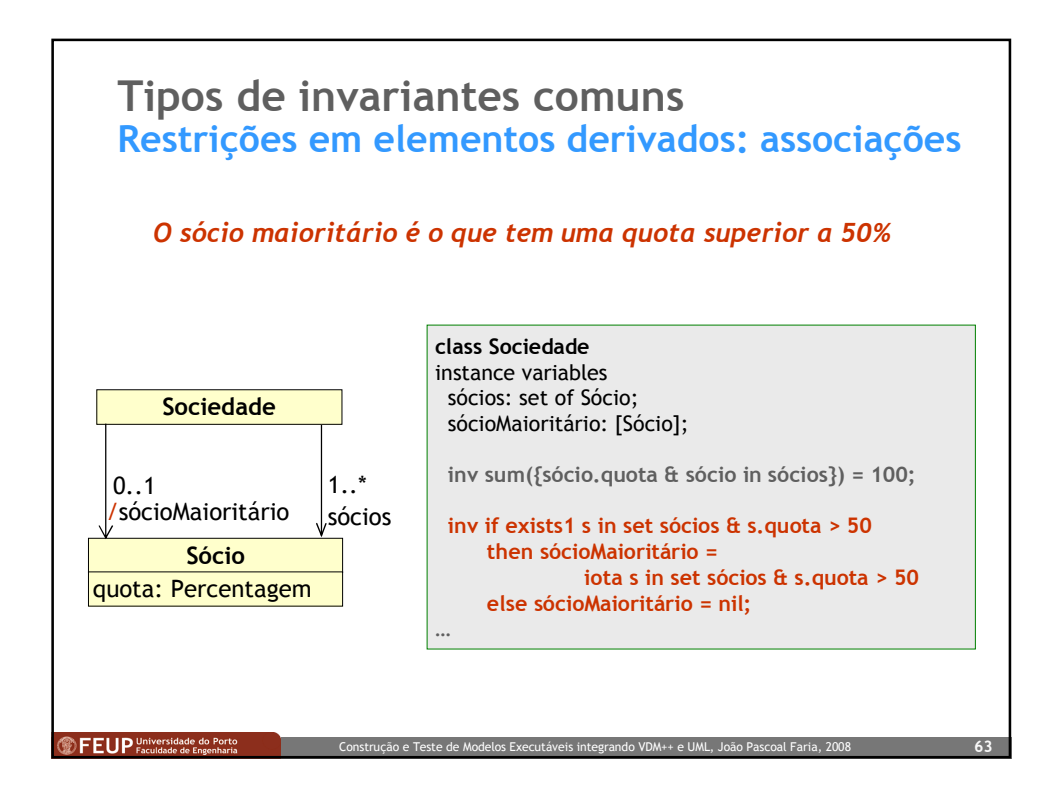

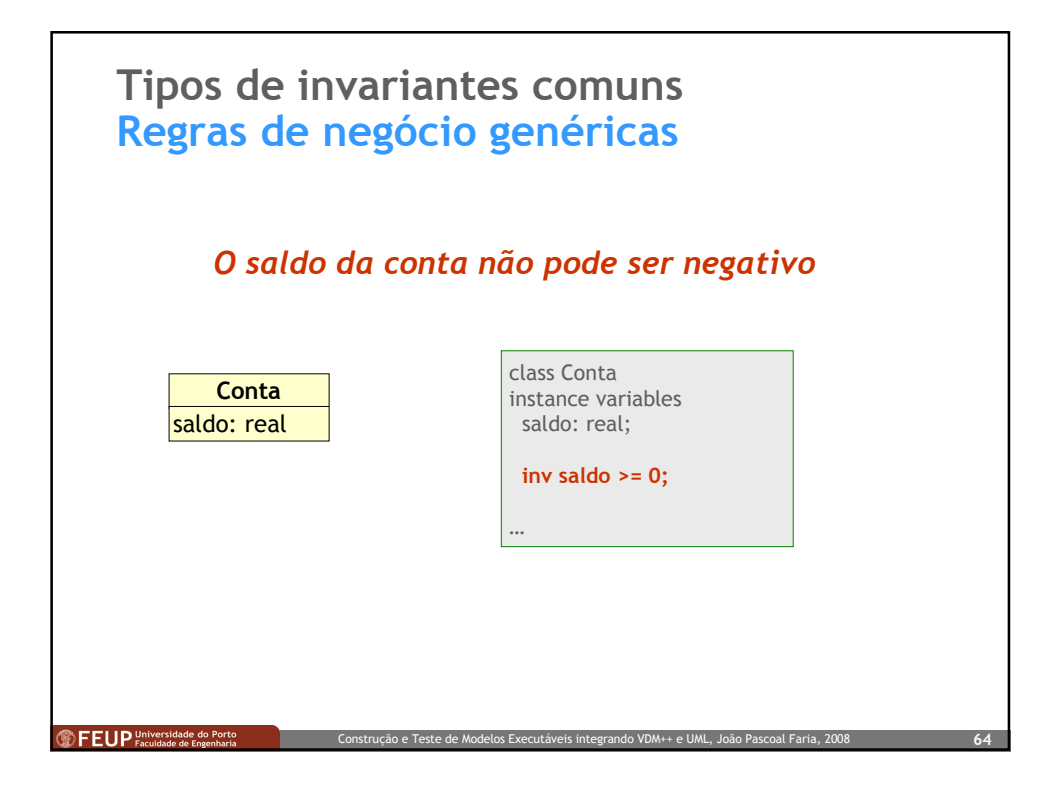

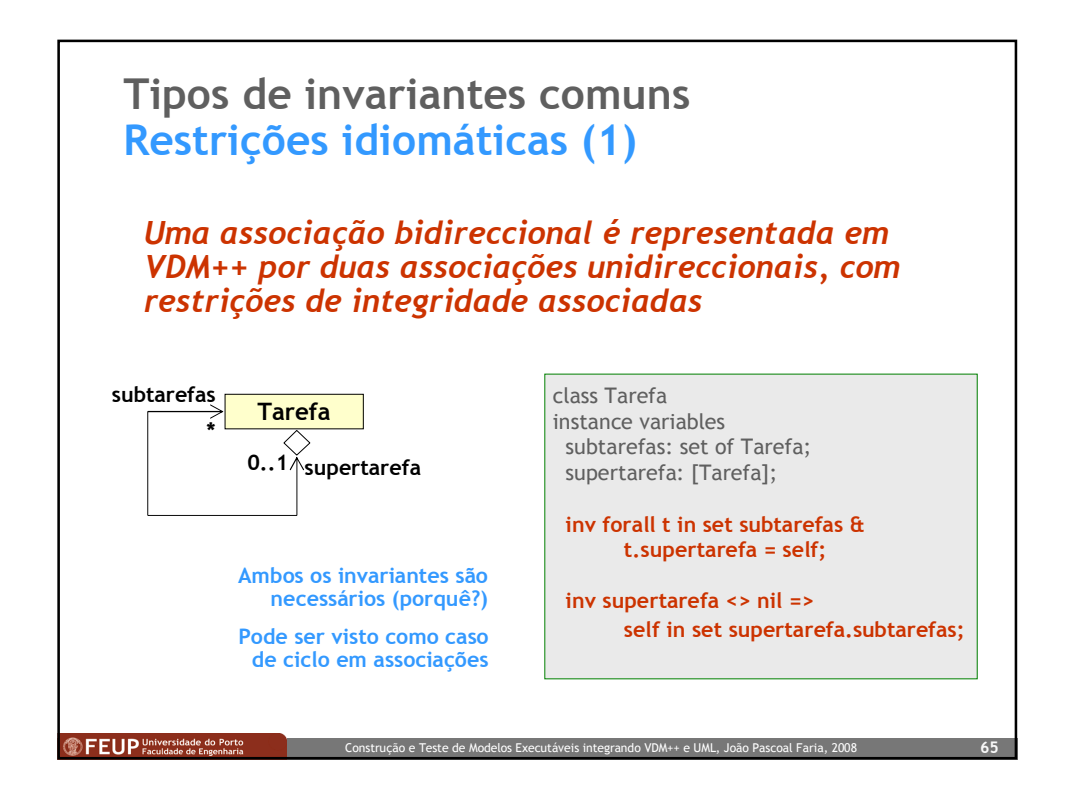

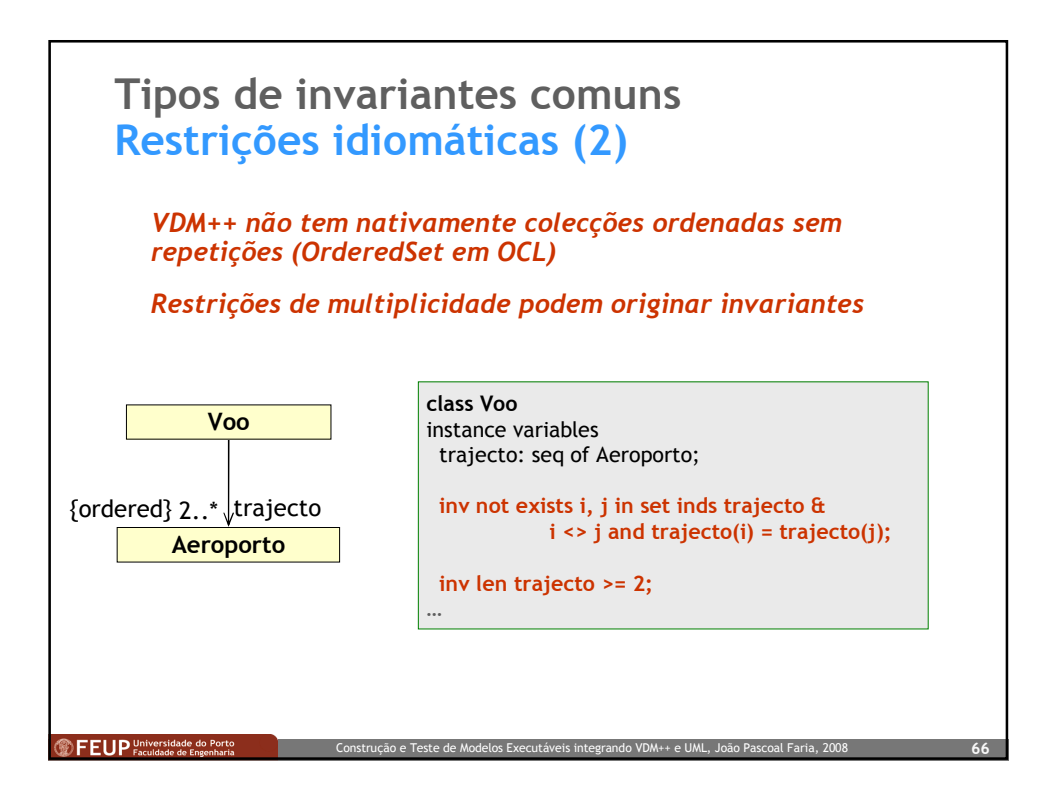

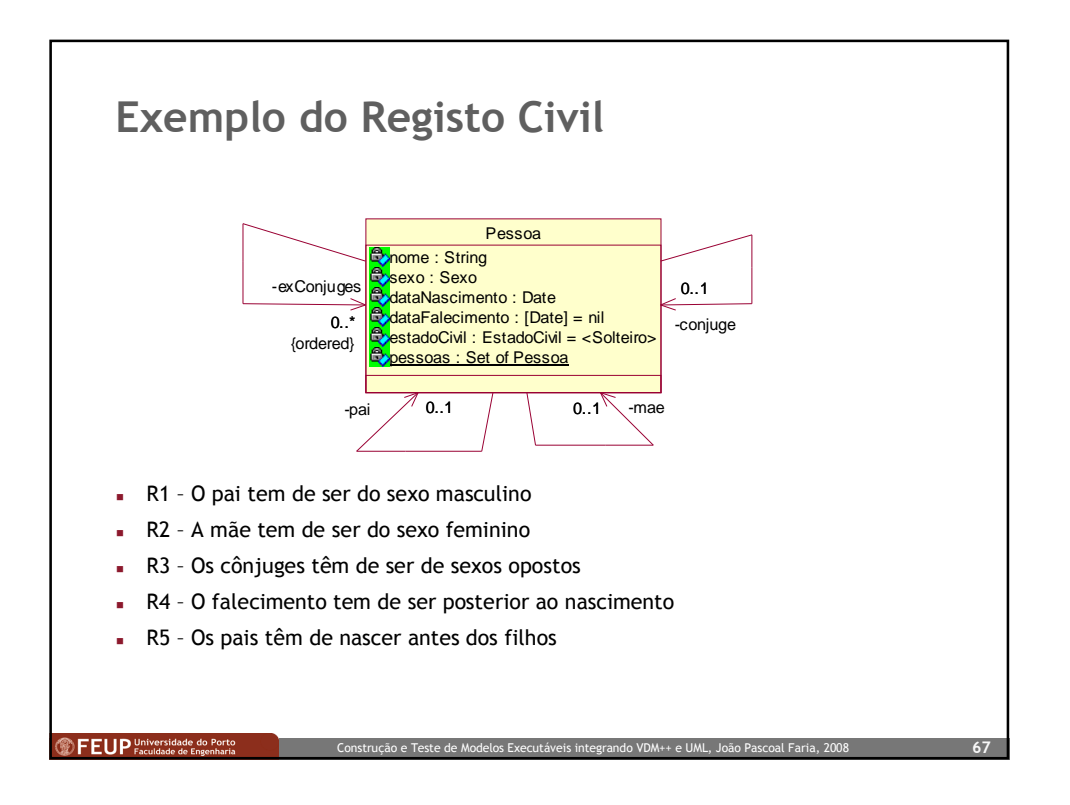

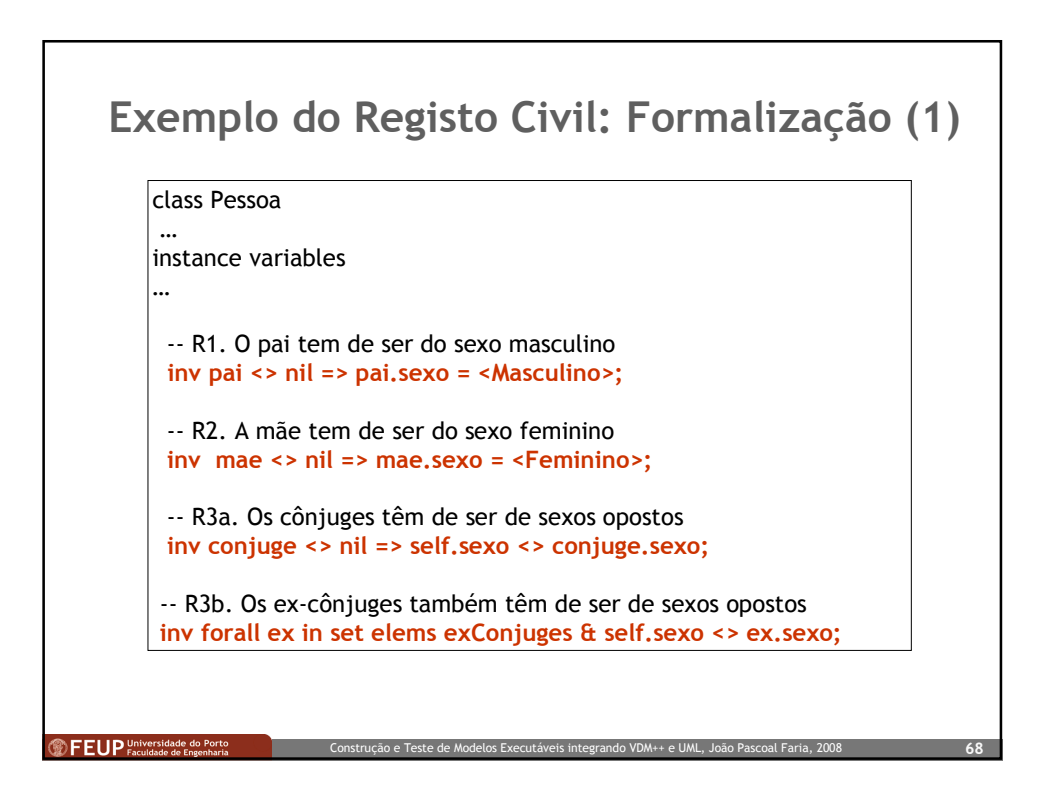

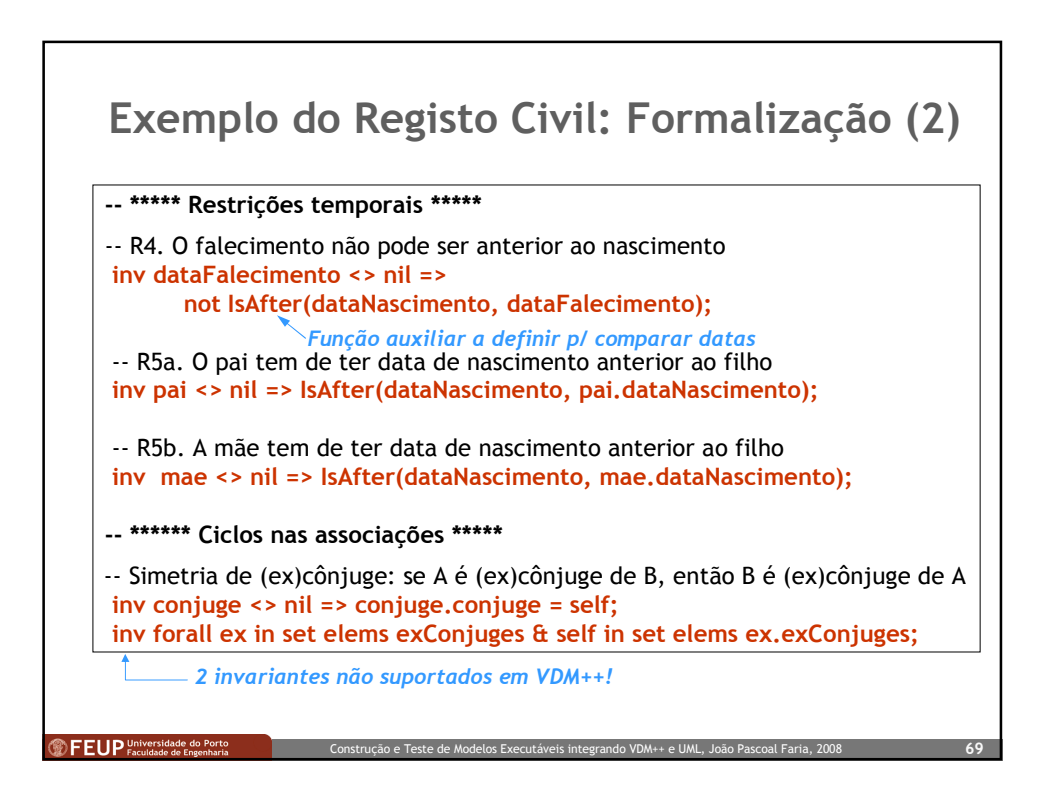

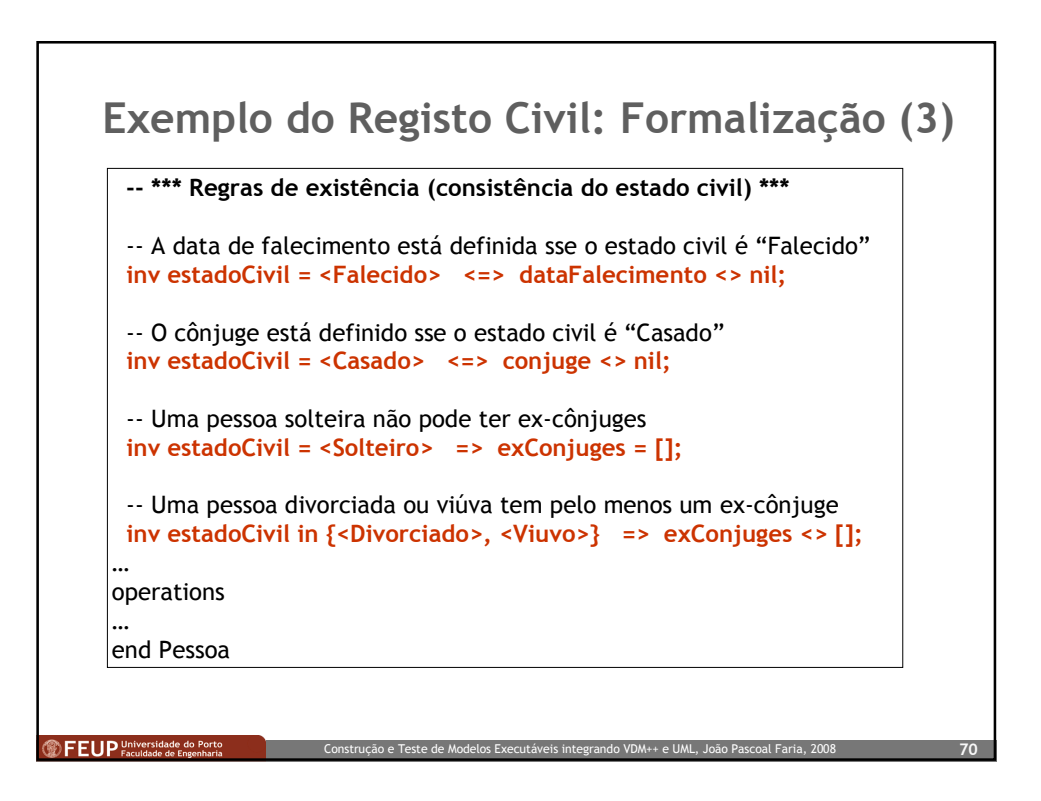

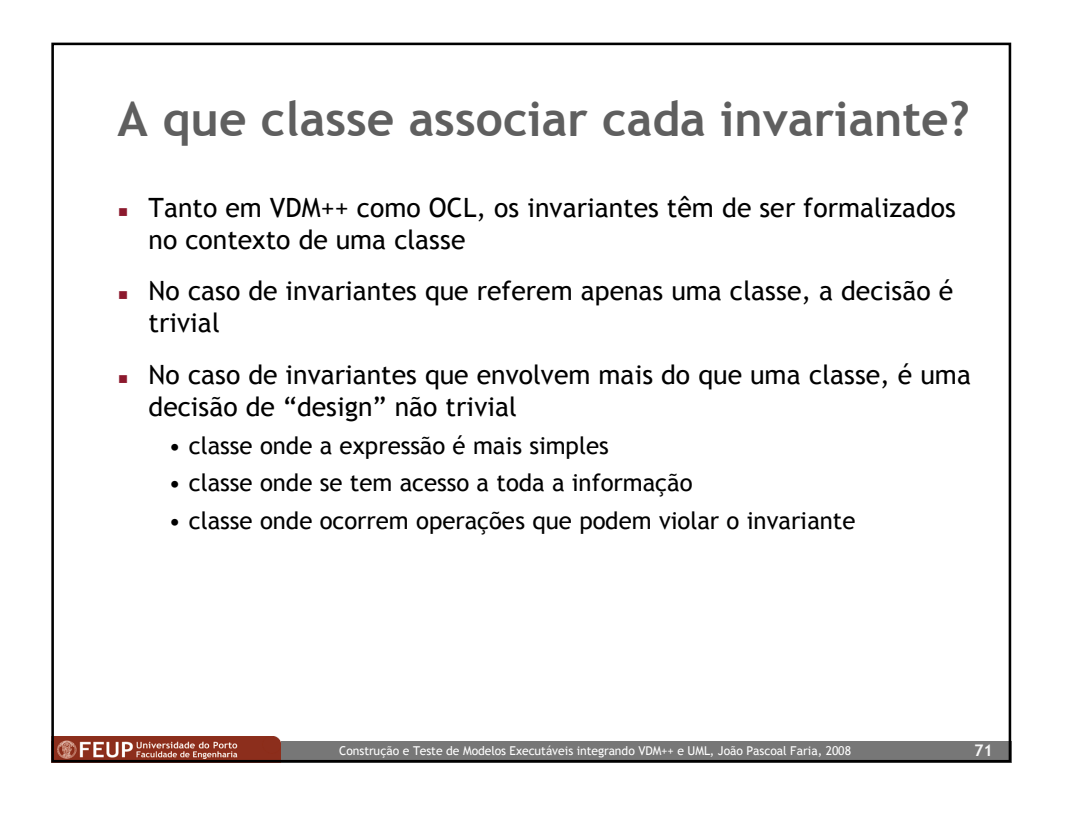

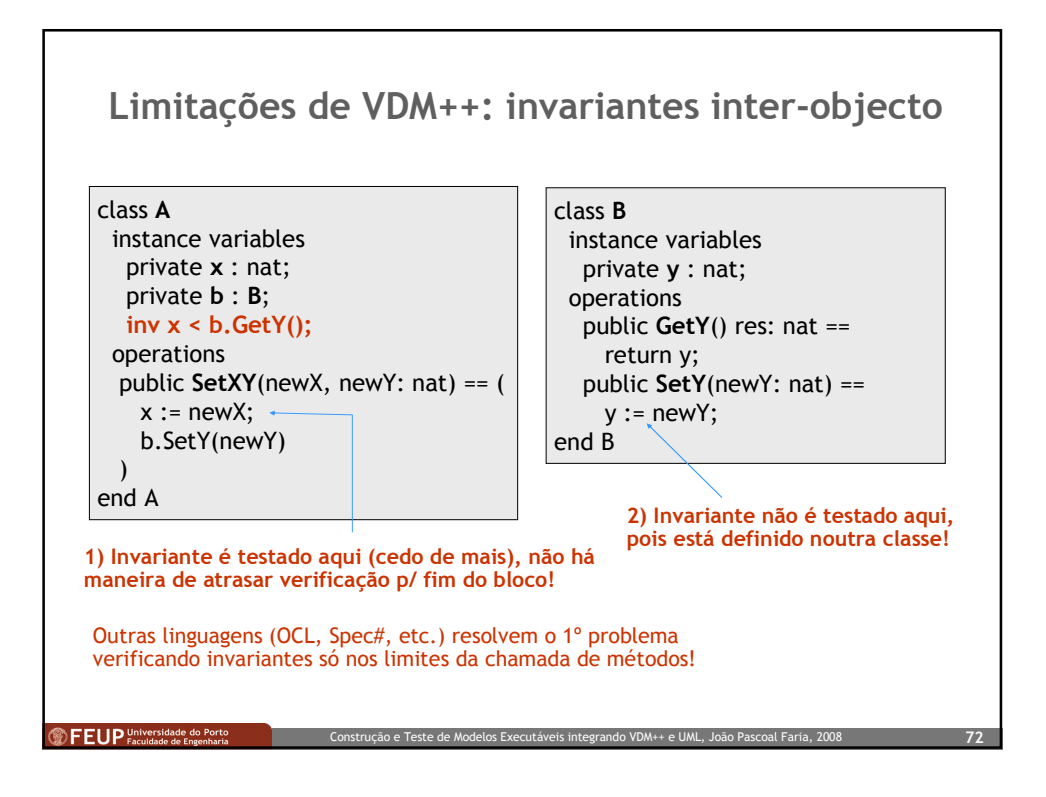
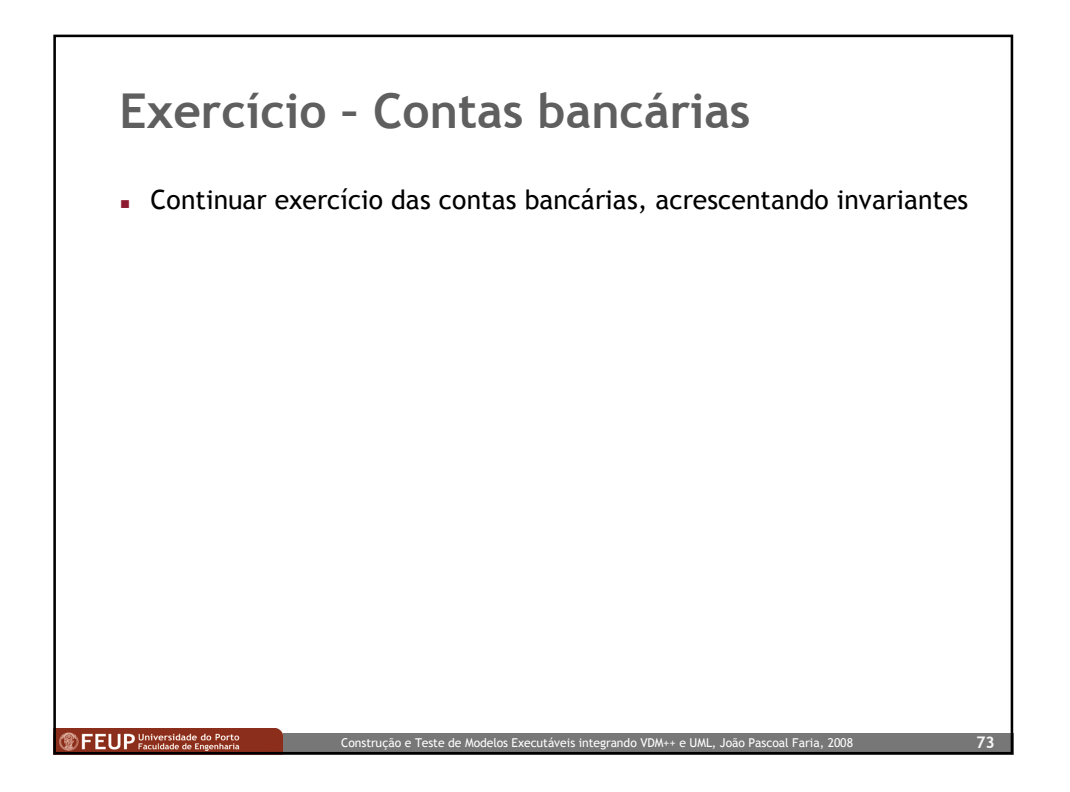

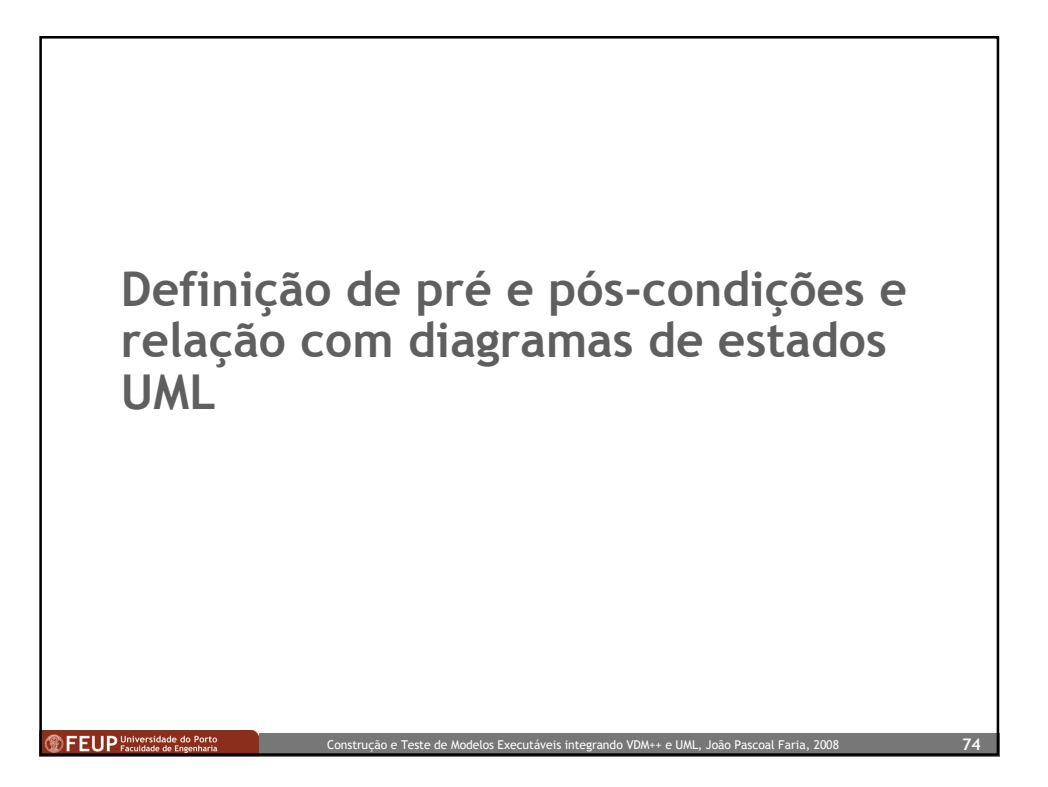

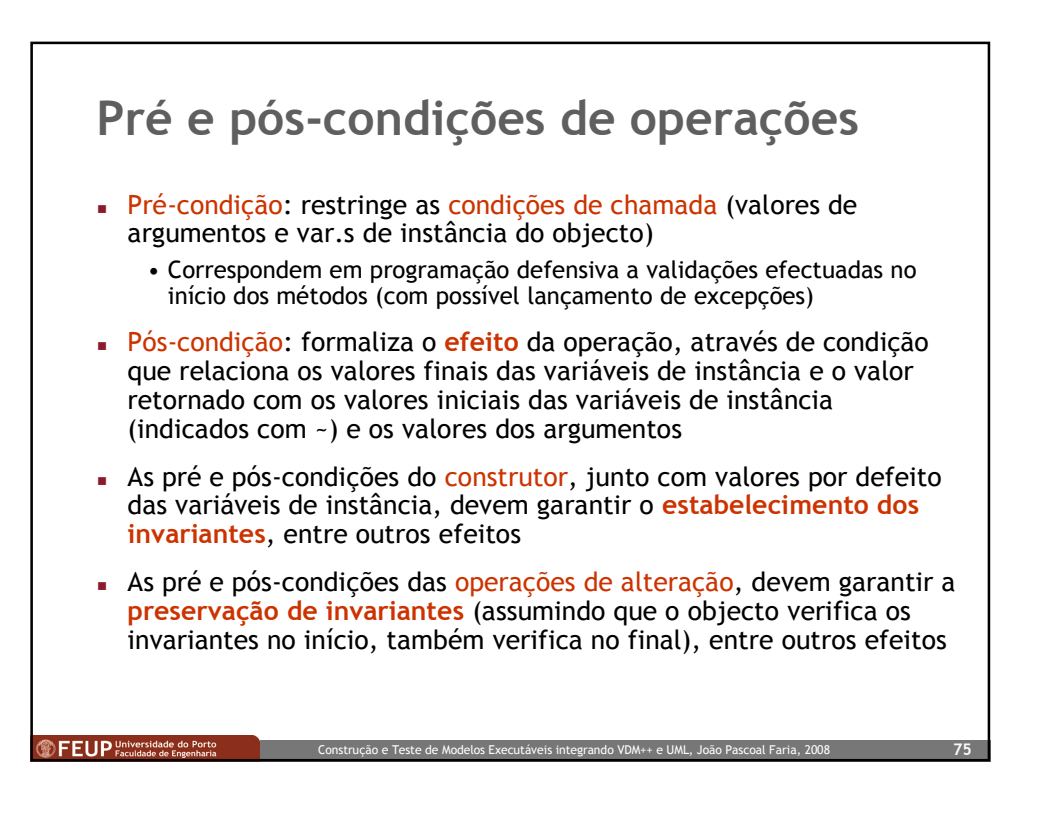

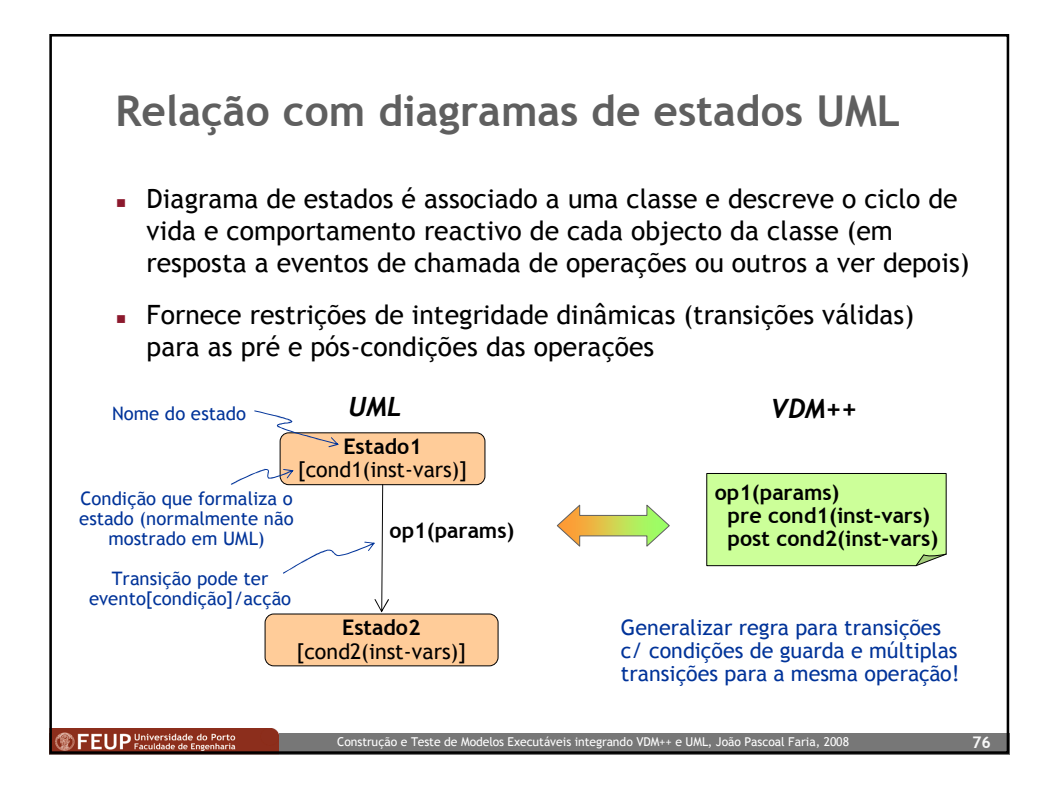

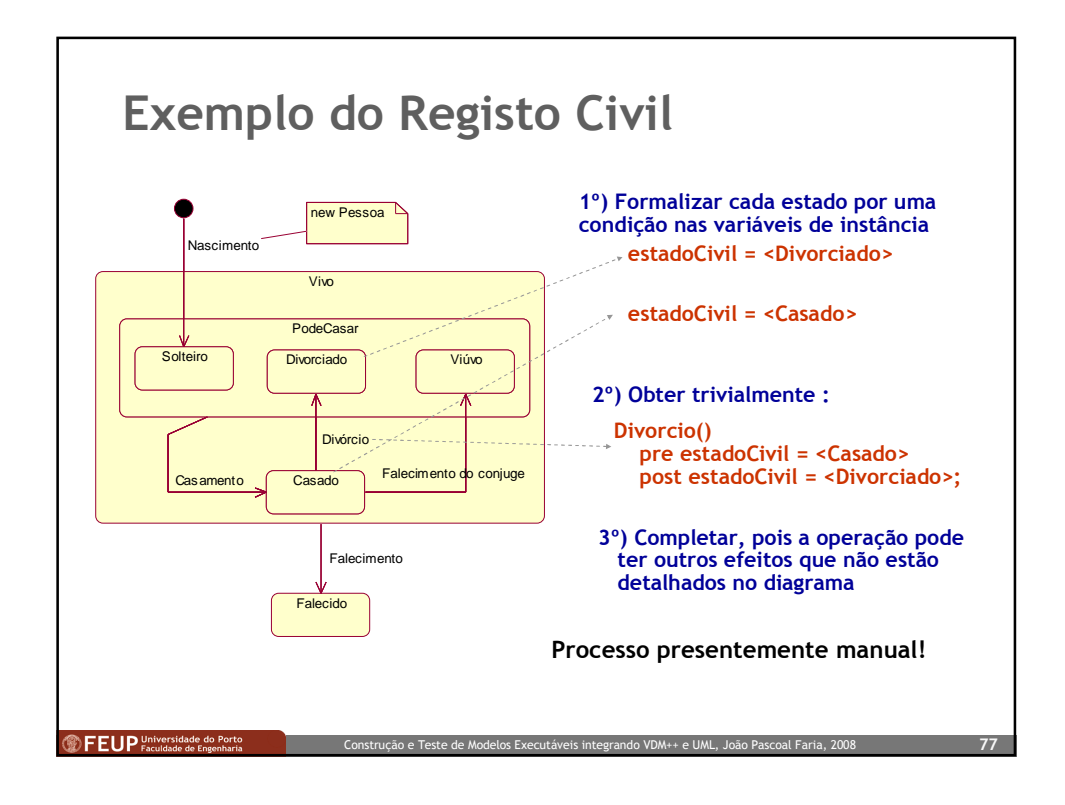

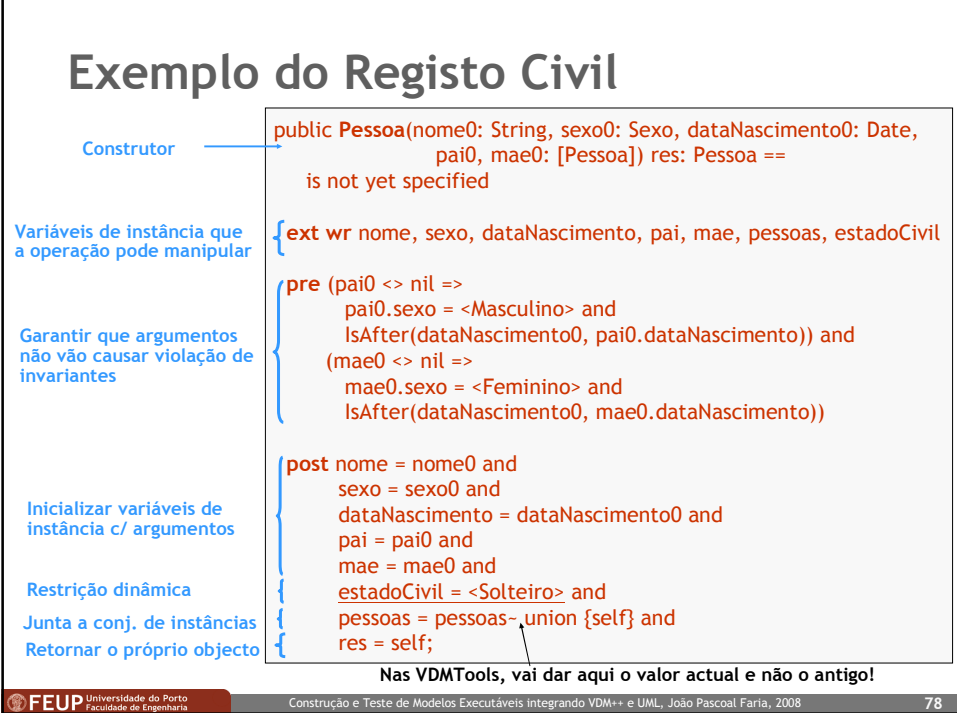

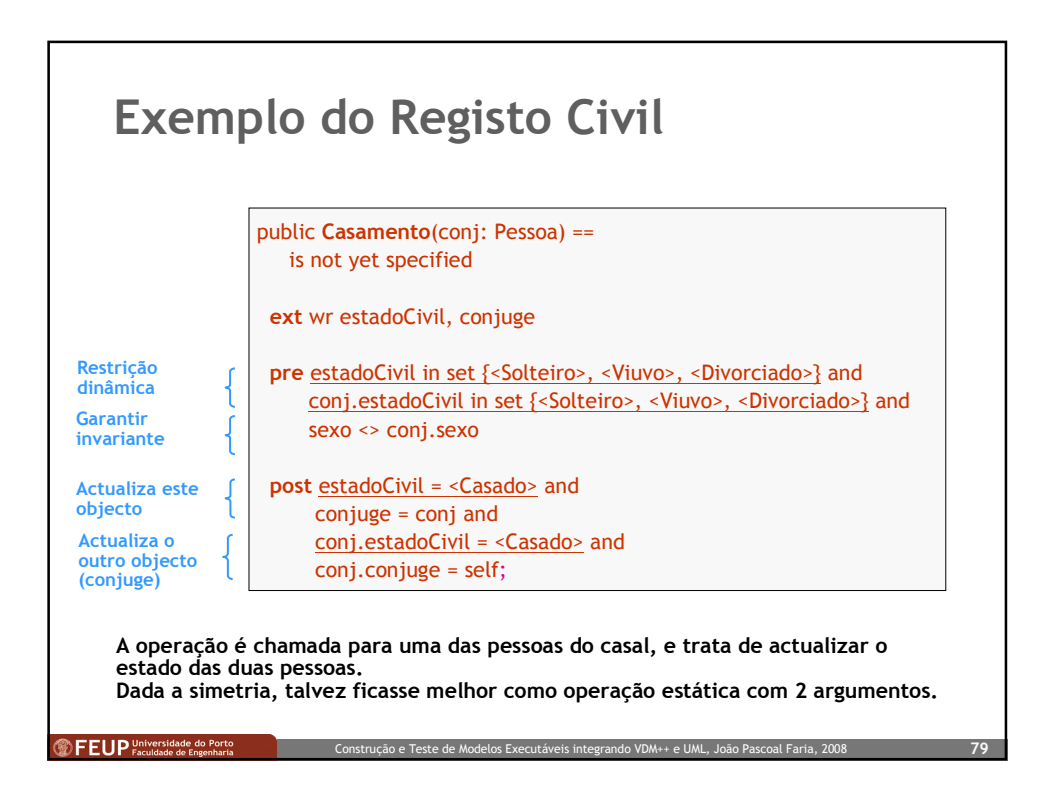

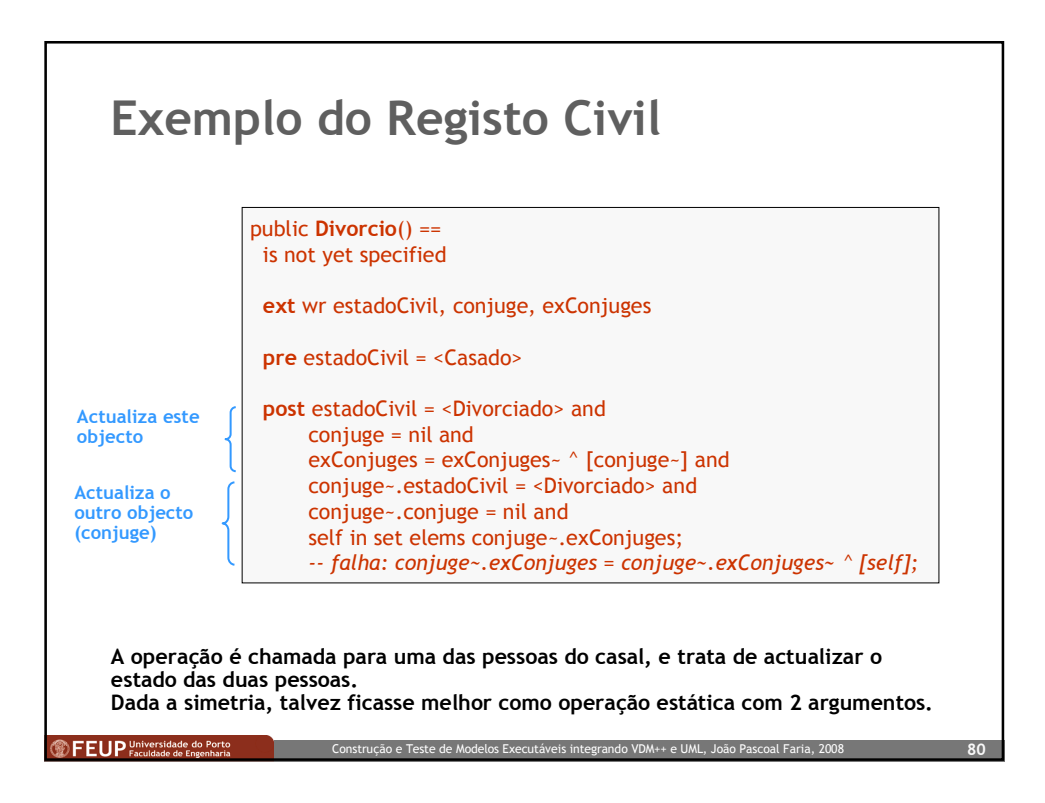

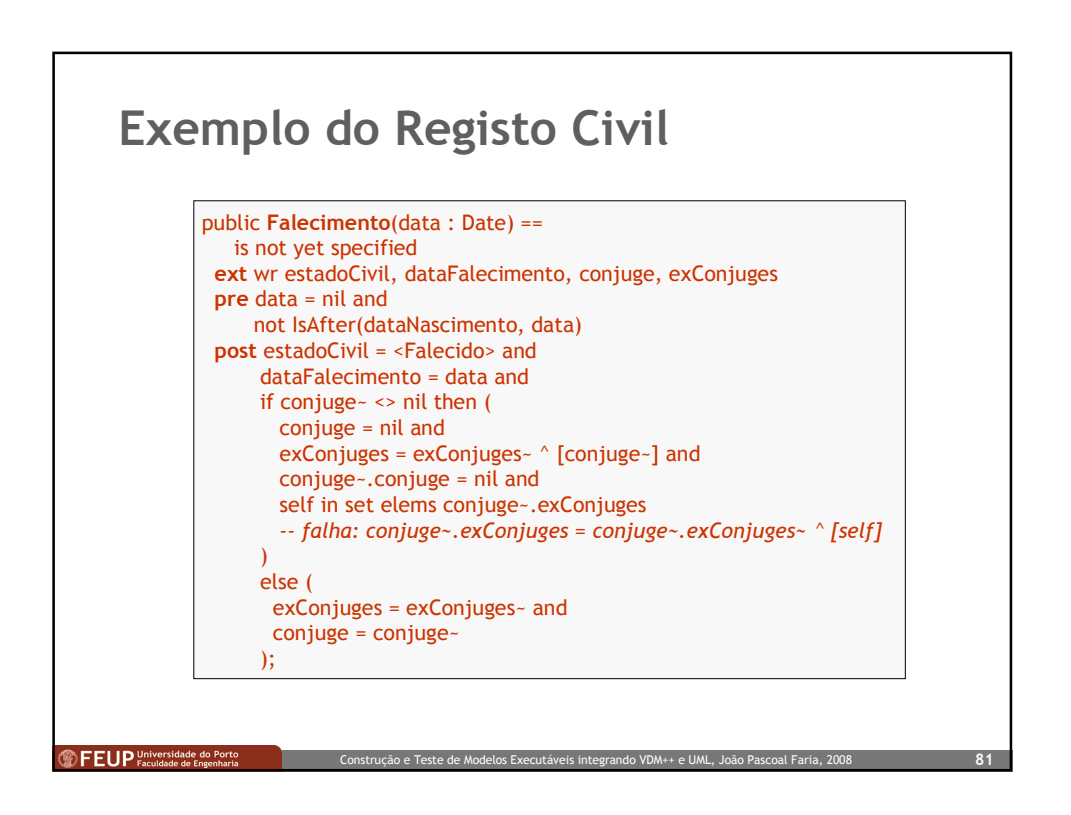

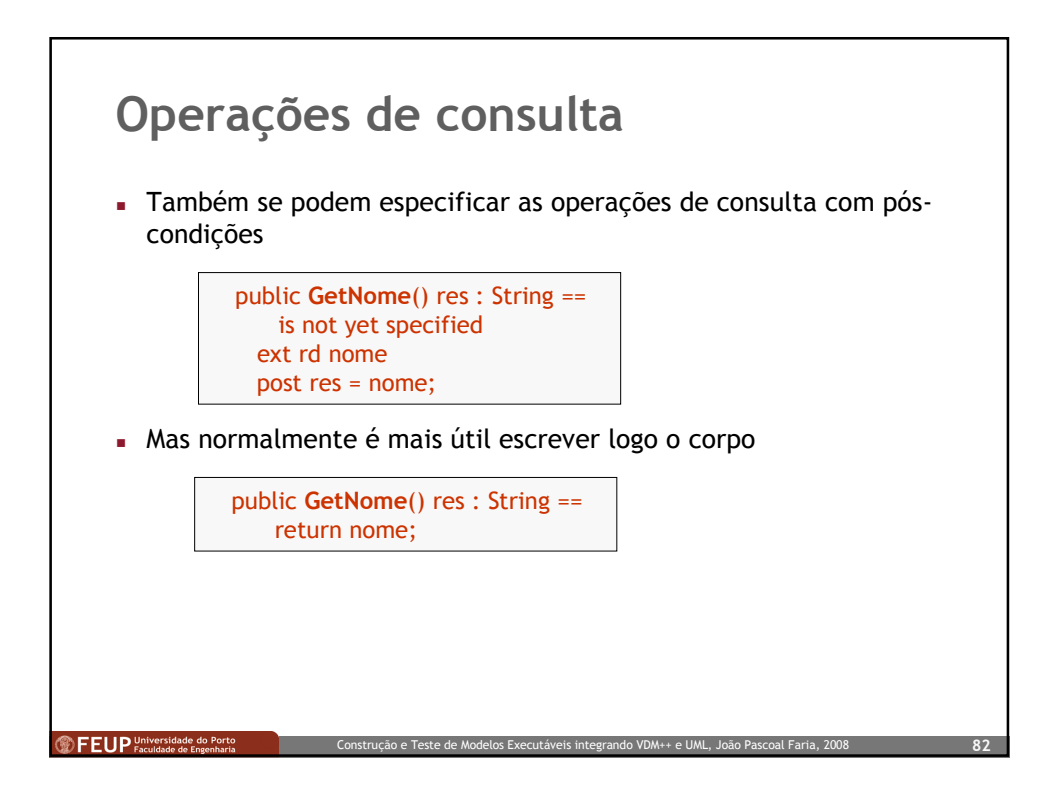

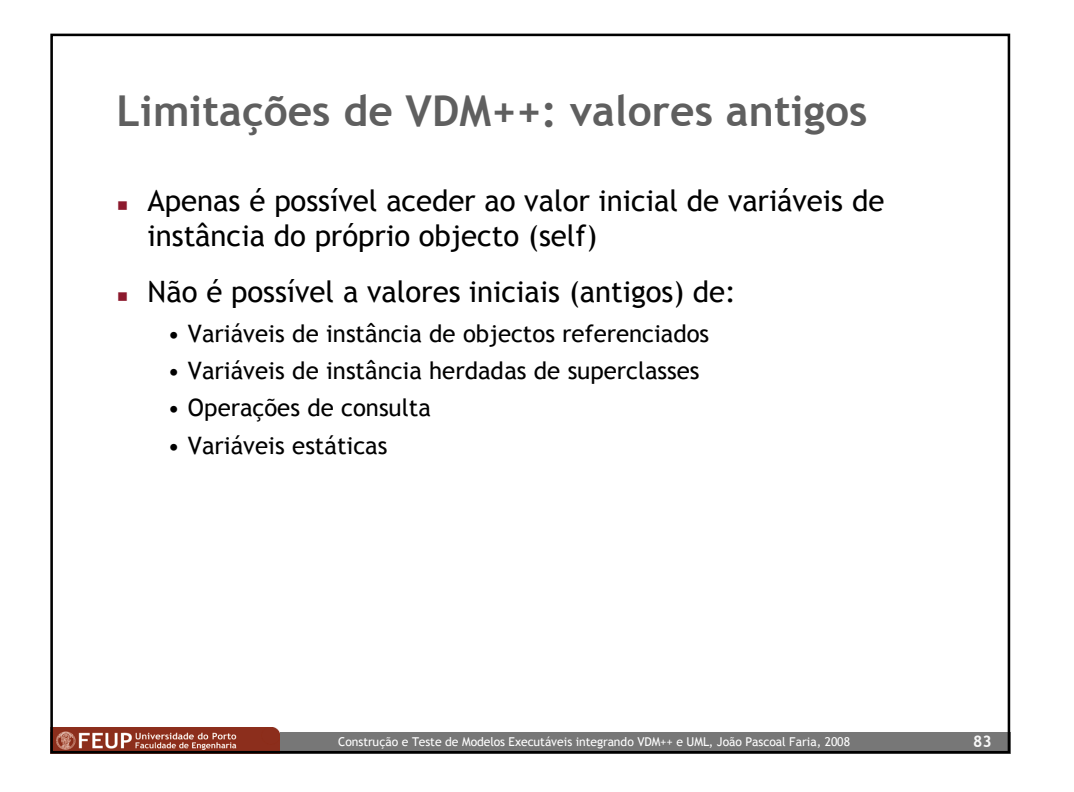

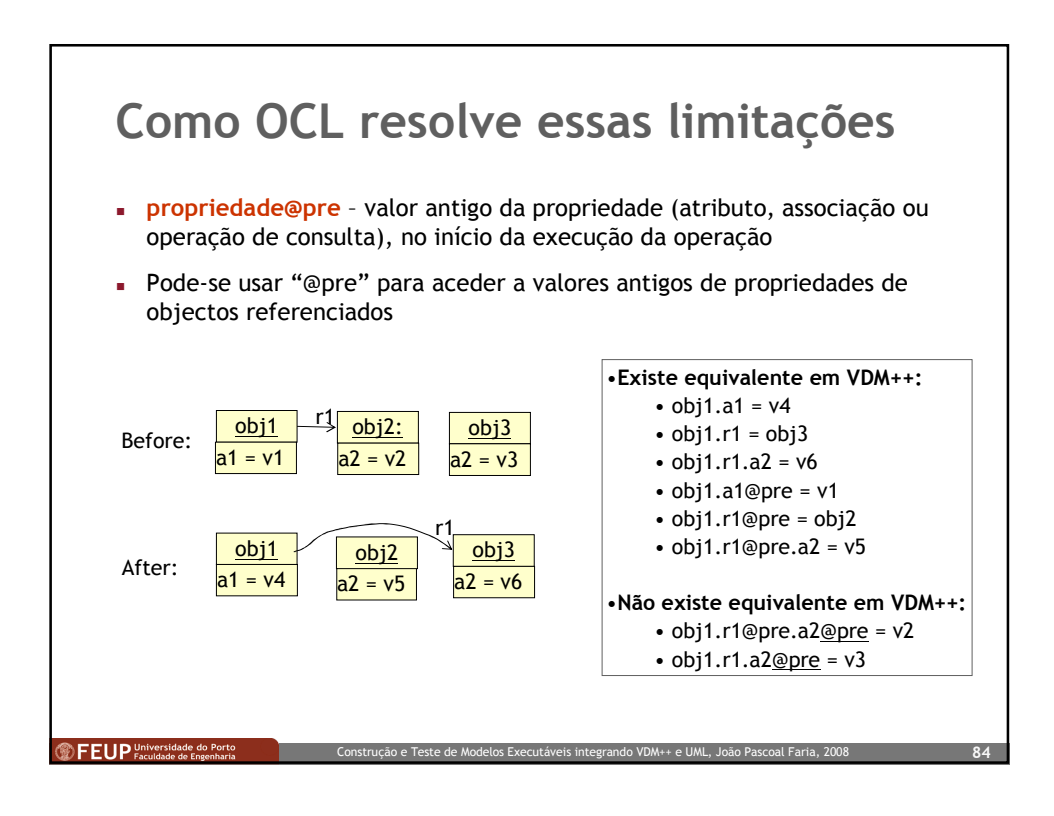

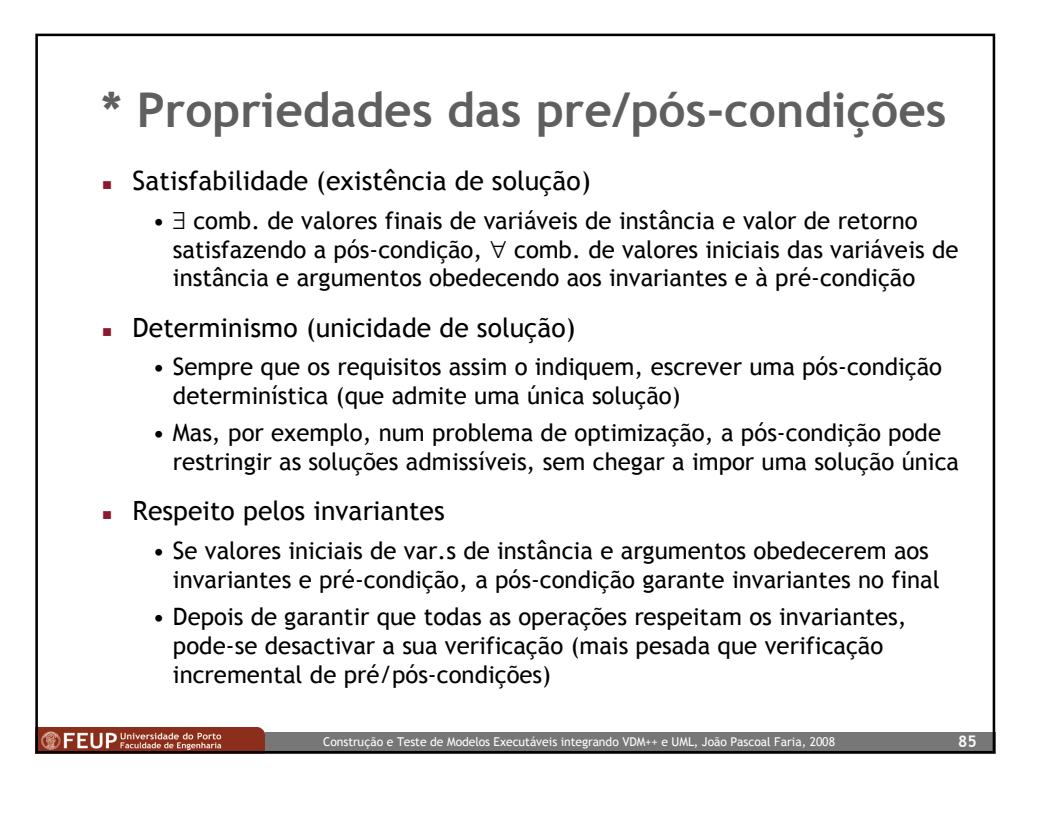

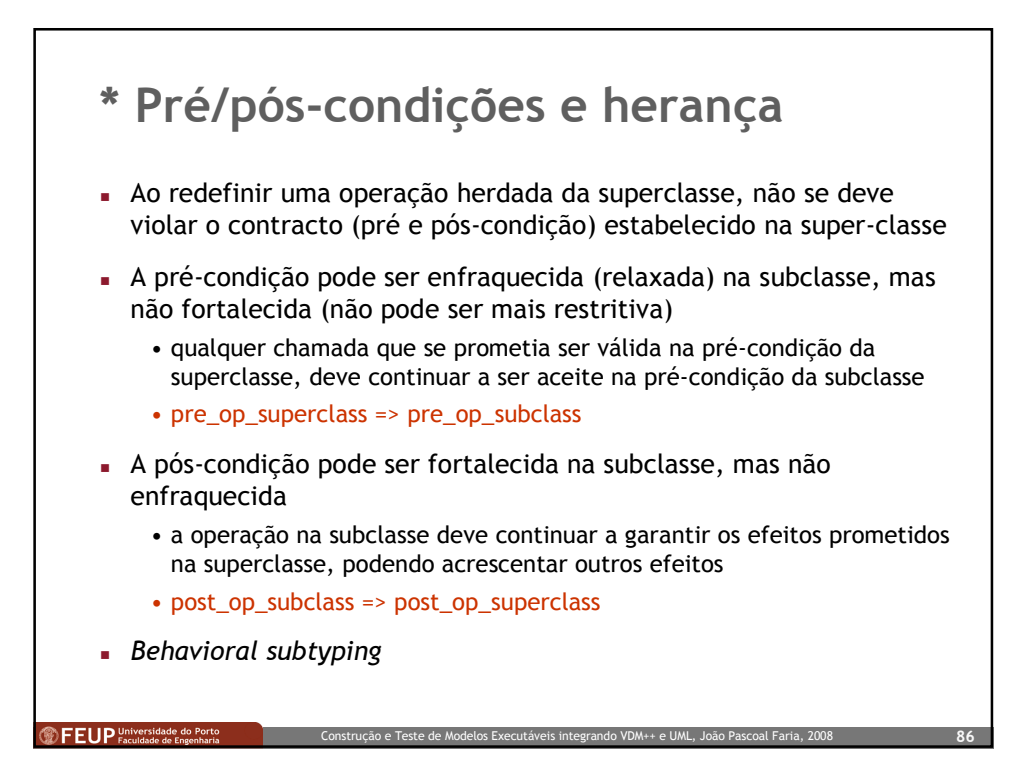

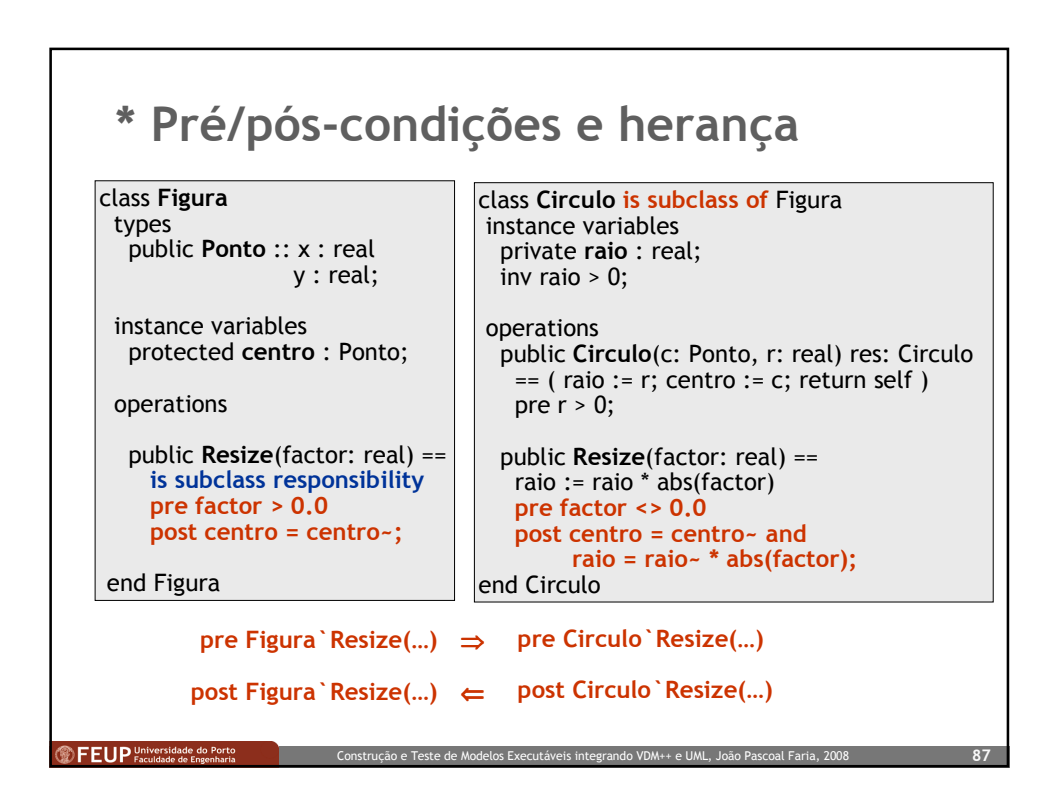

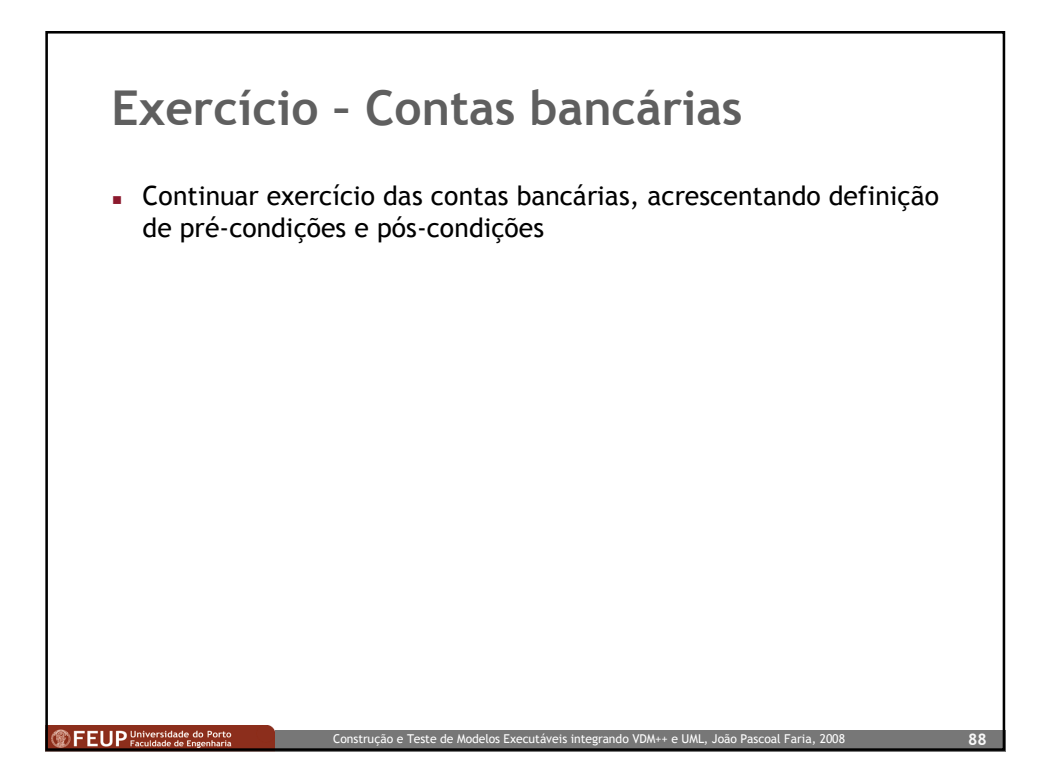

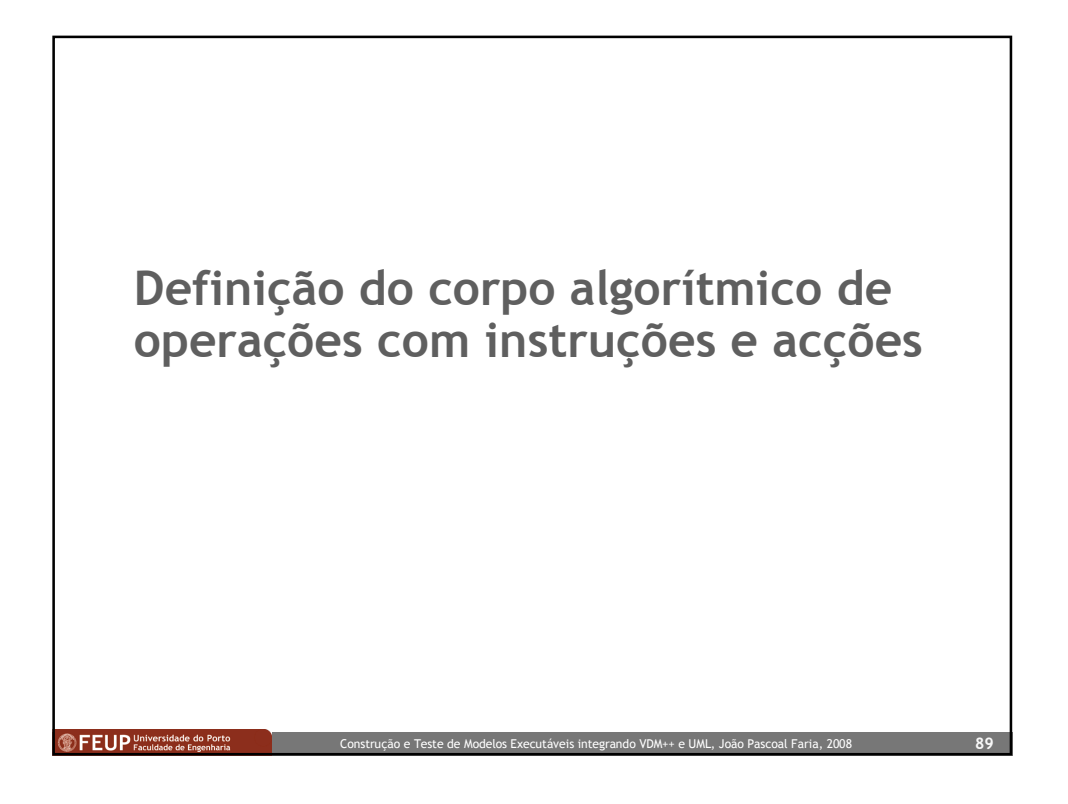

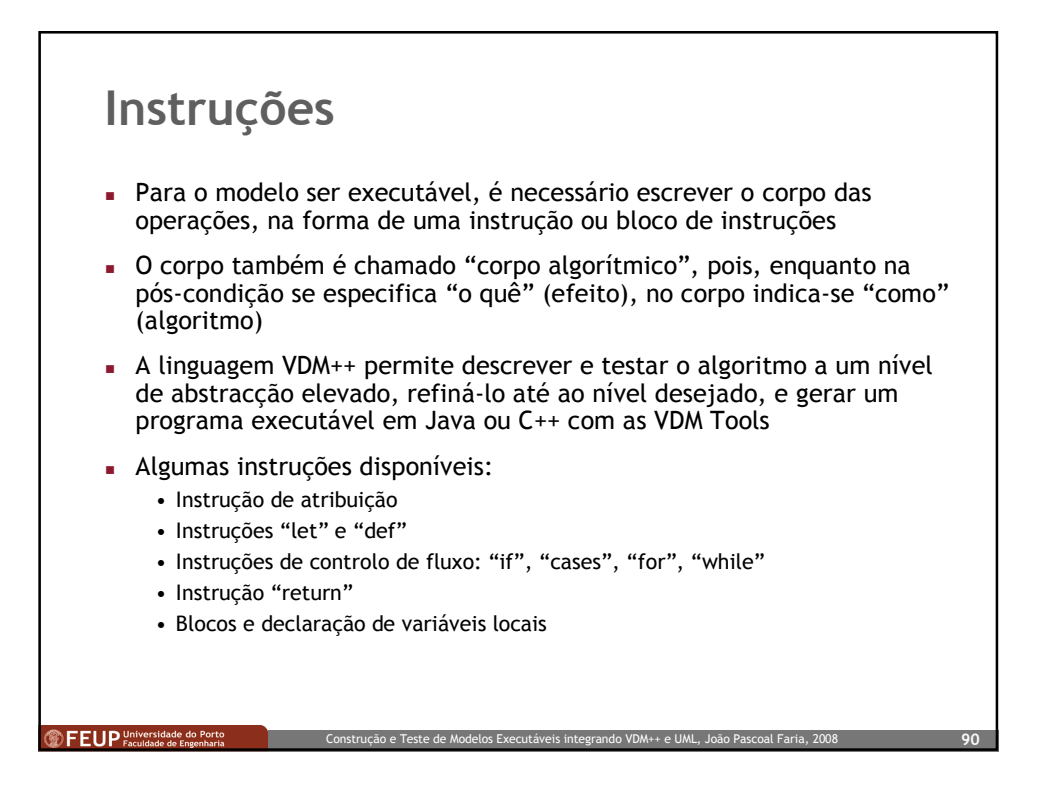

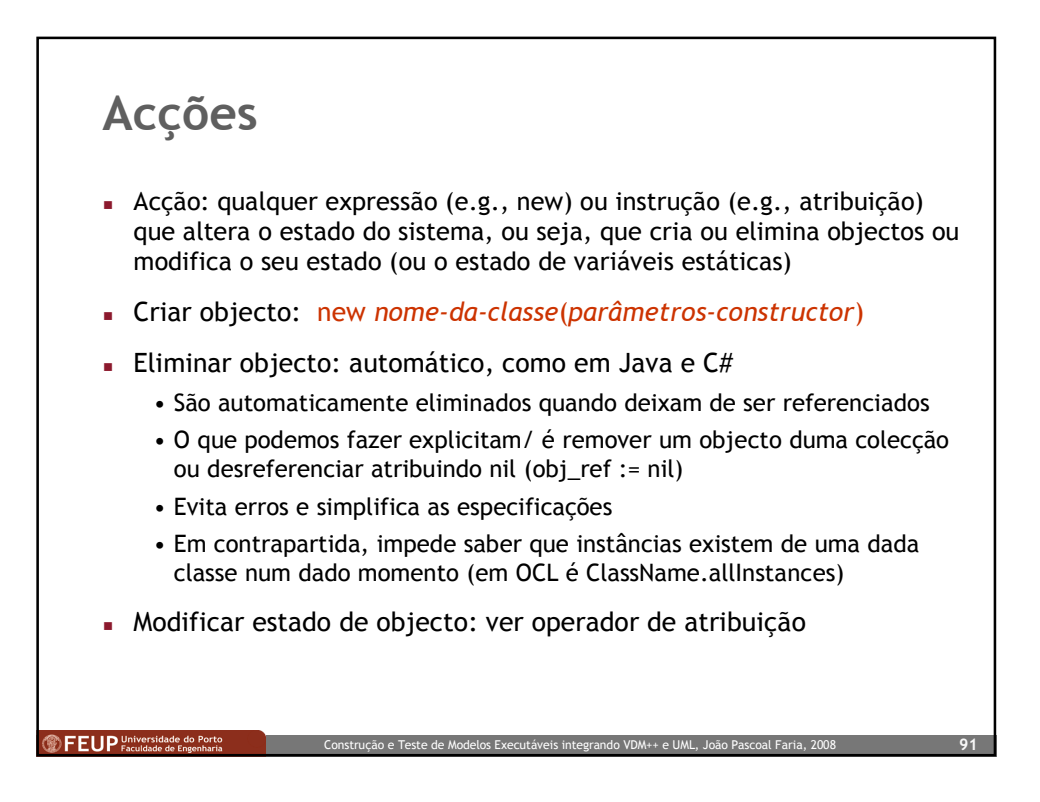

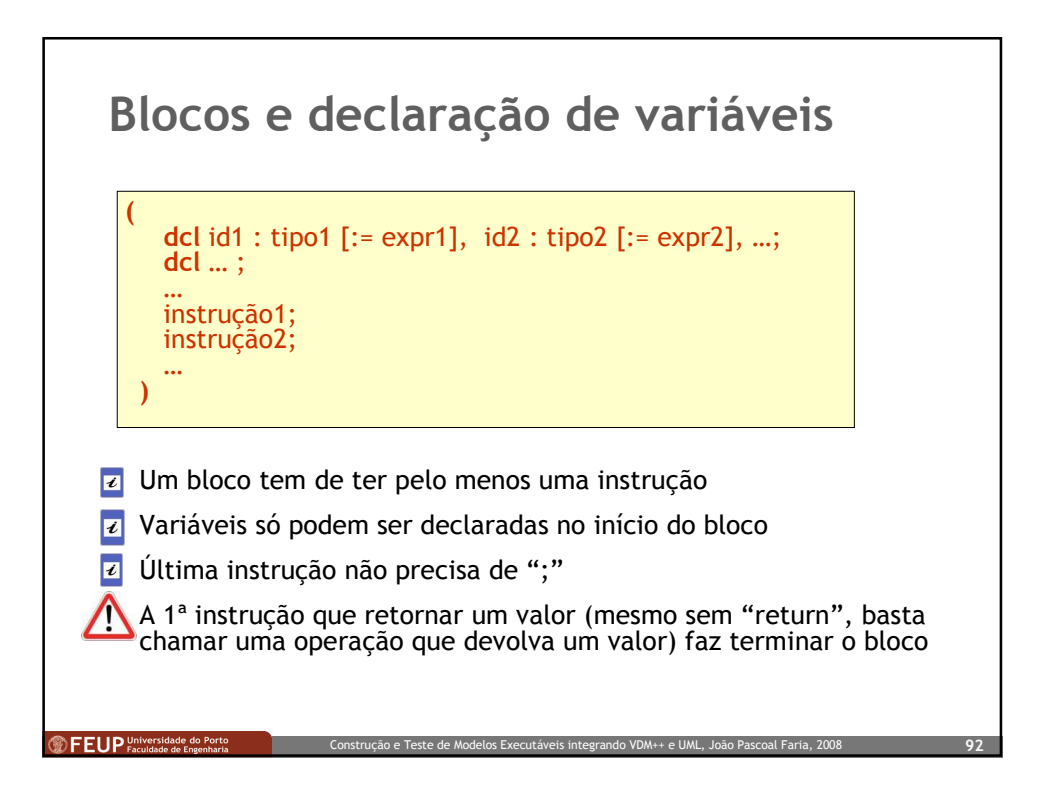

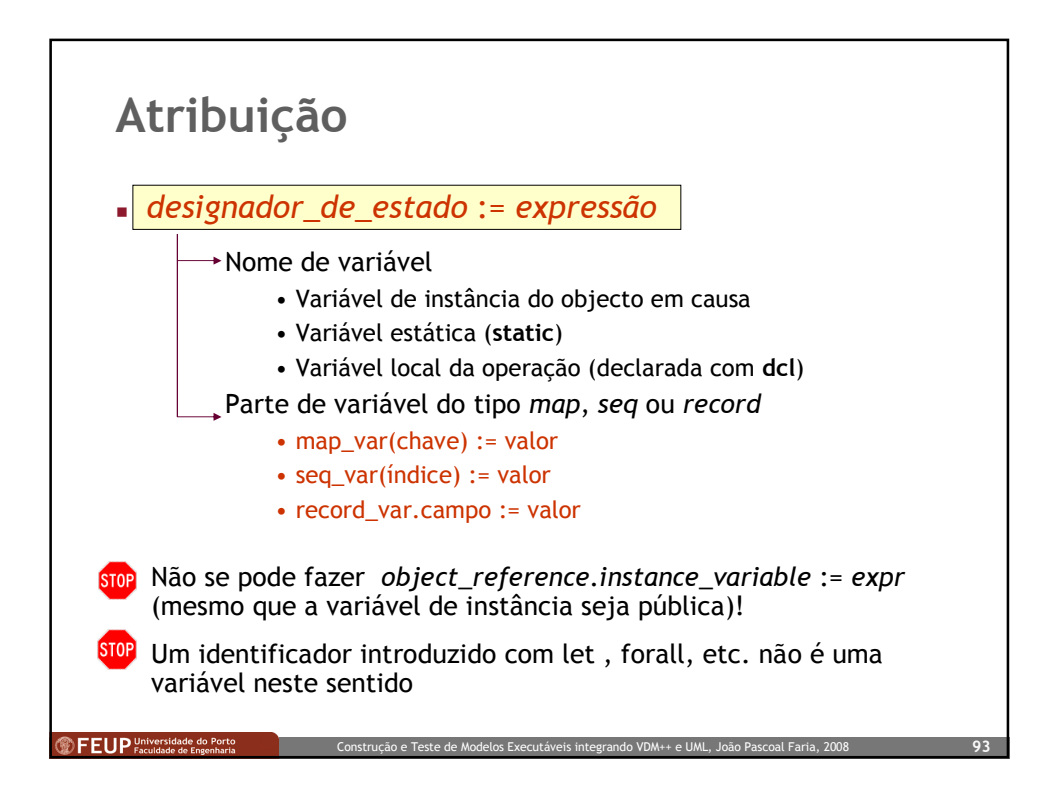

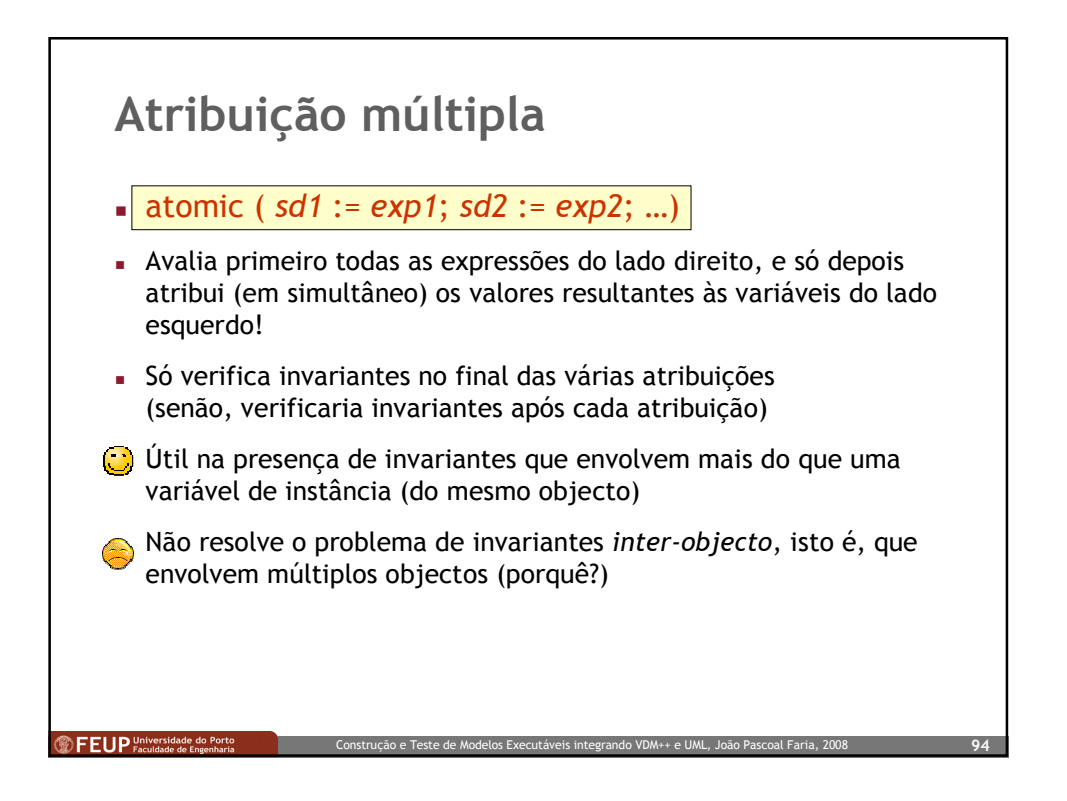

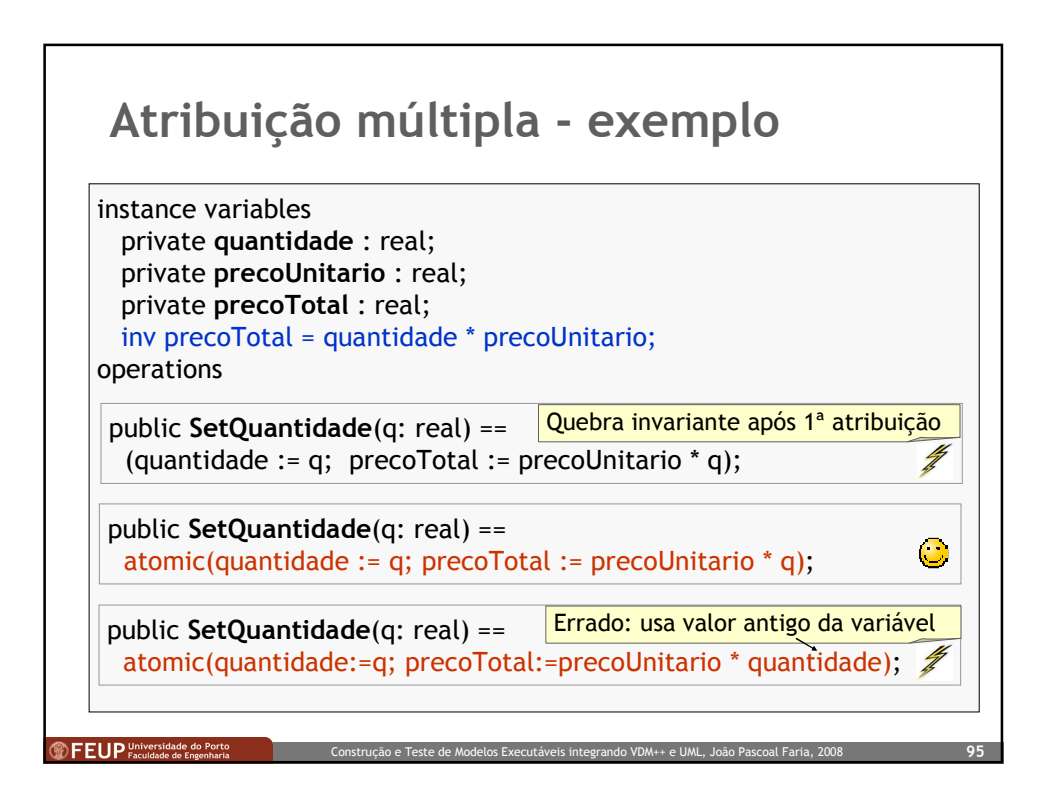

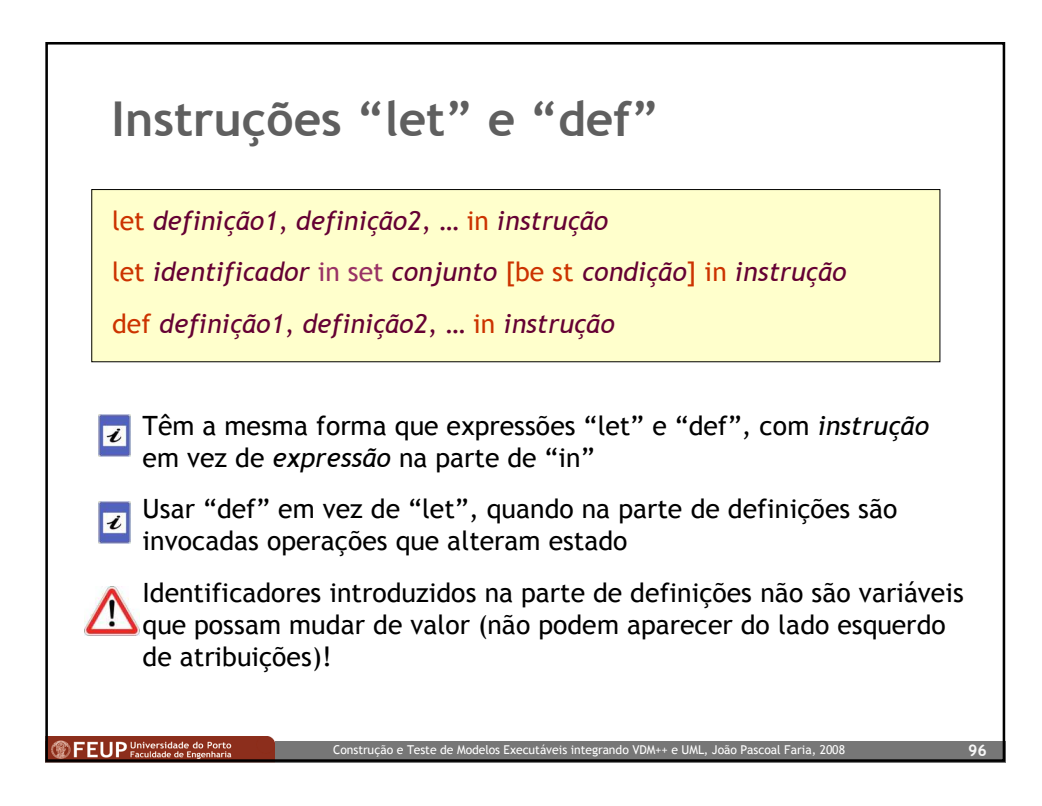

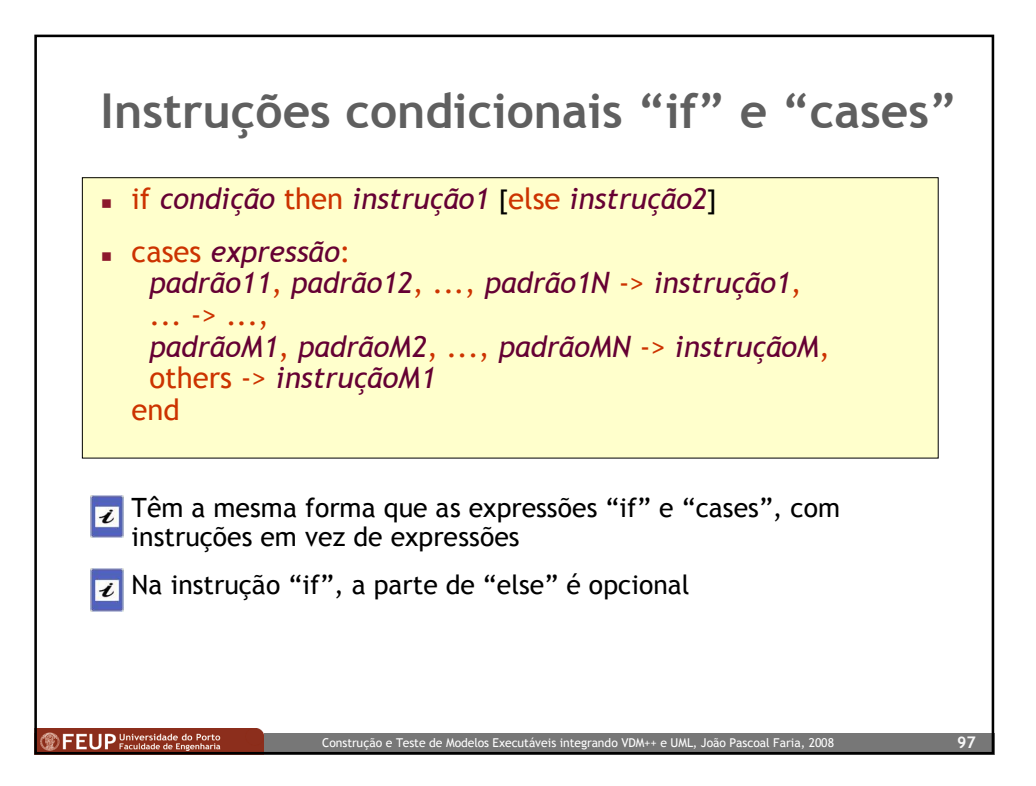

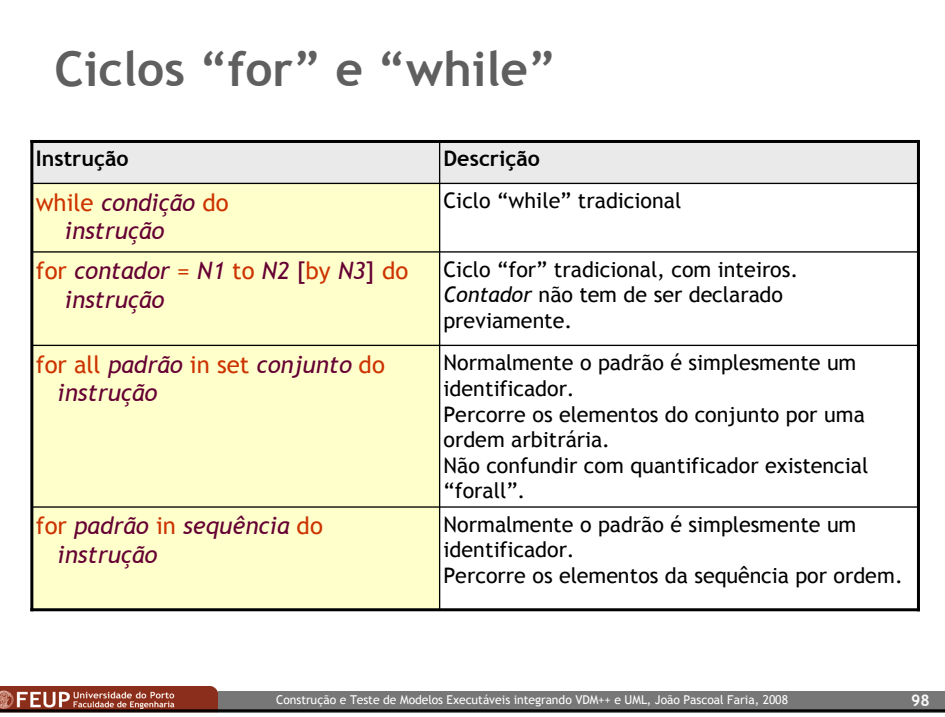

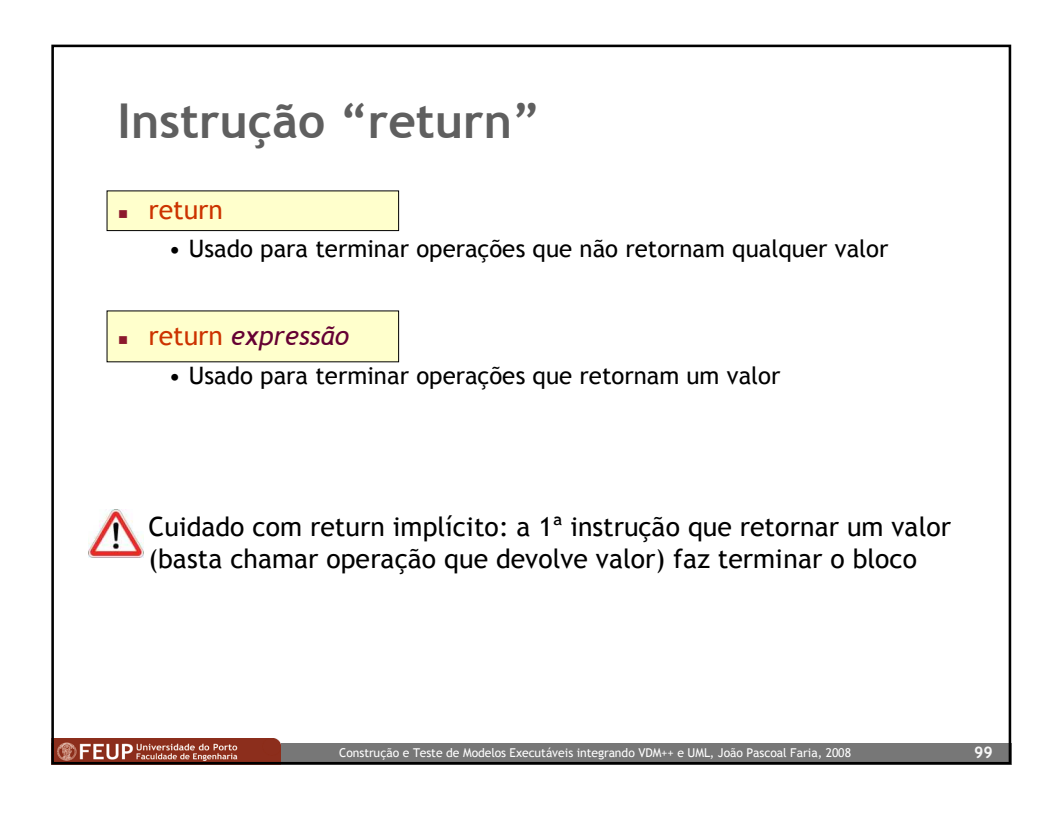

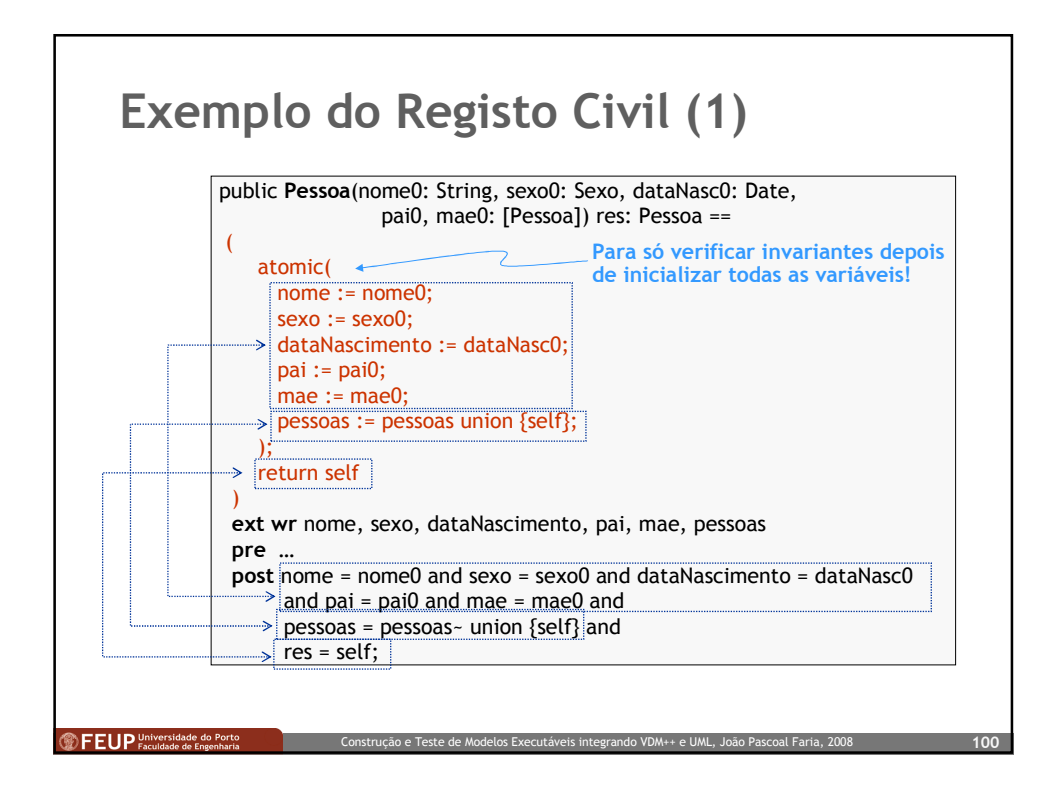

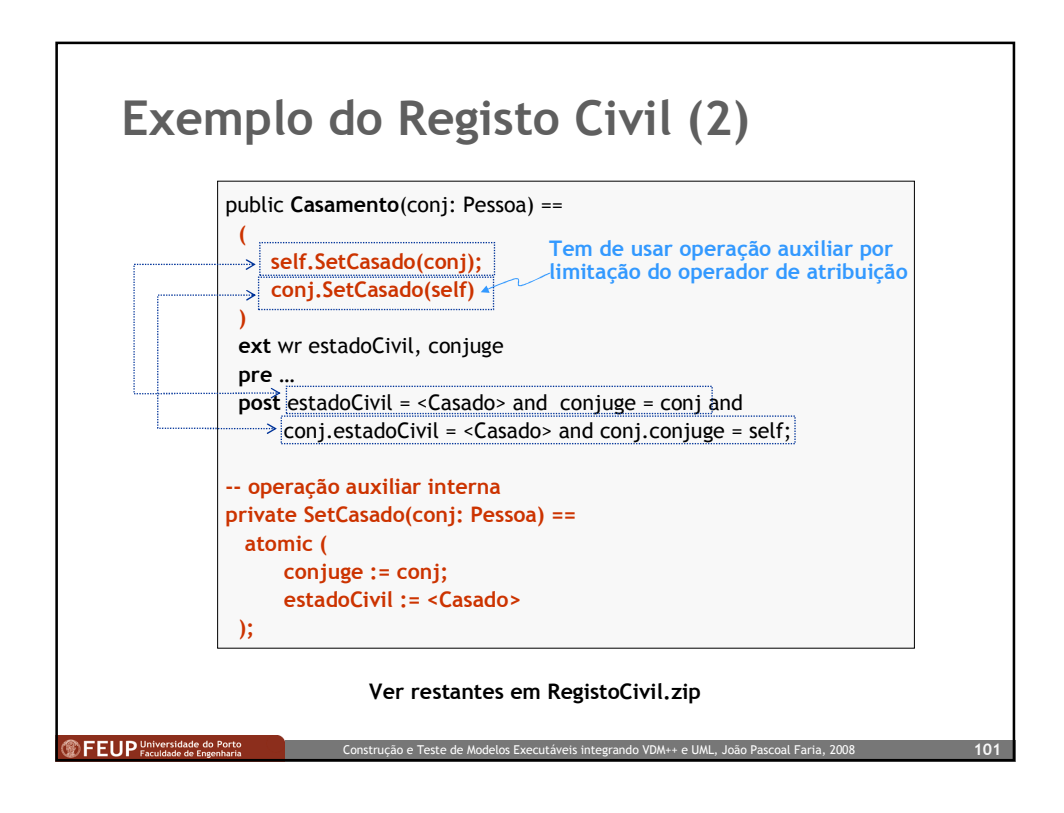

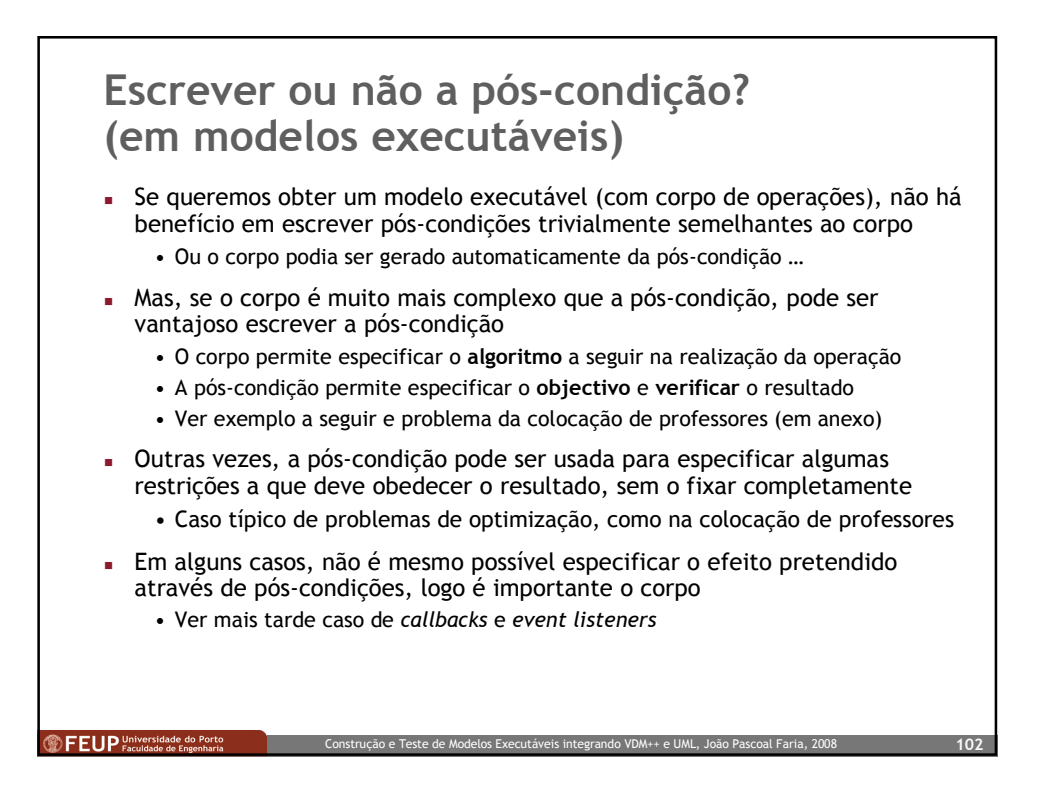

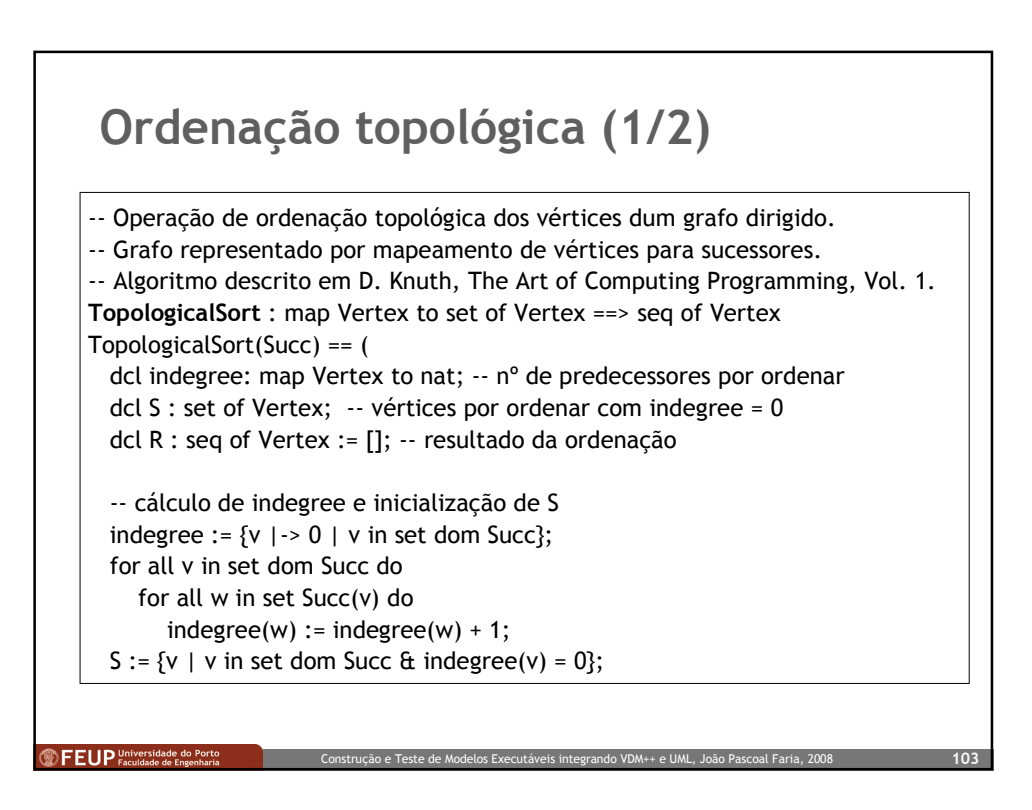

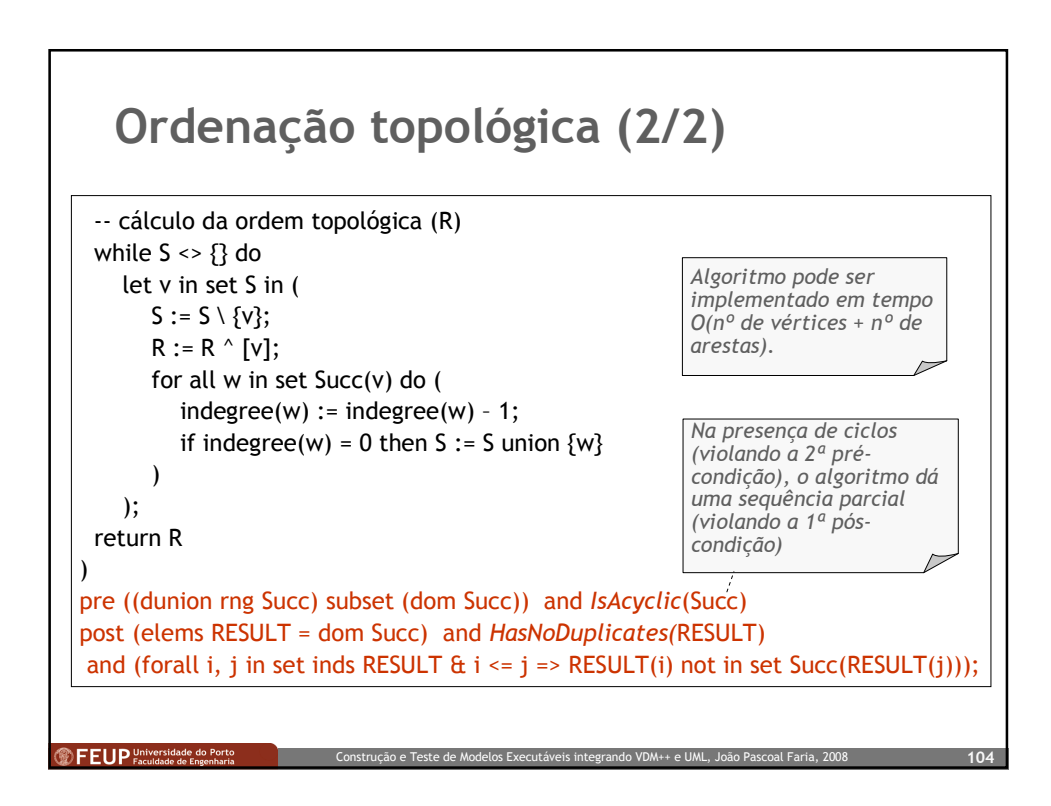

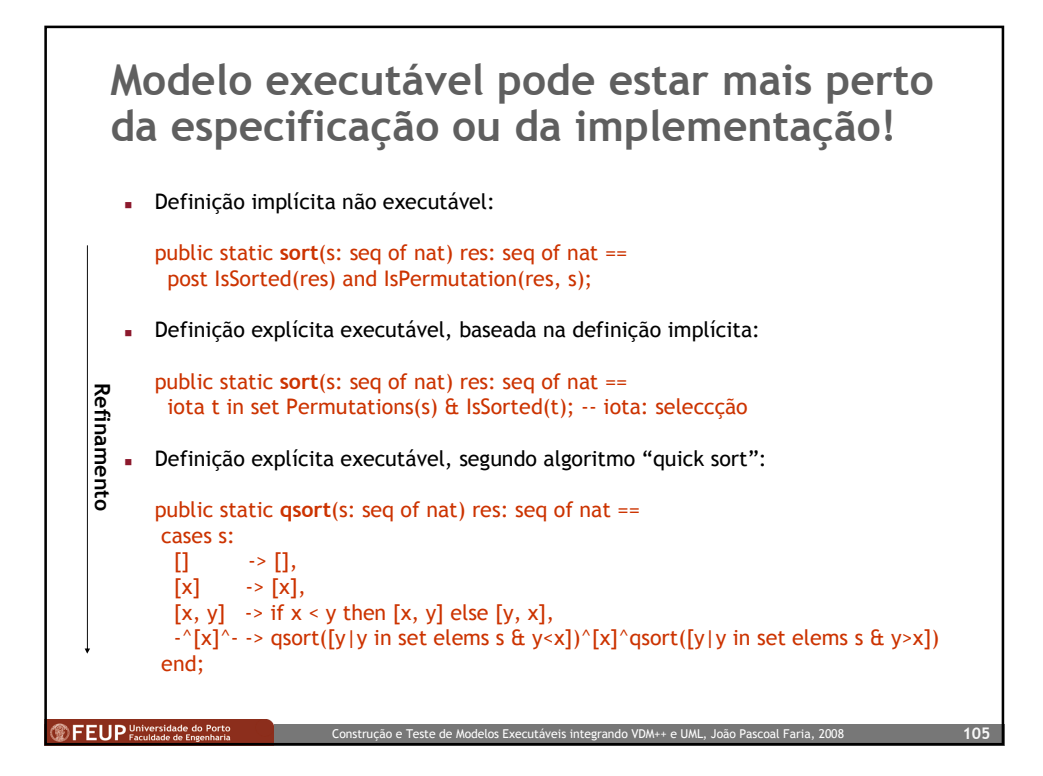

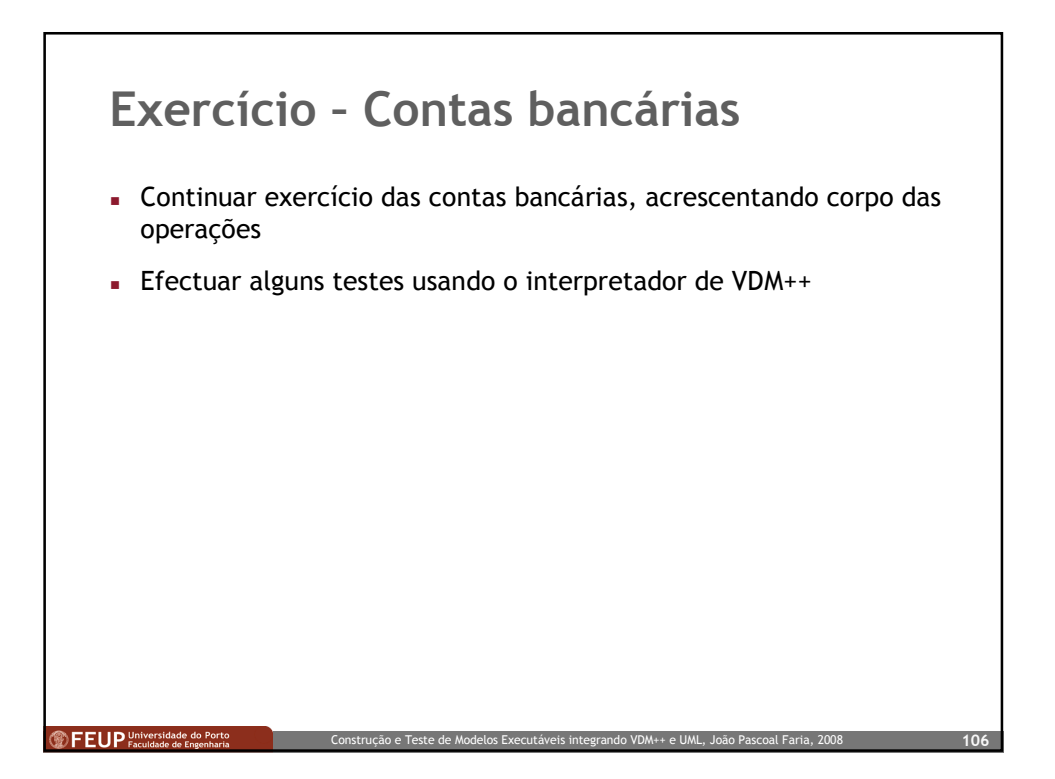

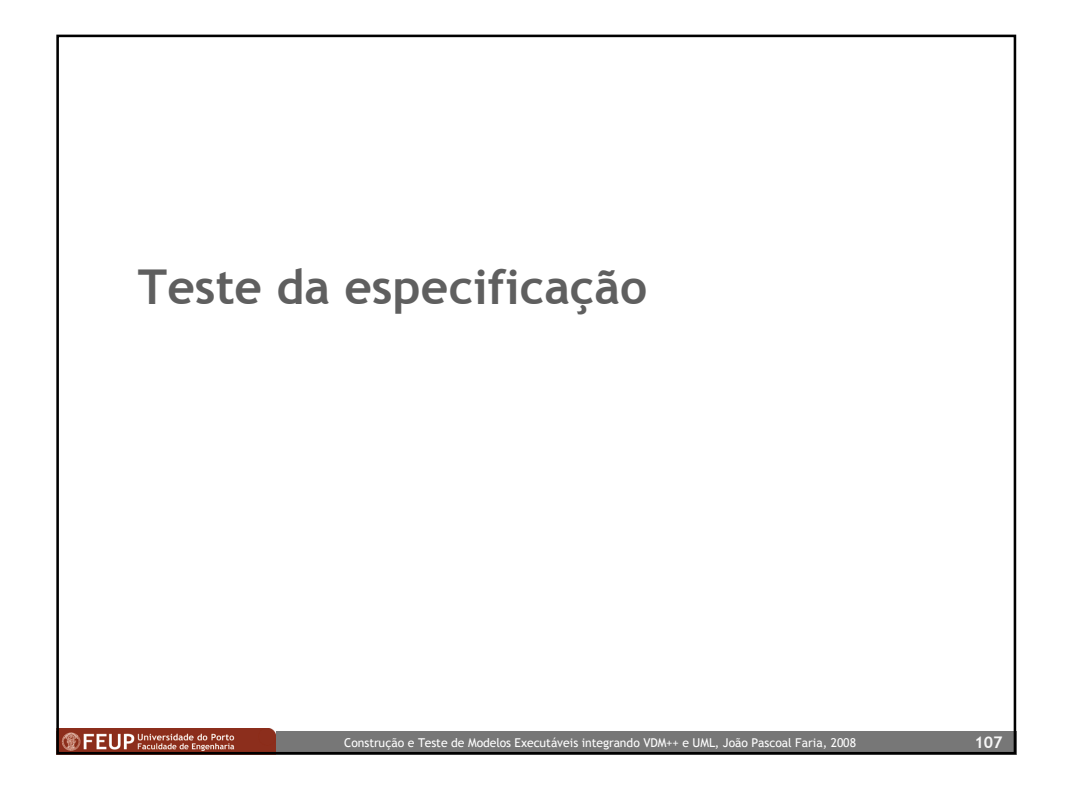

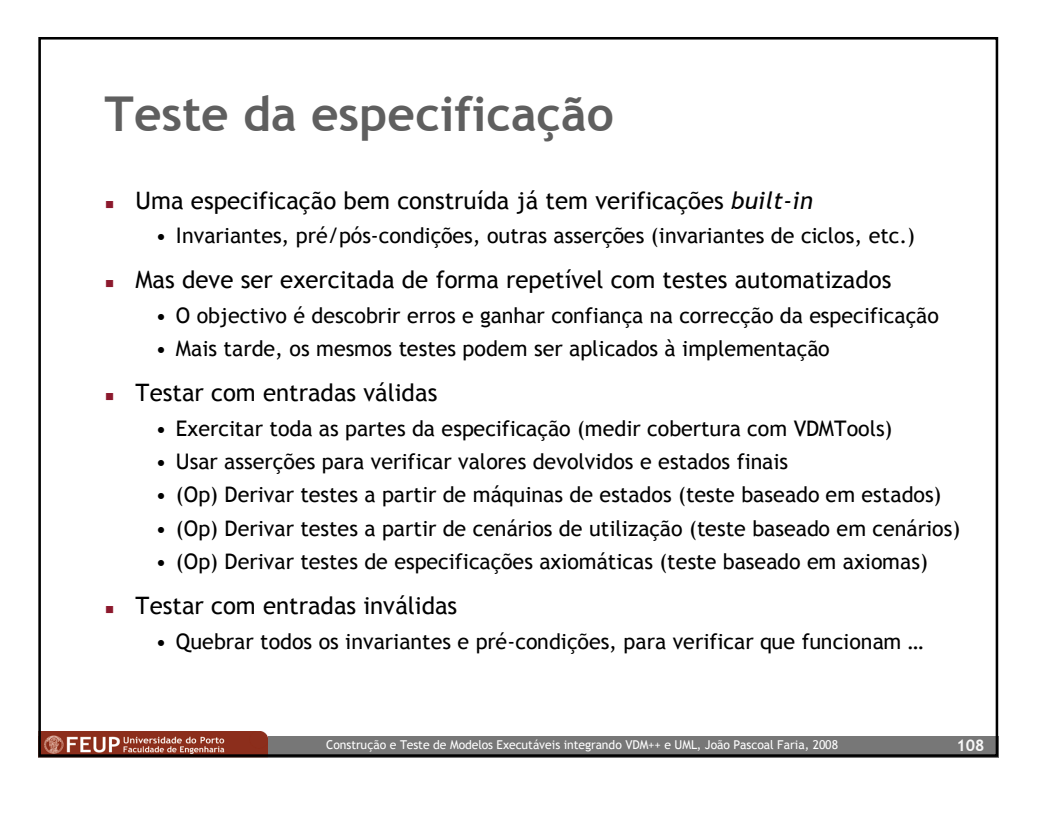

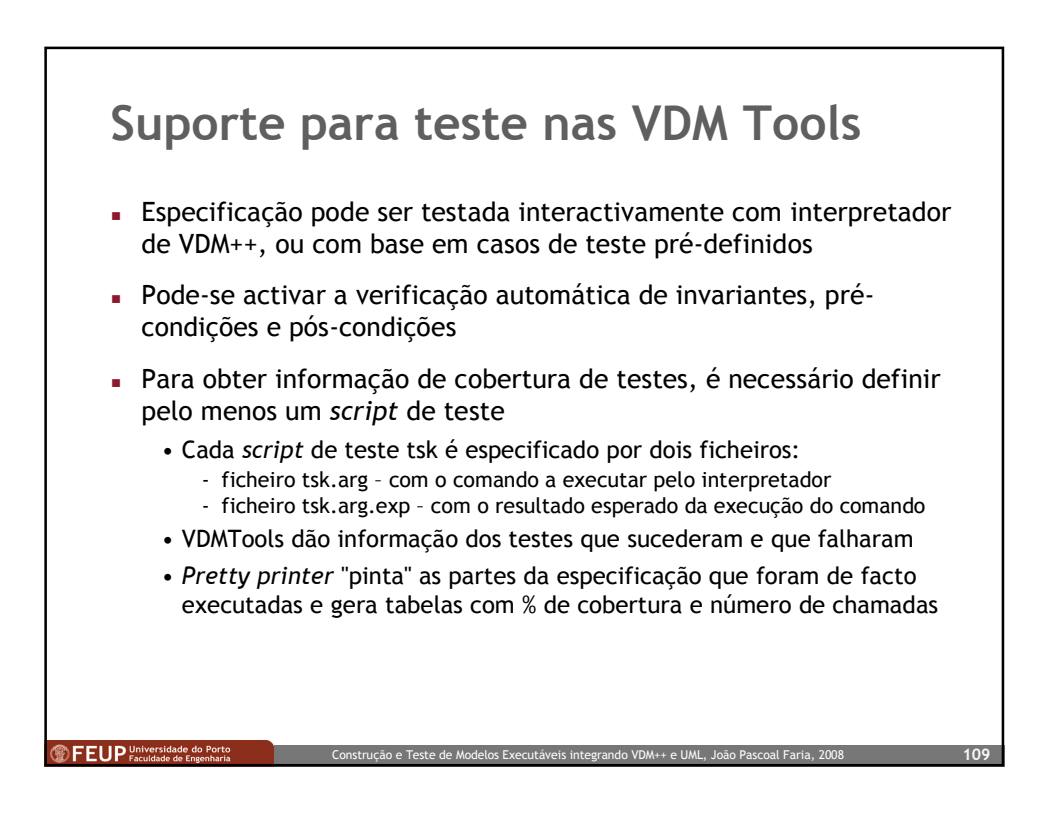

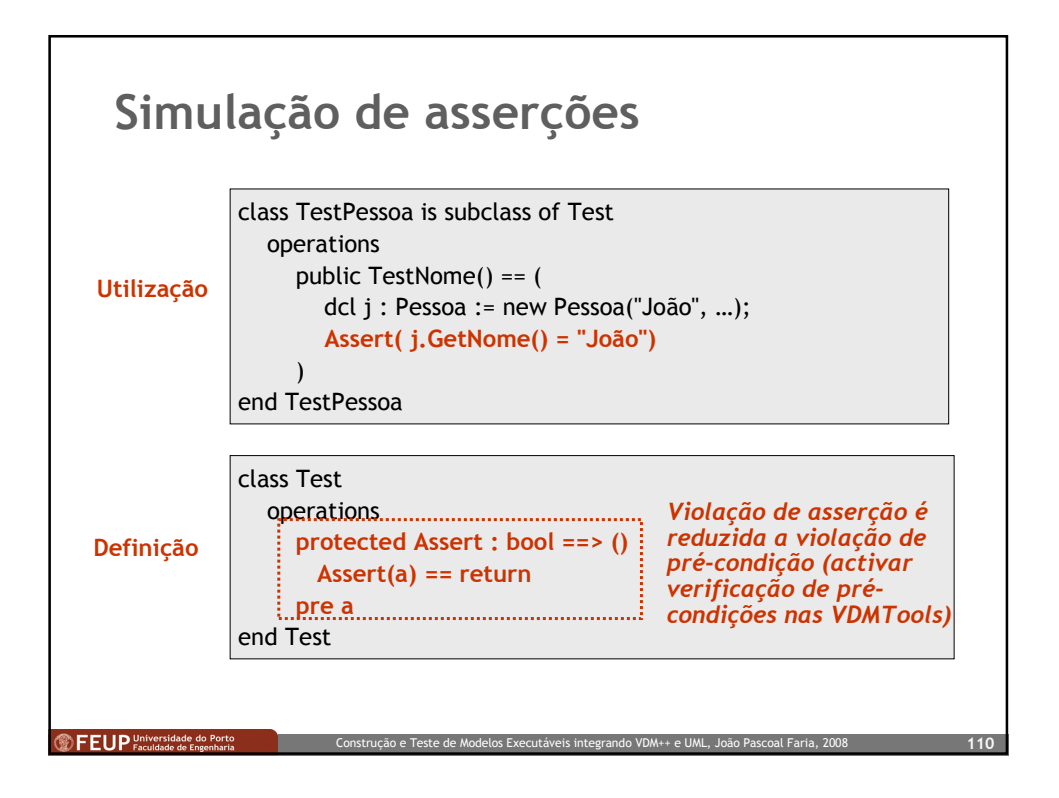

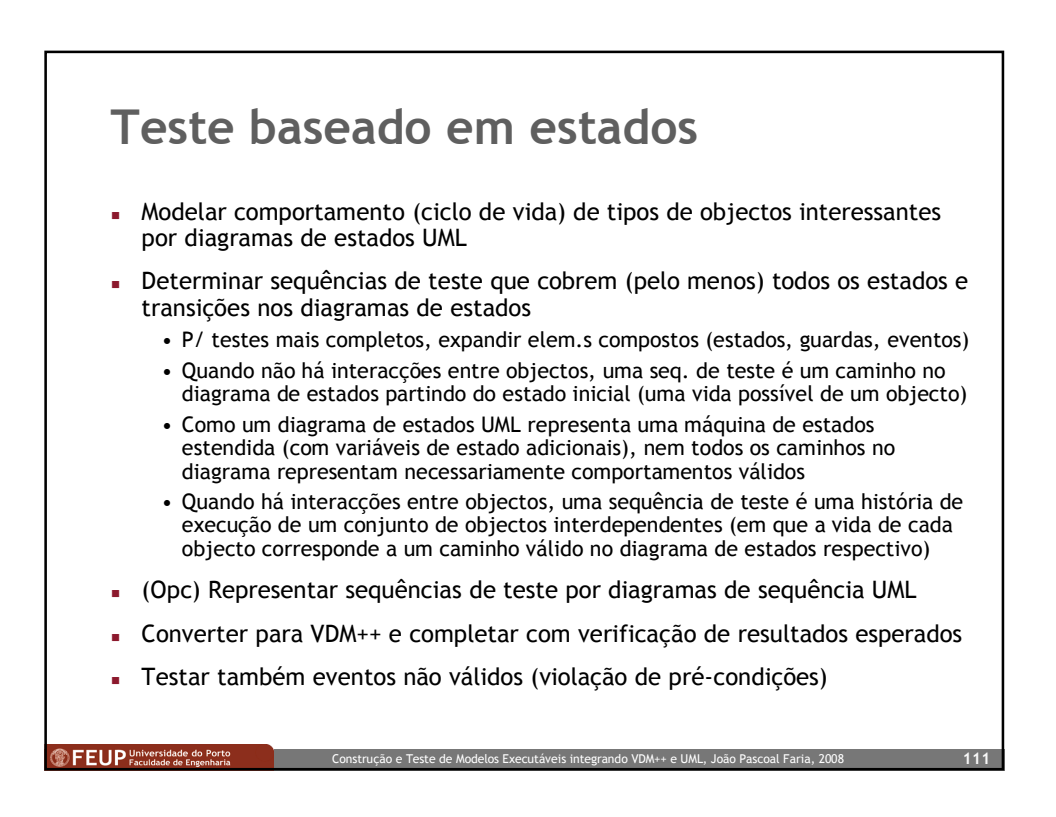

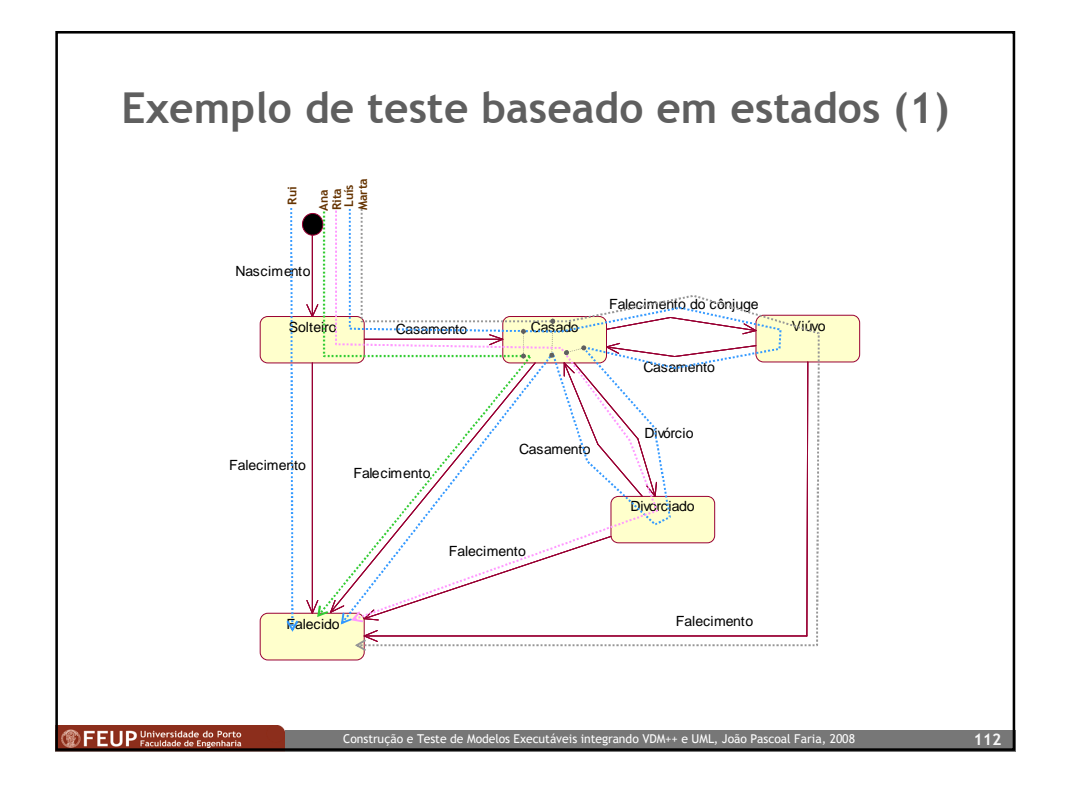

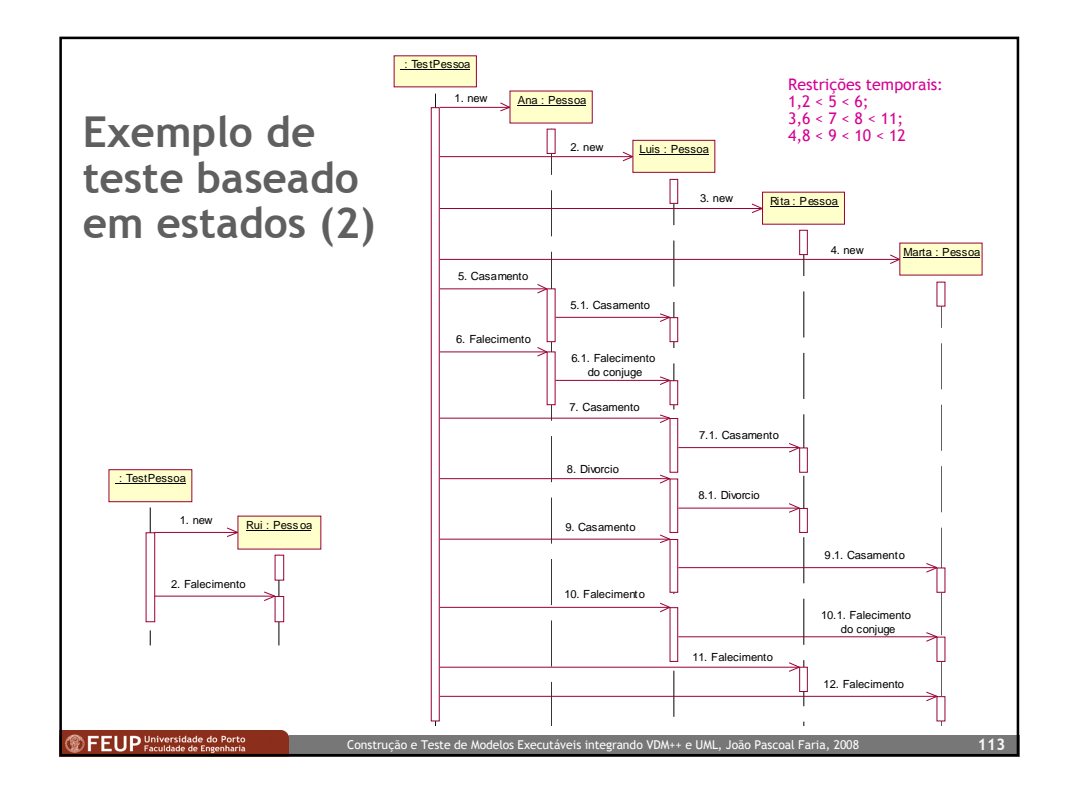

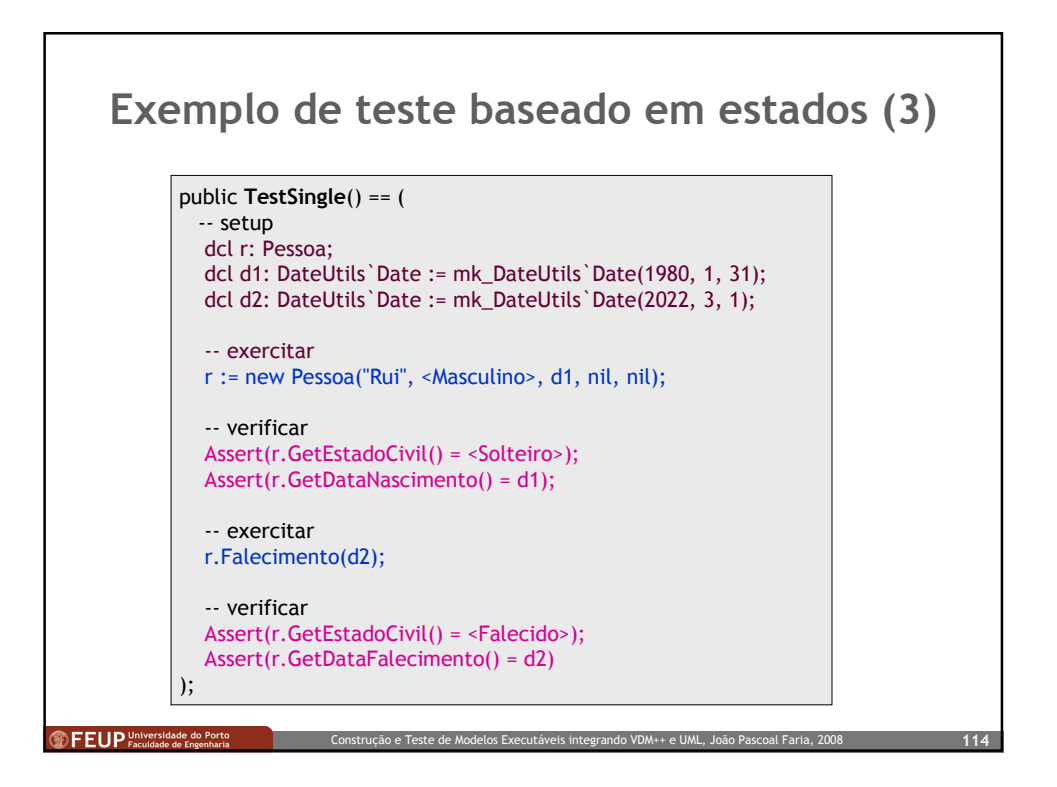

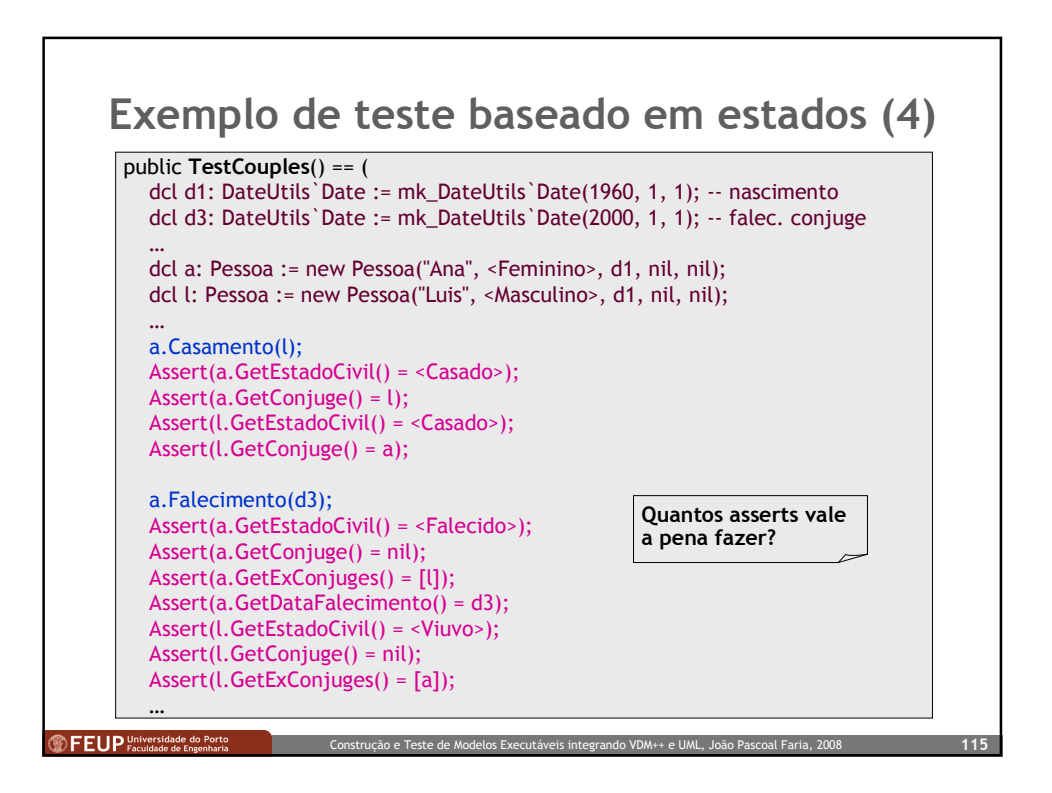

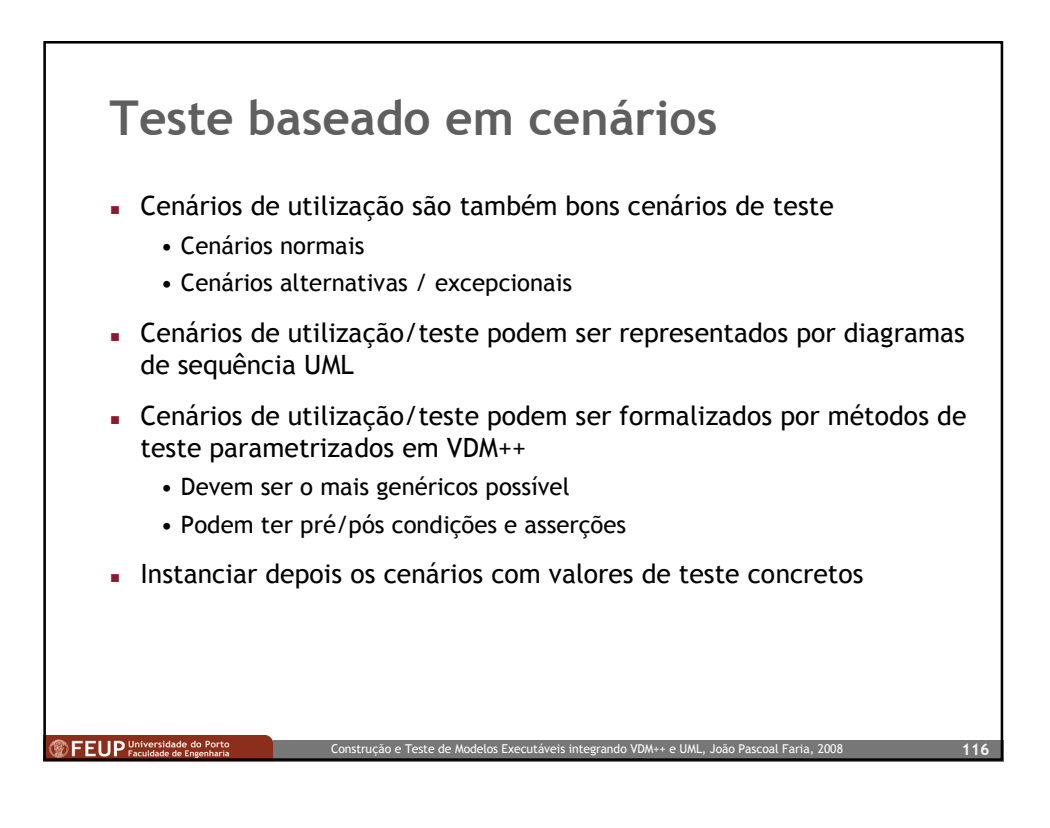

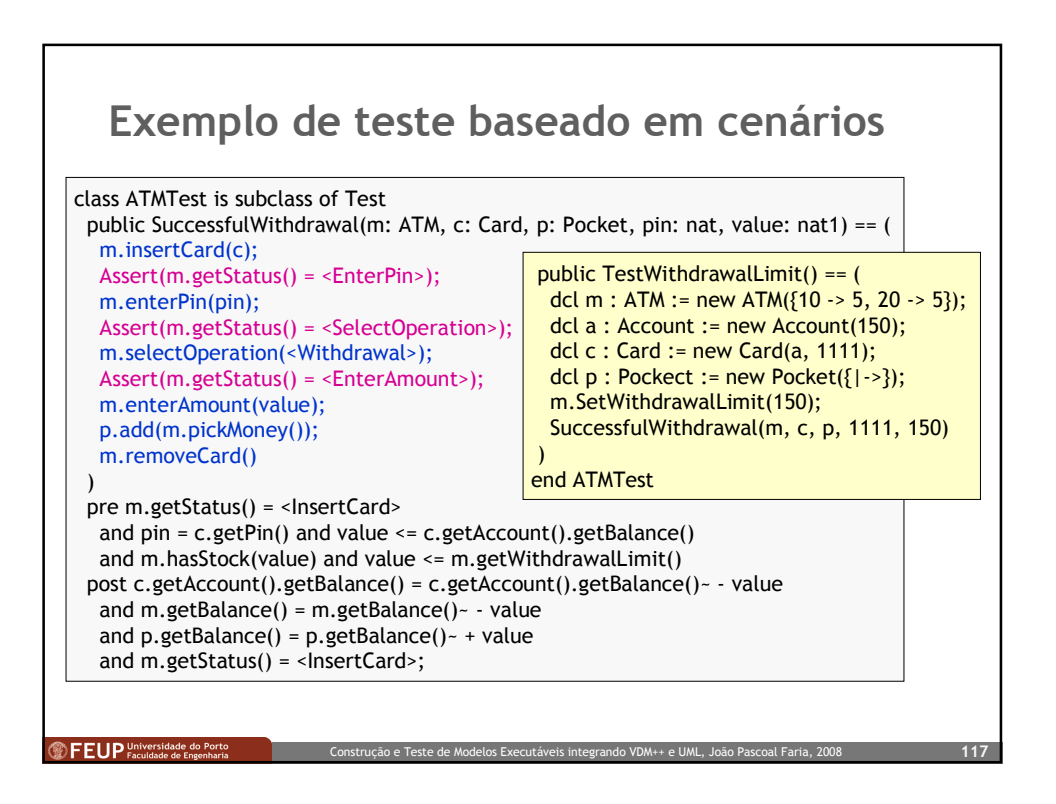

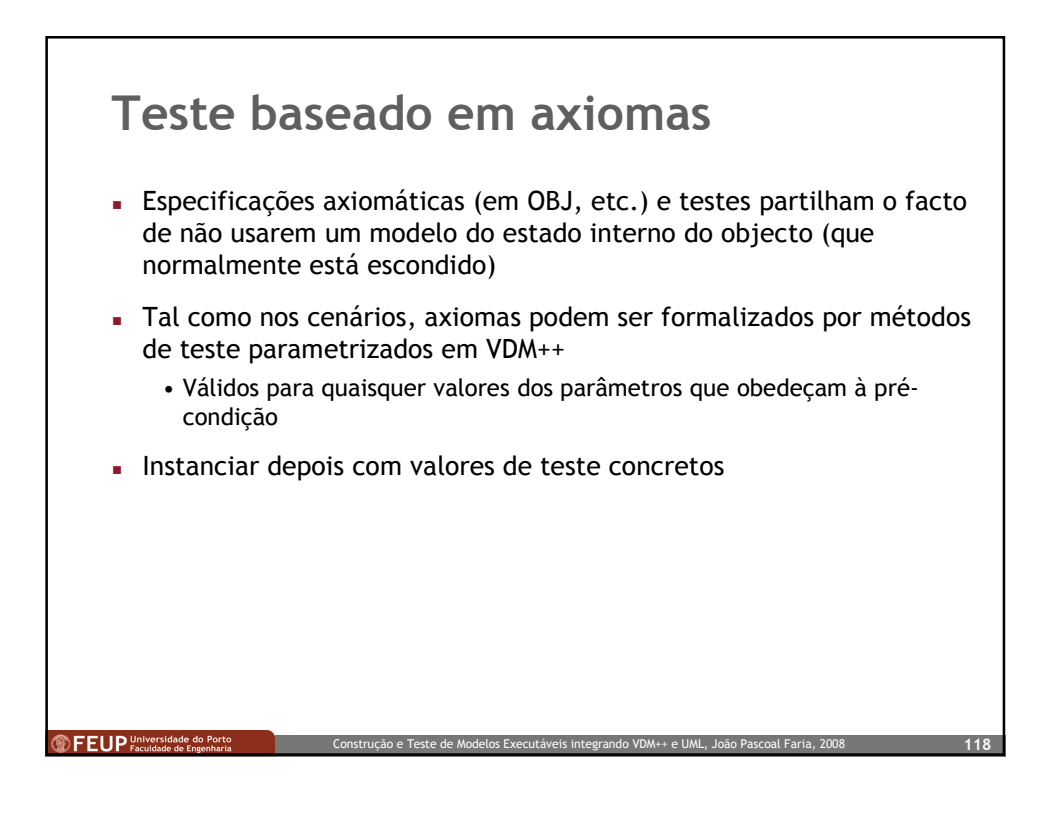

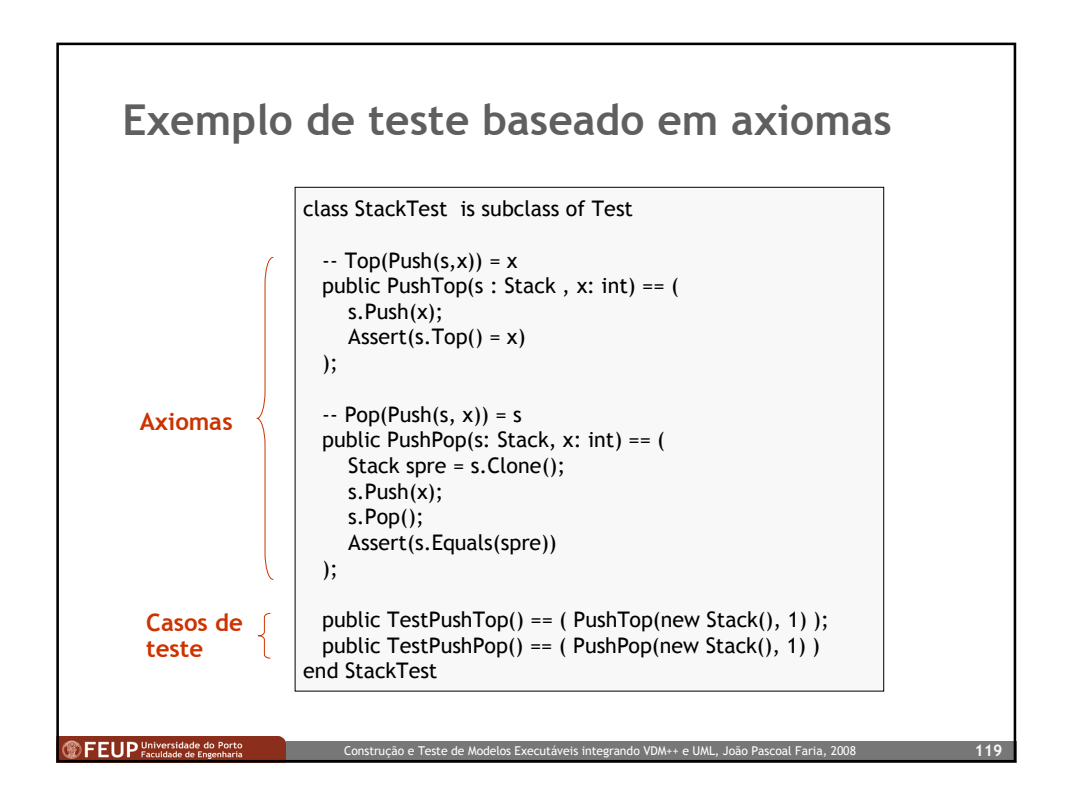

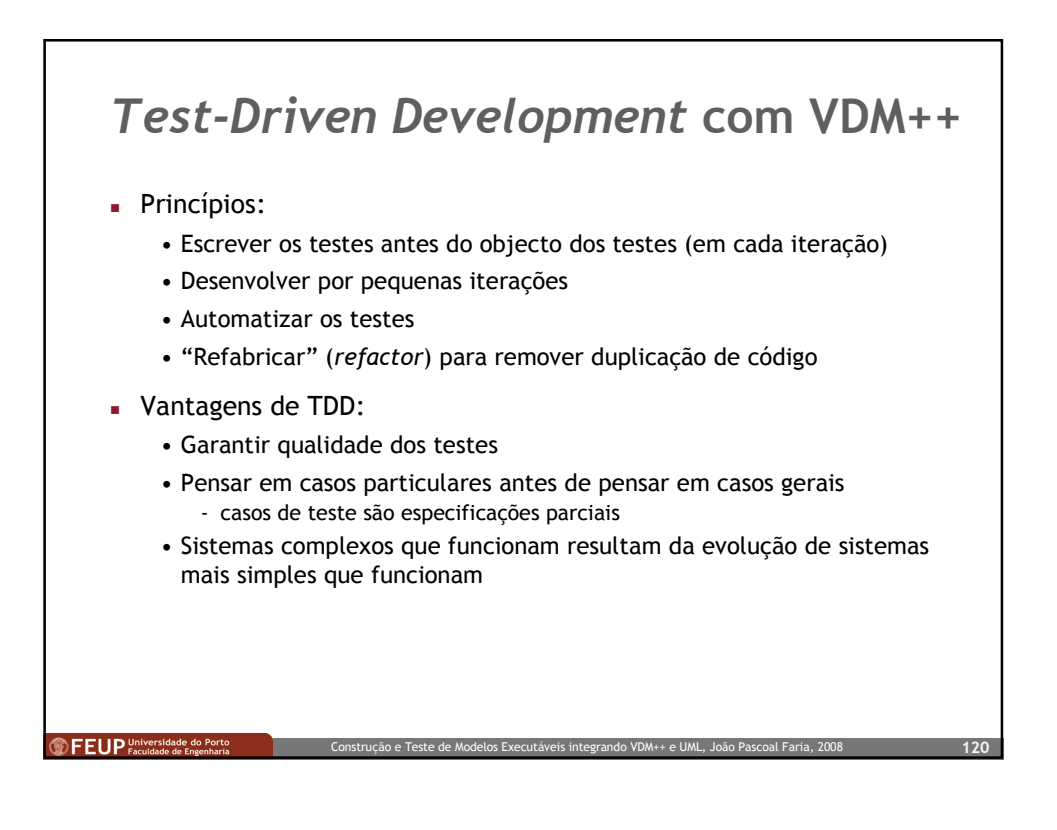

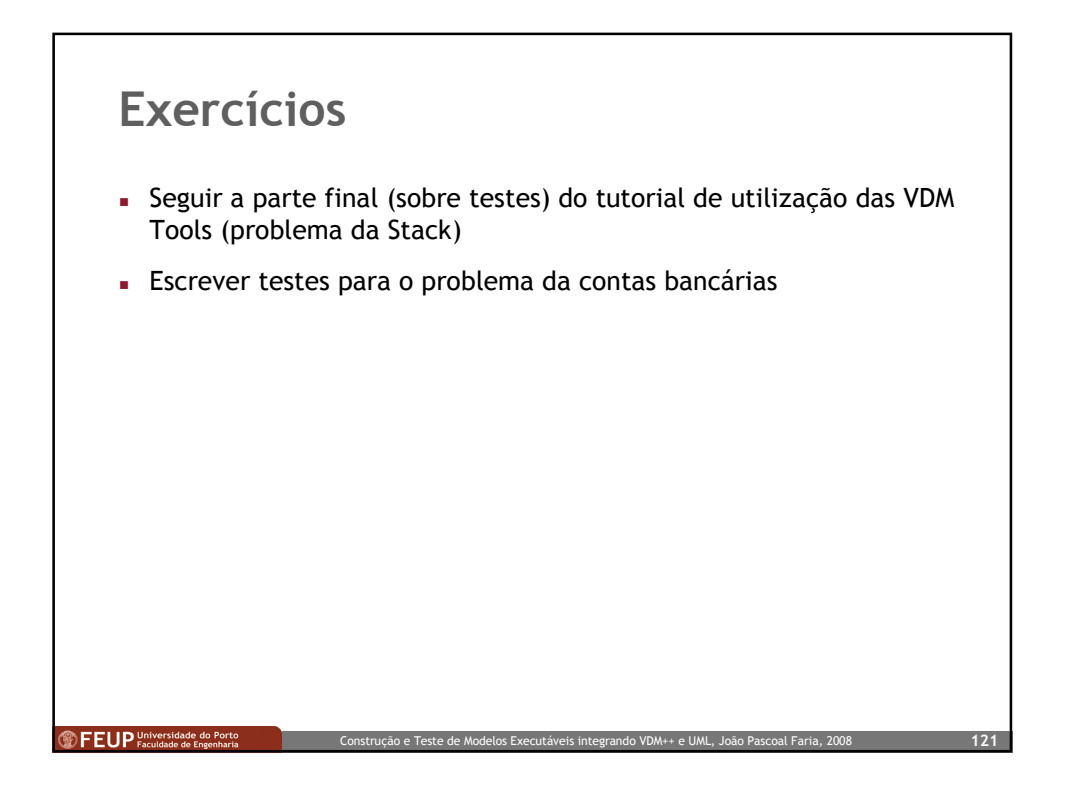

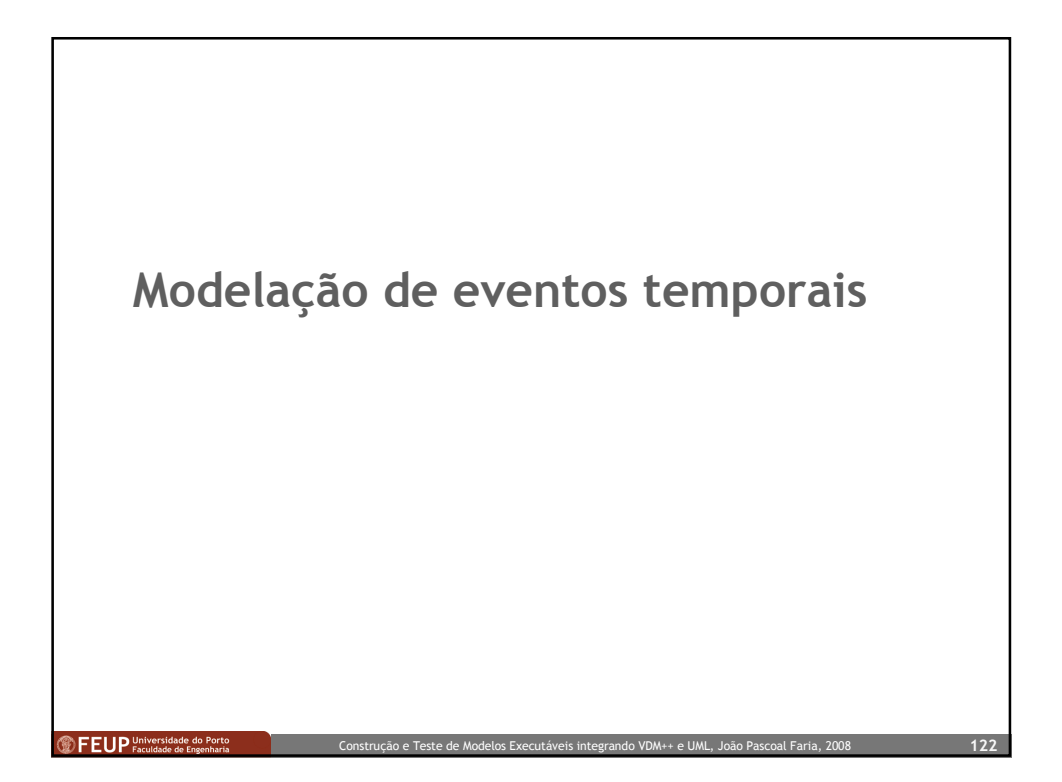

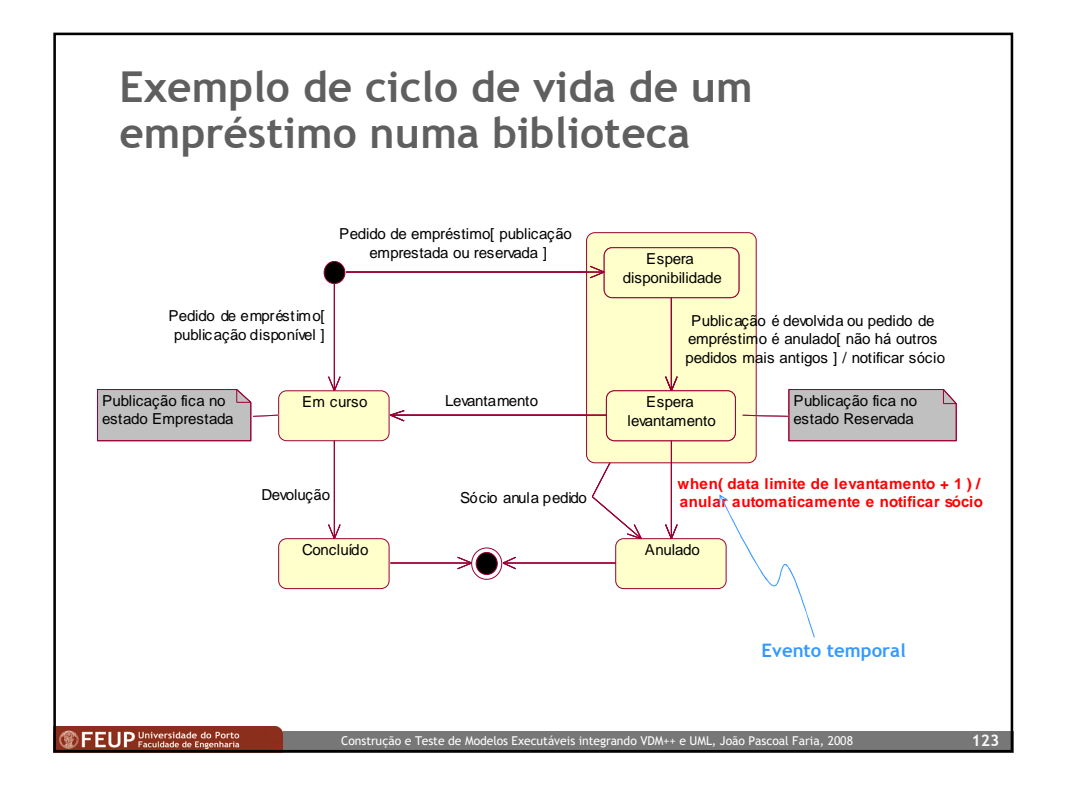

## Modelação de eventos temporais em VDM++ VDM++ não tem suporte nativo para eventos temporais Eventos temporais podem ser gerados por um relógio com alarme O padrão de desenho "Observer" pode ser usado na comunicação entre o relógio e os seus "clientes" Para efeito de modelação e teste, não é necessário usar a data do sistema, basta uma data simulada comandada pelo código de teste Para simplificar os testes, vamos considerar que o relógio funciona de forma síncrona com o resto do sistema Posteriormente, o modelo poderia ser refinado para o caso assíncrono, em que se teriam de tratar problemas de concorrência**SELUP** Universidade do Porto o e Teste de Modelos Executáveis integrando VDM++ e UML, João Pa

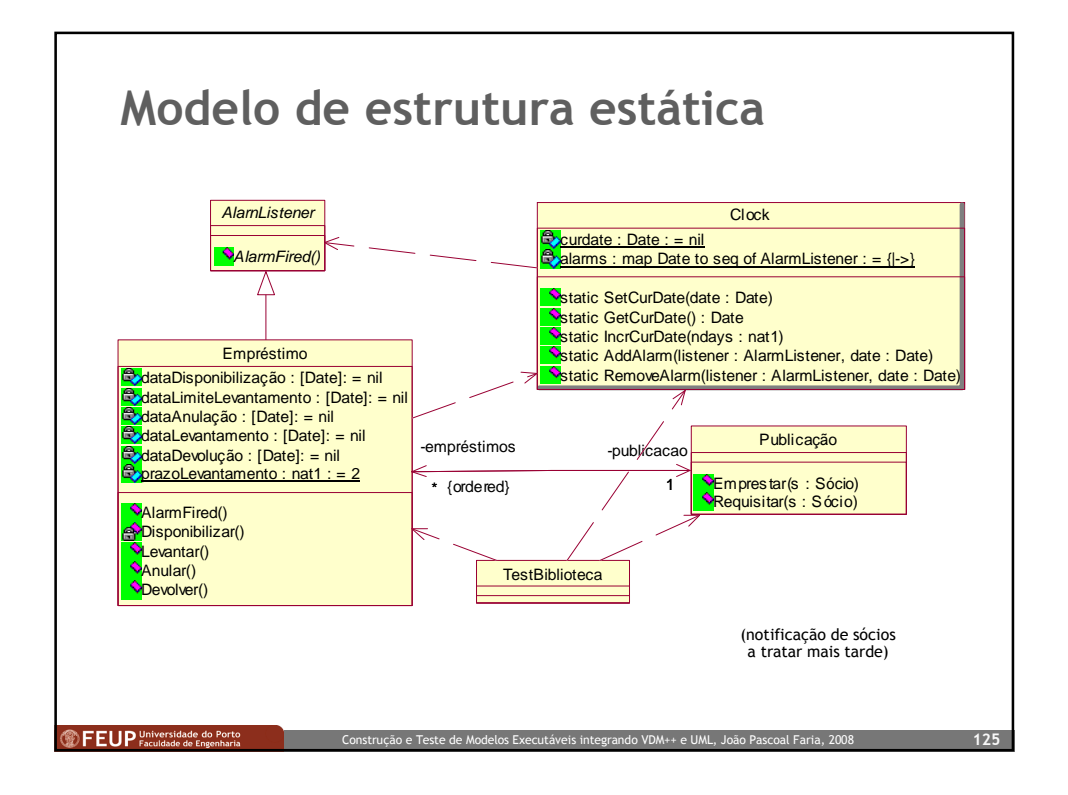

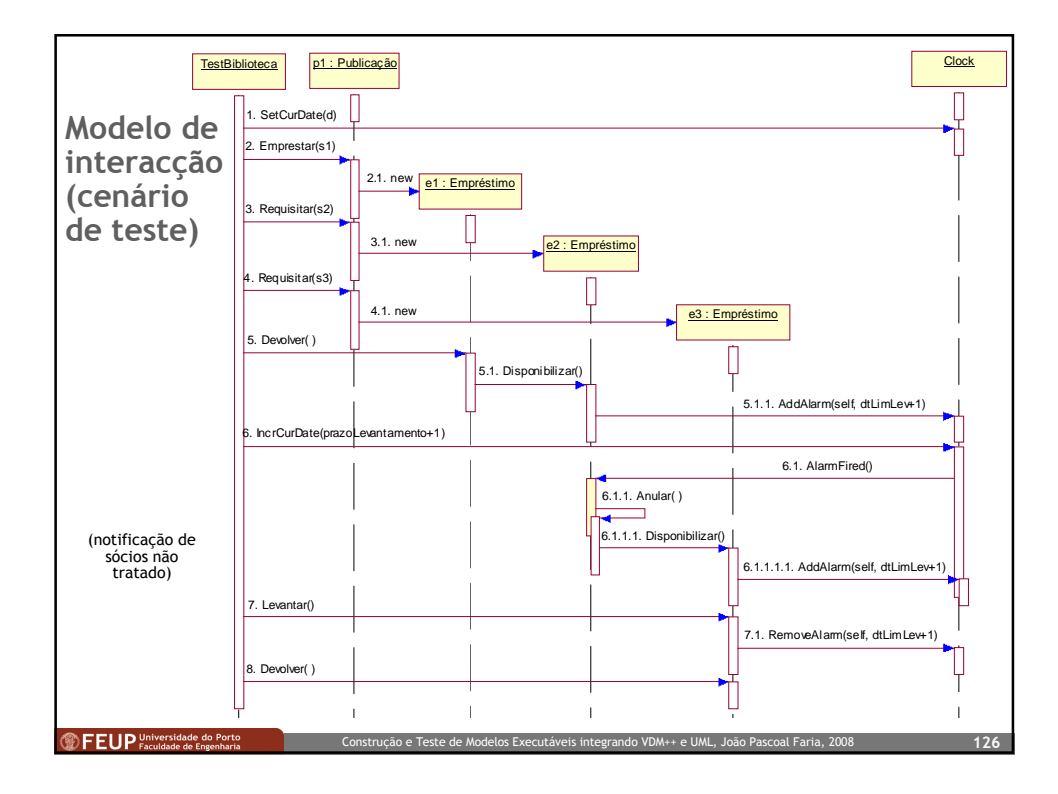

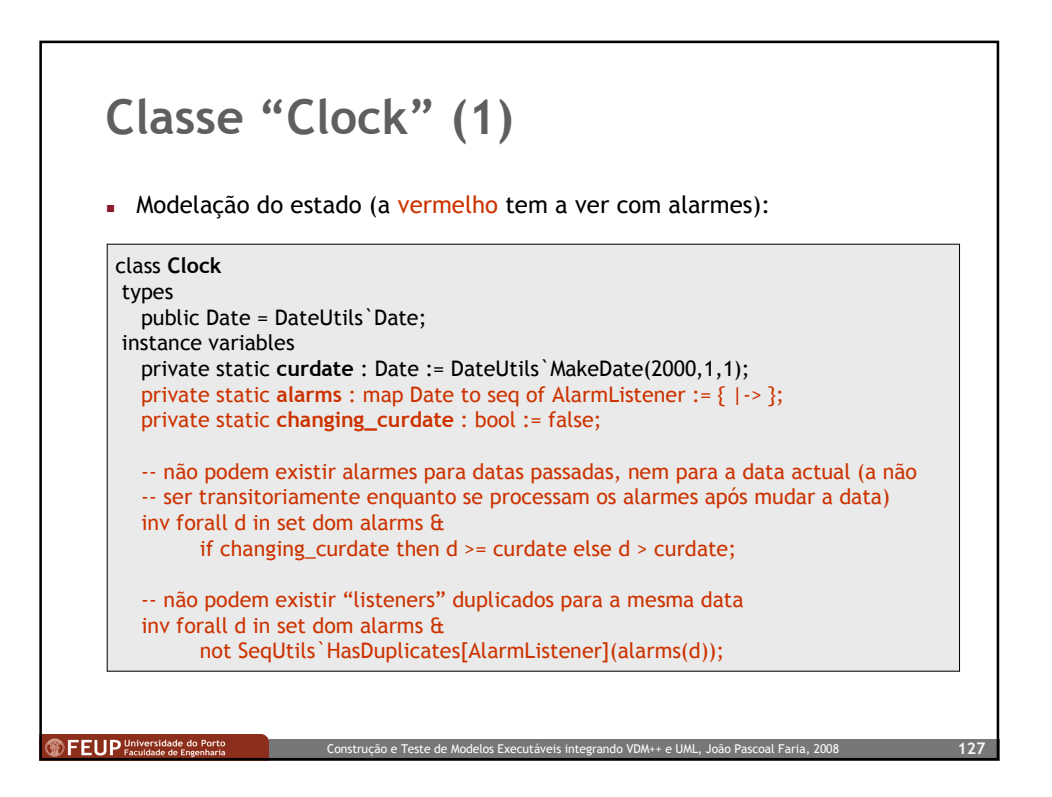

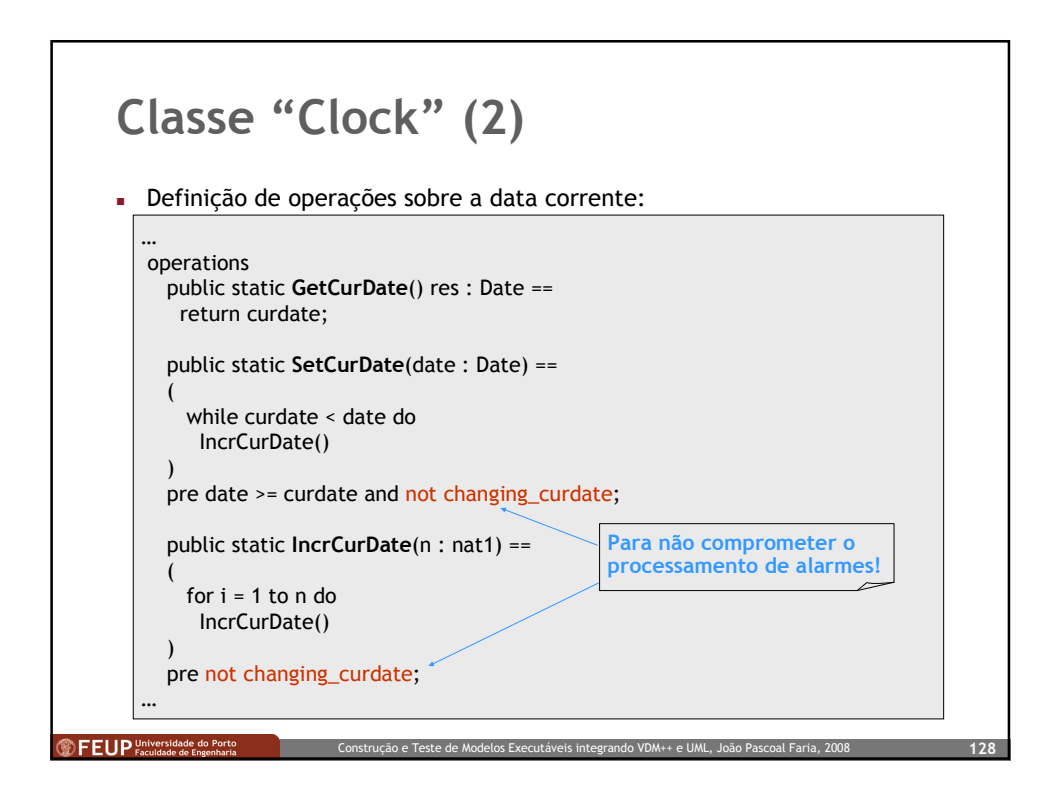

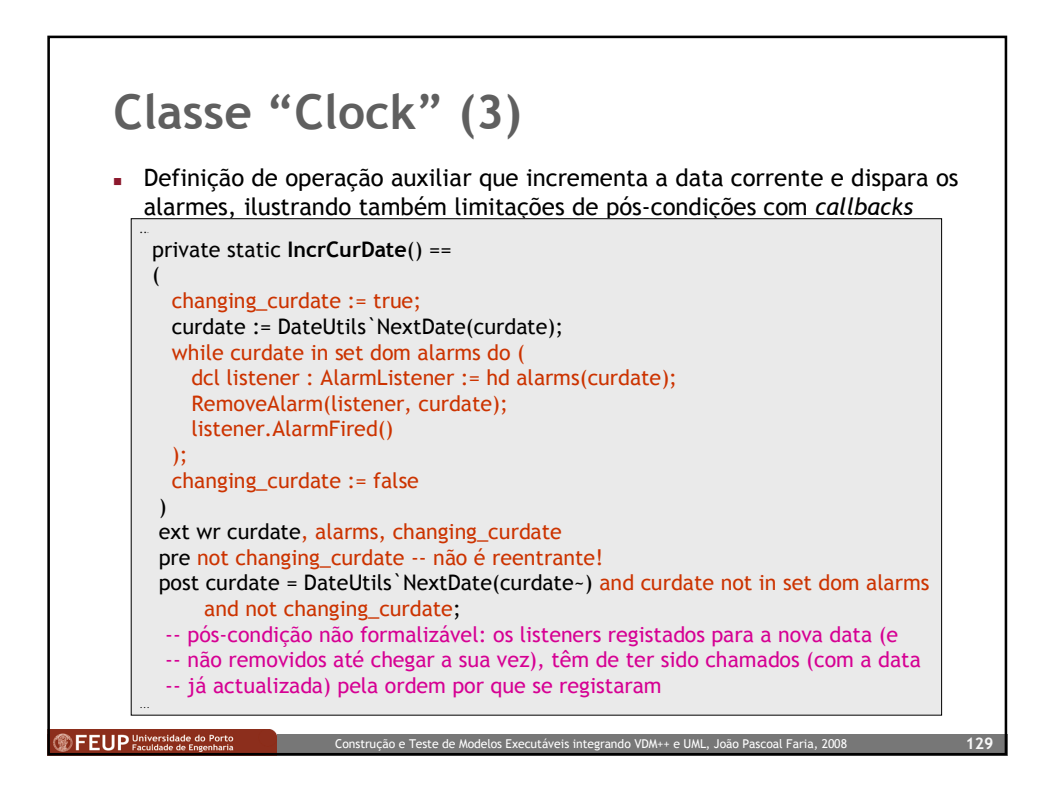

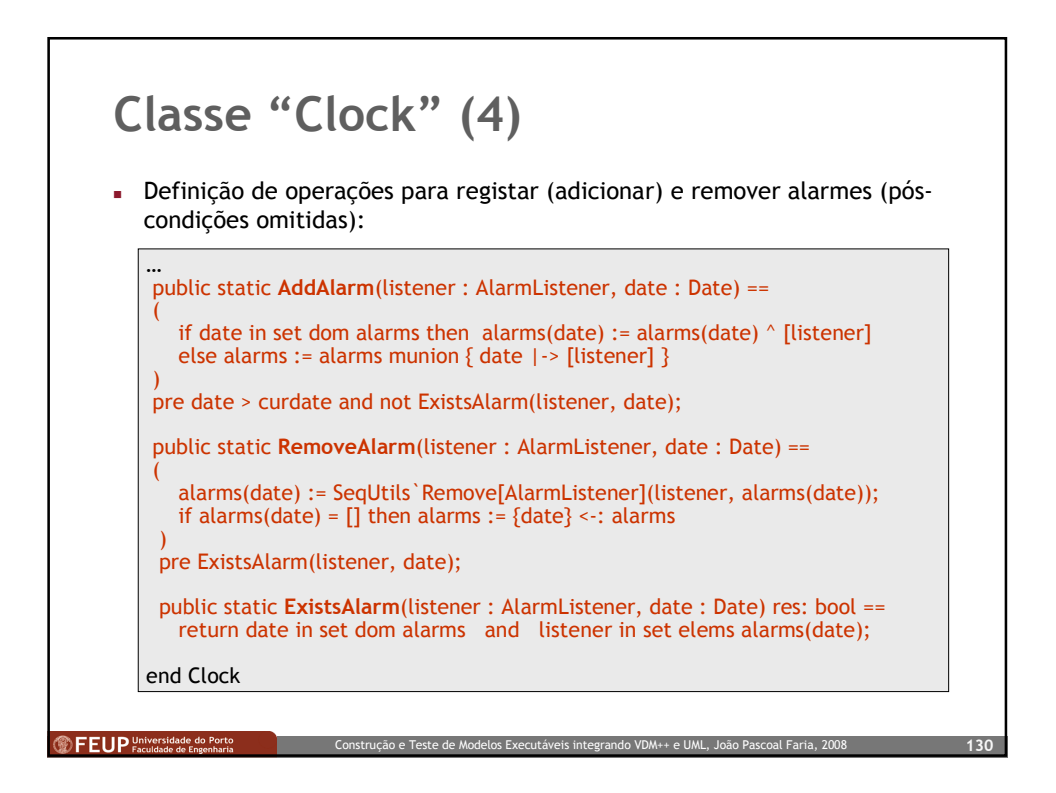

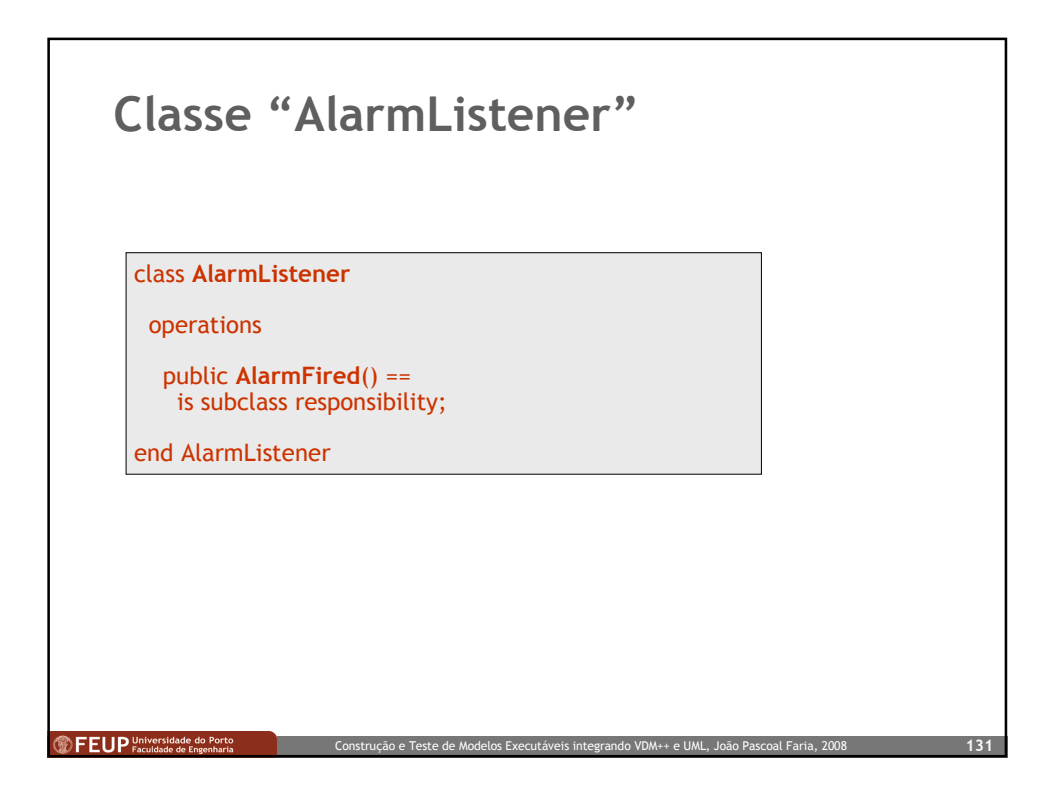

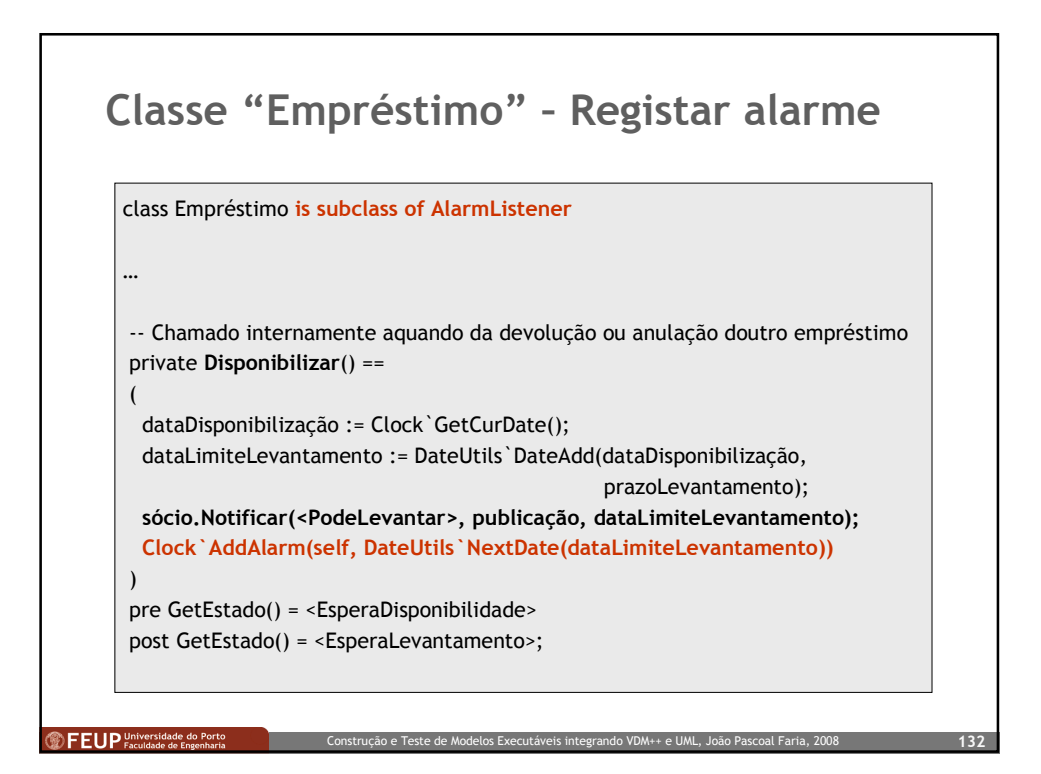

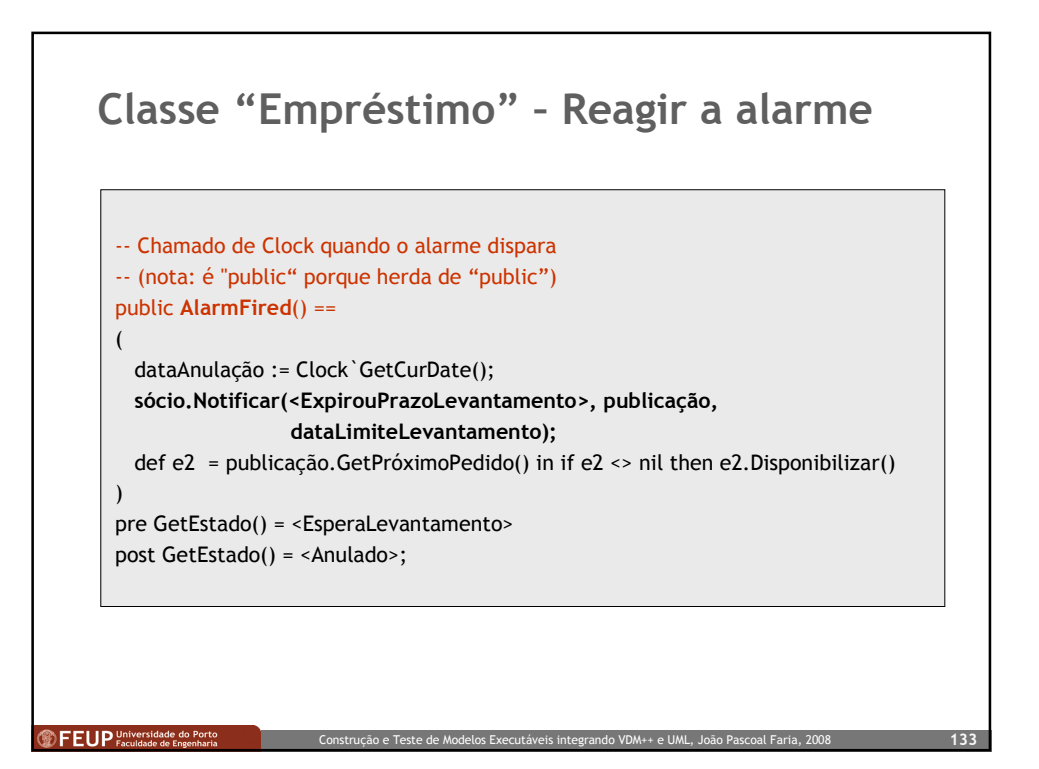

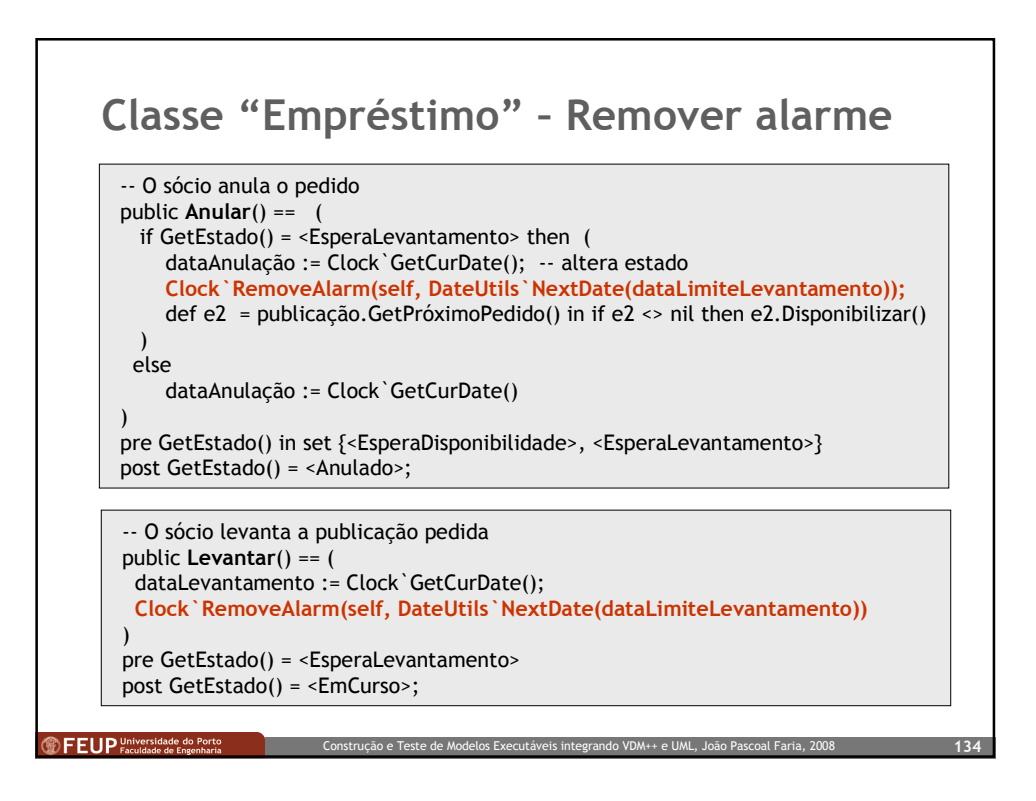

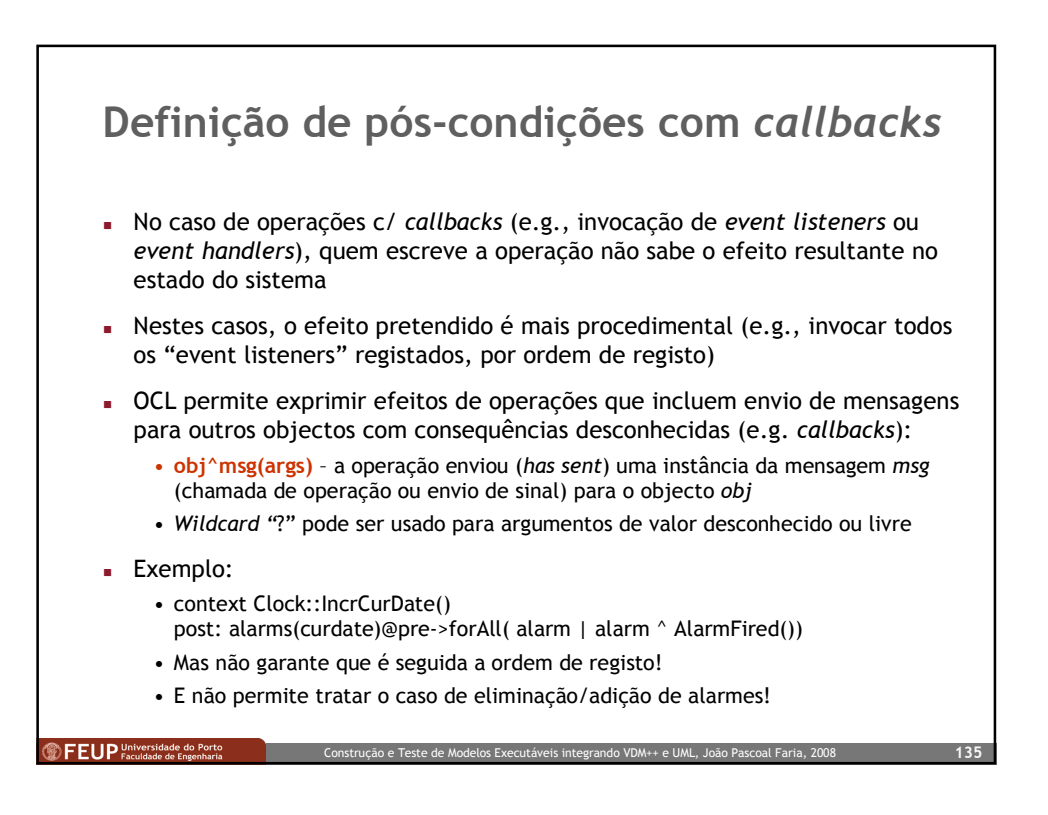

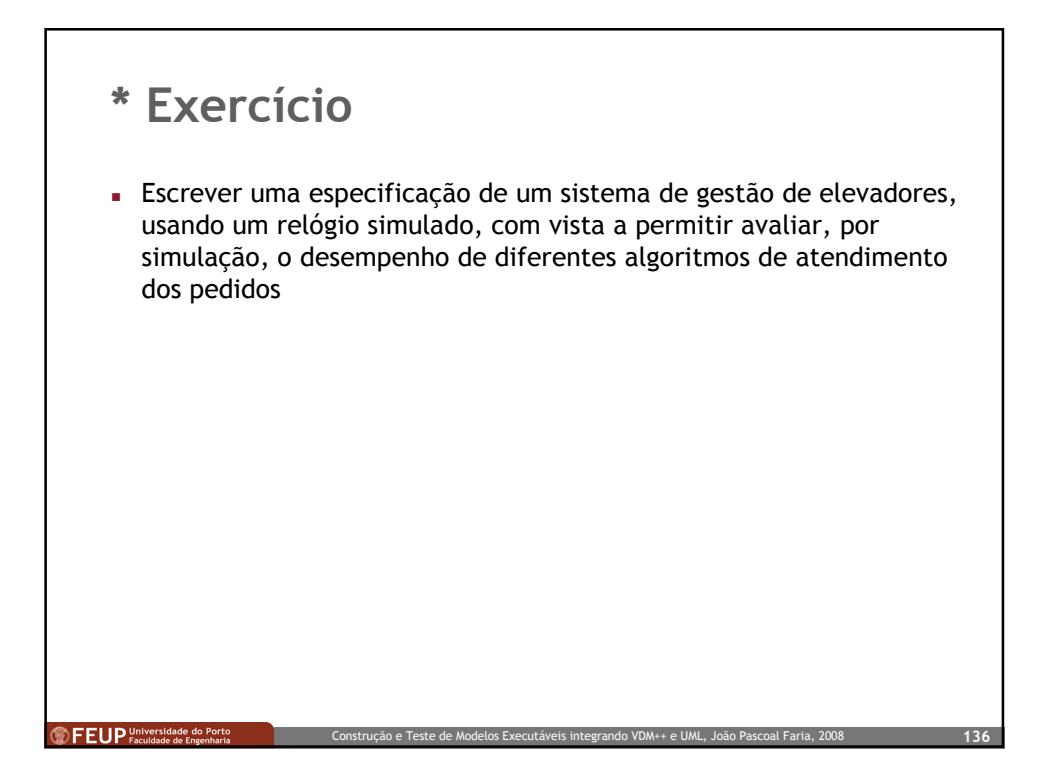

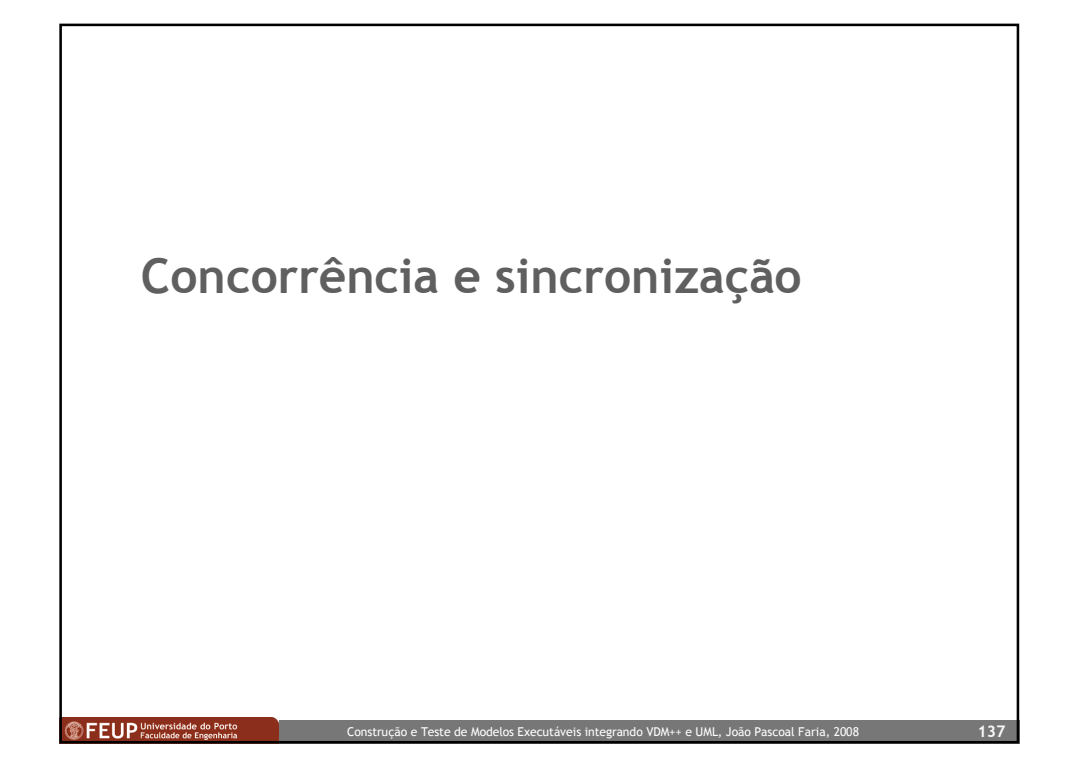

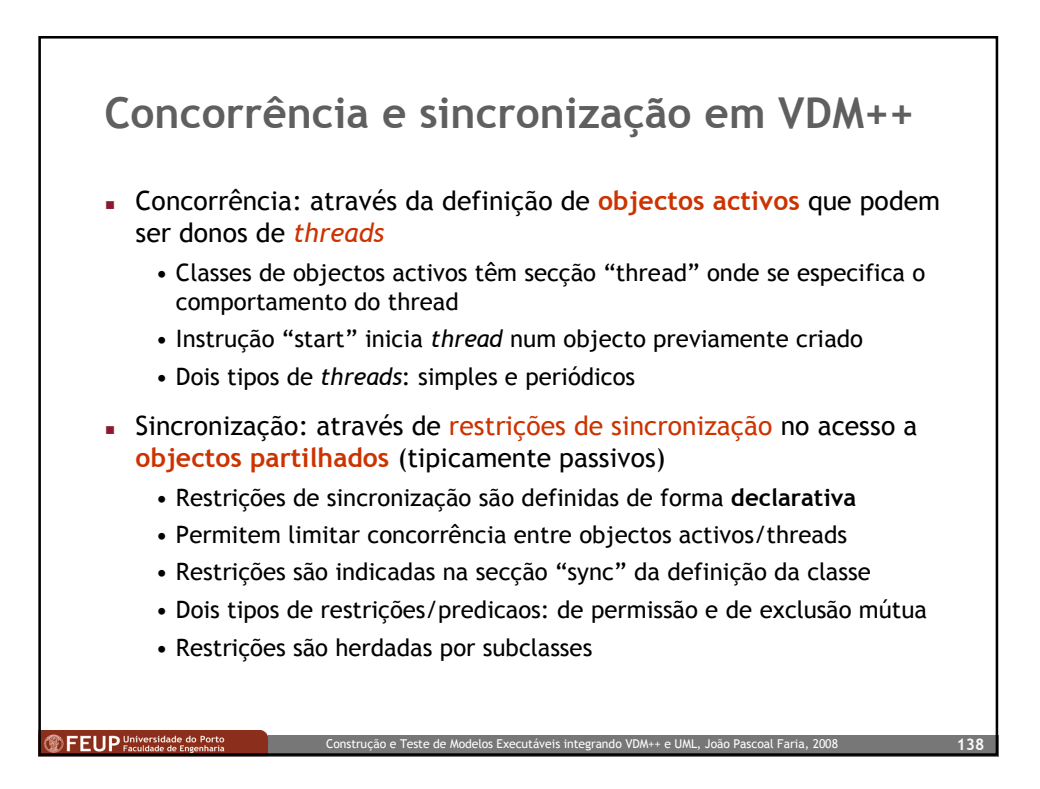

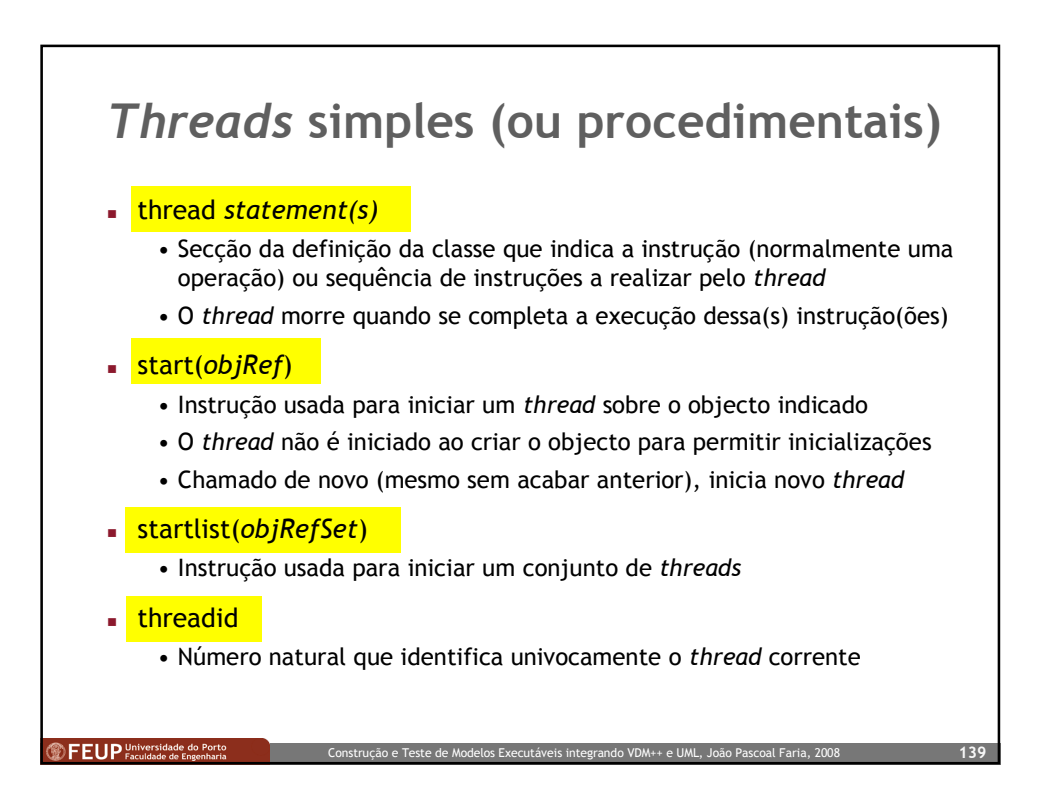

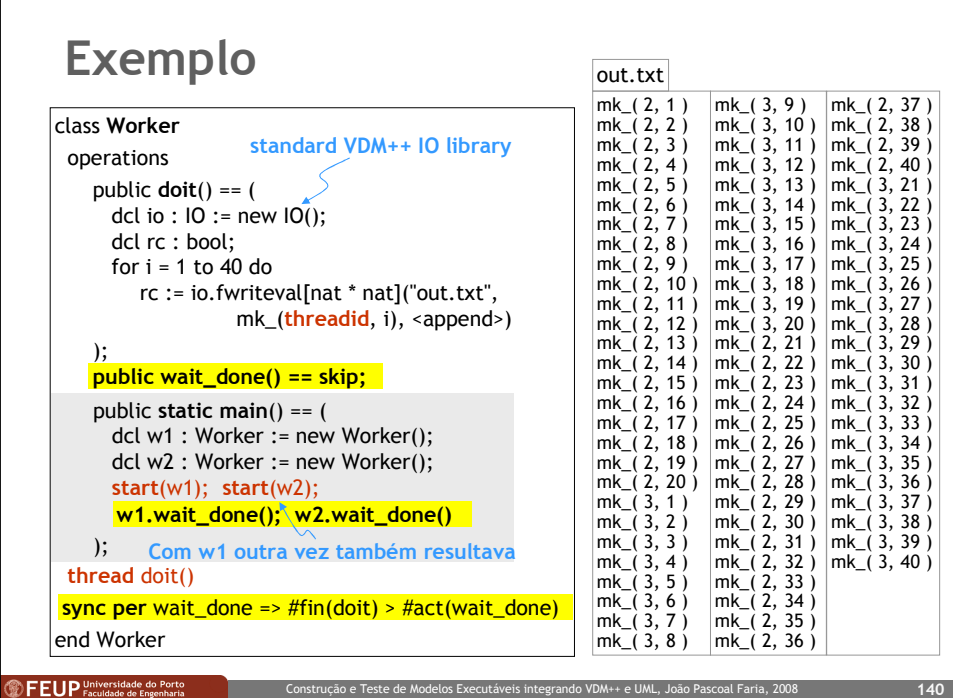

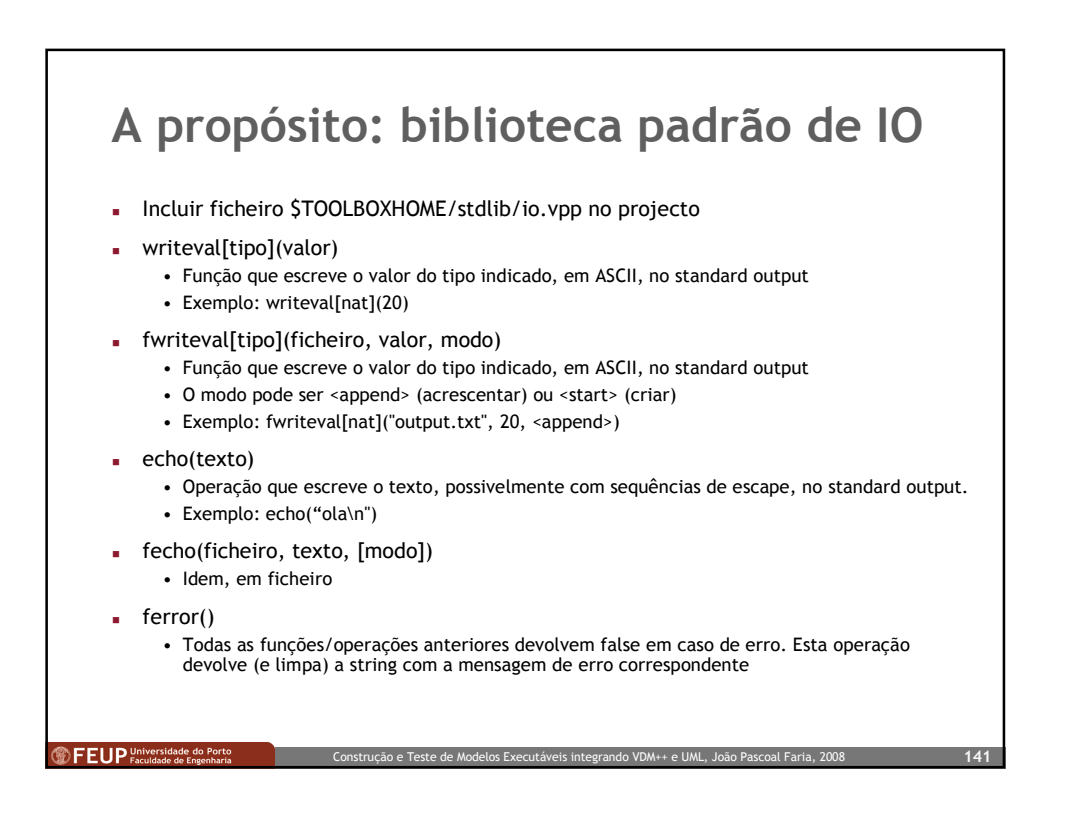

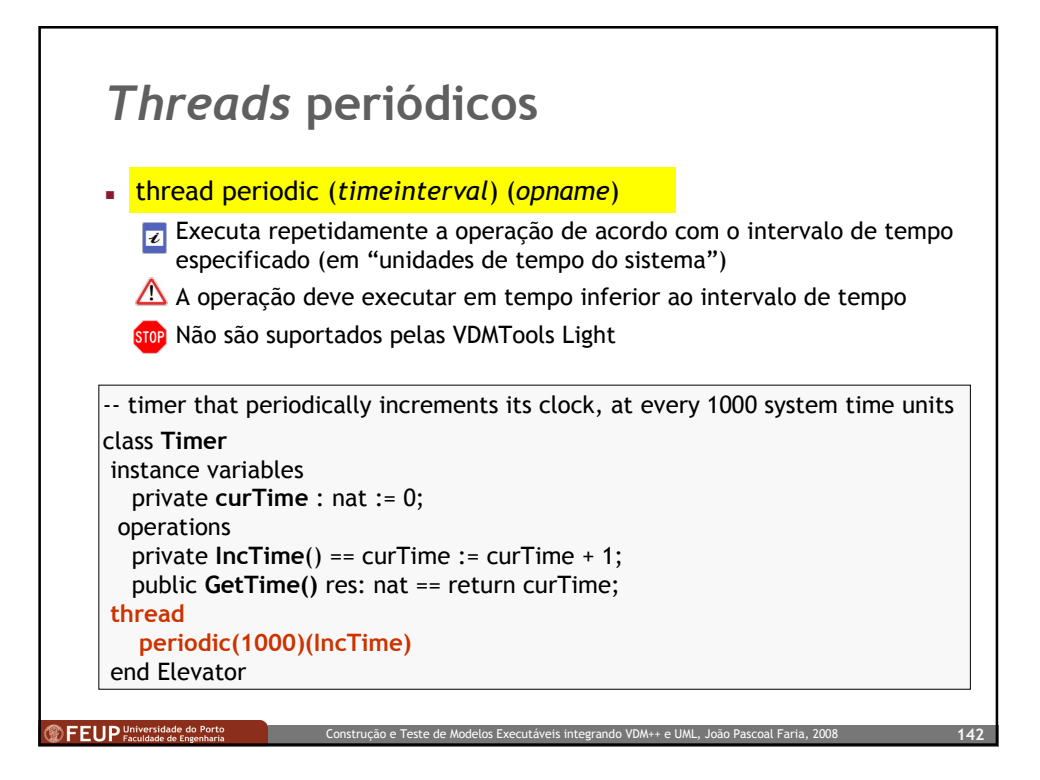

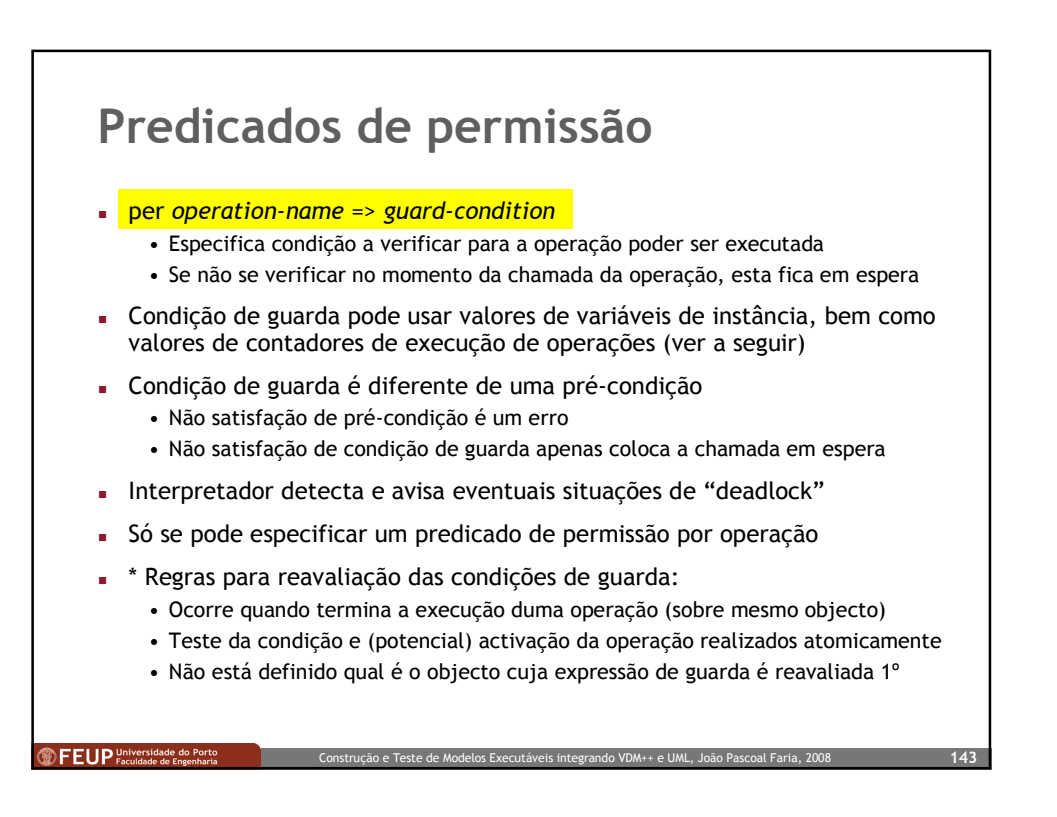

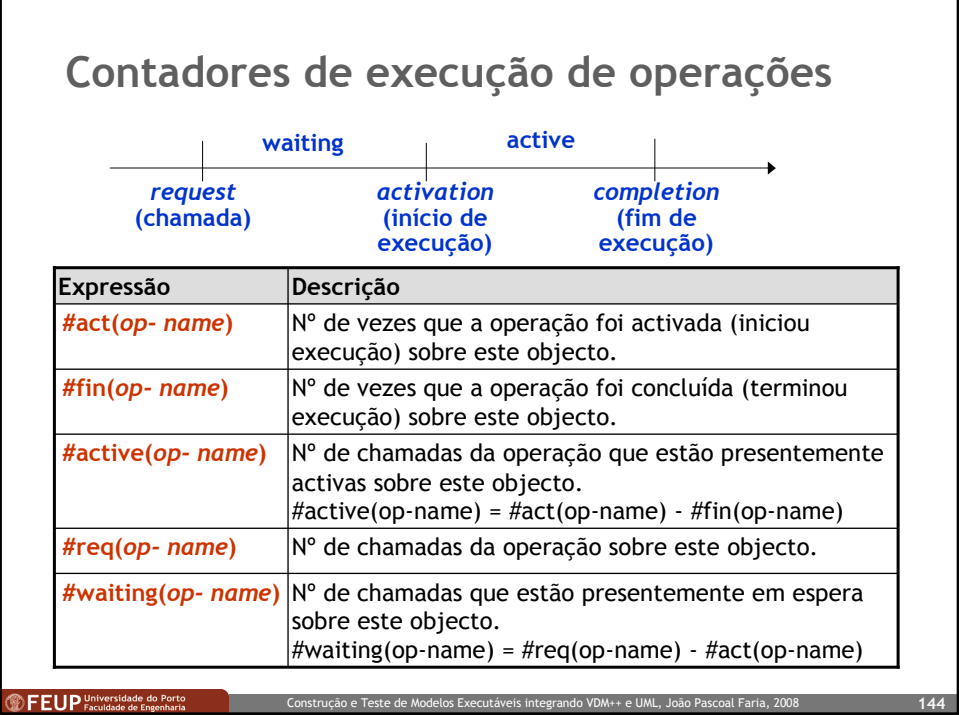
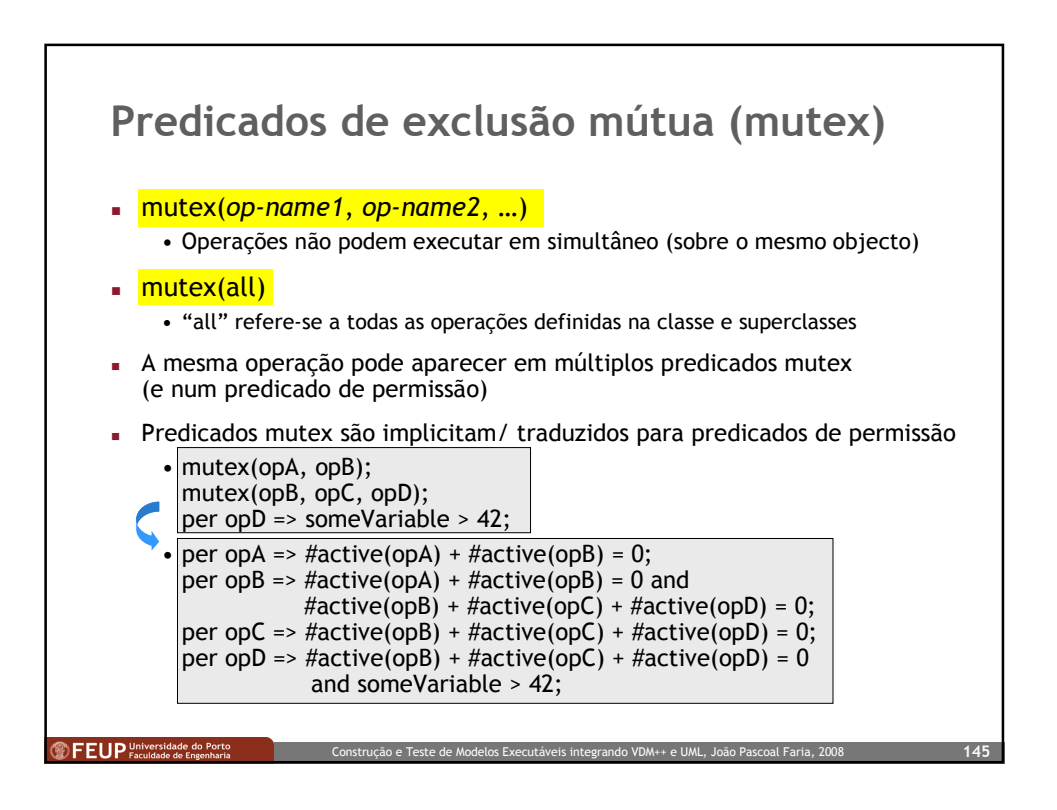

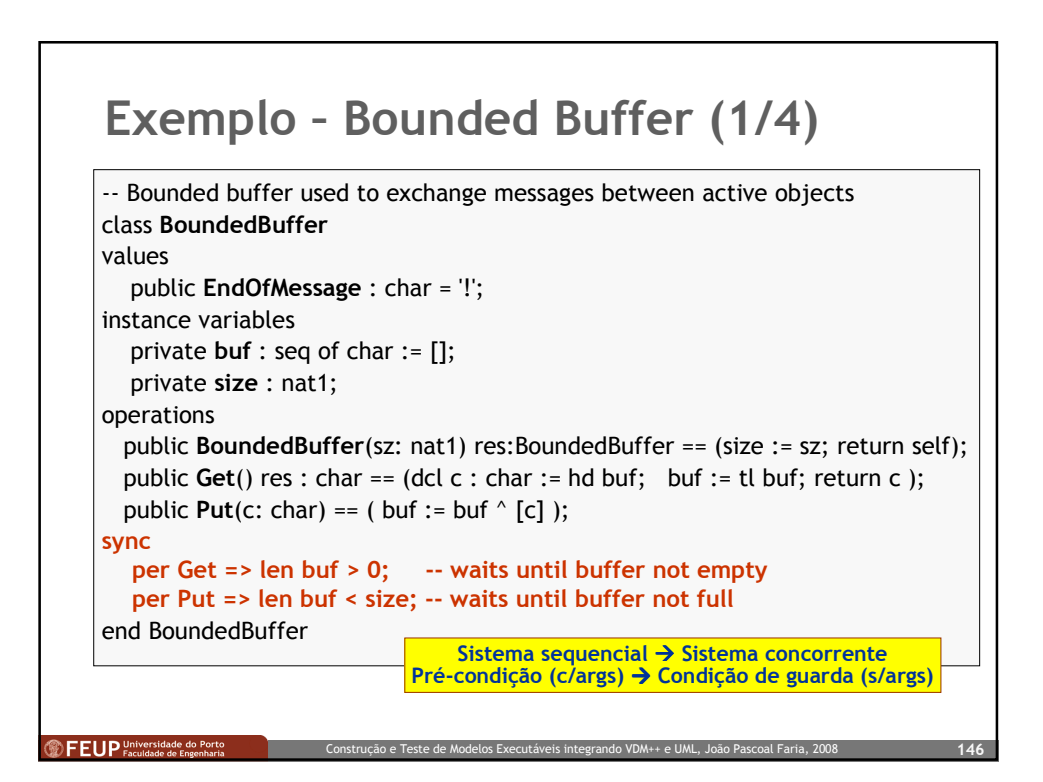

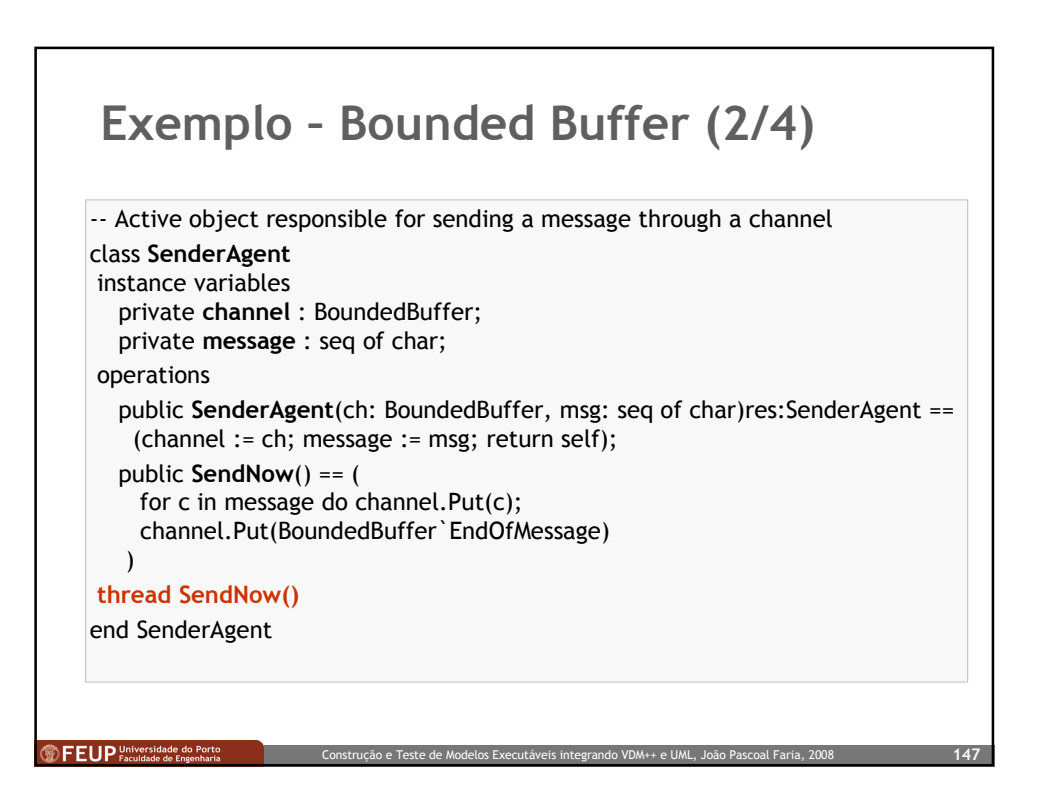

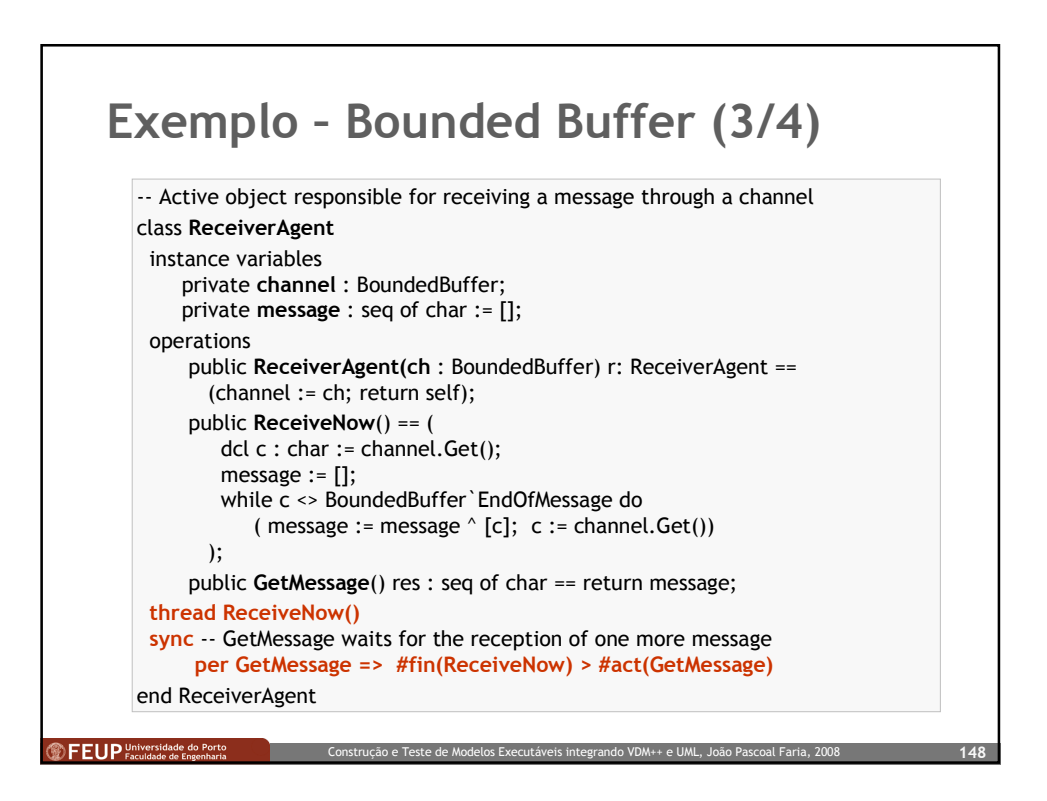

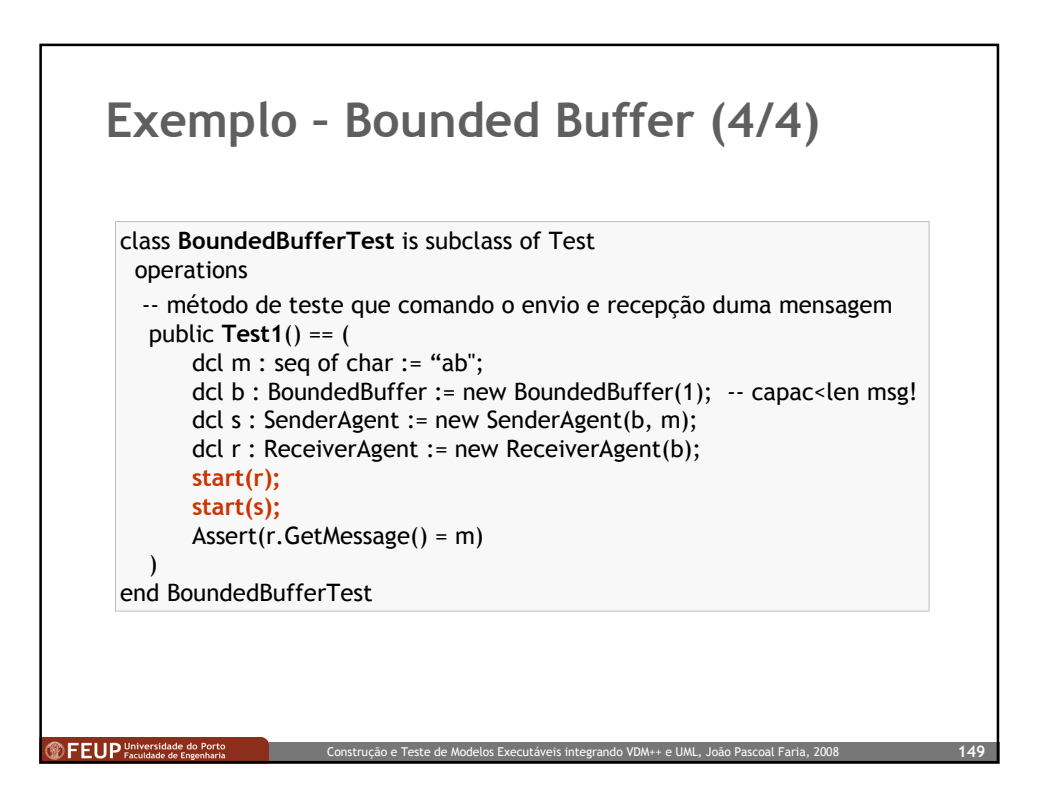

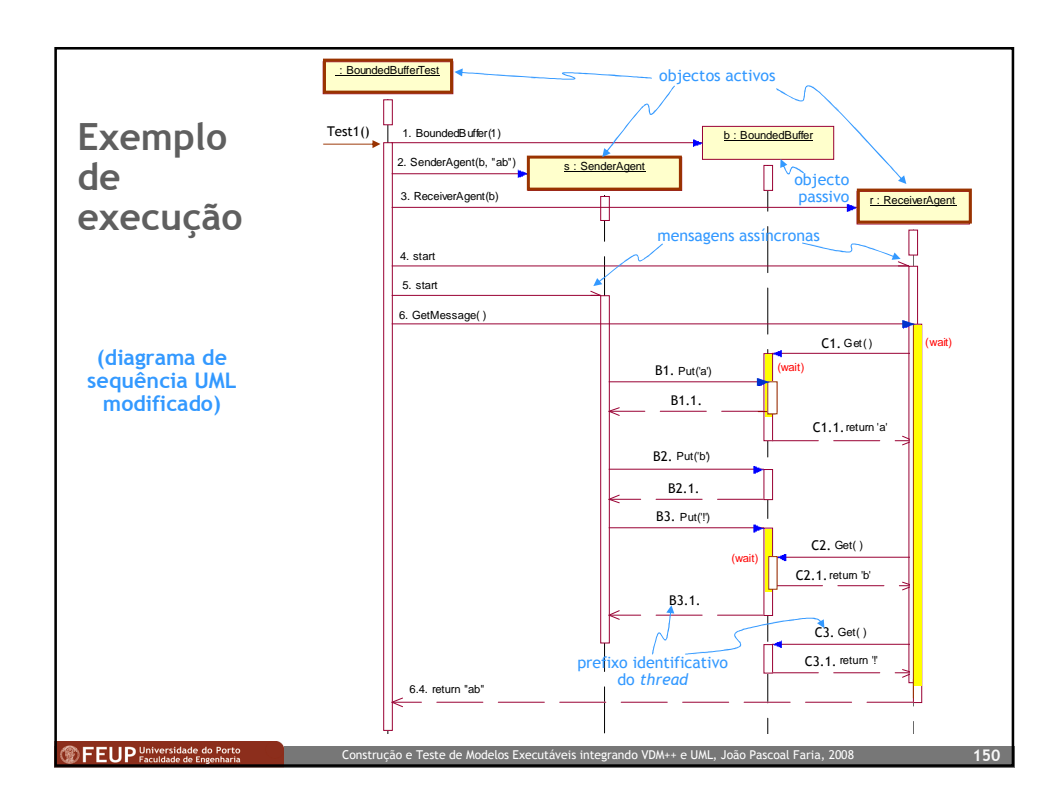

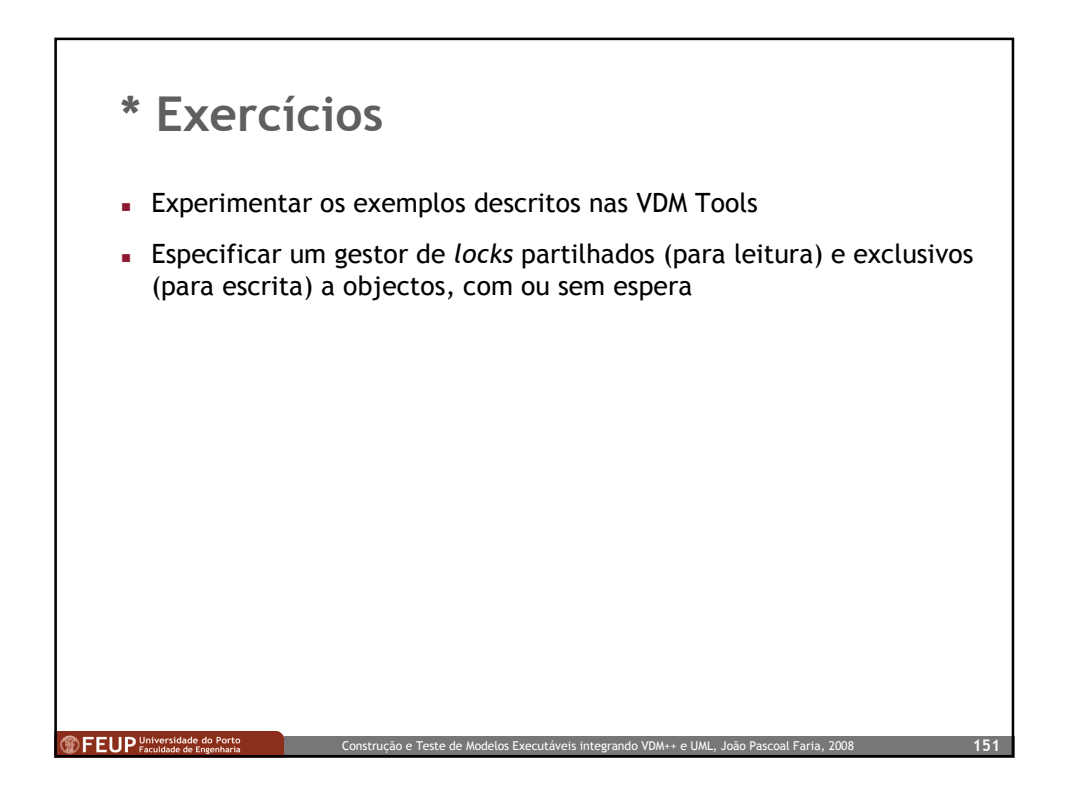

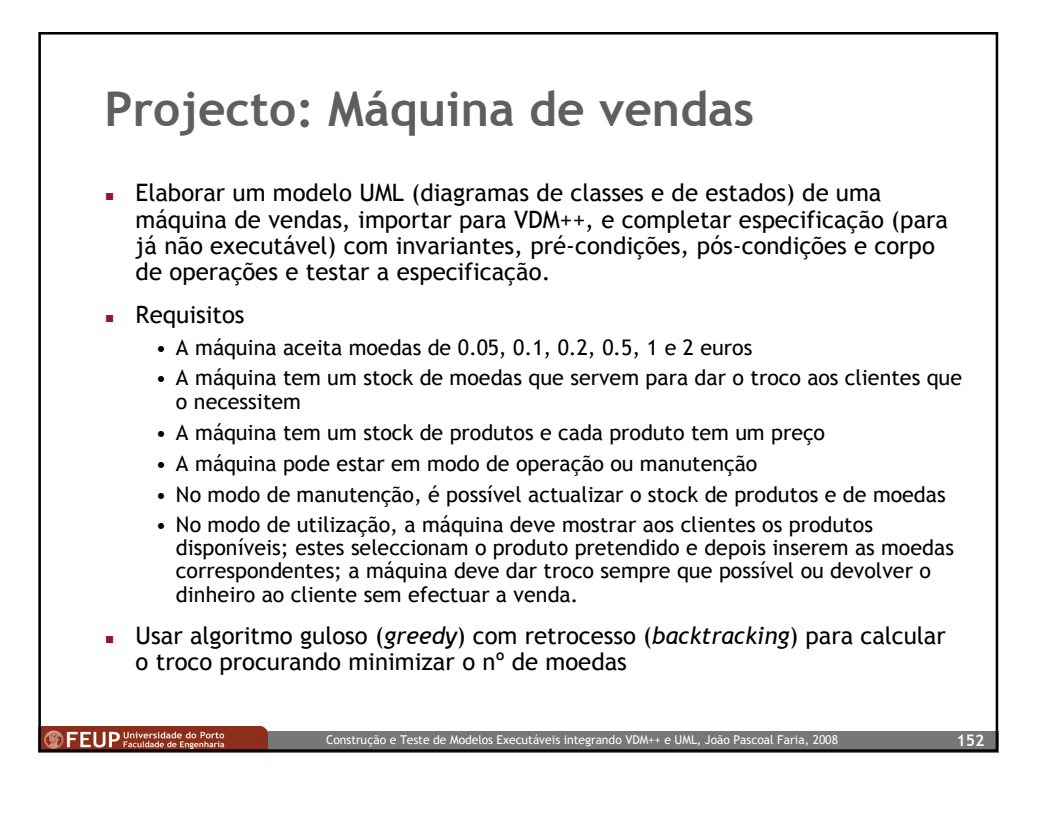

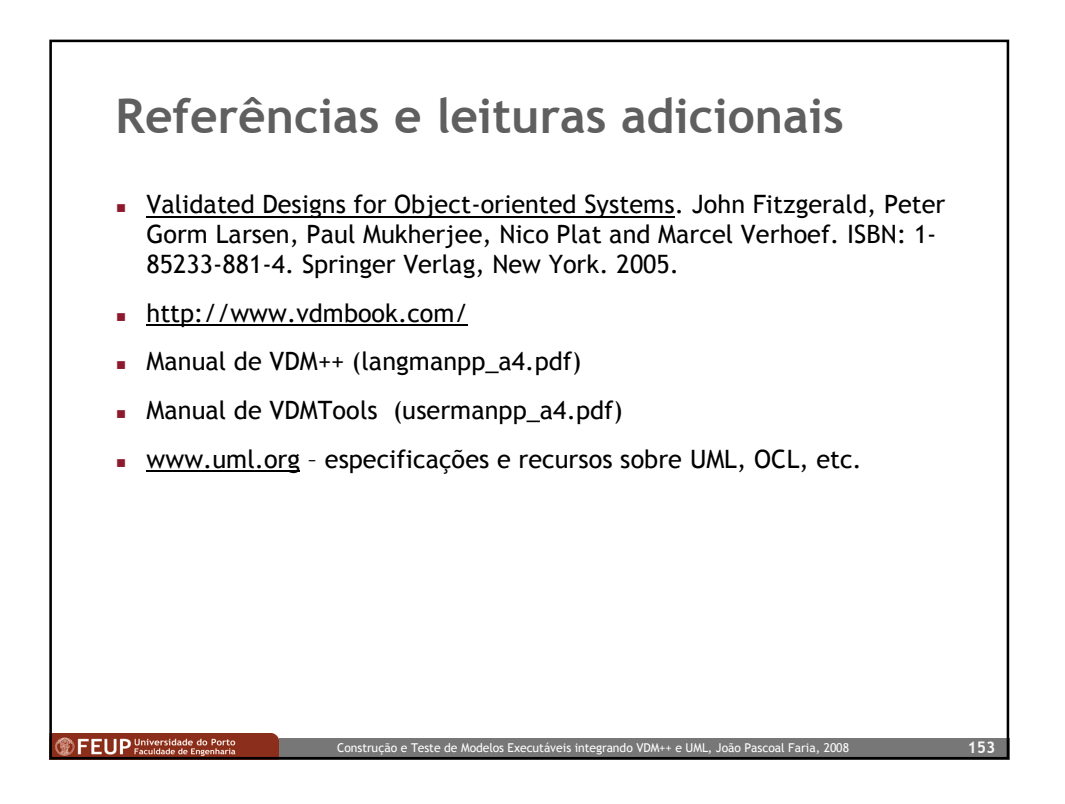

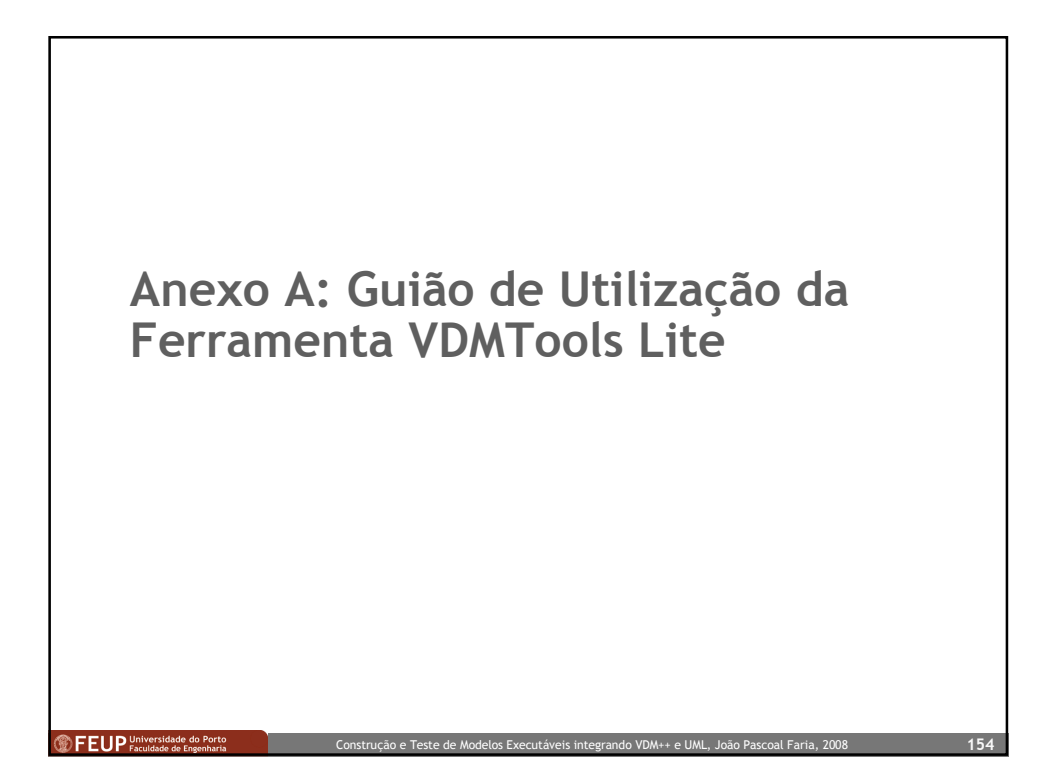

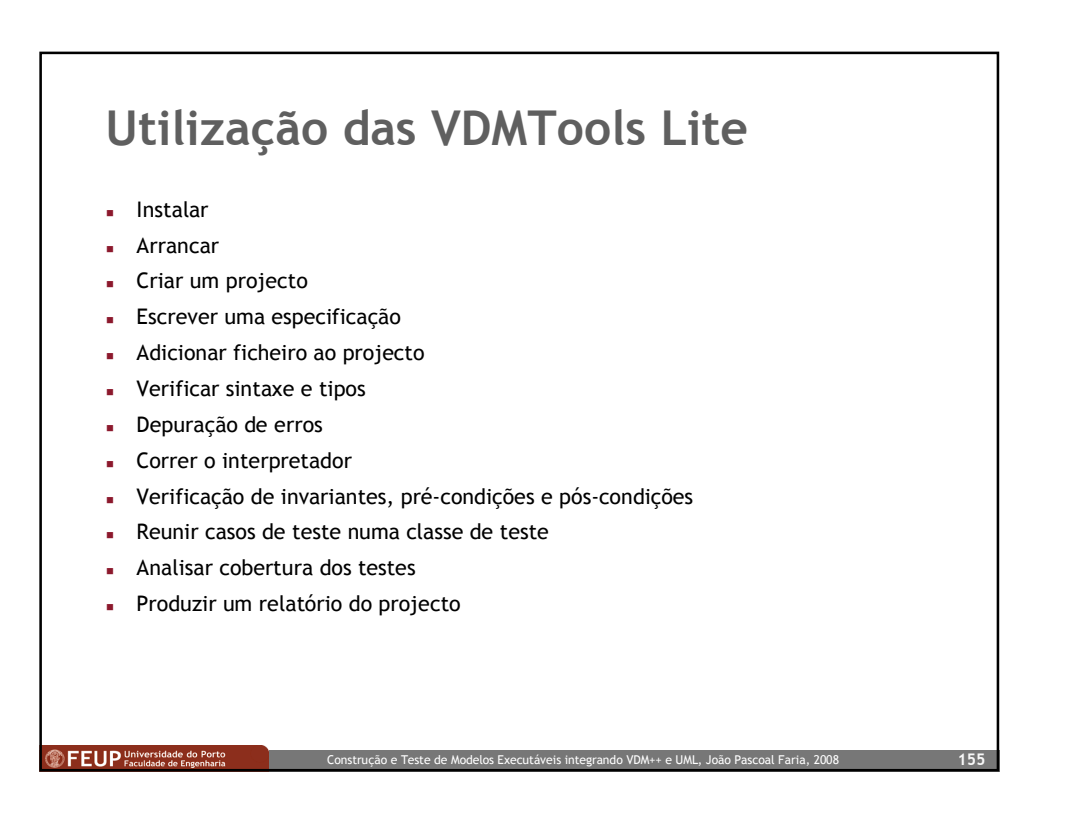

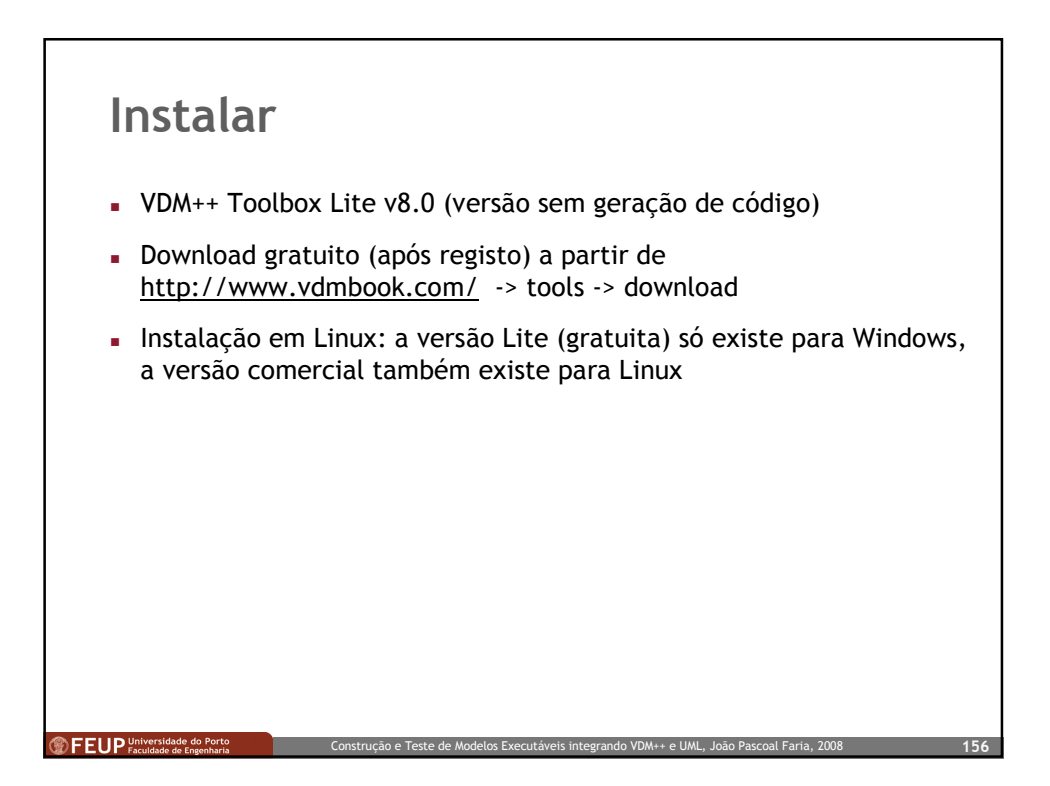

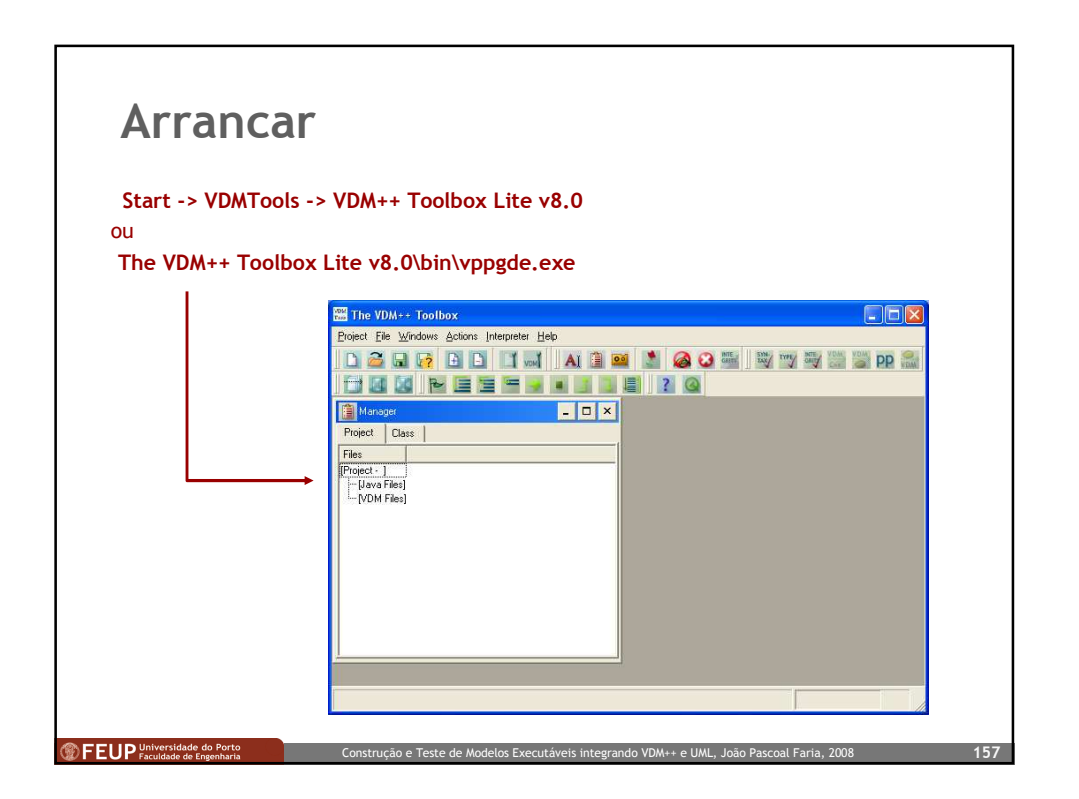

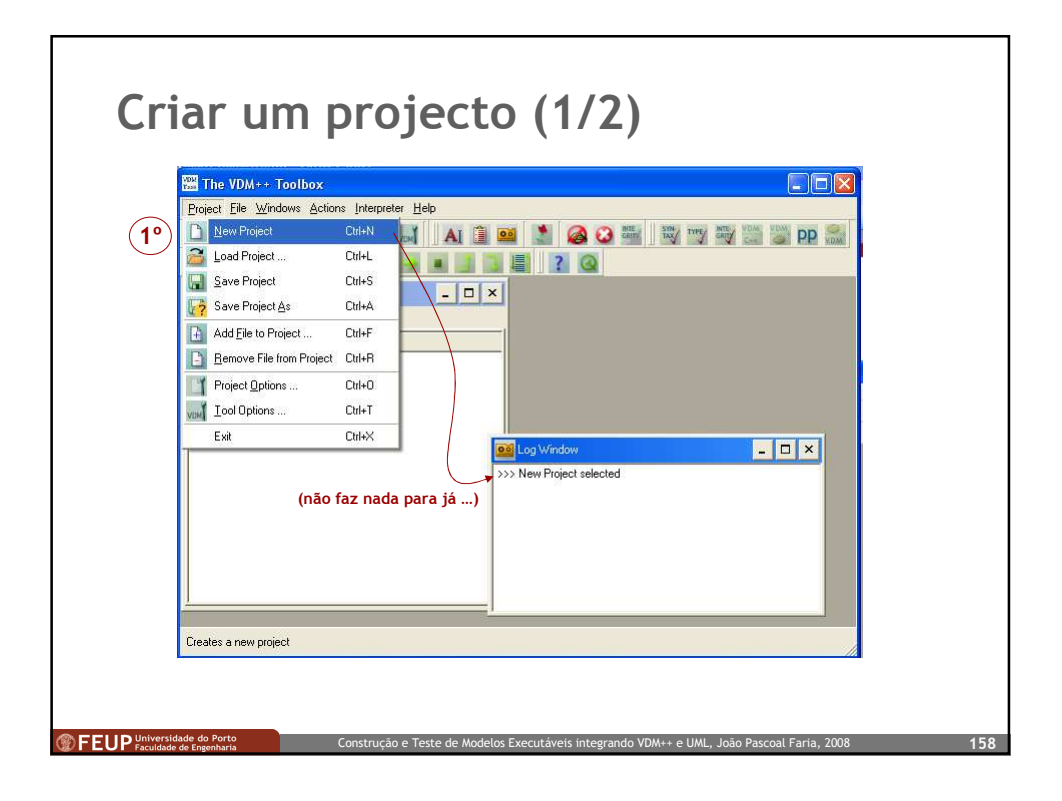

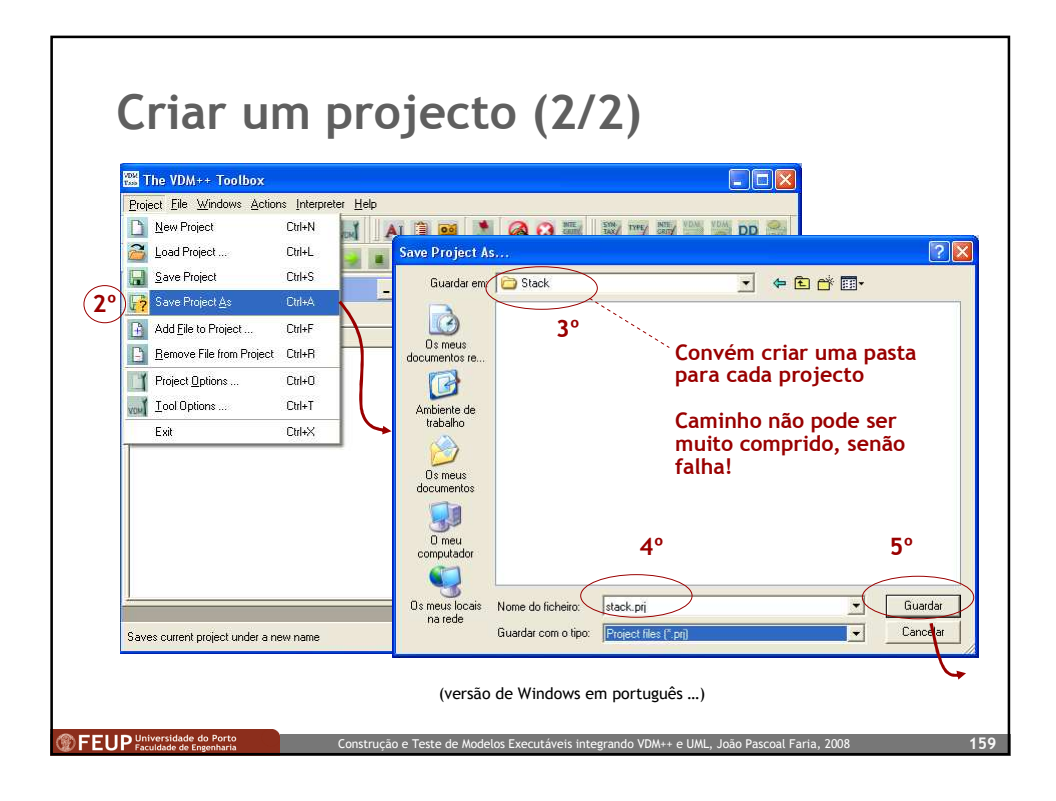

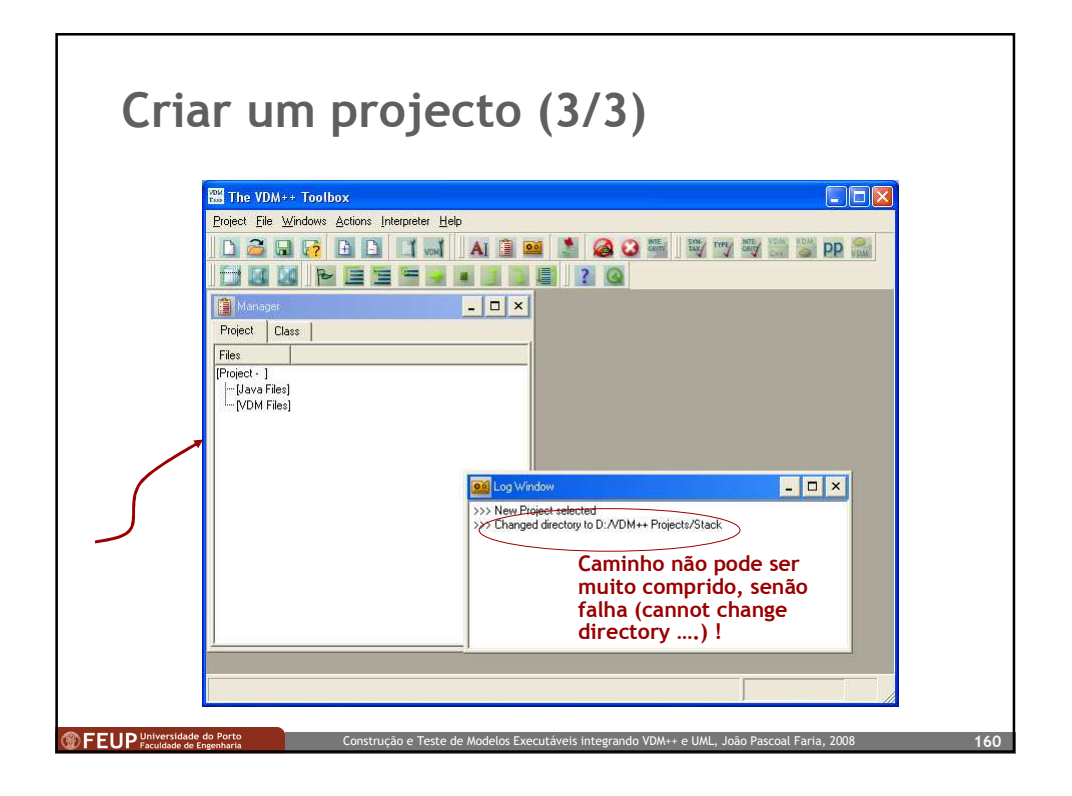

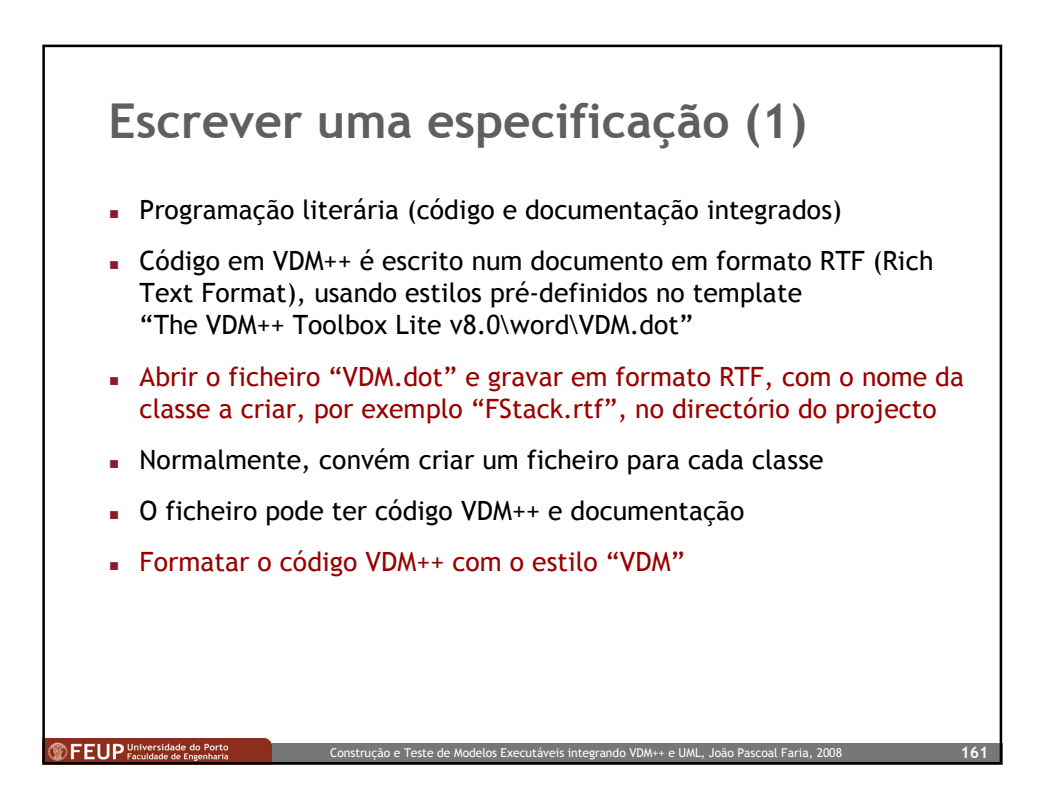

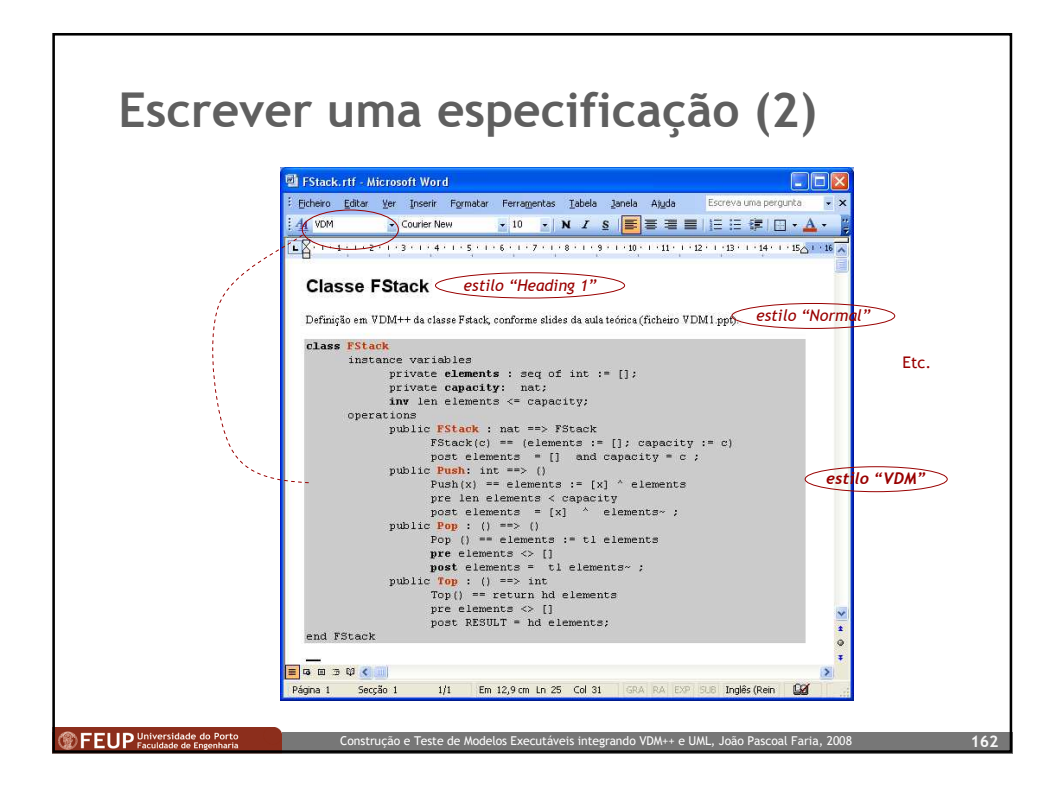

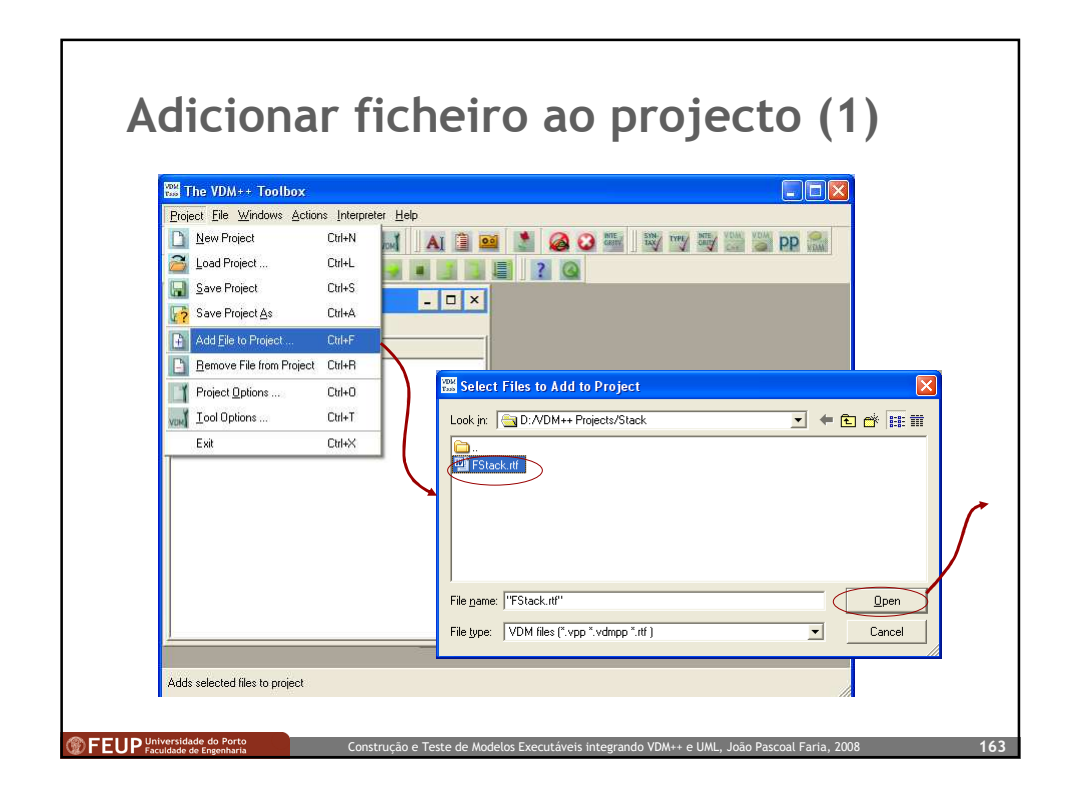

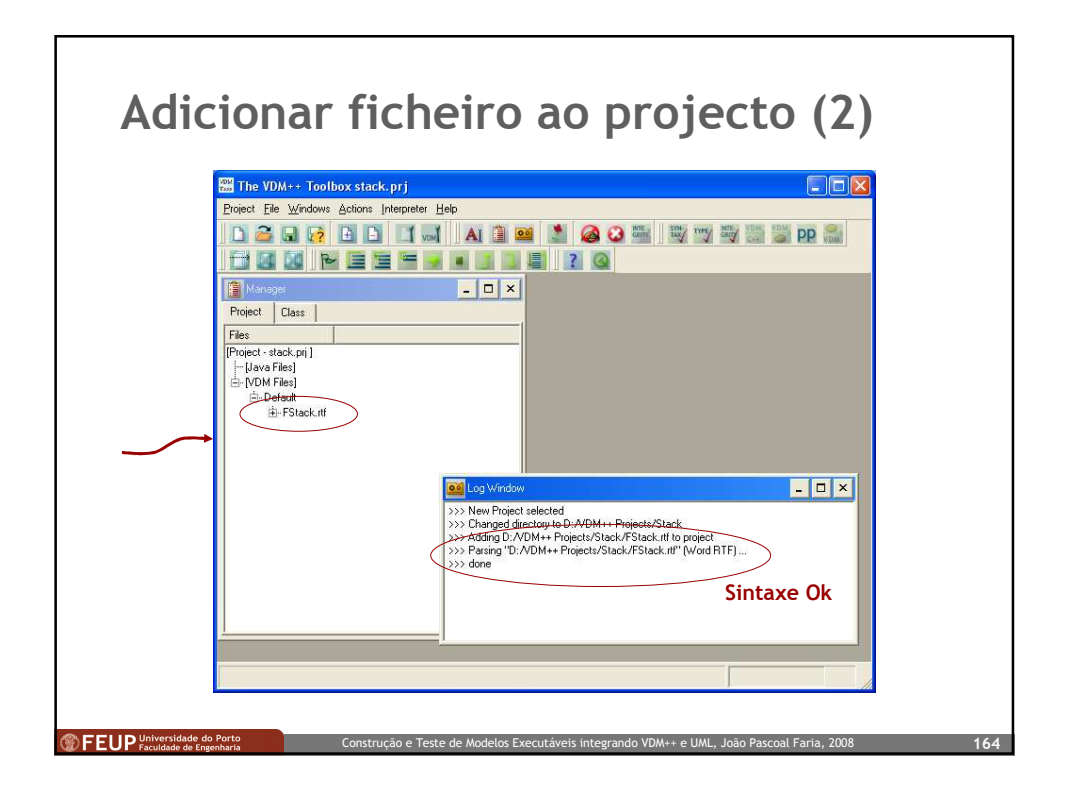

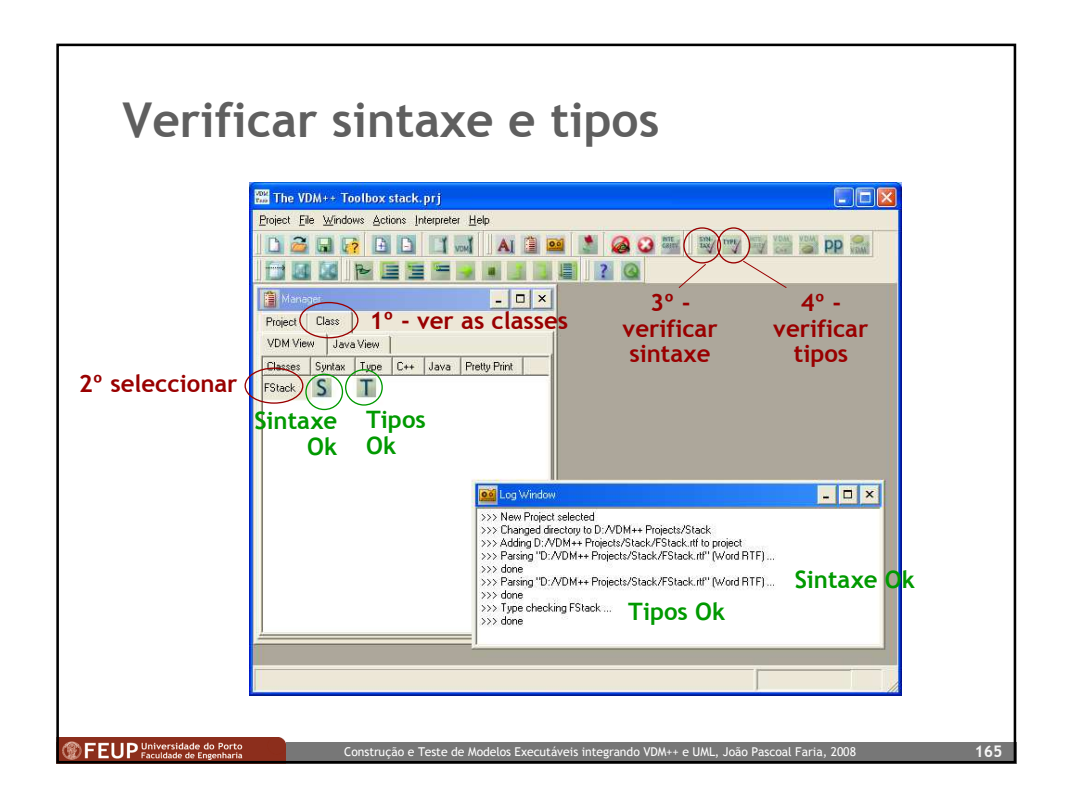

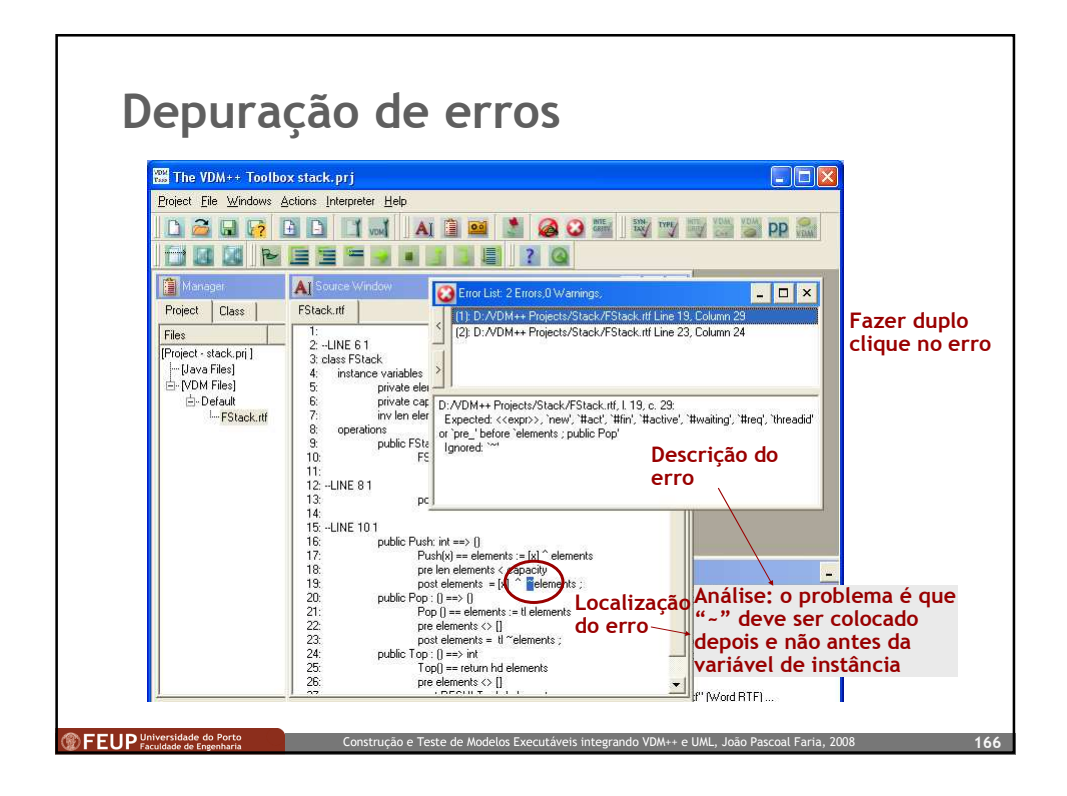

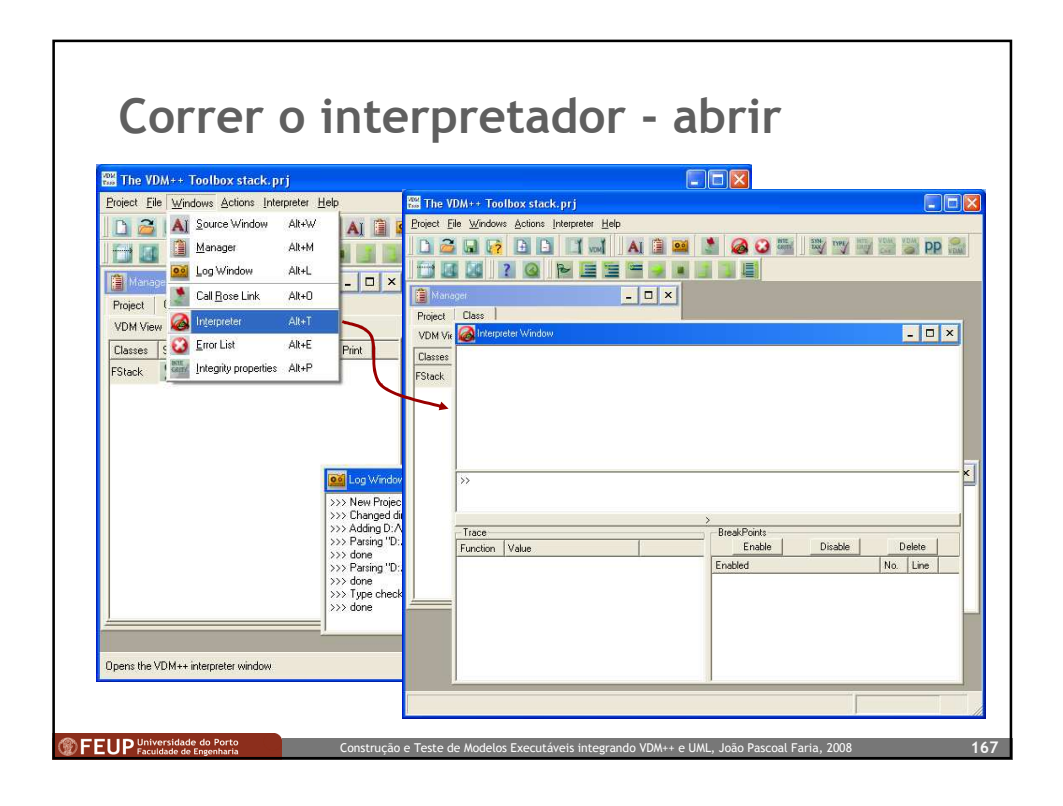

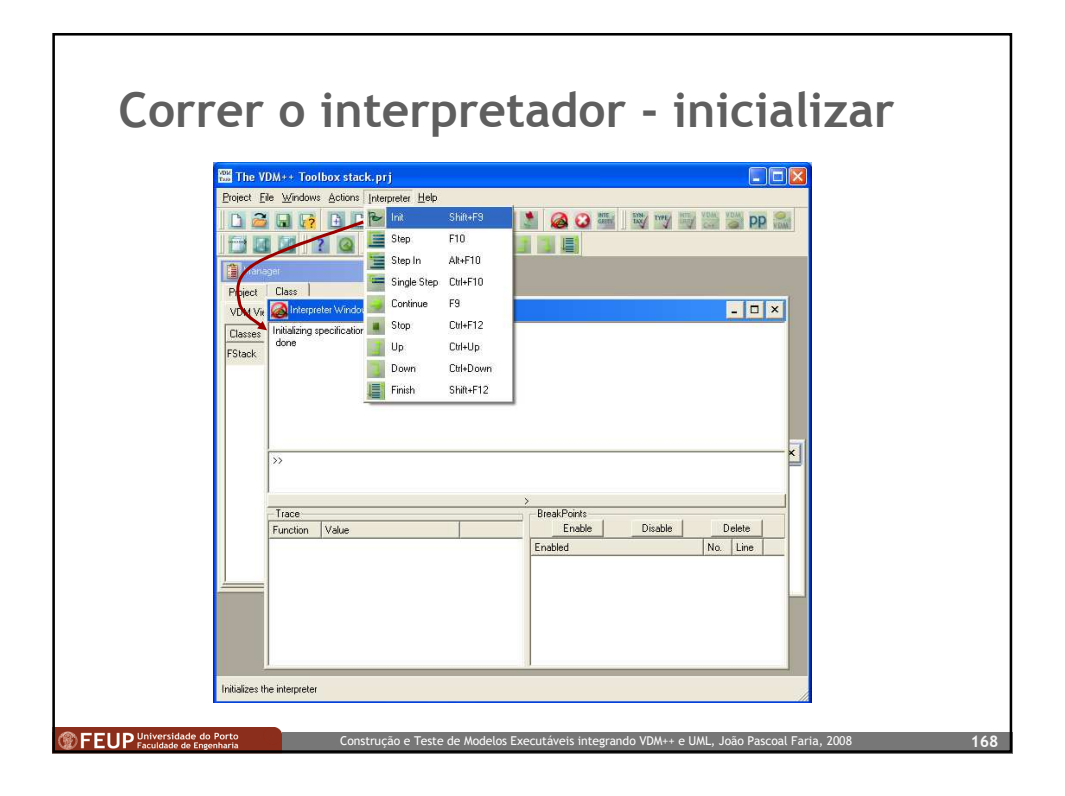

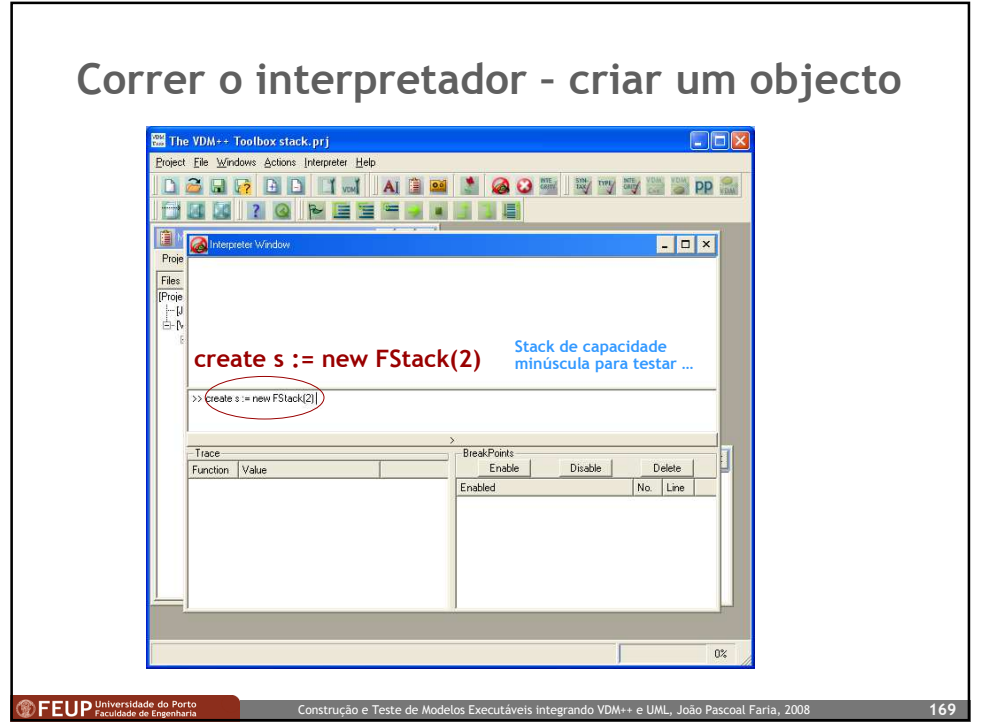

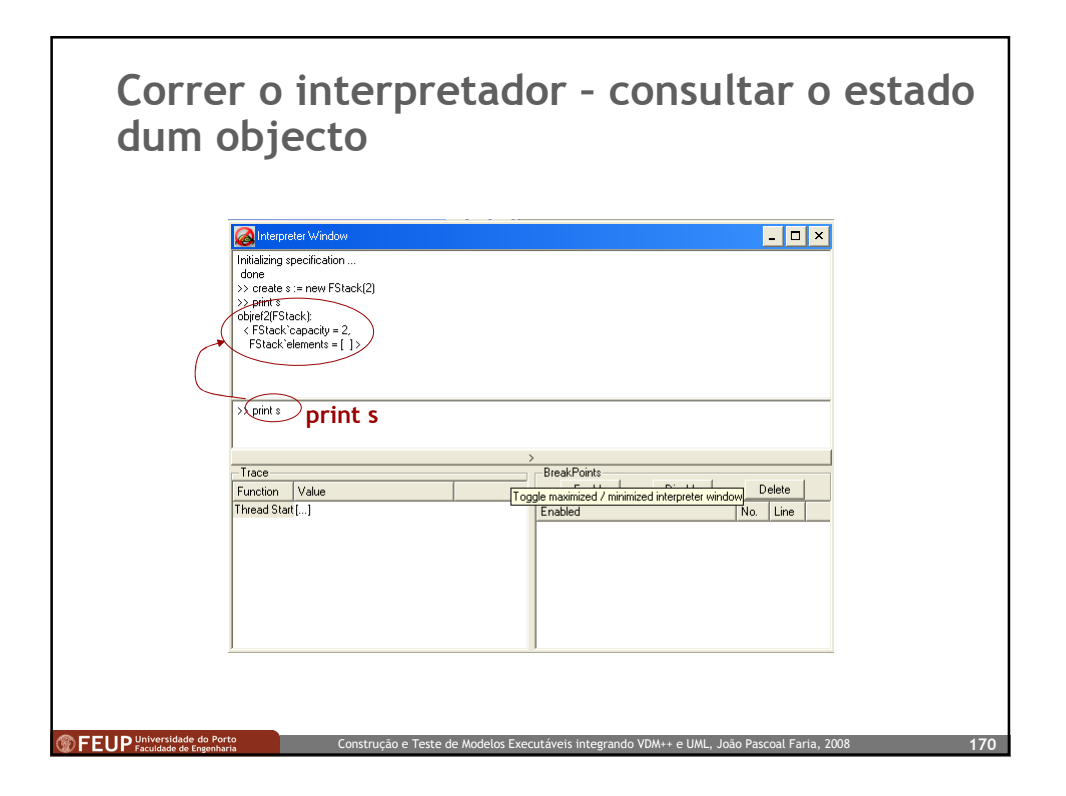

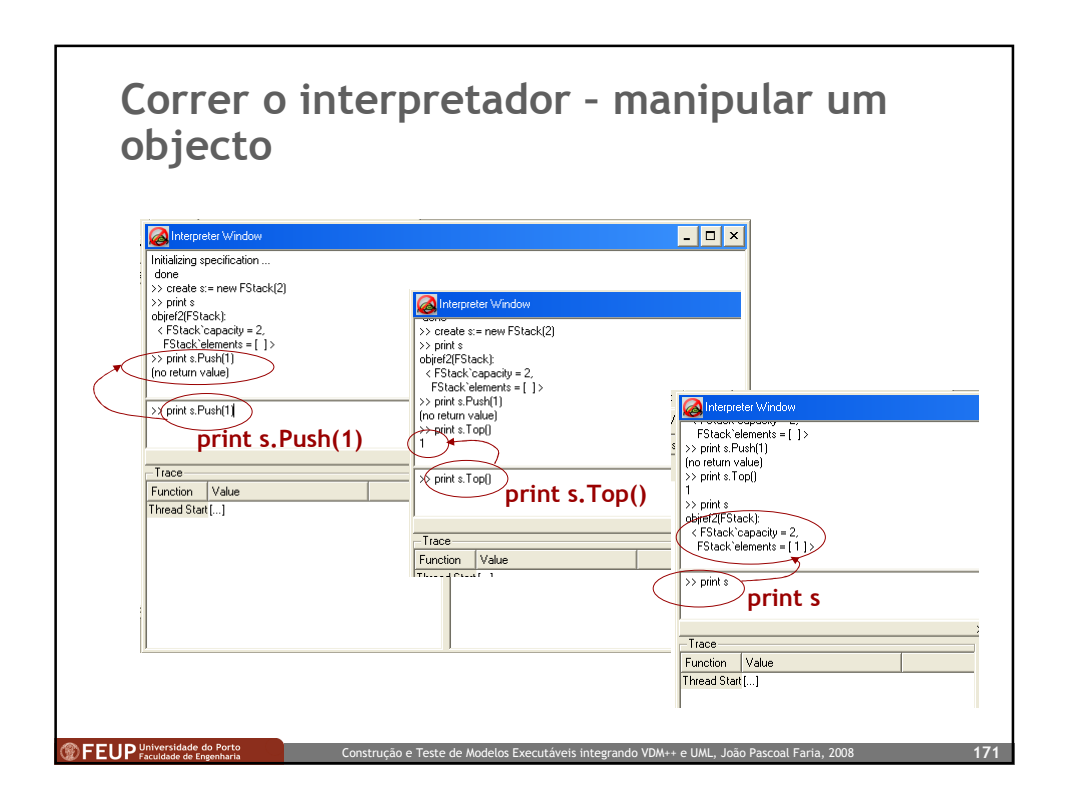

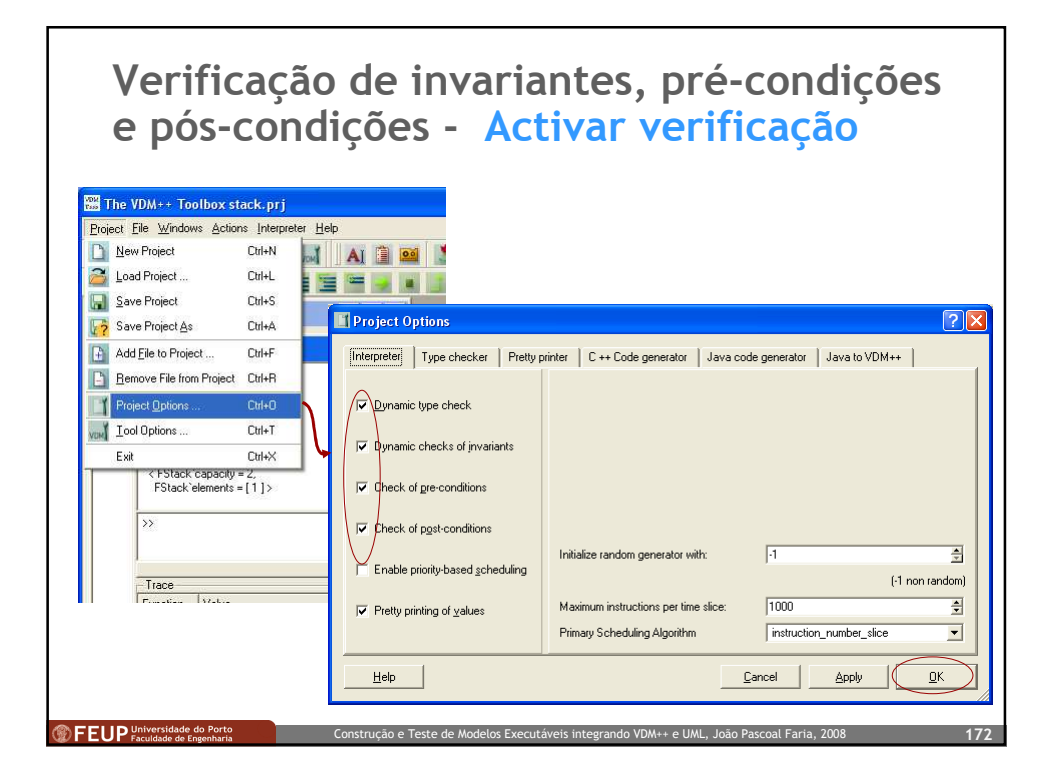

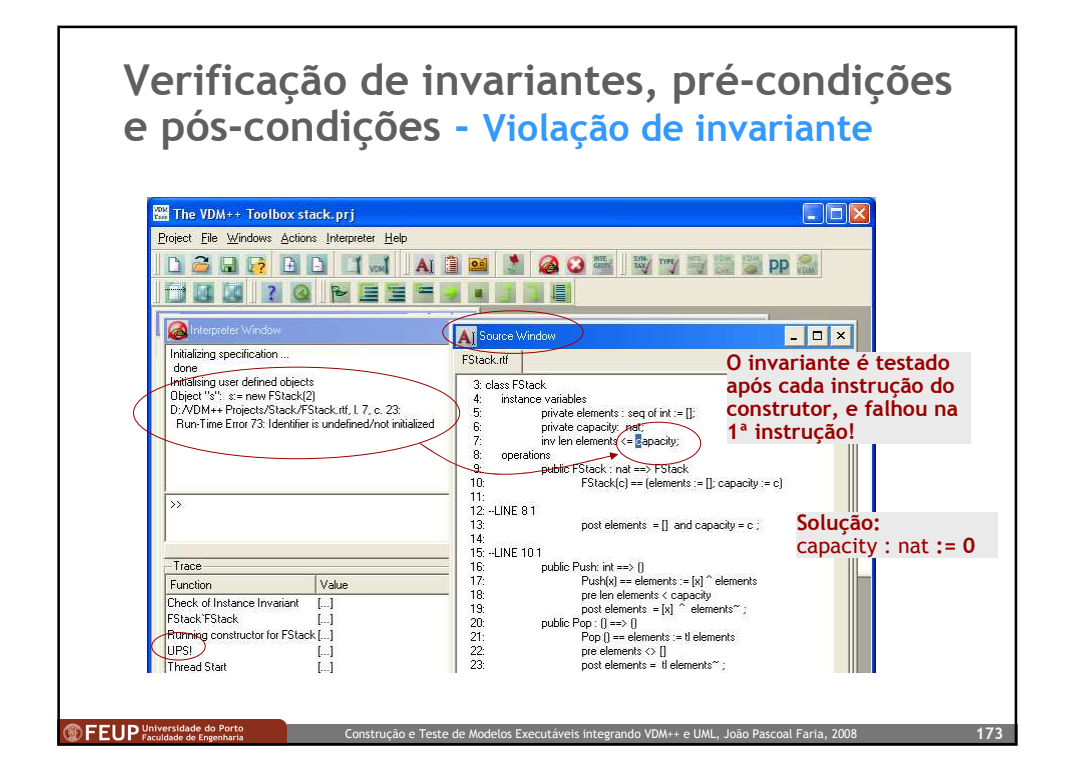

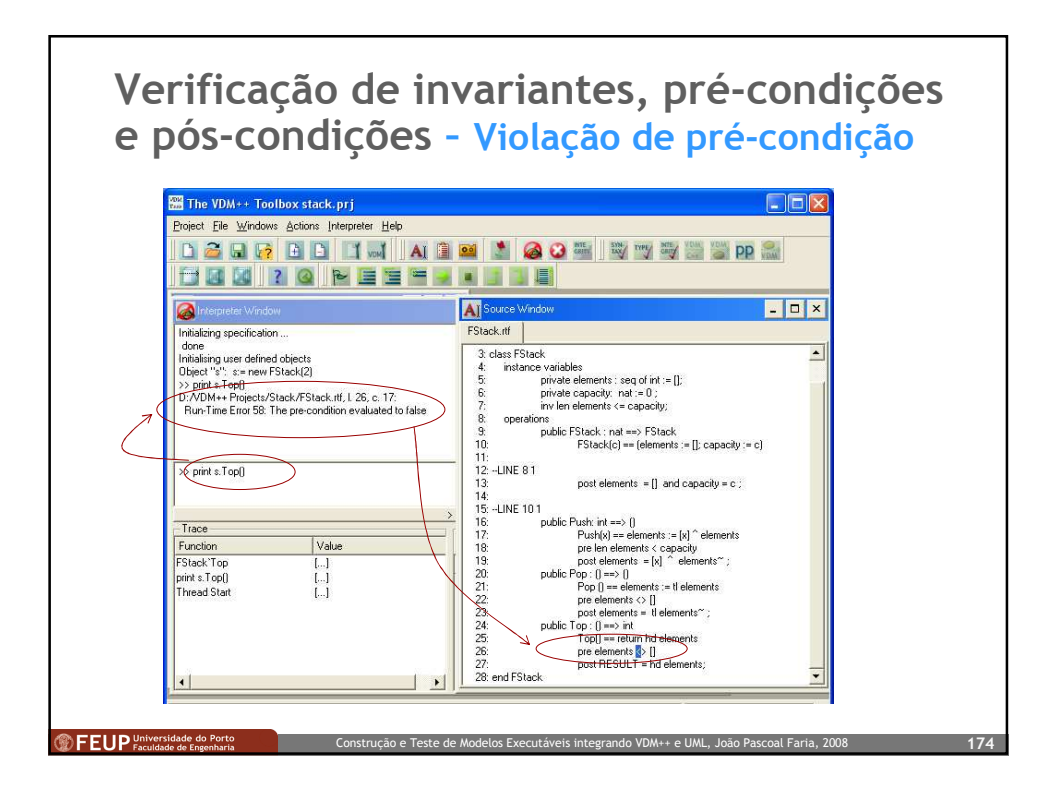

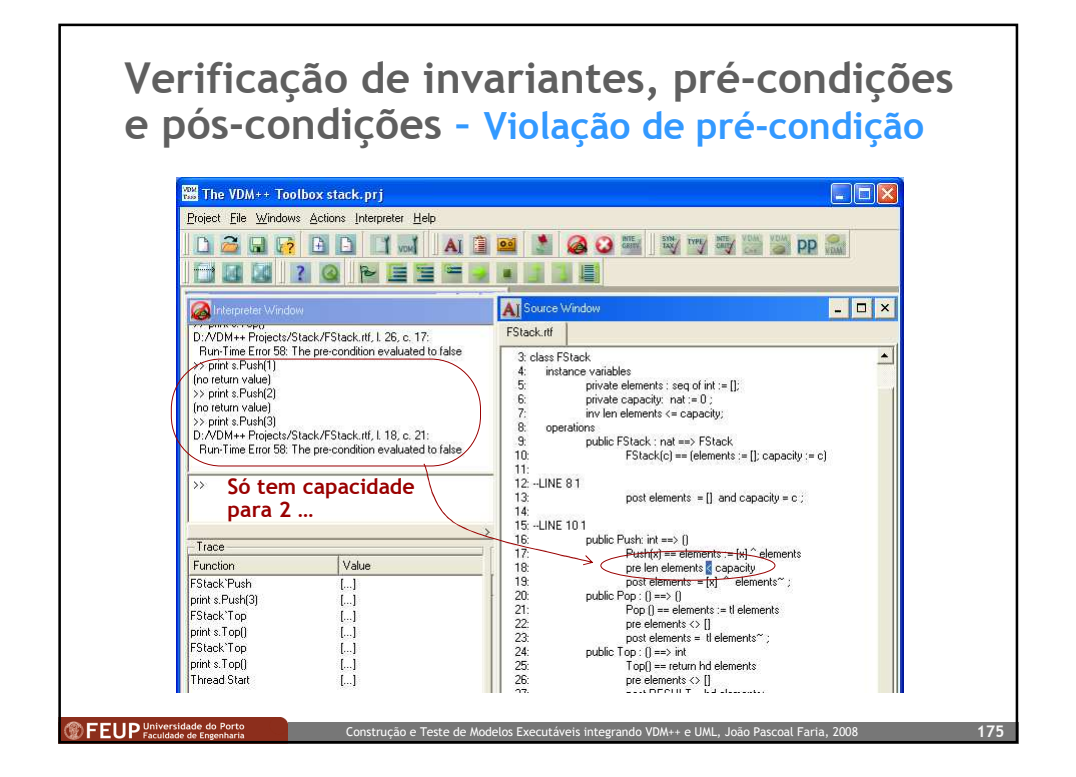

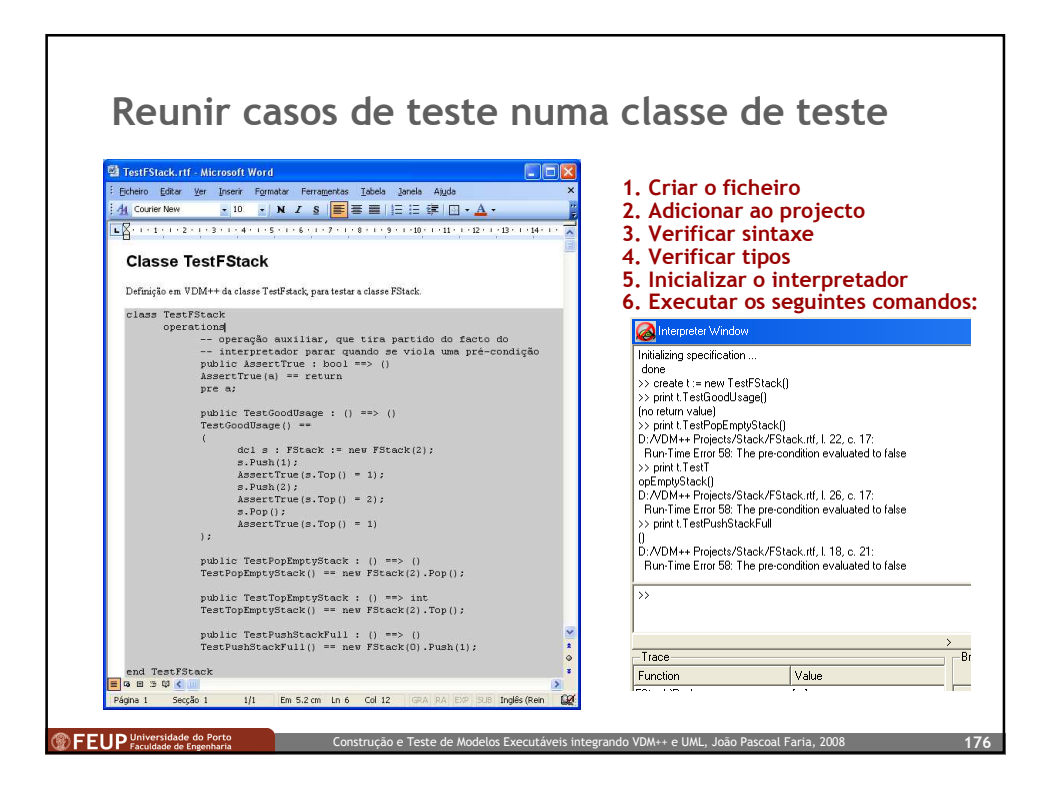

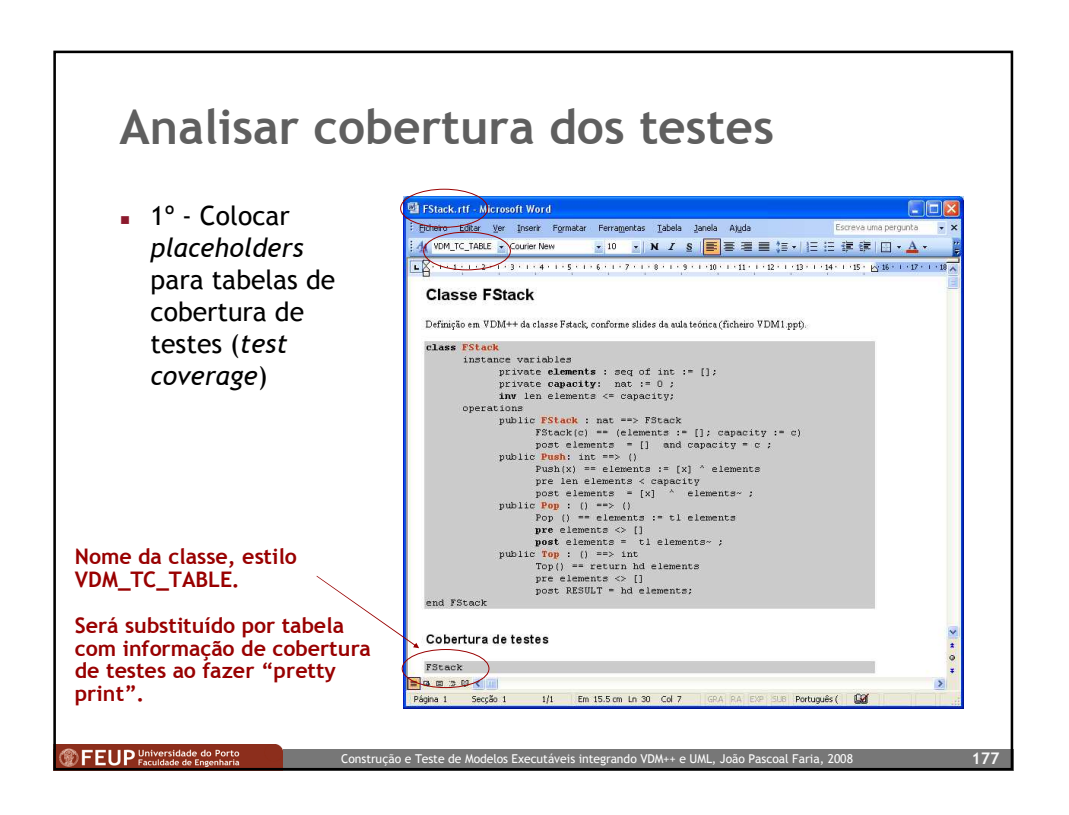

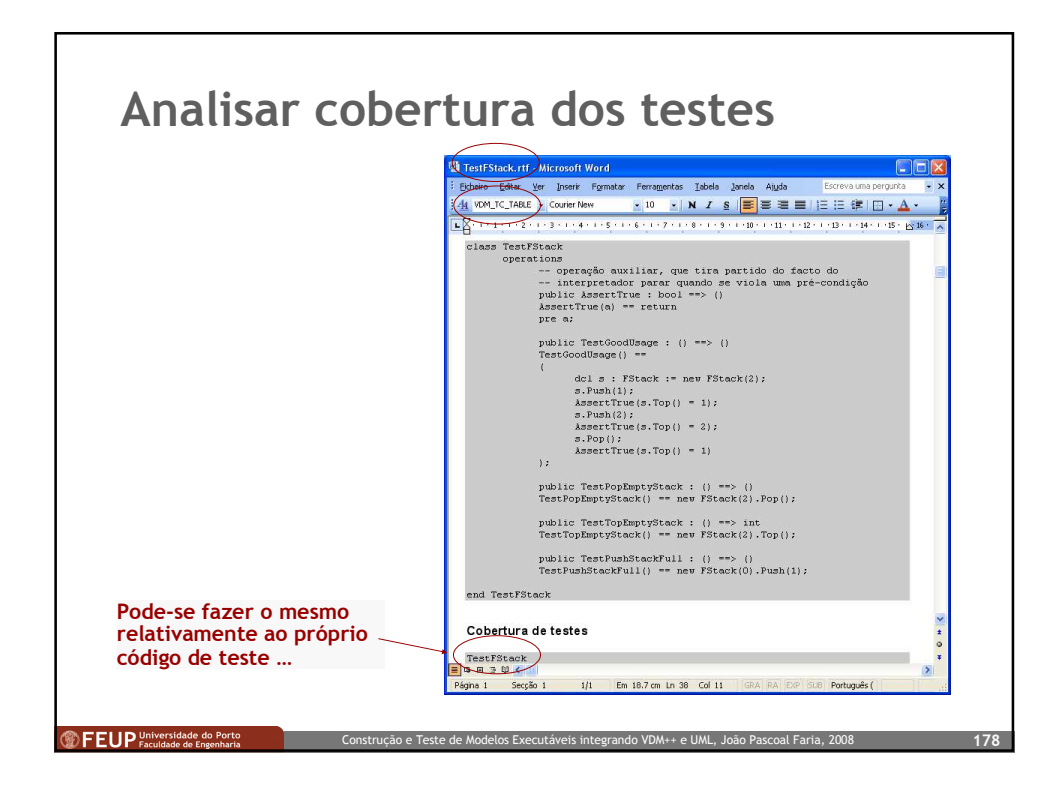

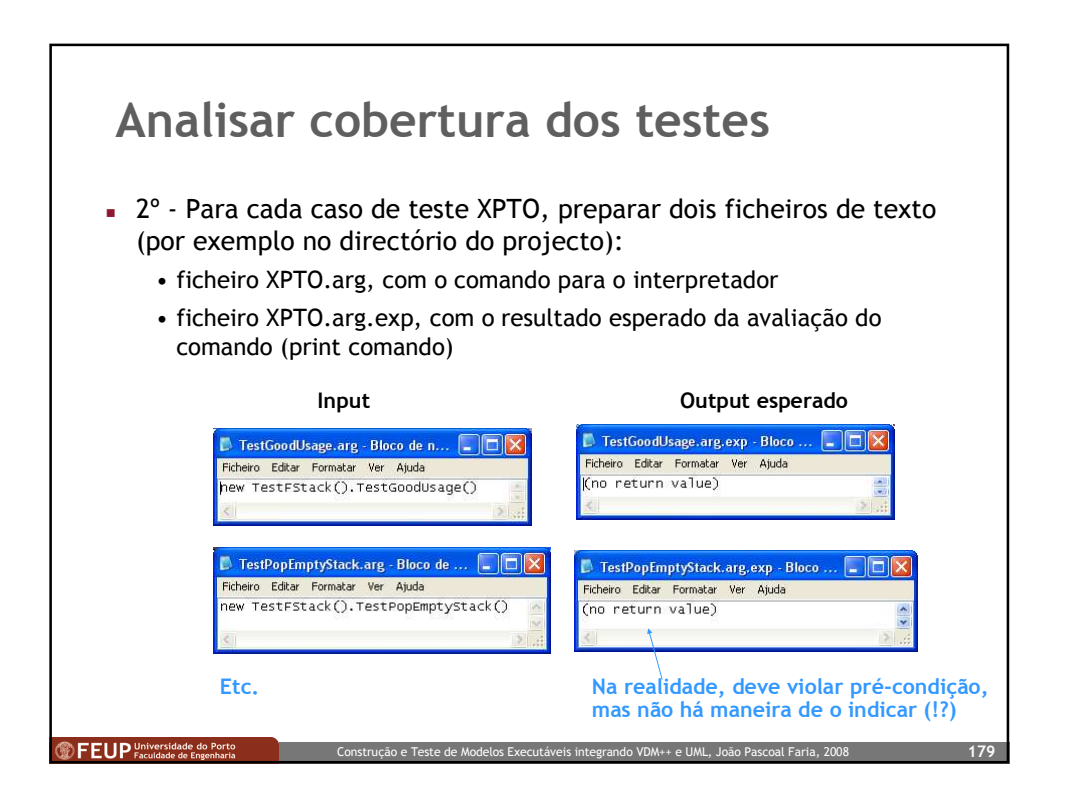

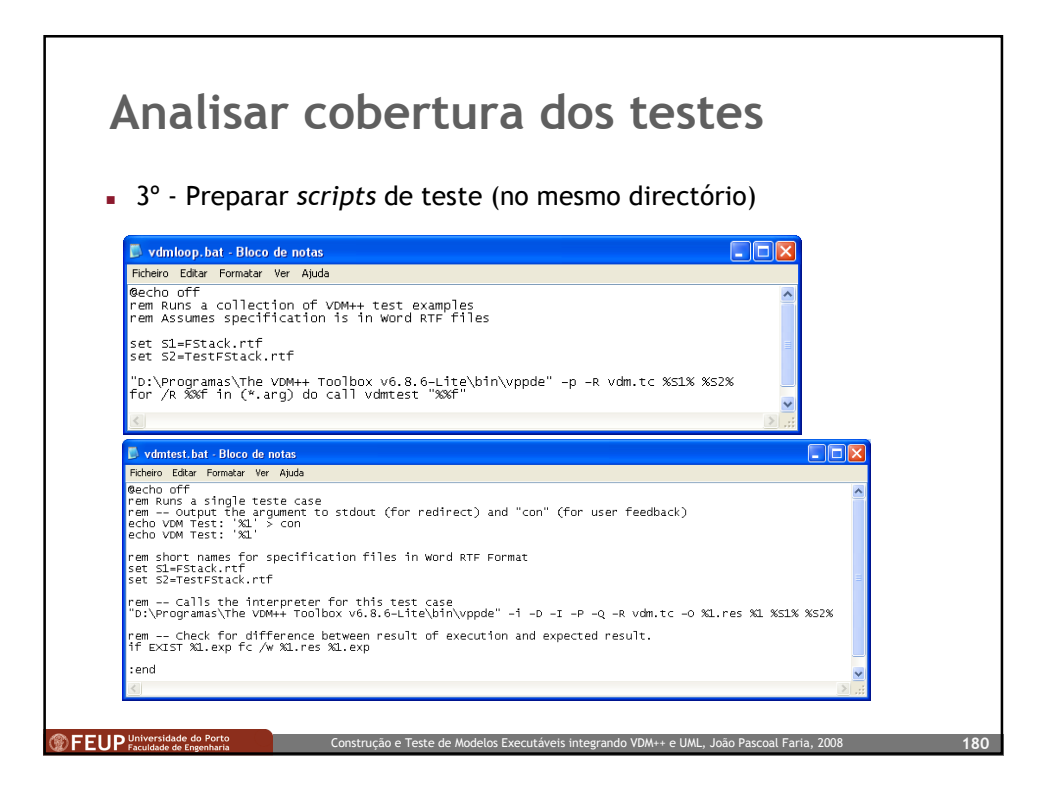

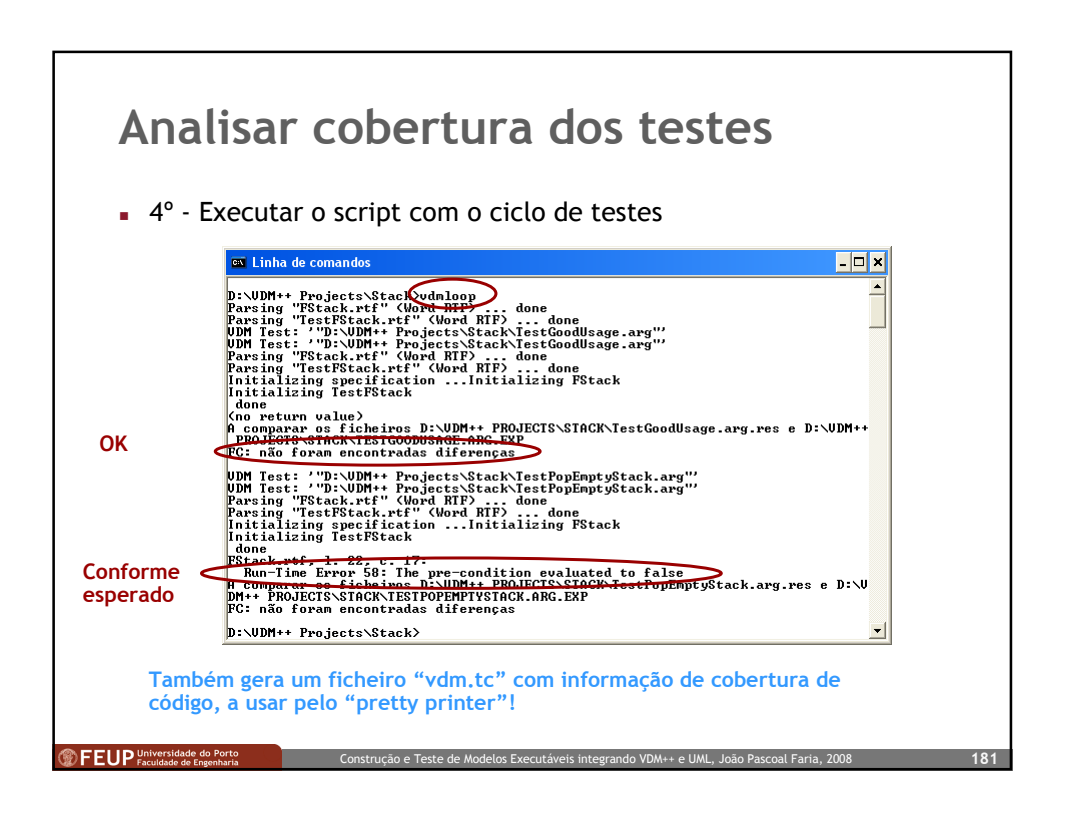

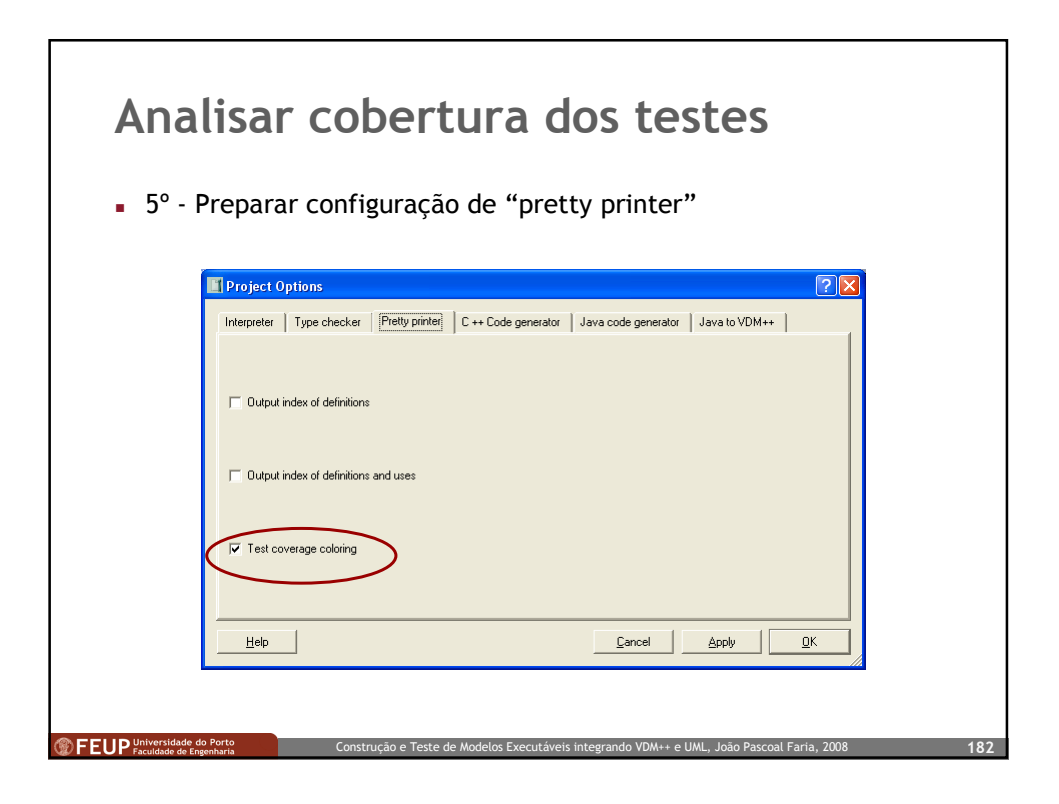

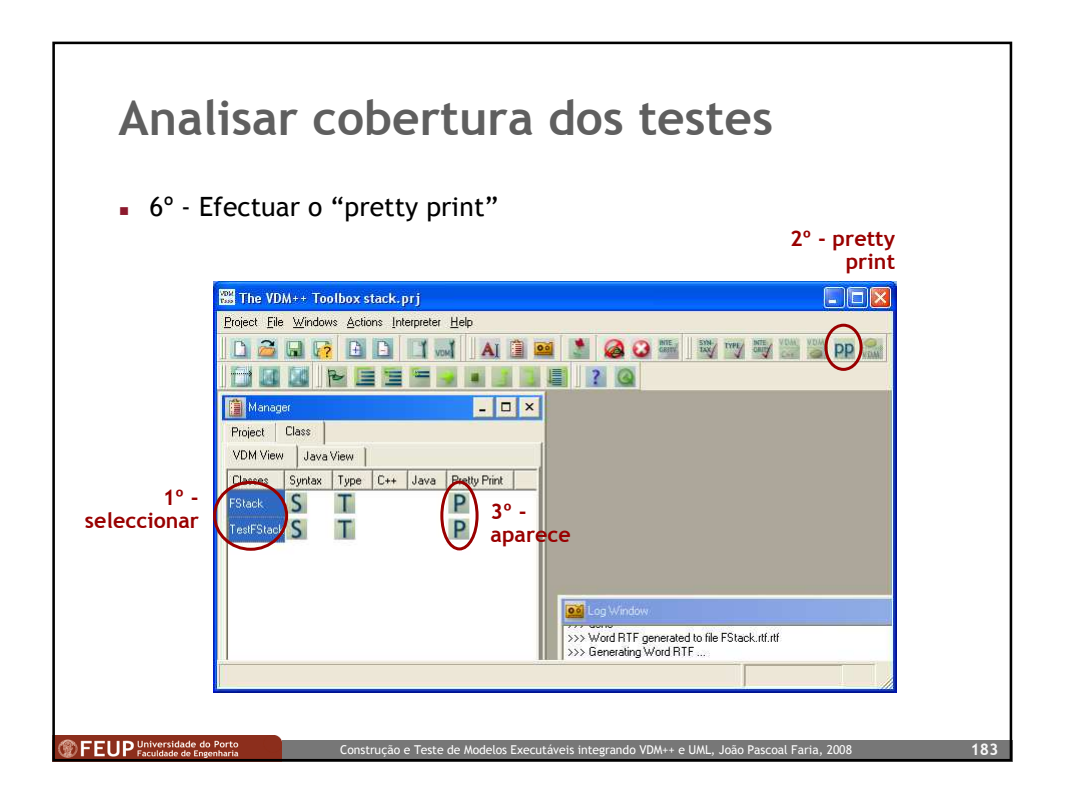

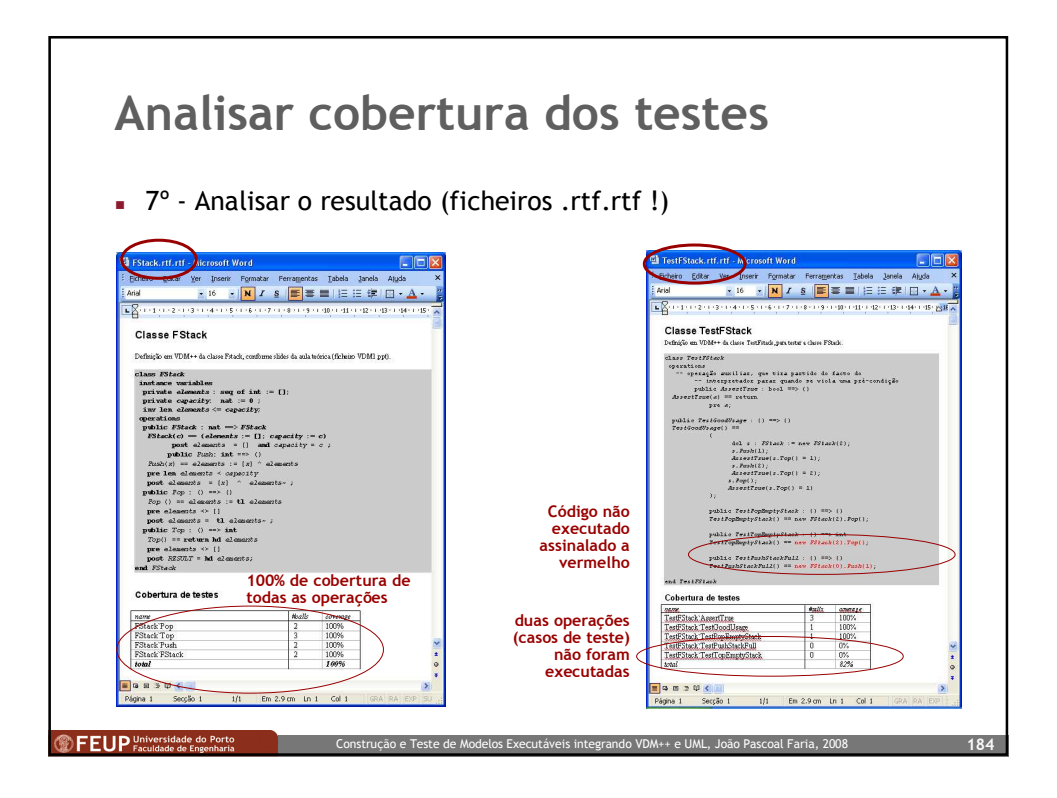

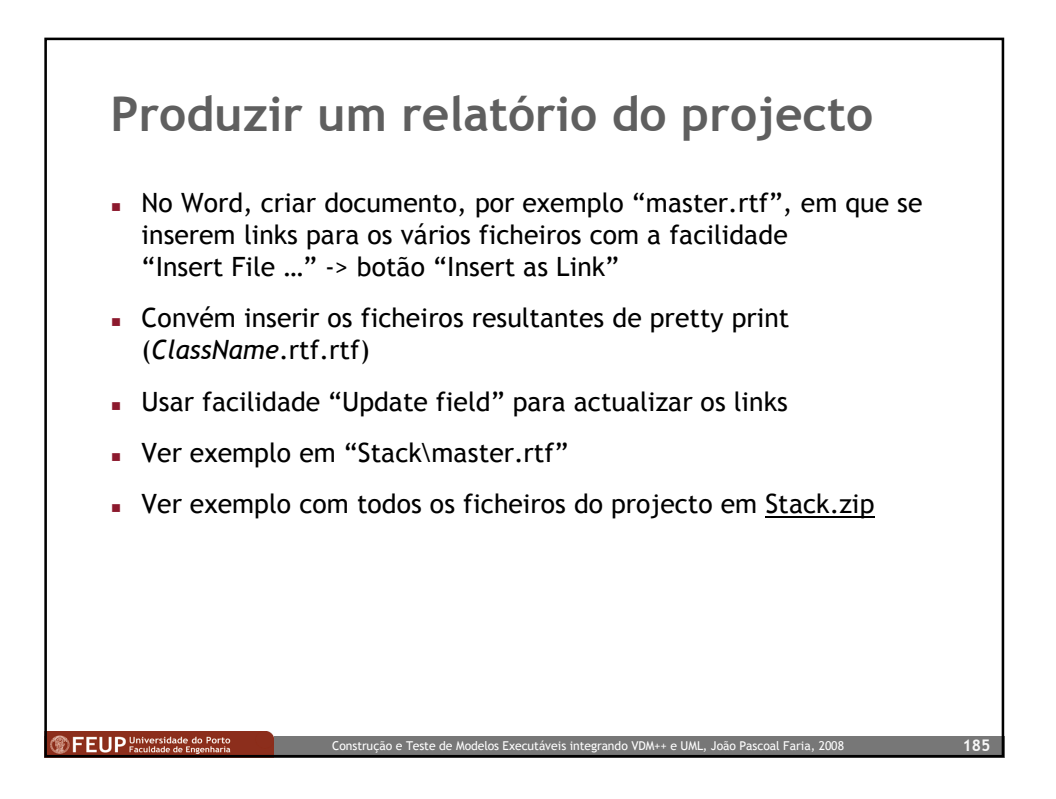

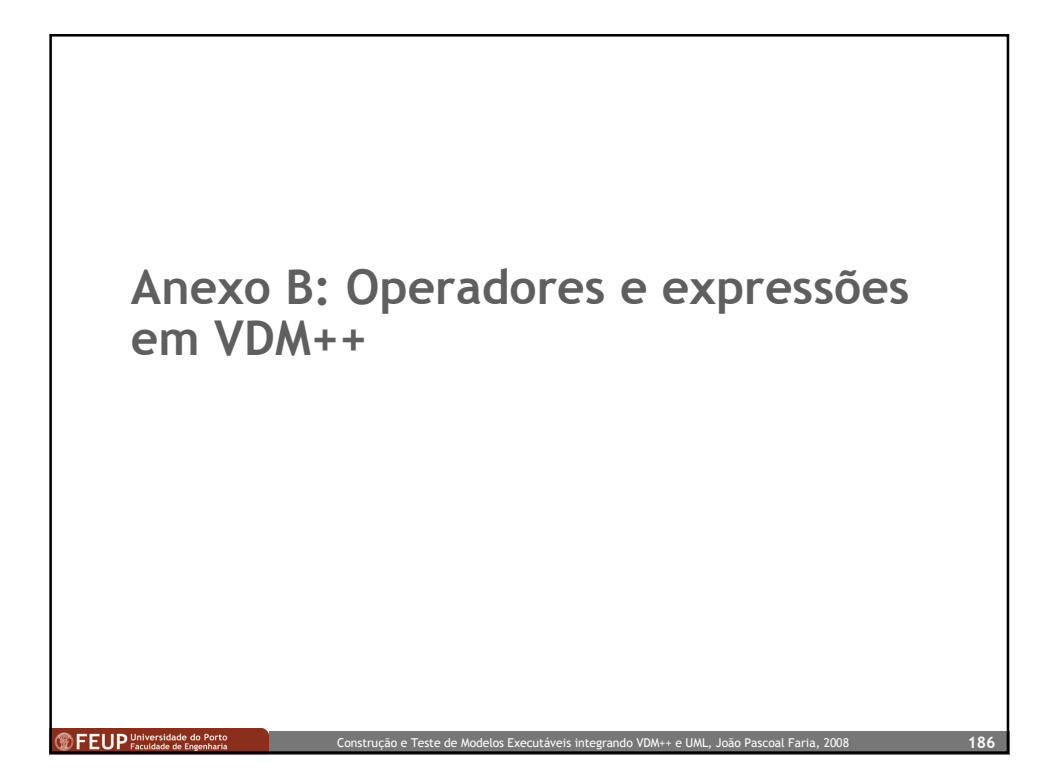

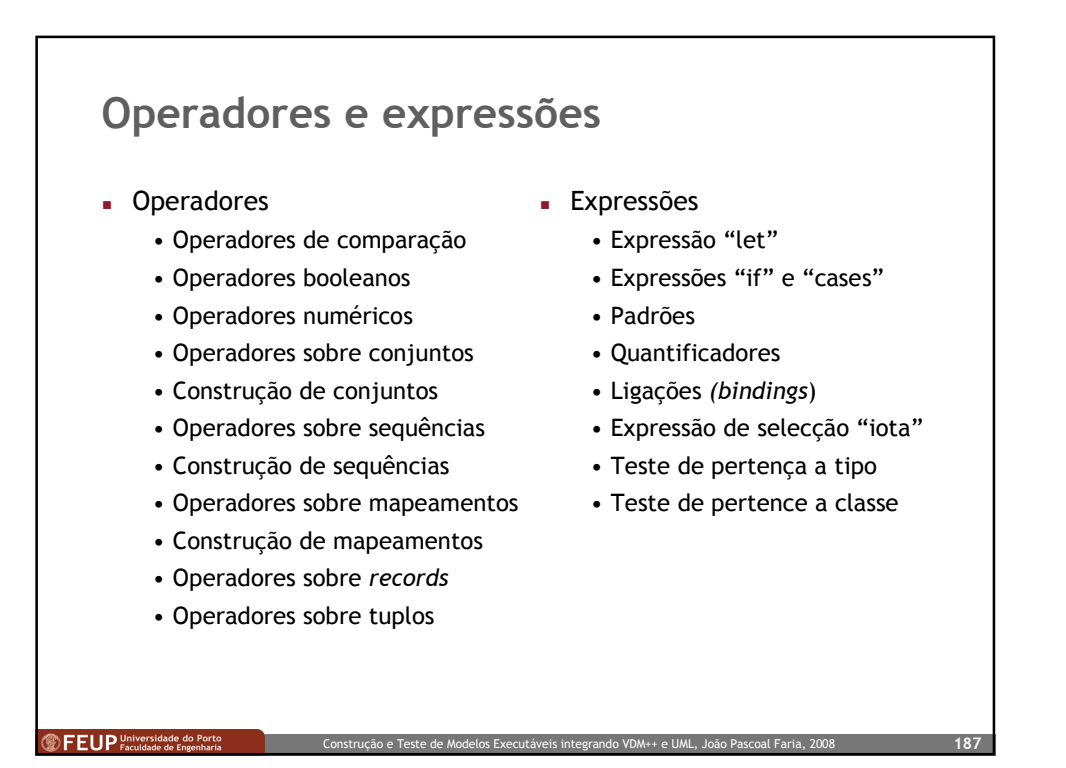

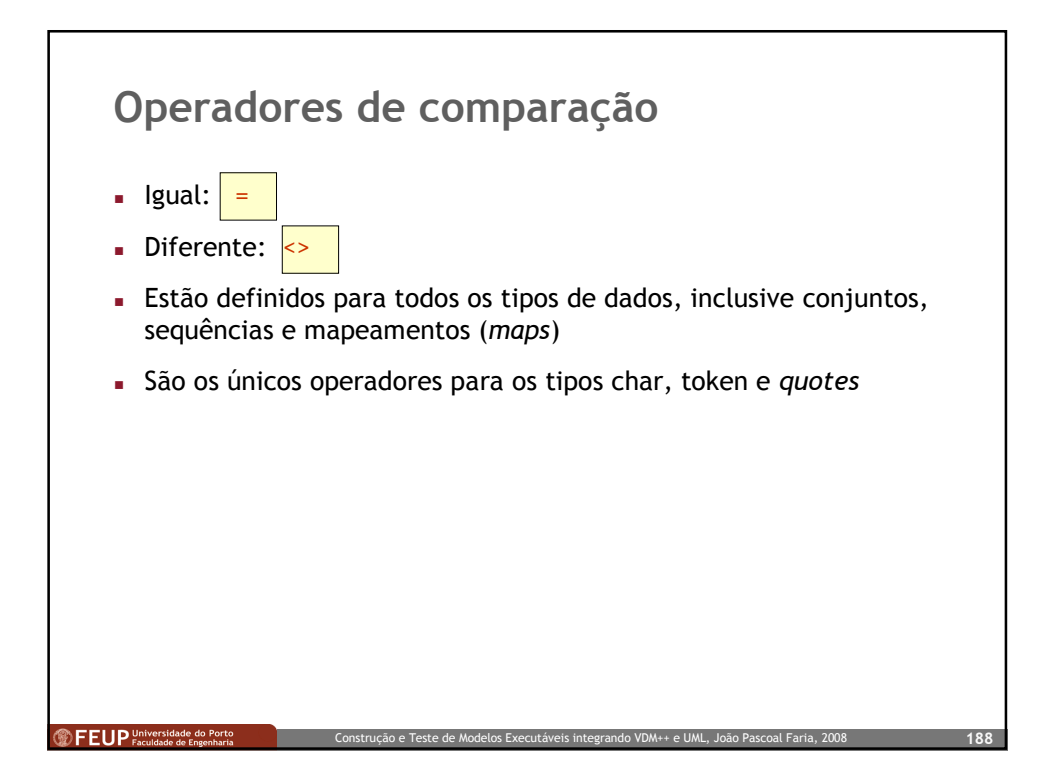

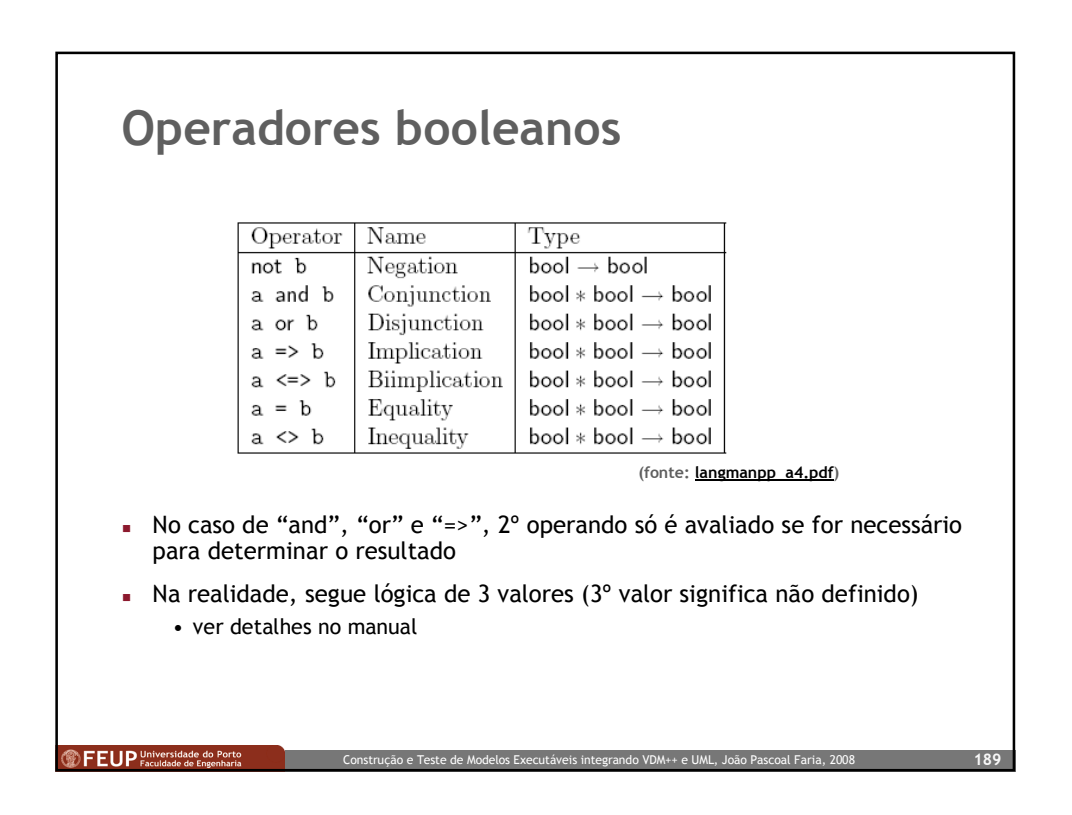

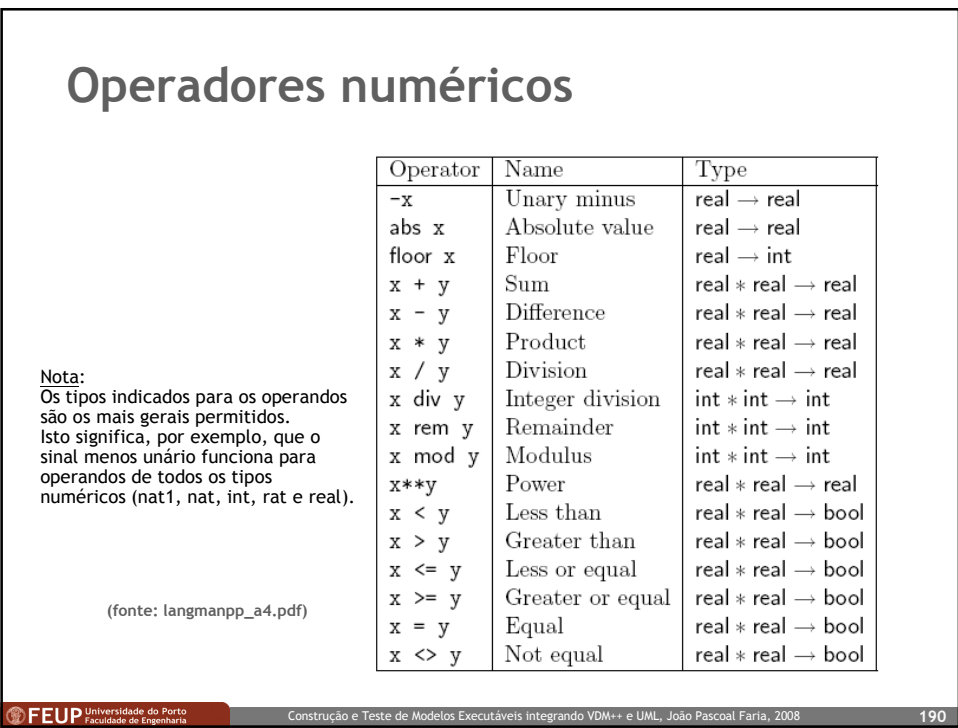

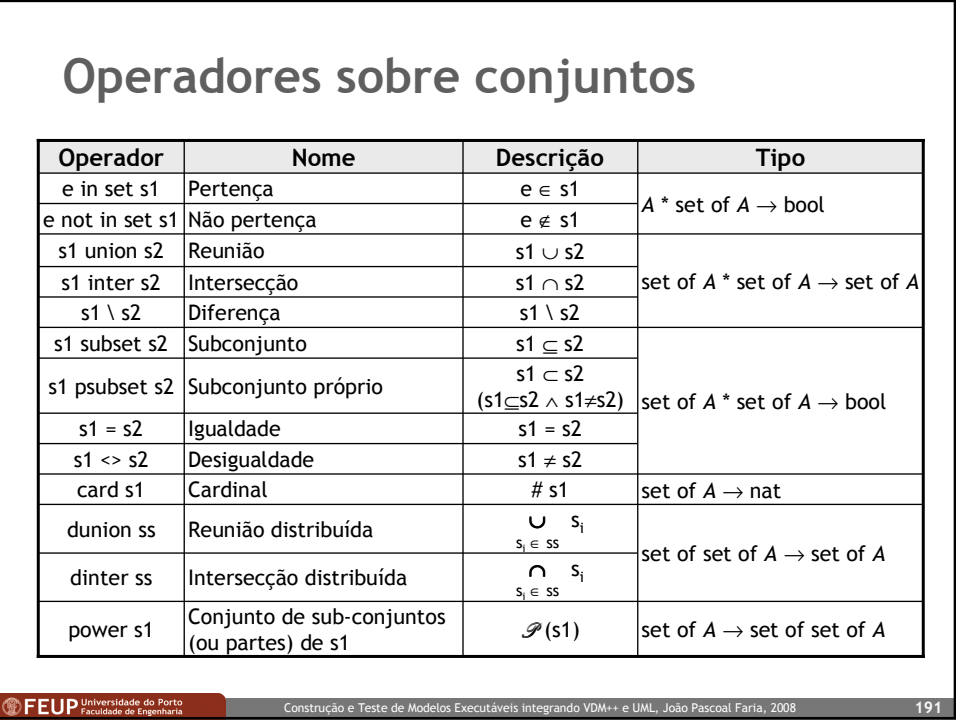

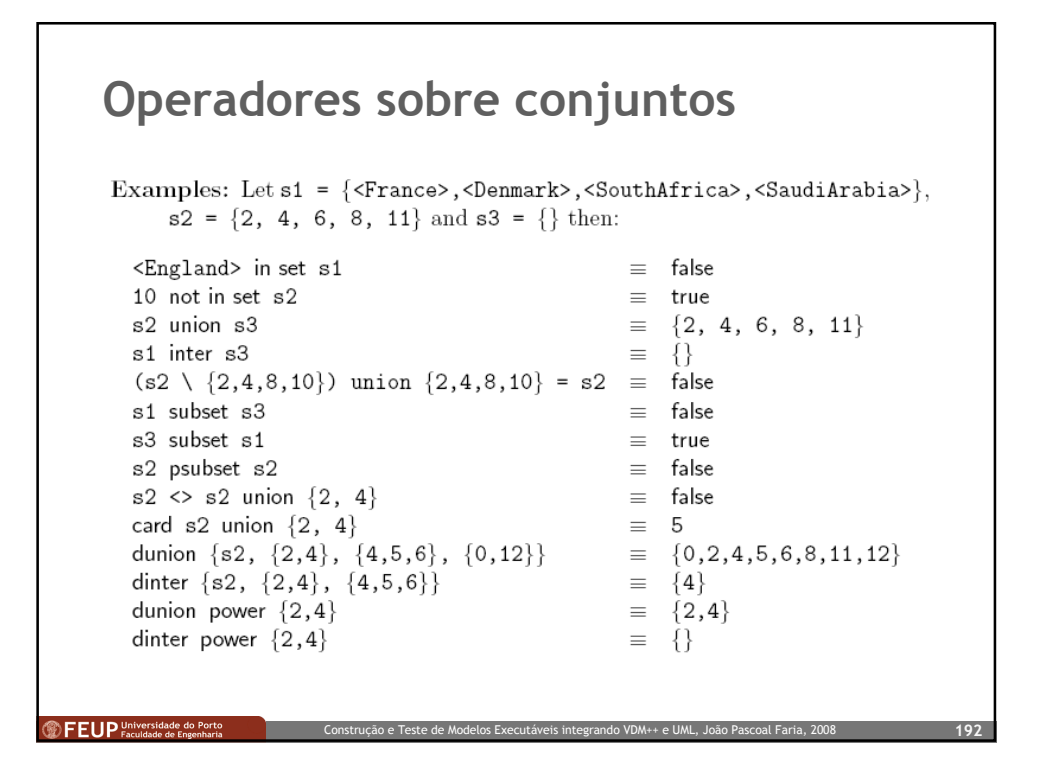

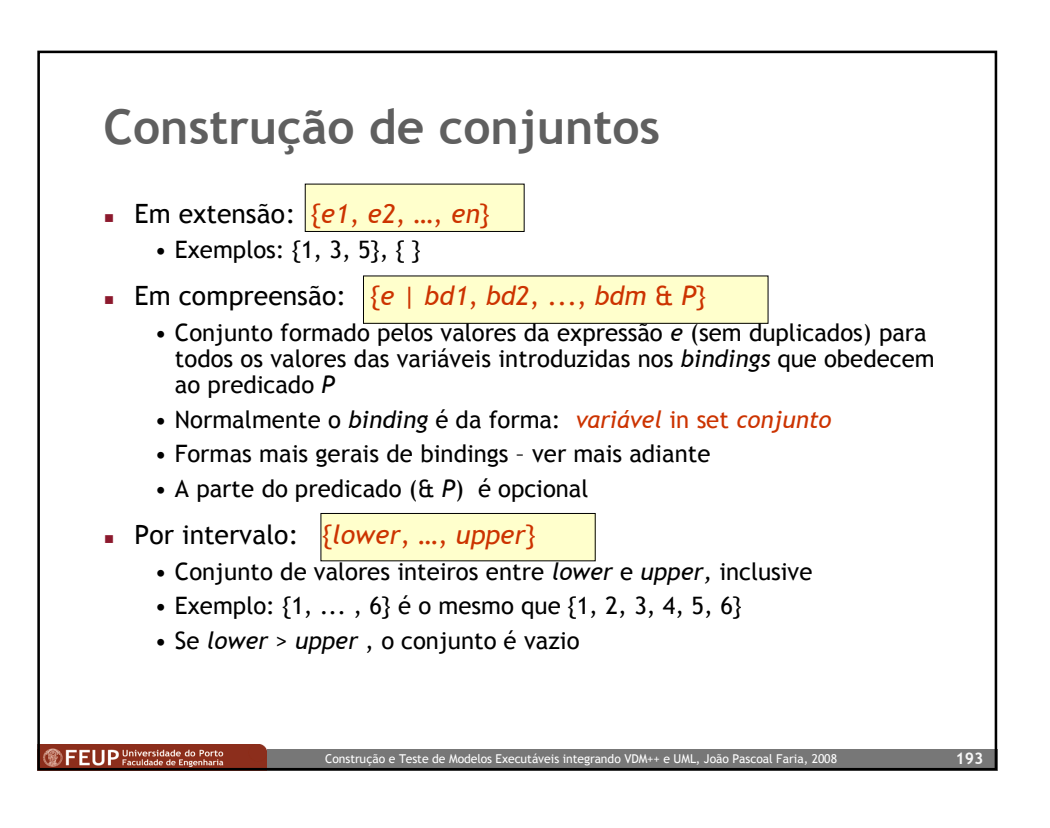

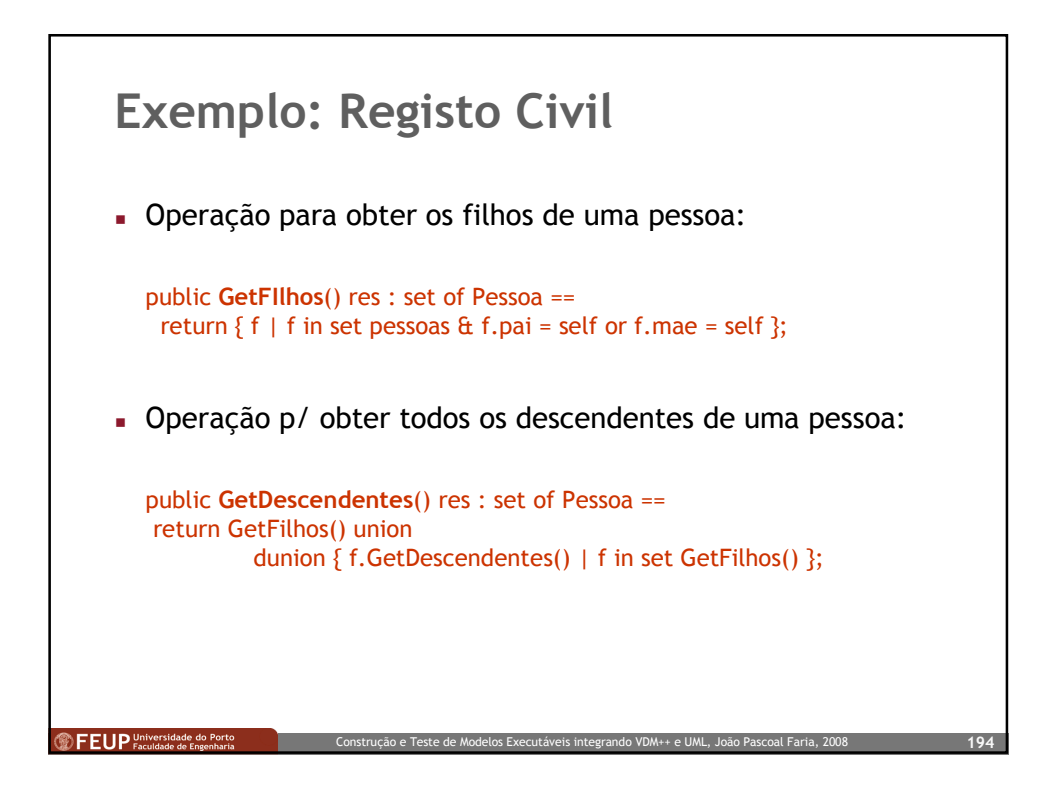

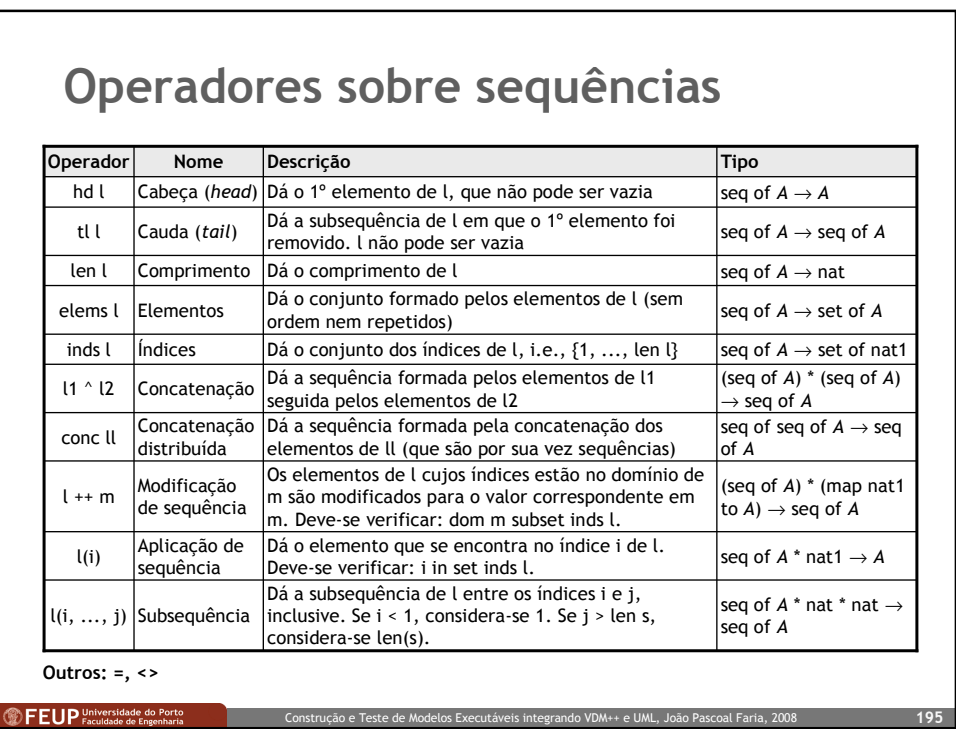

## Operadores sobre sequências Examples: Let  $11 = [3,1,4,1,5,9,2], 12 = [2,7,1,8],$ 13 = [<England>, <Rumania>, <Colombia>, <Tunisia>] then:  $\equiv$  7 len 11 hd (11<sup>-12)</sup>  $\equiv$  3  $tl(11^12)$  $\equiv$  [1,4,1,5,9,2,2,7,1,8] 13 (len 13)  $\equiv$  <Tunisia> "England" (2)  $\equiv$  'n' conc  $[11,12] = 11^12$  $\equiv$  true conc  $[11, 11, 12] = 11^12$  $\equiv$  false elems 13  $\equiv$  { <England>, <Rumania>, <Colombia>,<Tunisia>} (elems 11) inter (elems 12)  $= \{1,2\}$ inds 11  $\equiv \{1,2,3,4,5,6,7\}$ (inds 11) inter (inds 12)  $\equiv \{1,2,3,4\}$ 13 ++ {2 |-> <Germany>,4 |-> <Nigeria>} = [<England>, <Germany>, l1(2, ..., 4)  $\le$  Colombia>, <Nigeria>]  $\equiv$  [1, 4, 1] <sup><sup>9</sup> FEUP Universidade do Porto</sup> Construção e Teste de Modelos Executáveis integrando VDM++ e UML, João Pascoal Faria, 20

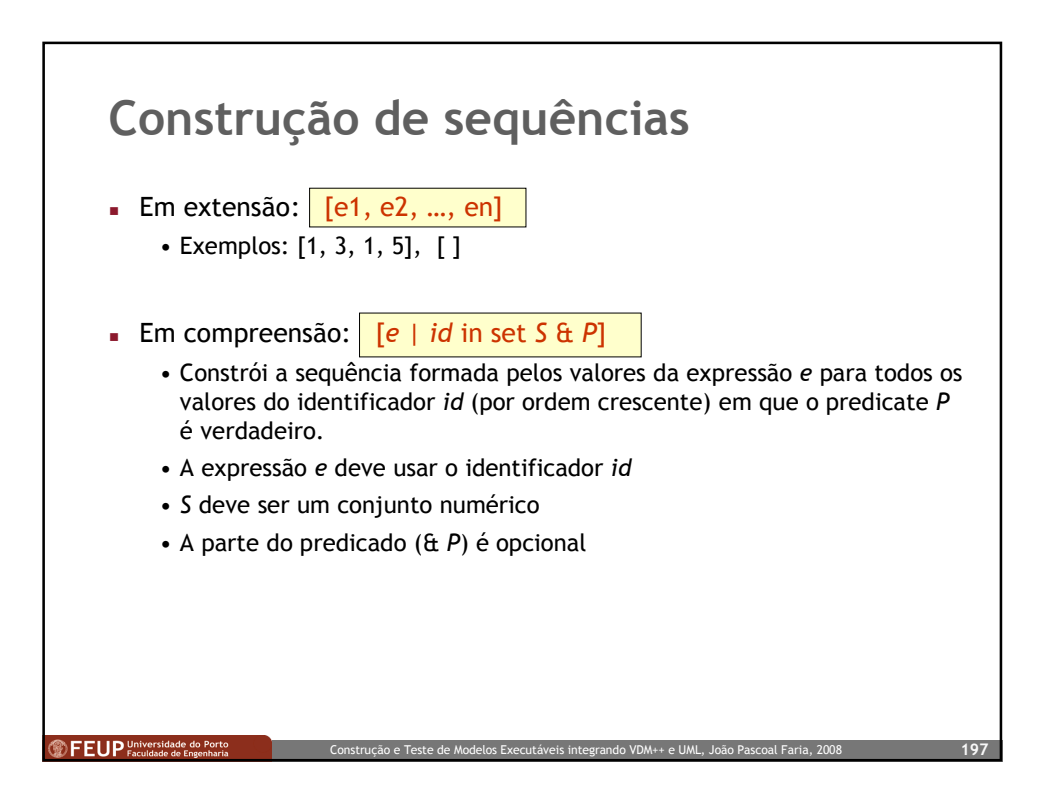

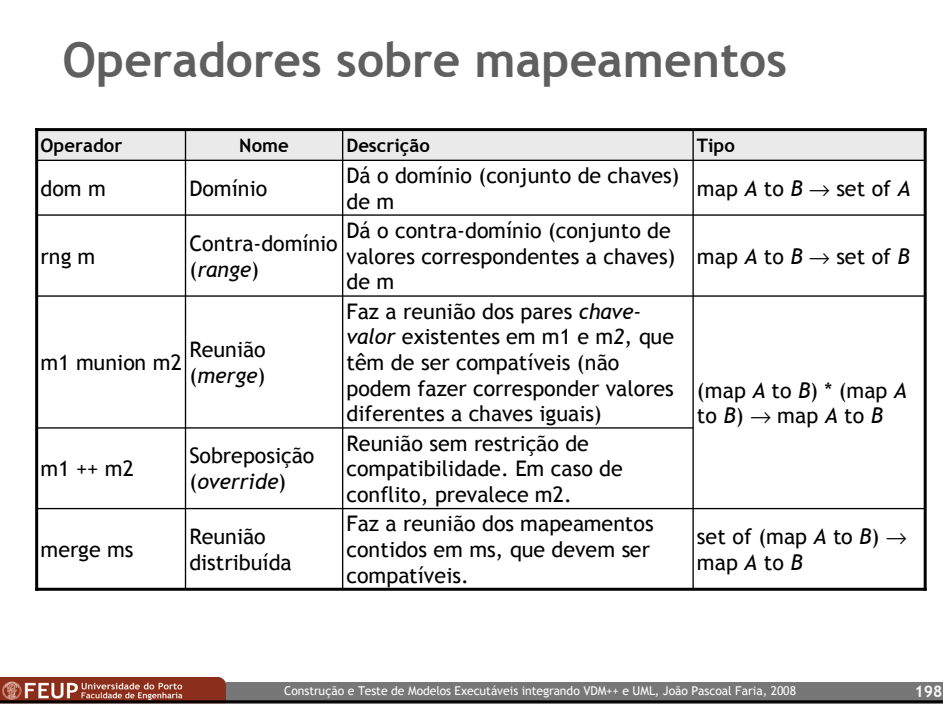

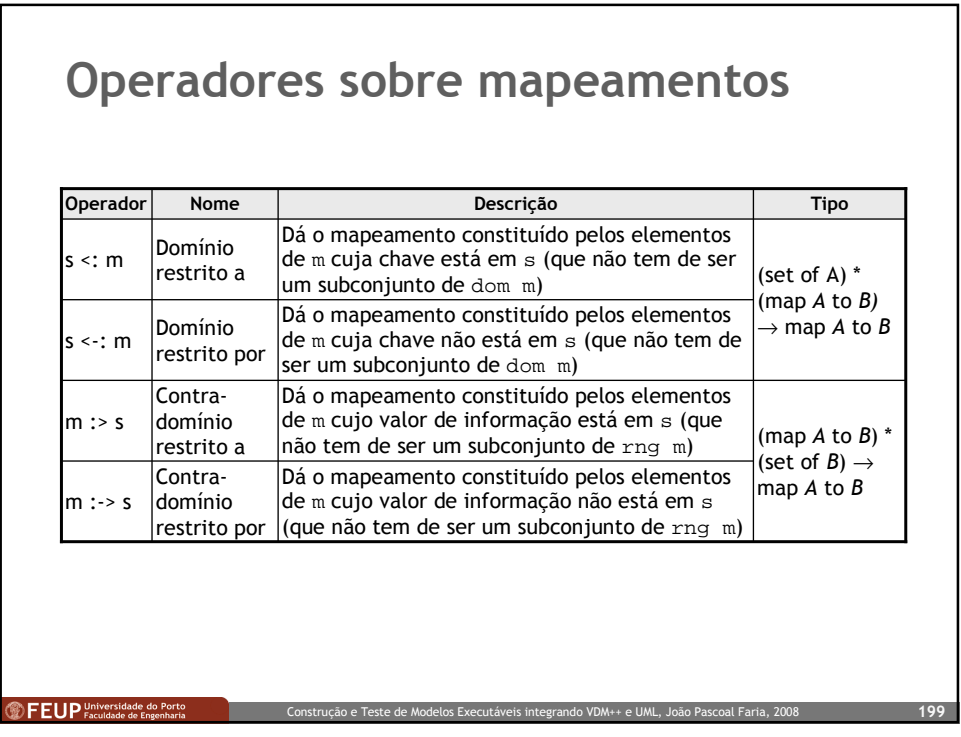

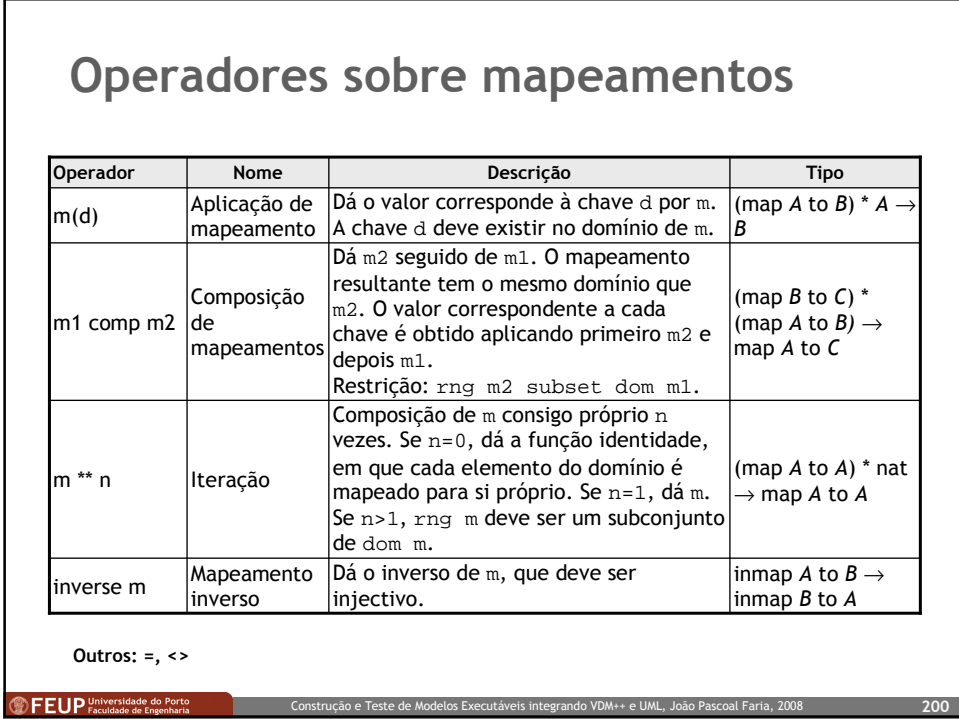

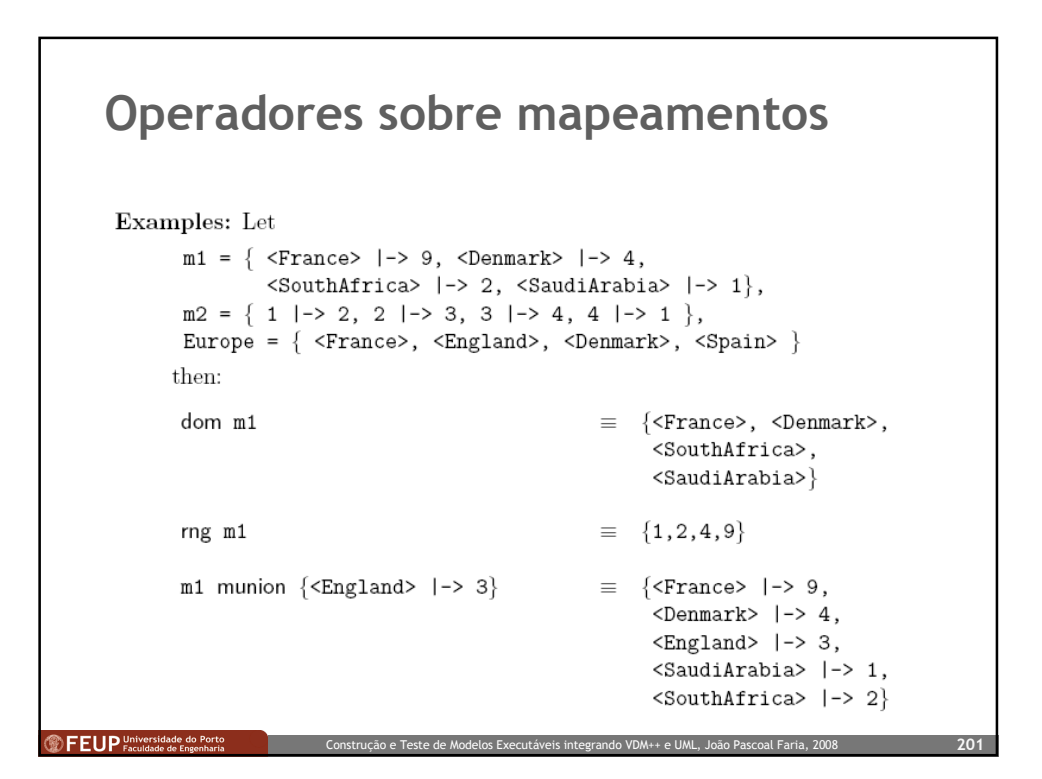

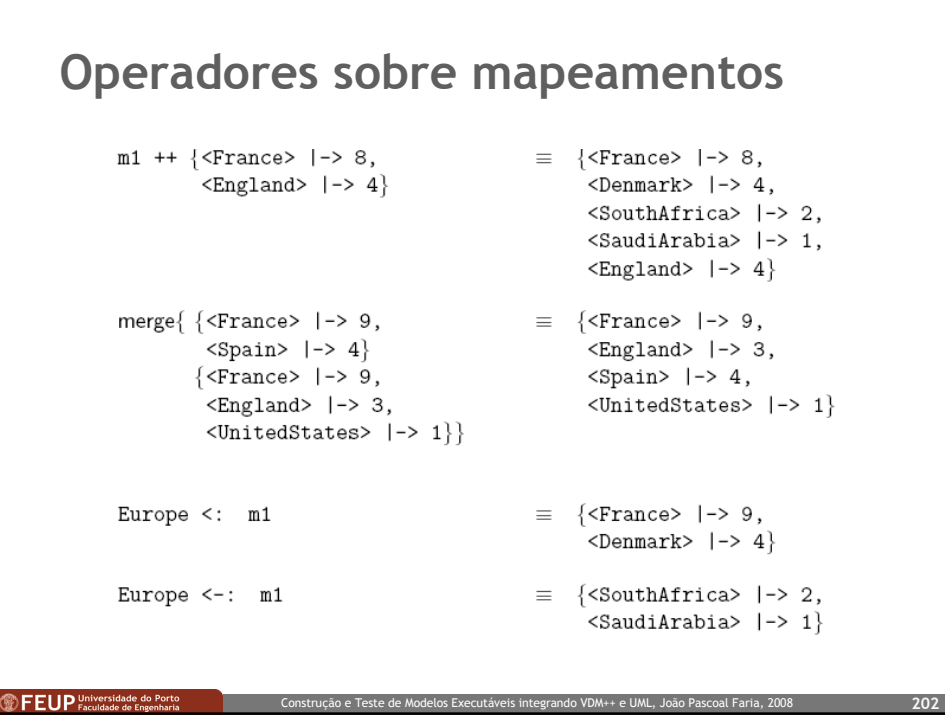

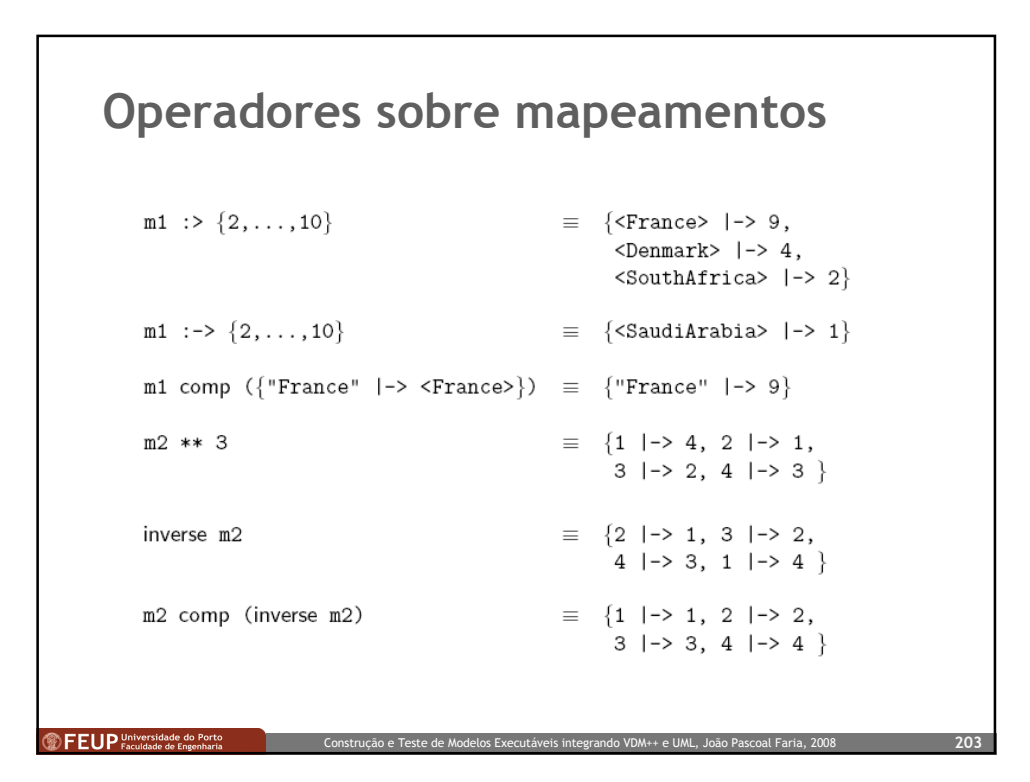

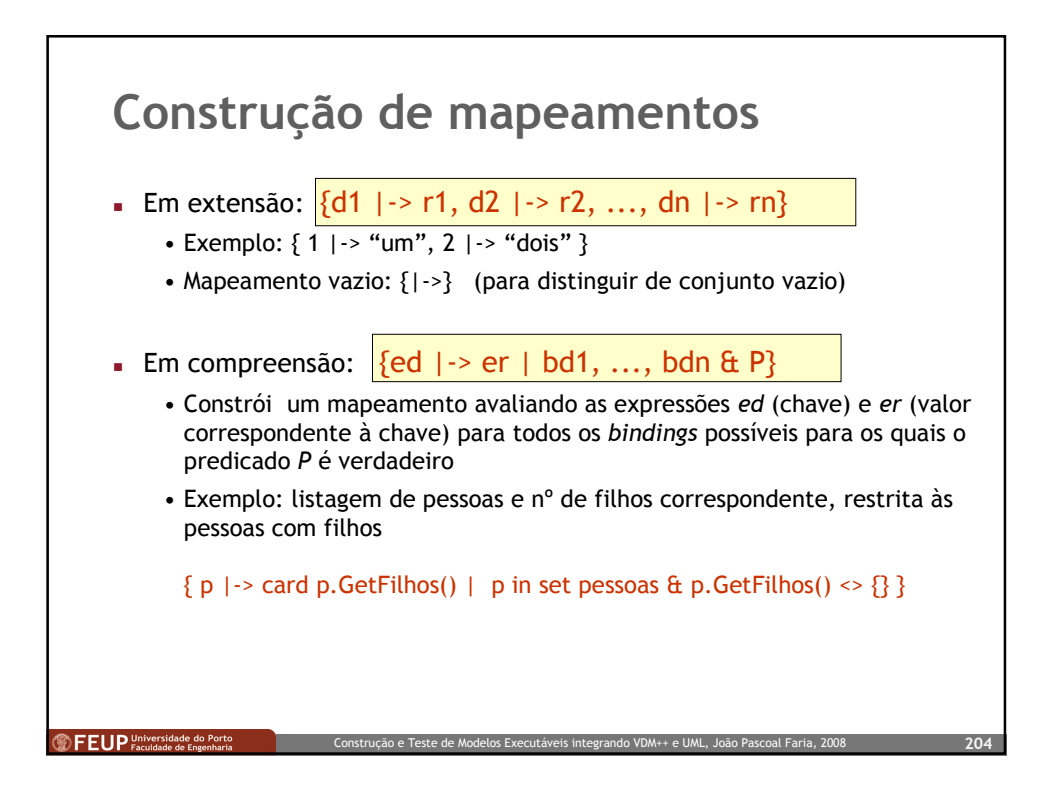

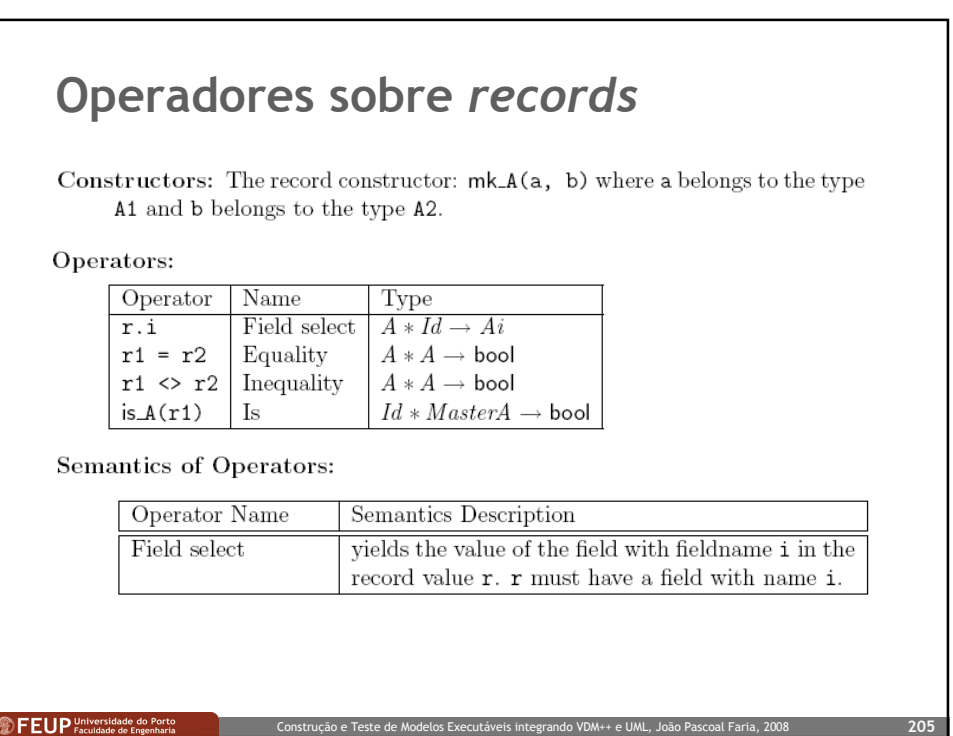

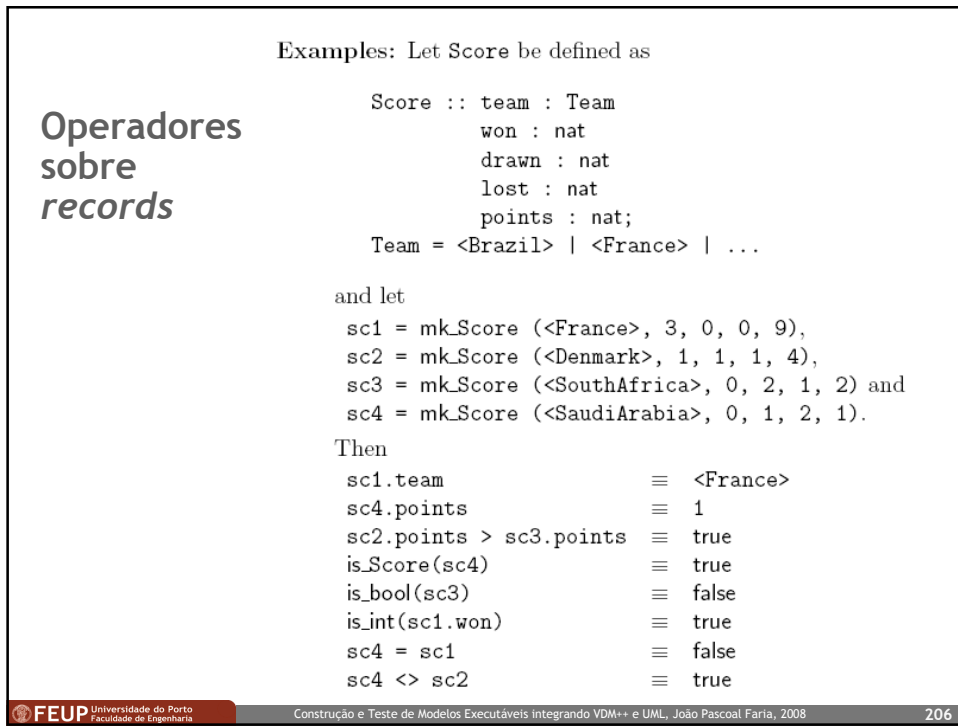

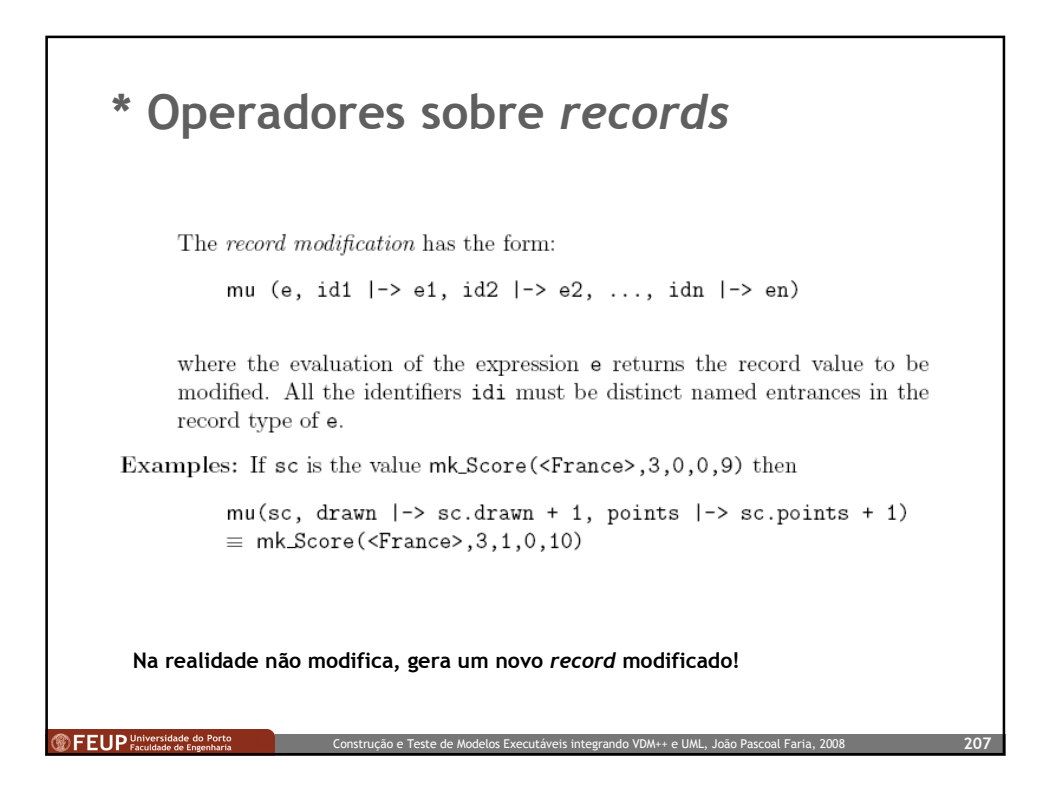

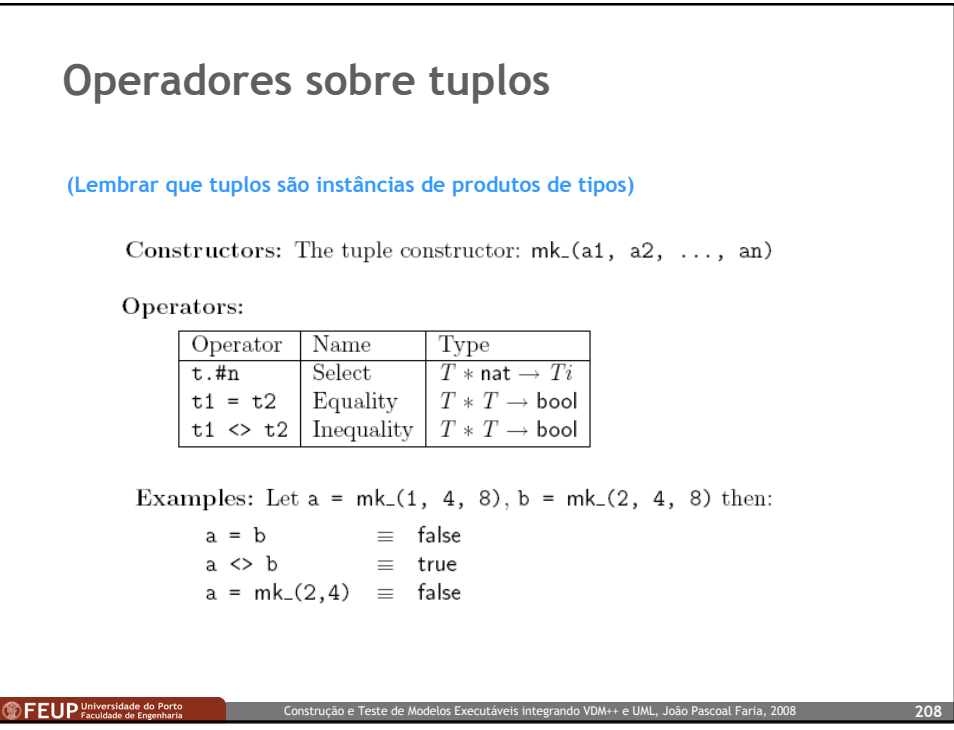

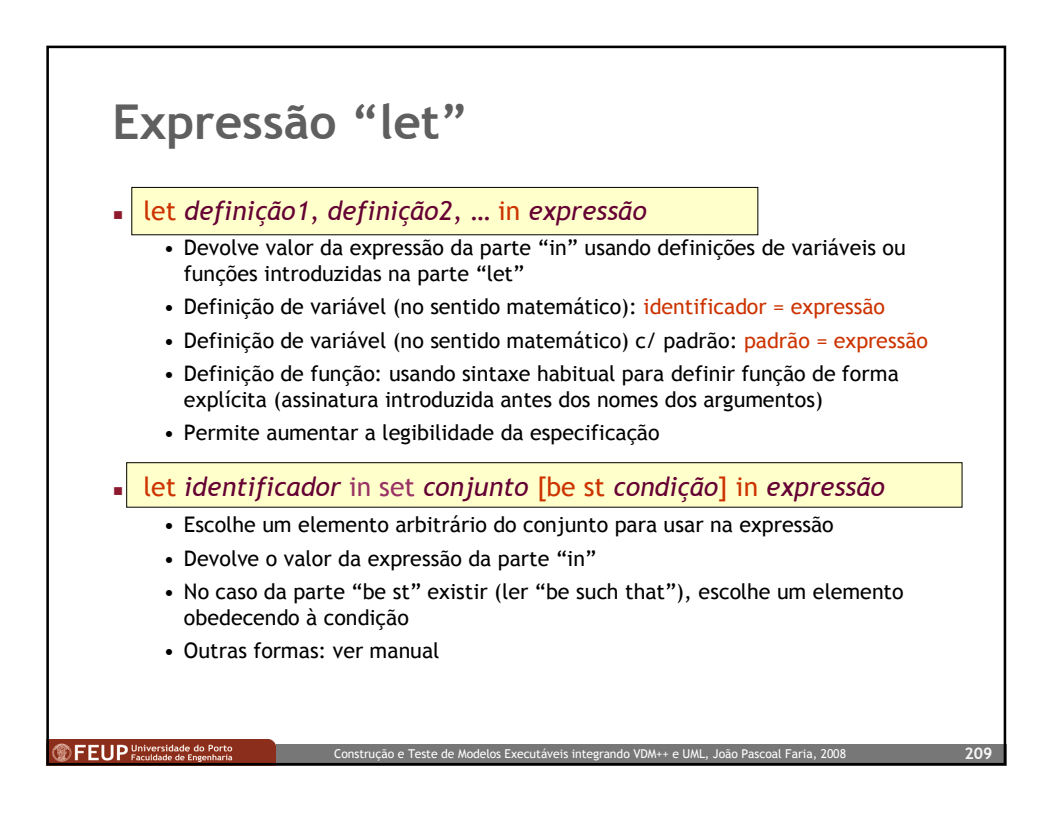

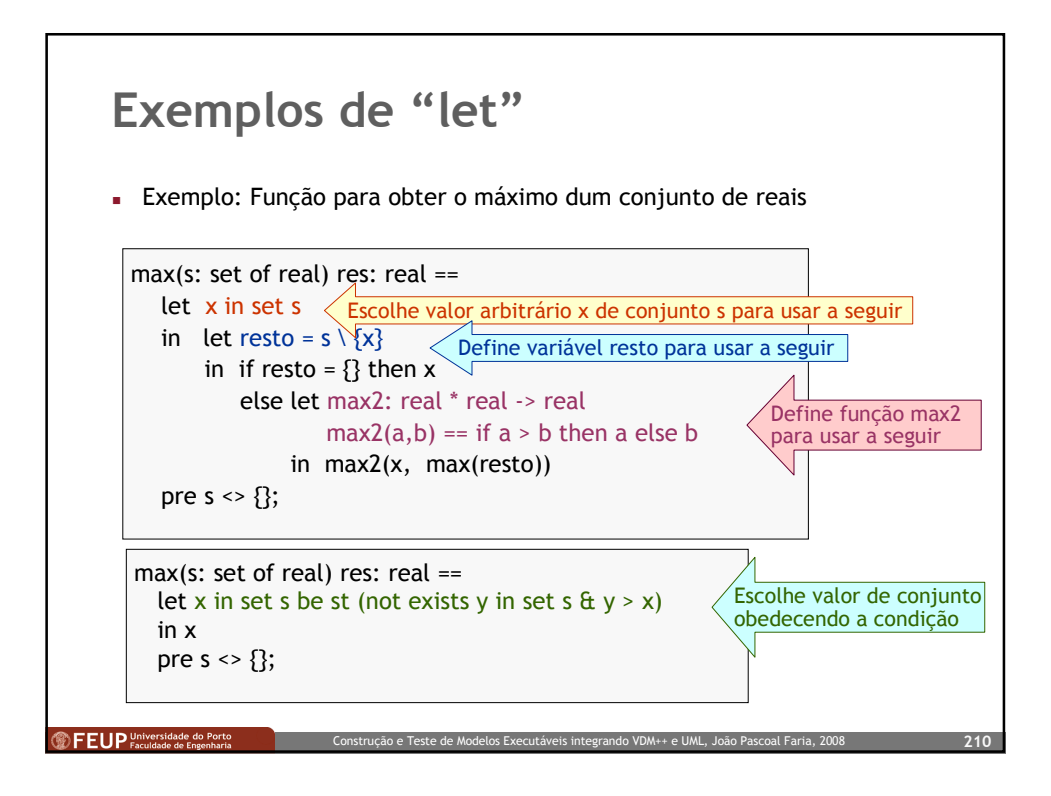

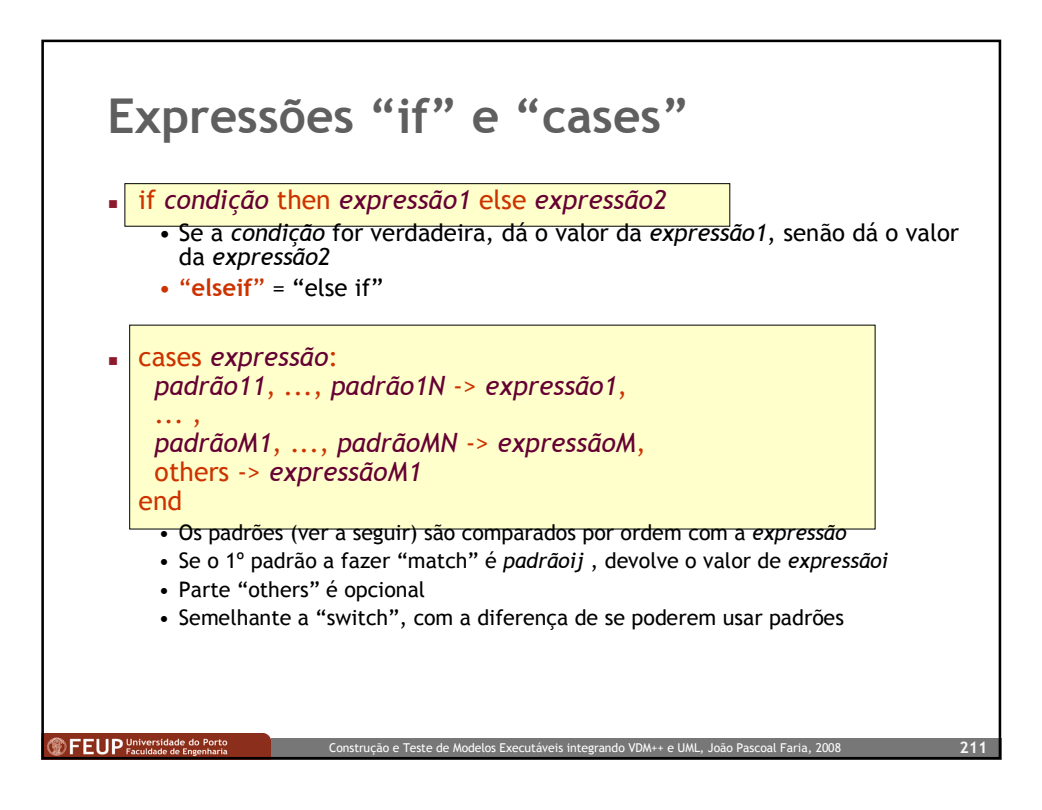

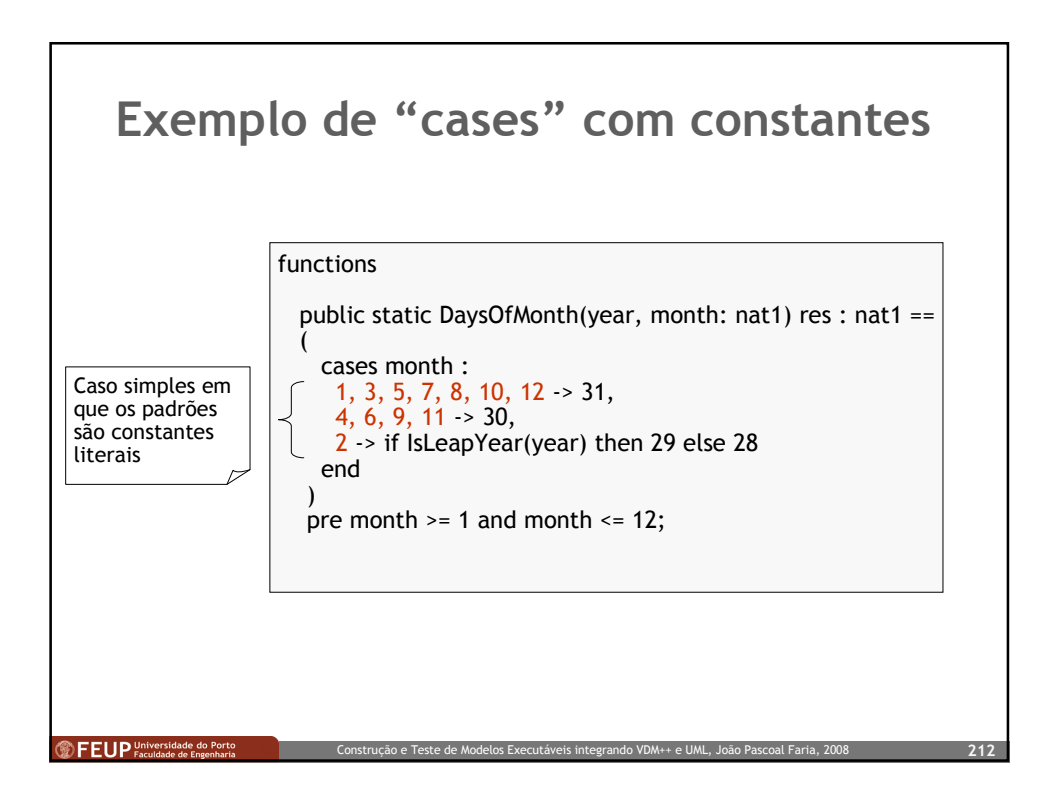

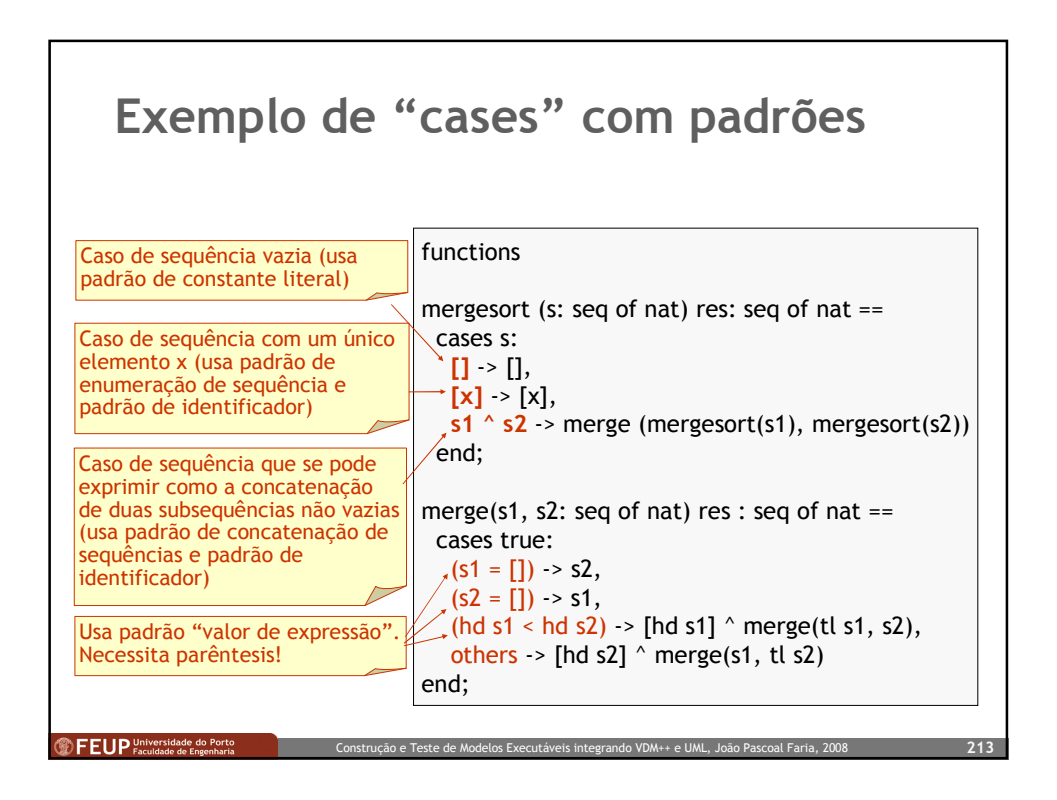

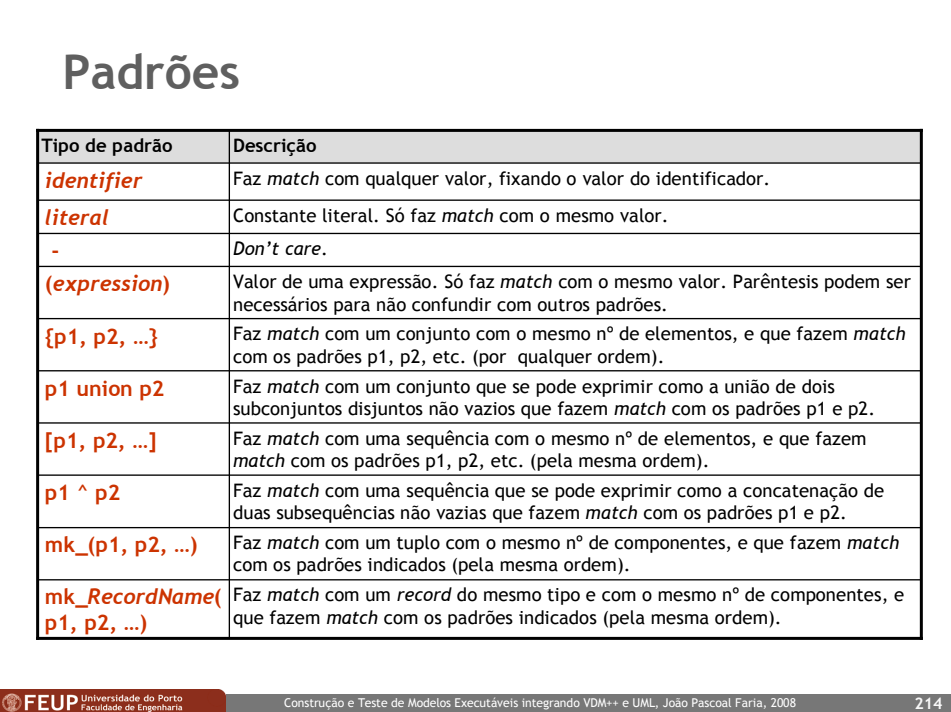

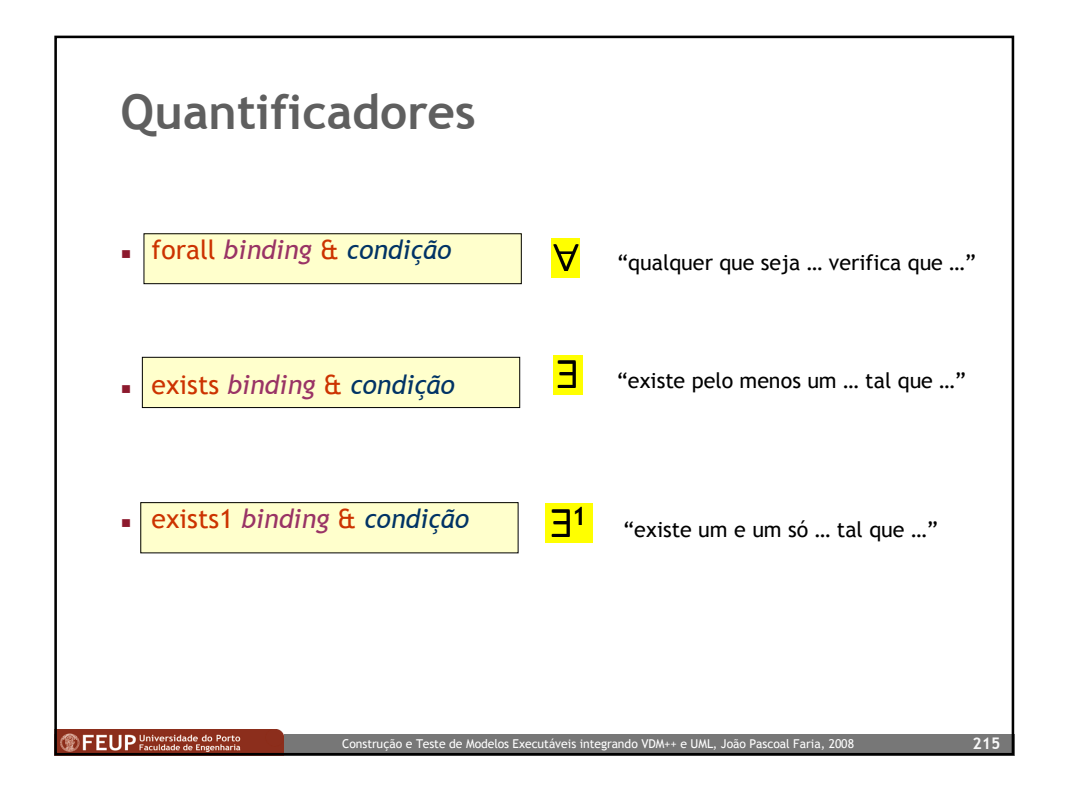

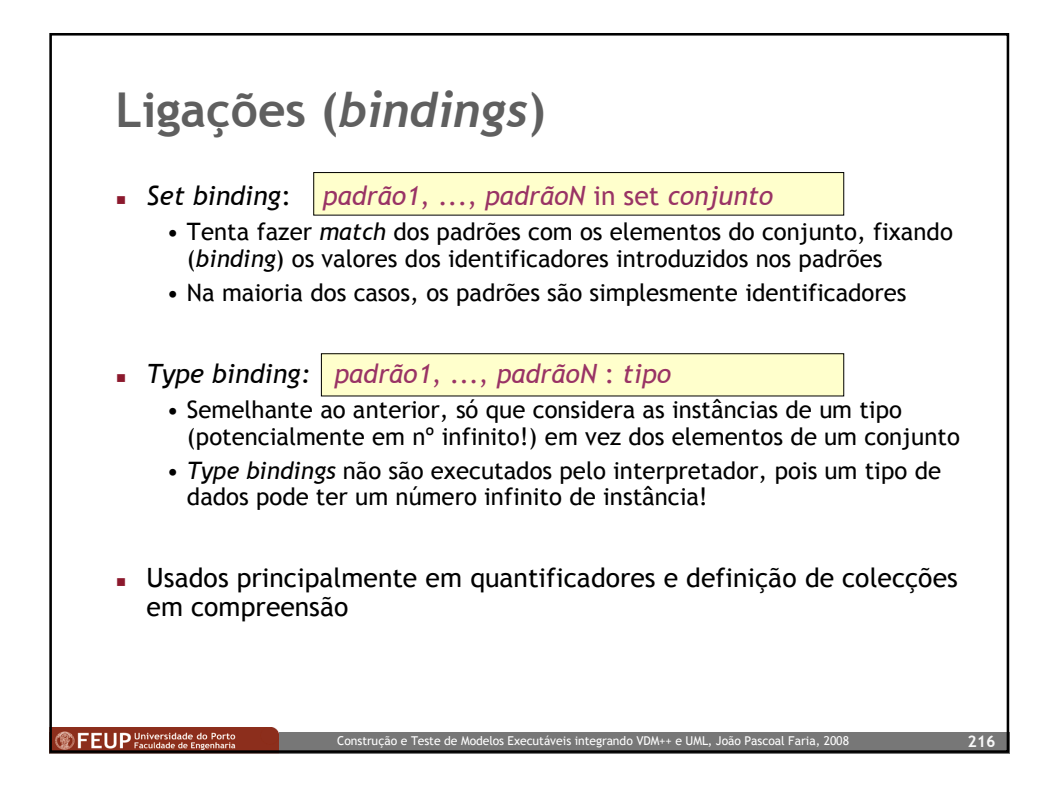
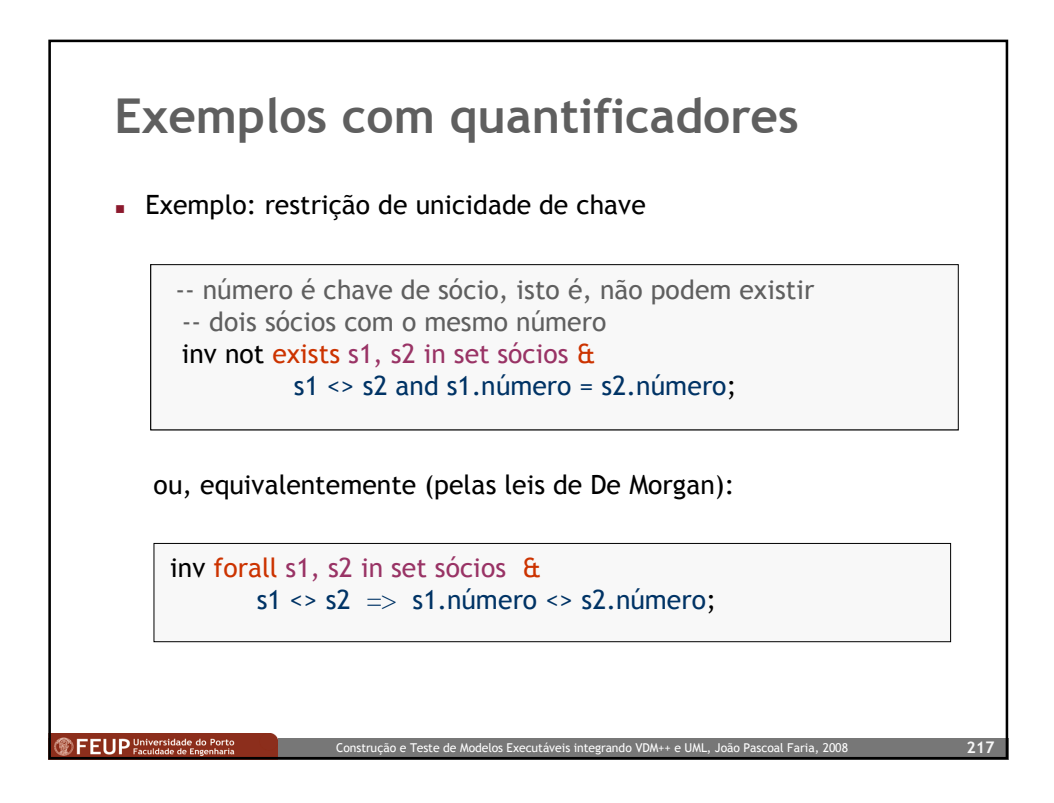

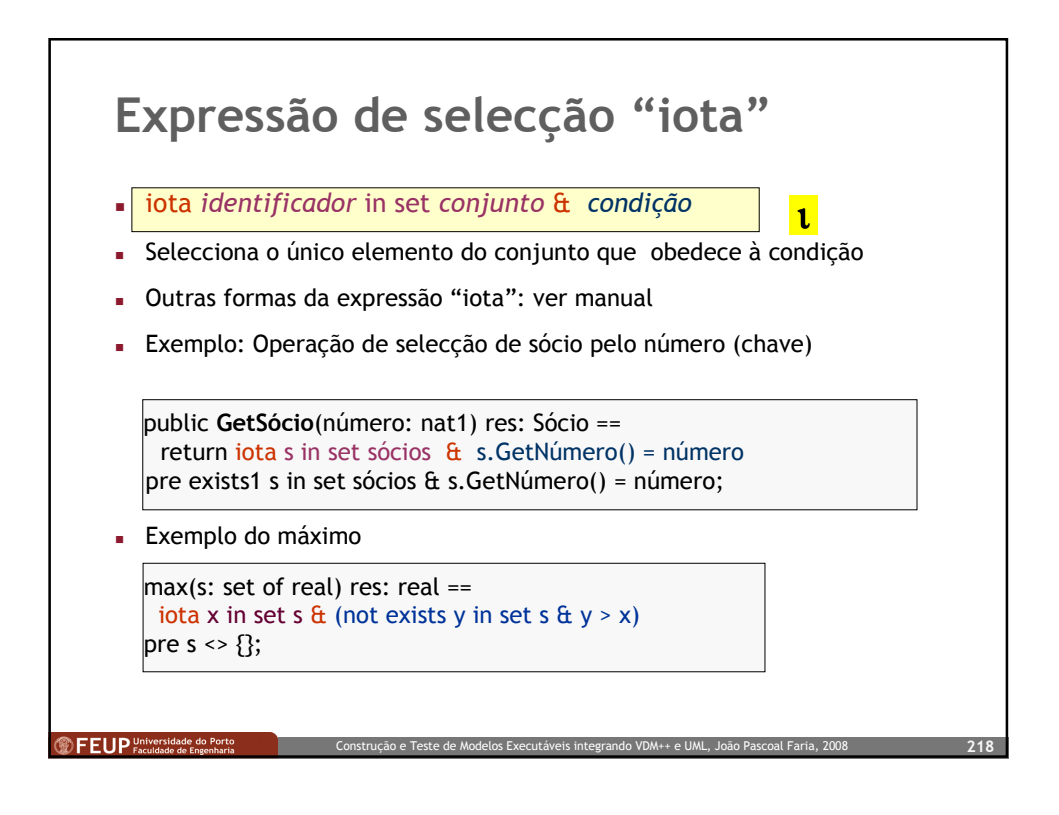

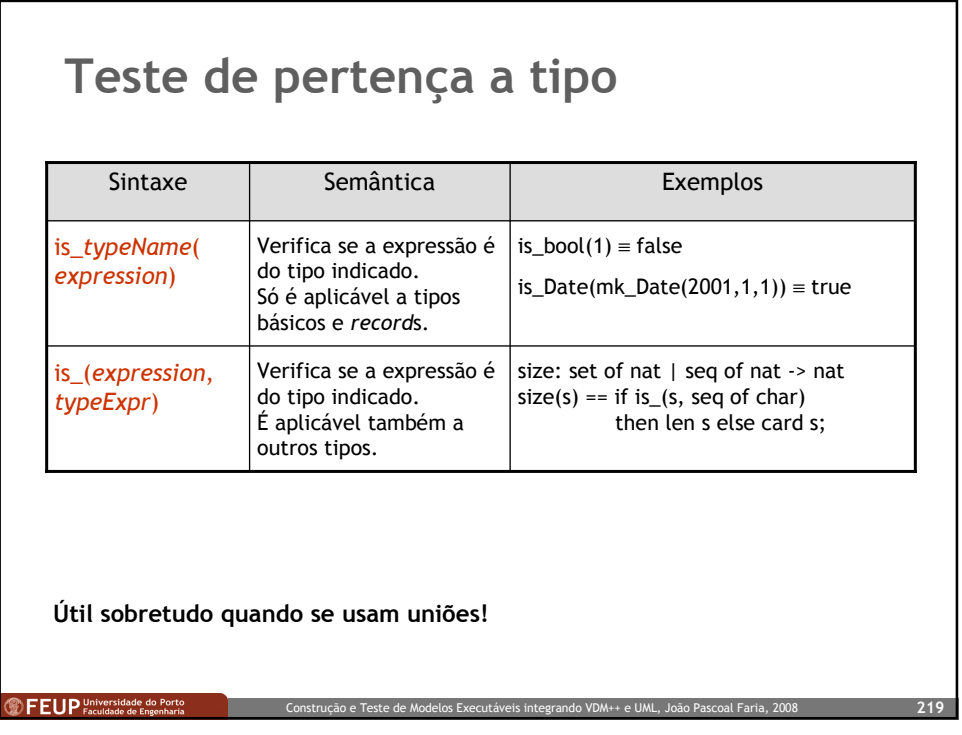

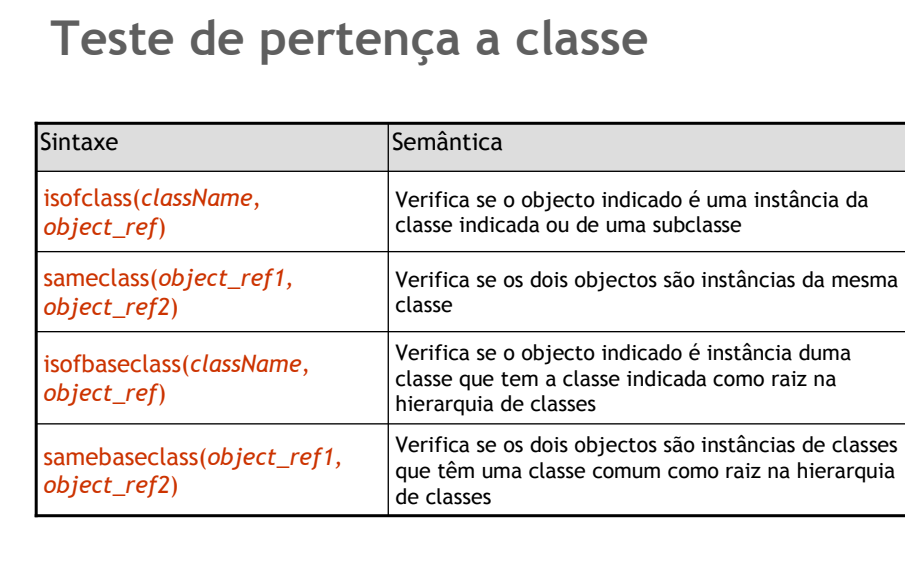

Útil sobretudo quando se usam subclasses (equivalente OO a uniões)!

<sup>t</sup> FEUP <sup>Universidade do Porto</sup>

Construção e Teste de Modelos Executáveis integrando VDM++ e UML, João Pascoal Faria, 2008 220

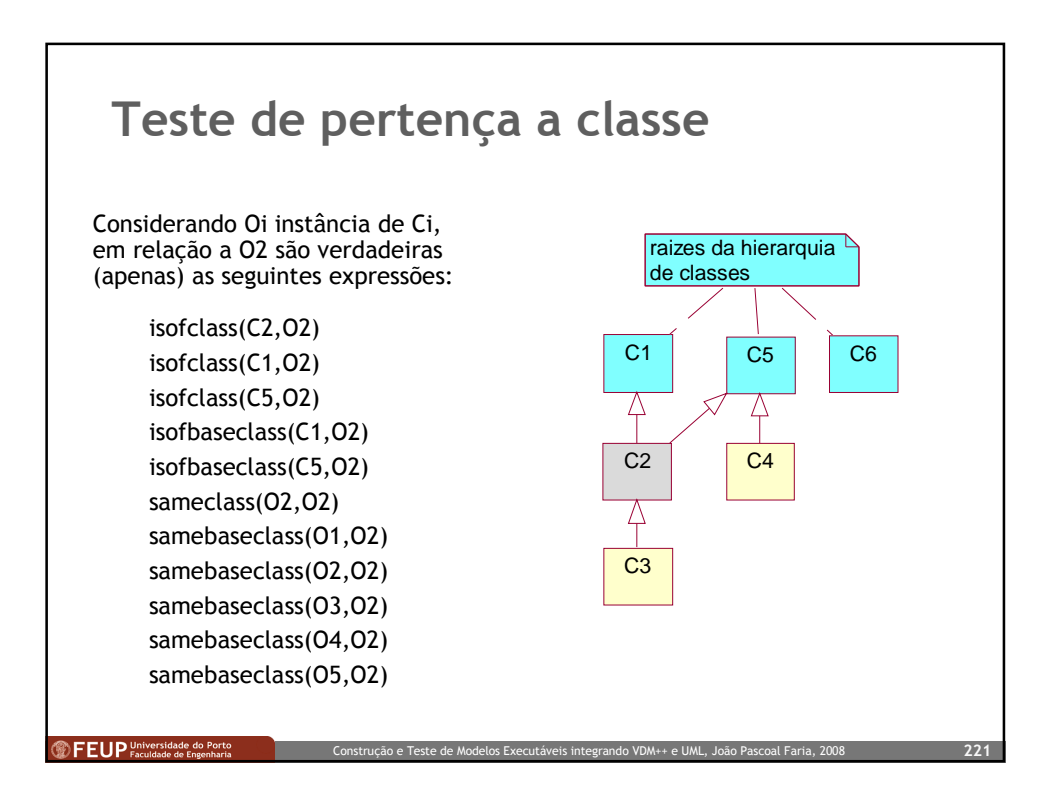

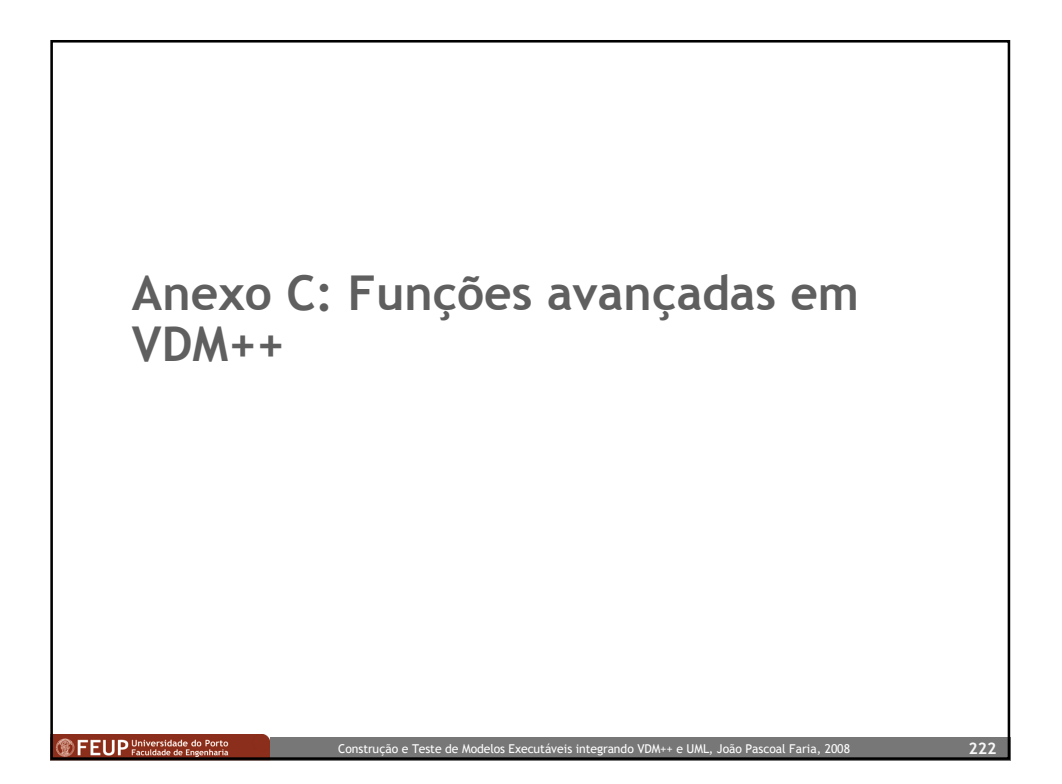

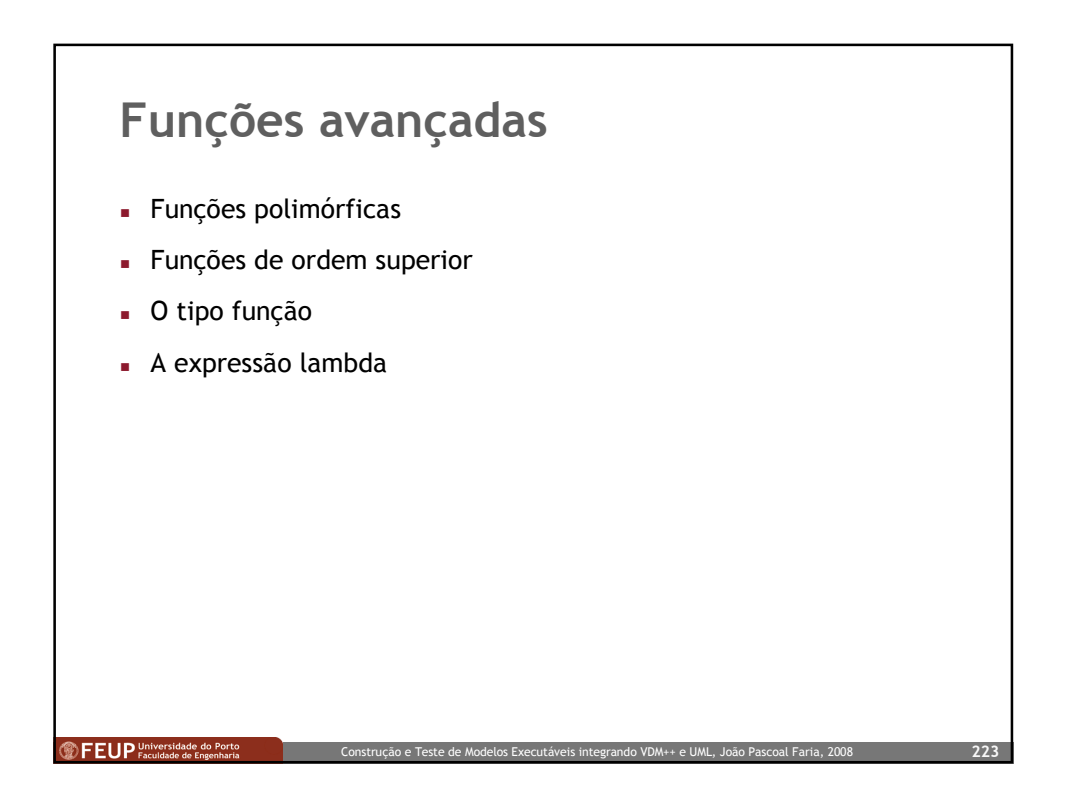

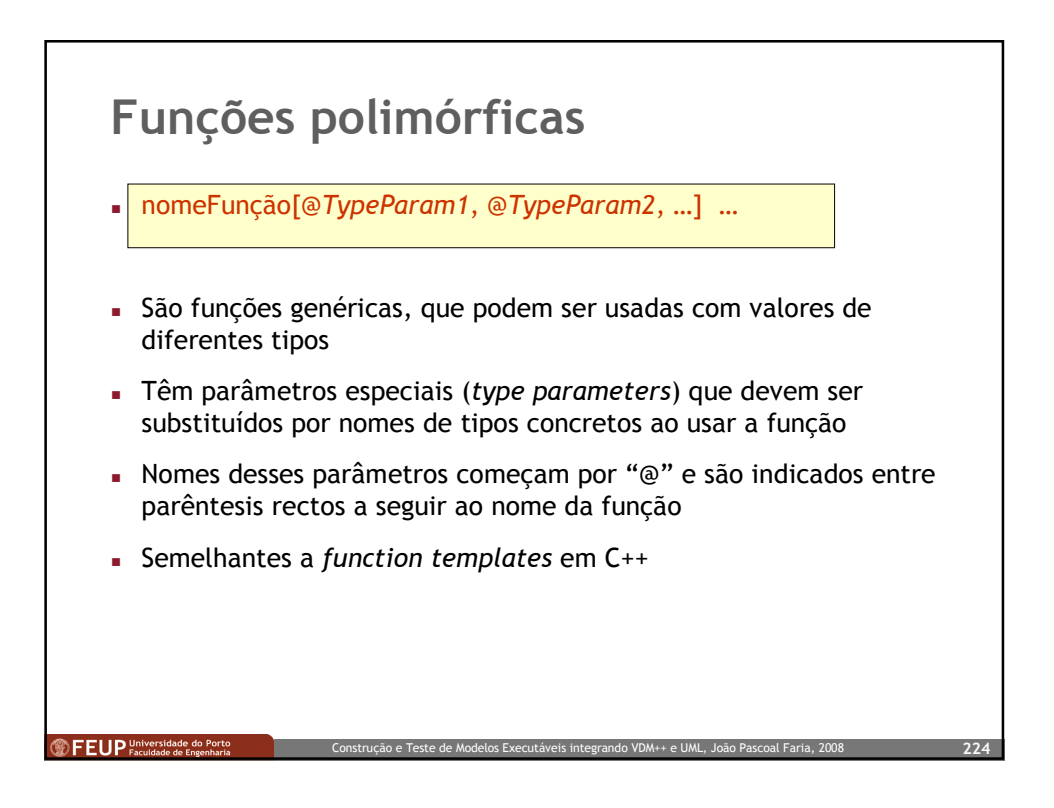

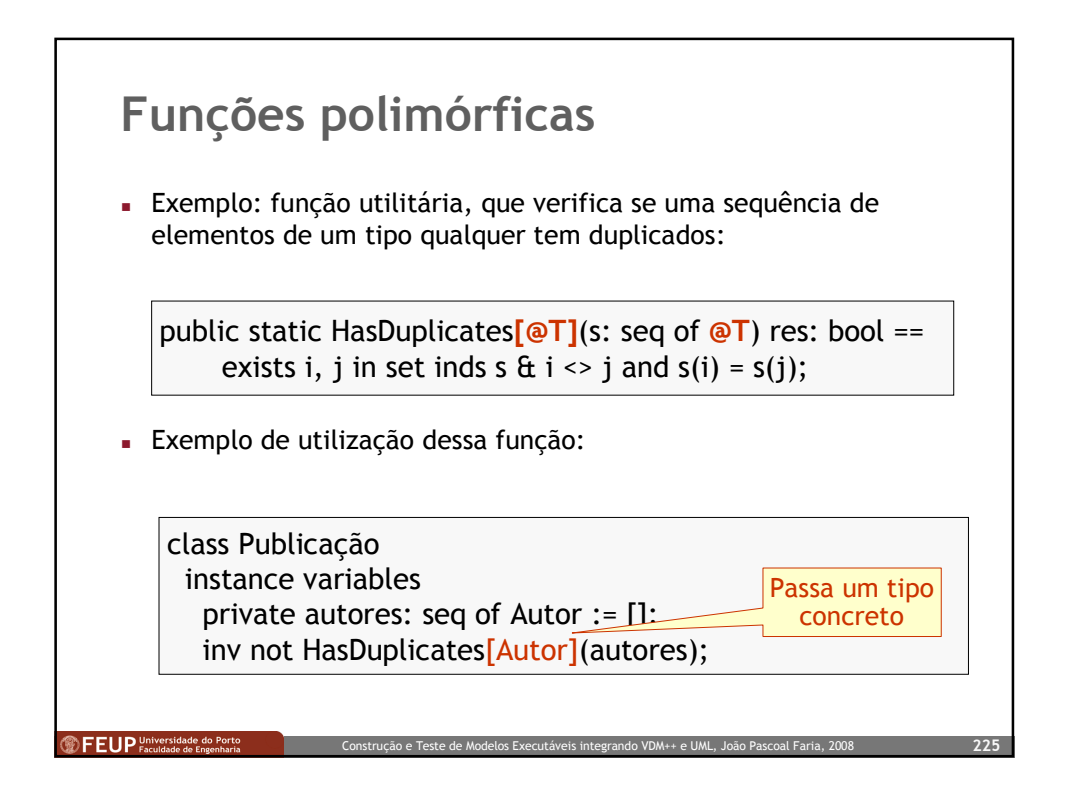

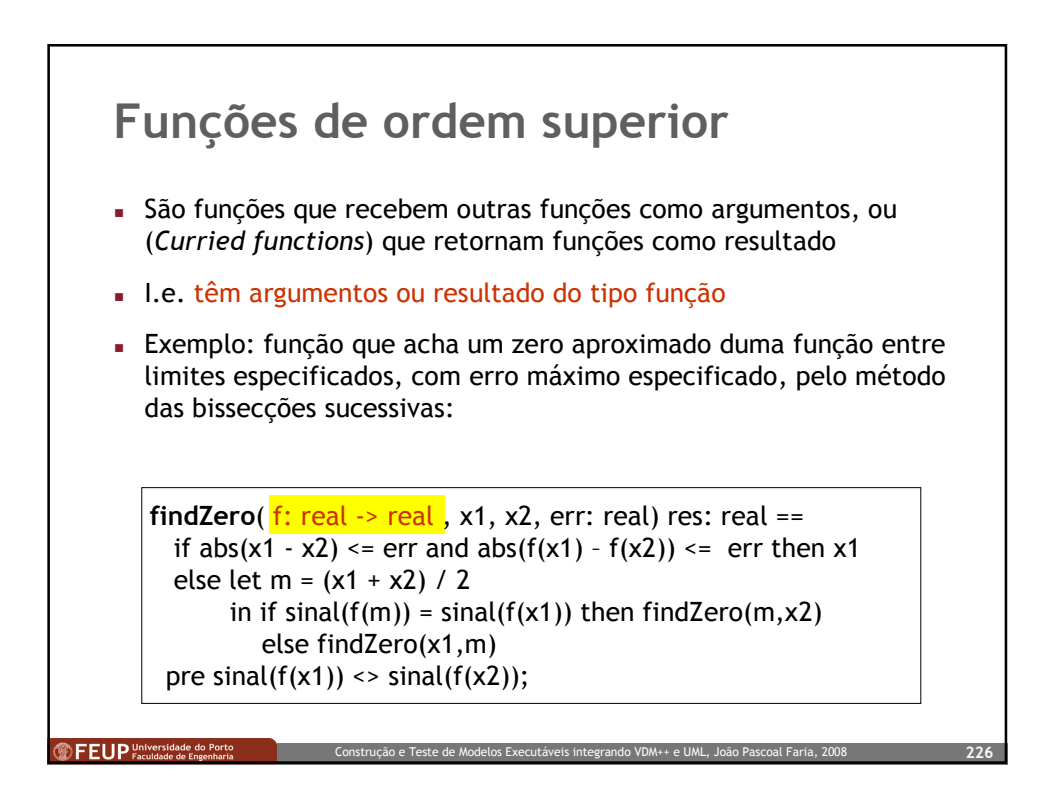

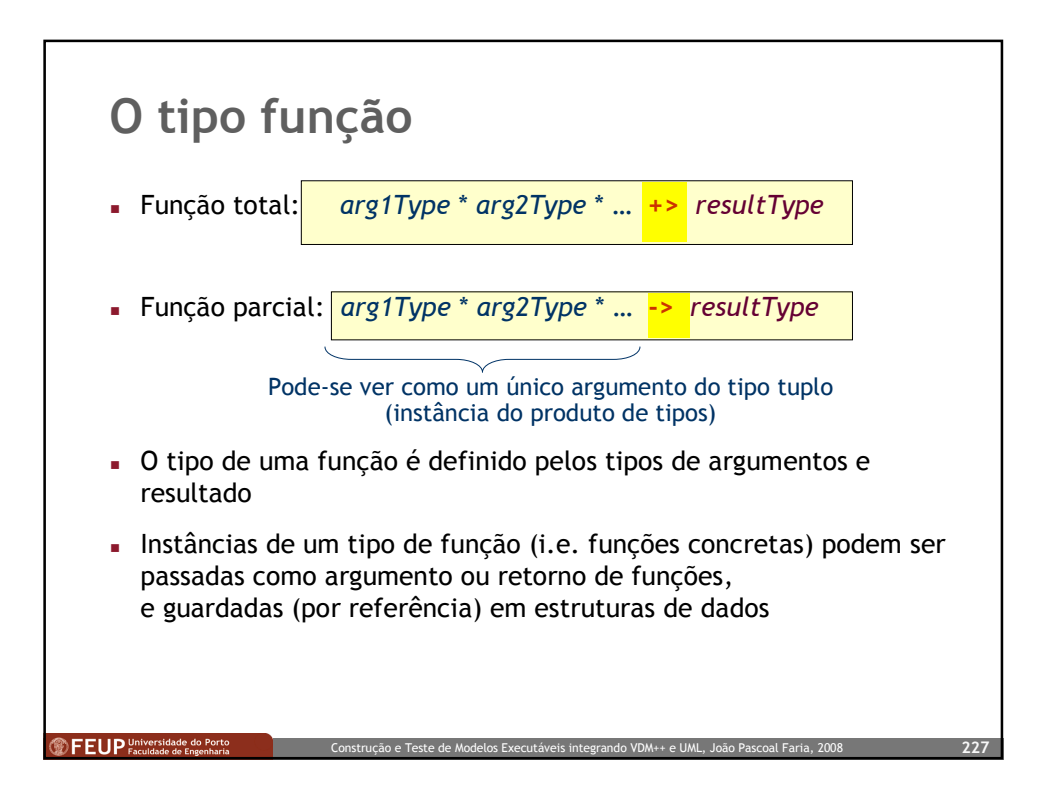

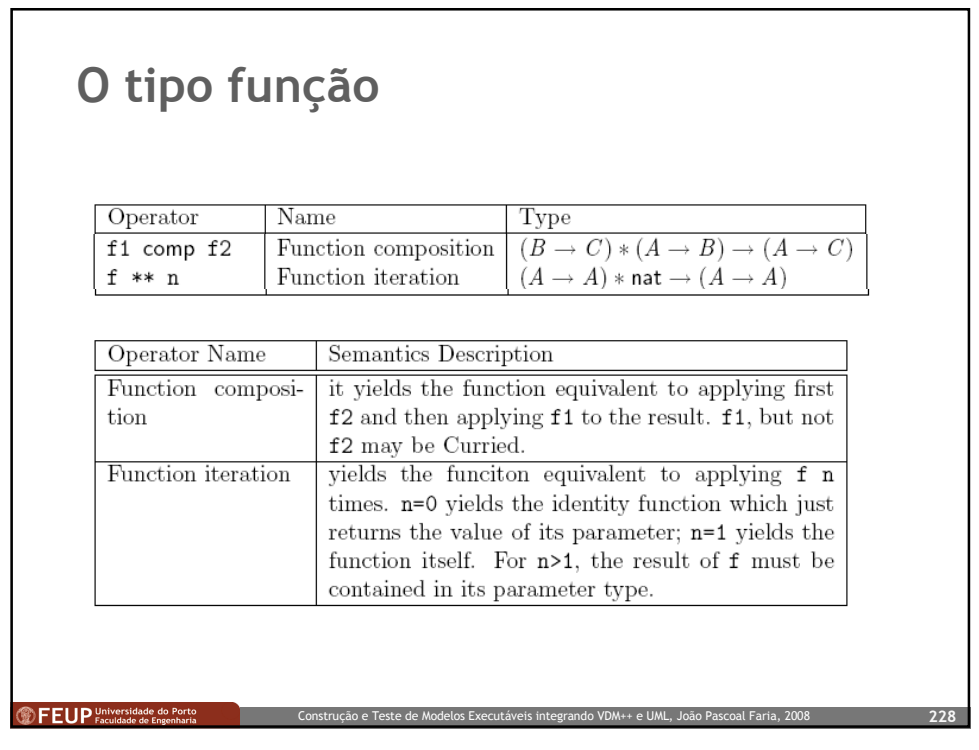

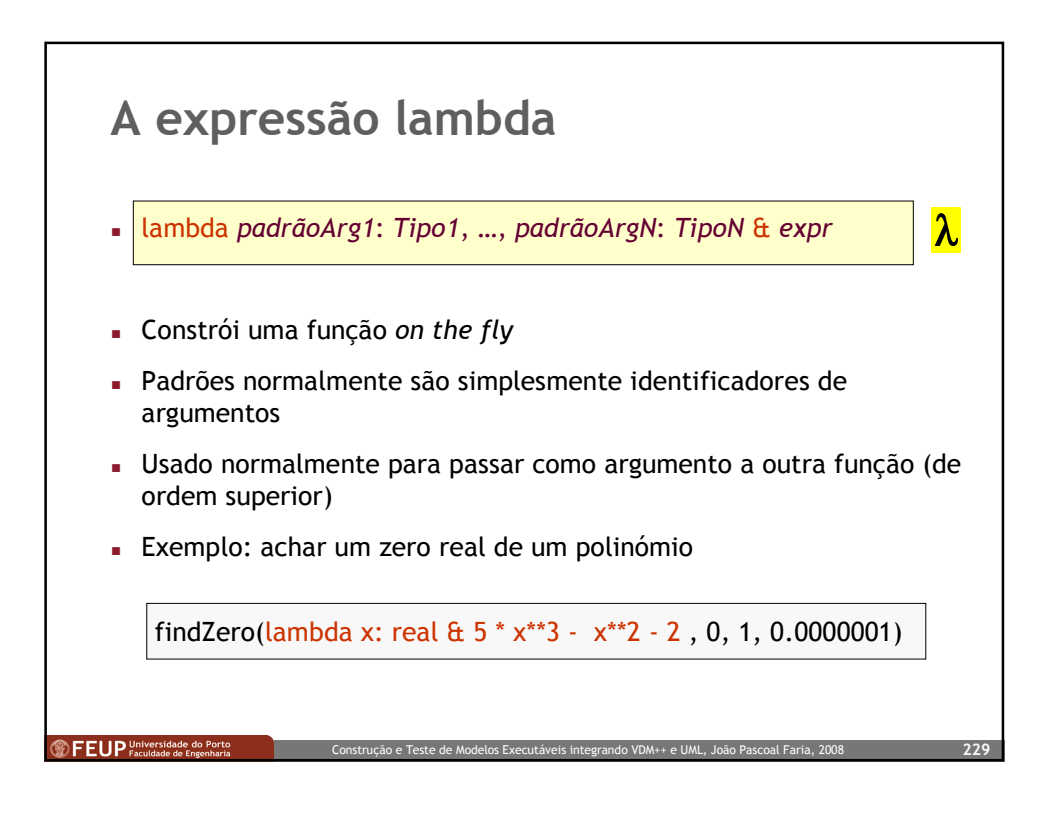

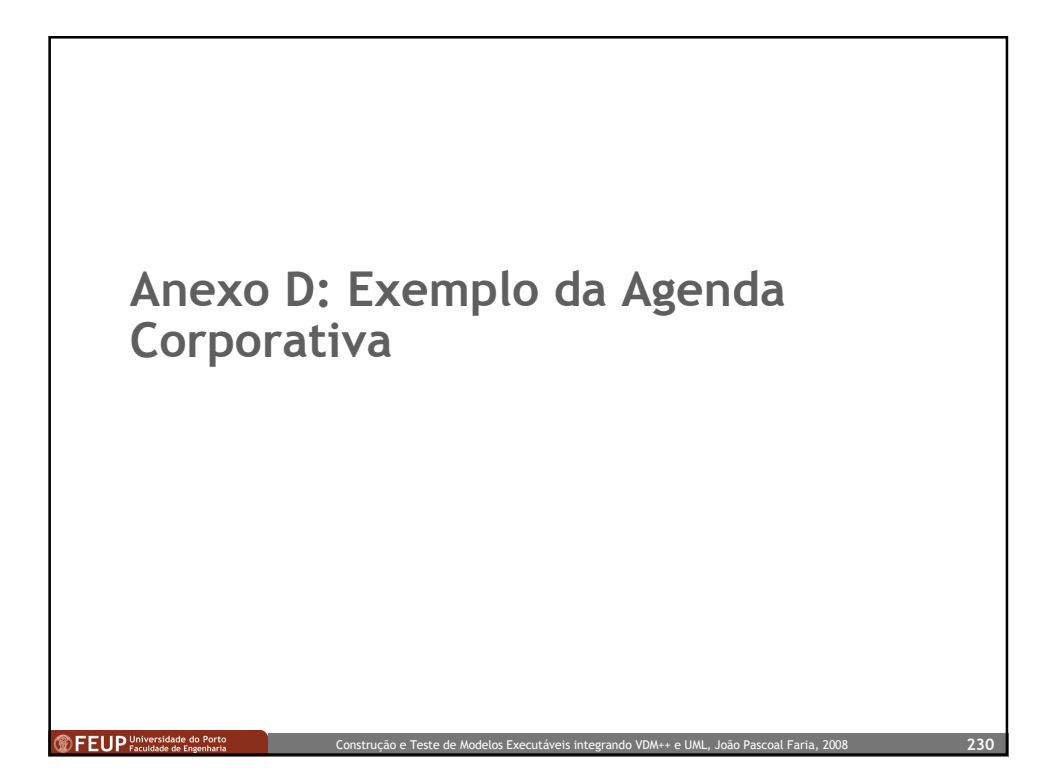

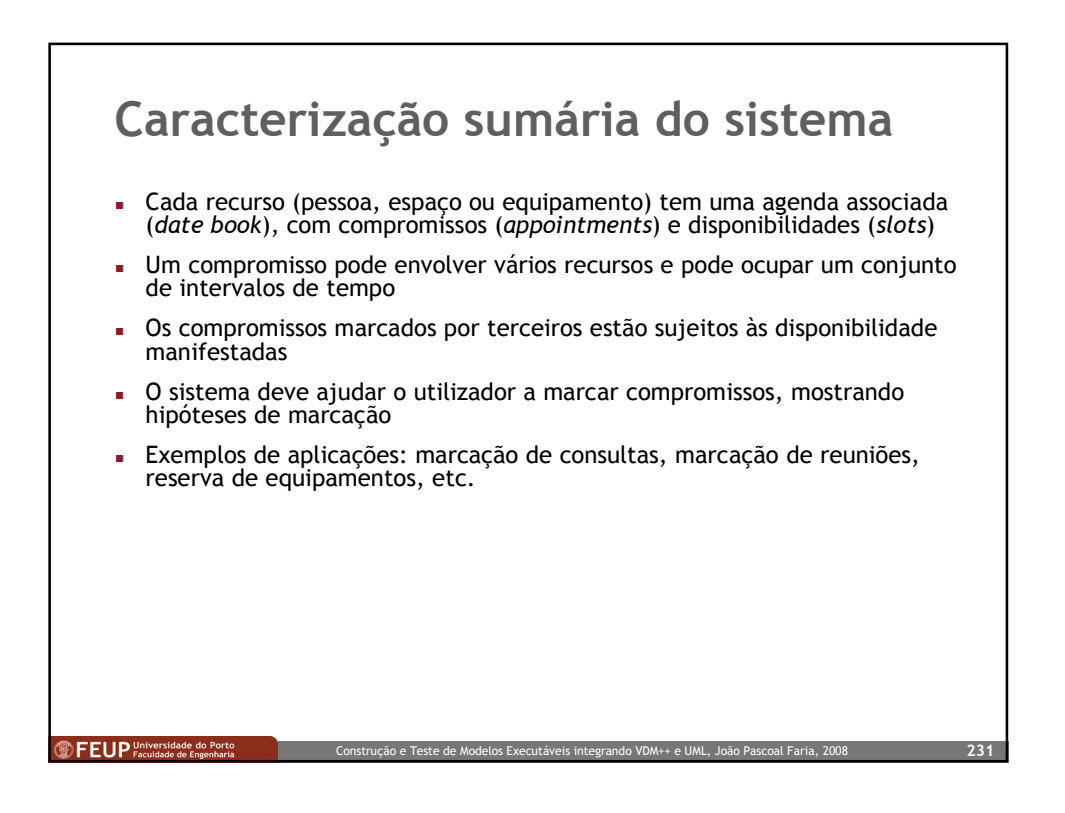

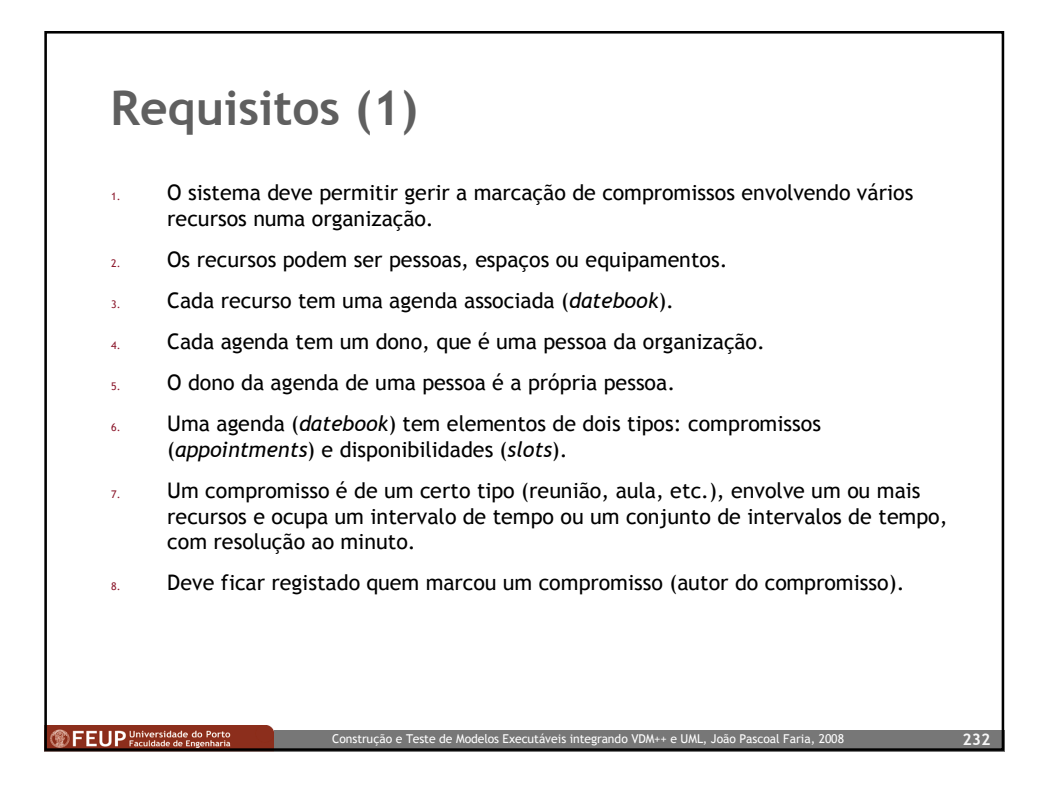

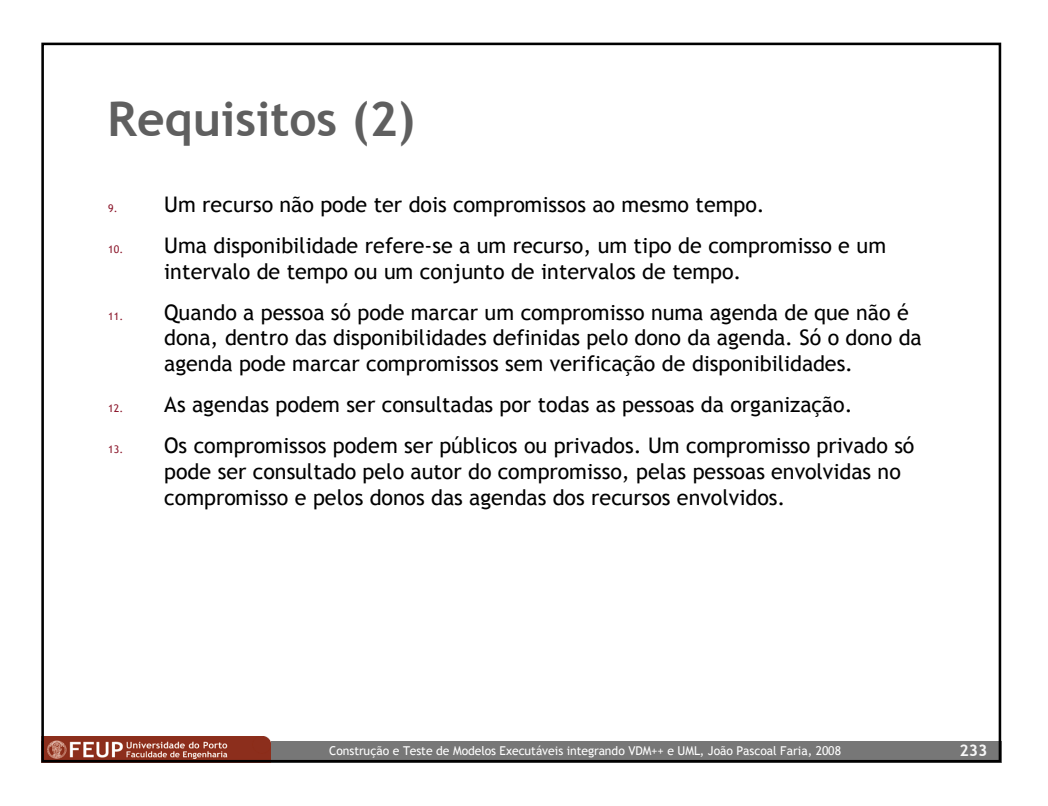

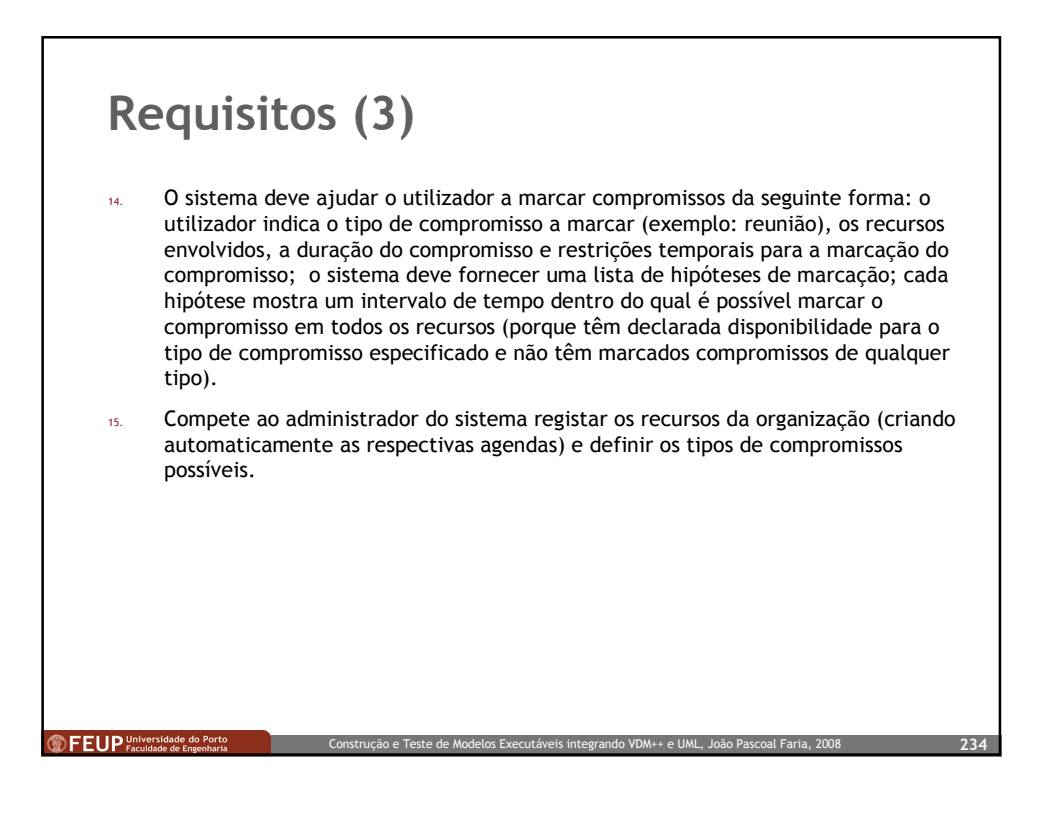

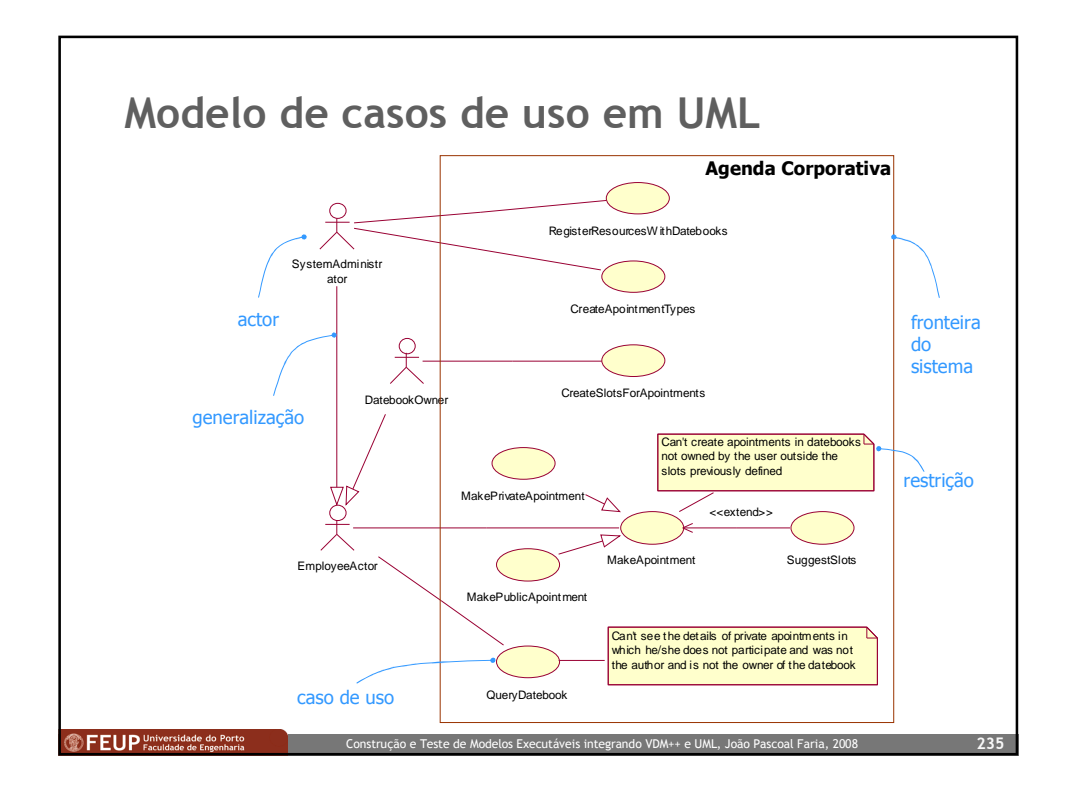

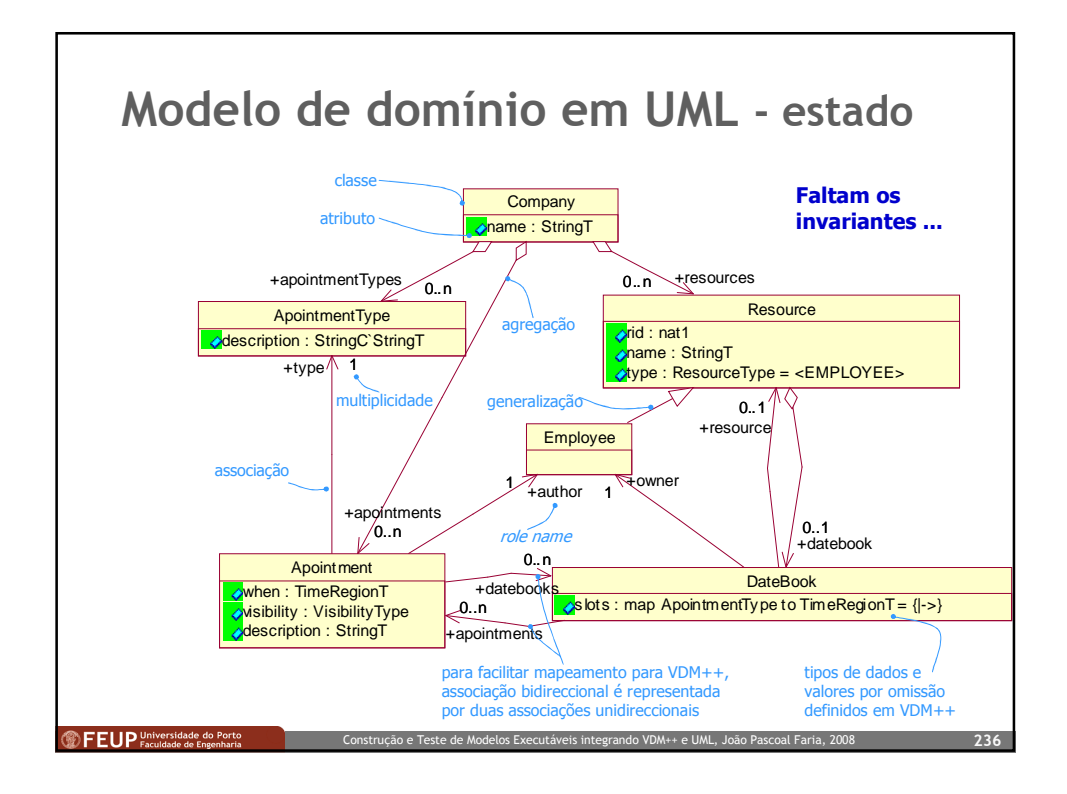

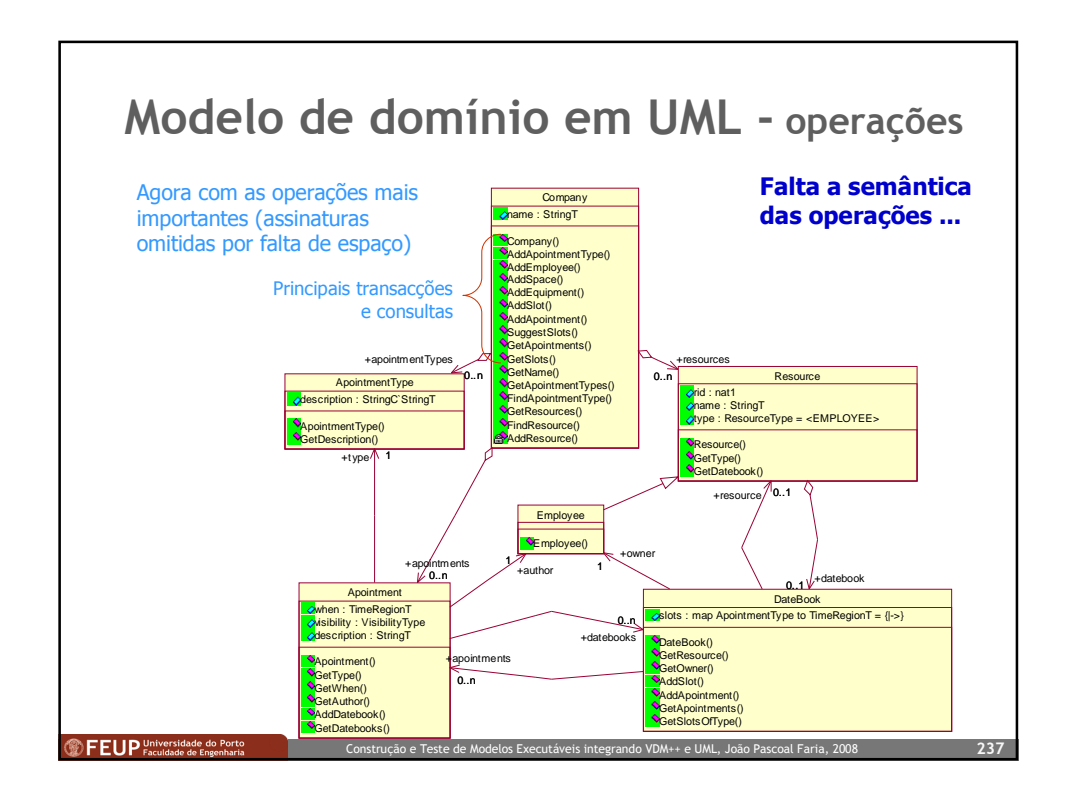

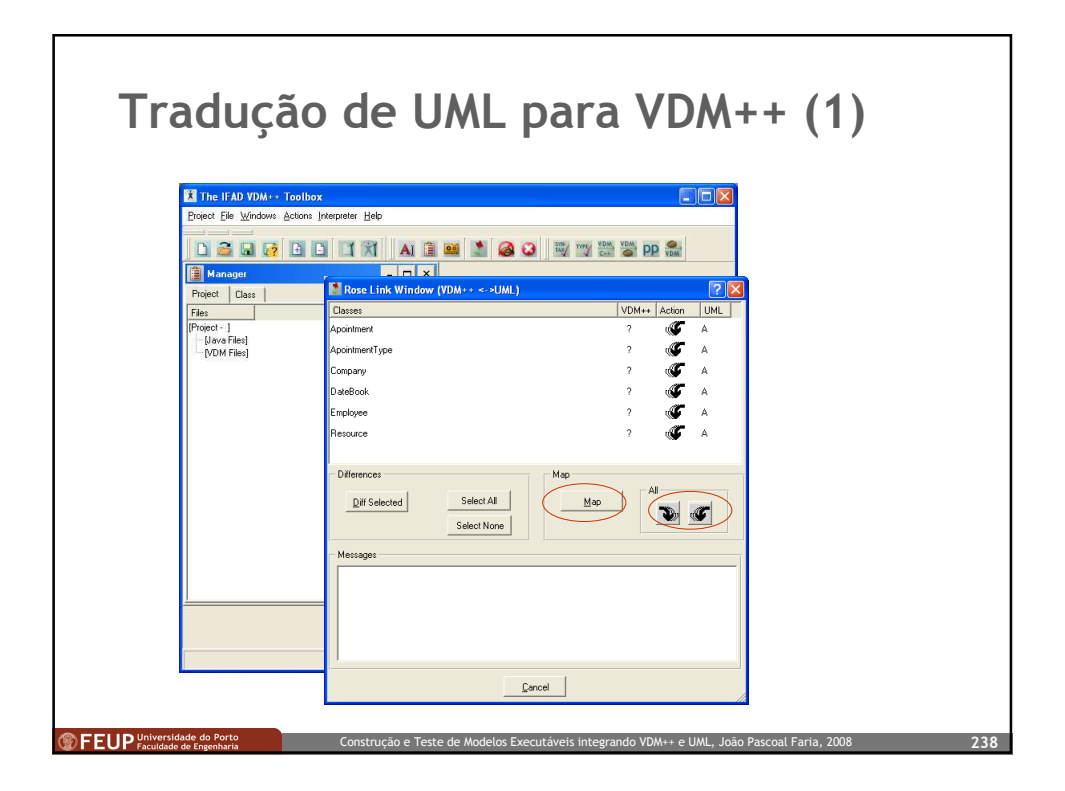

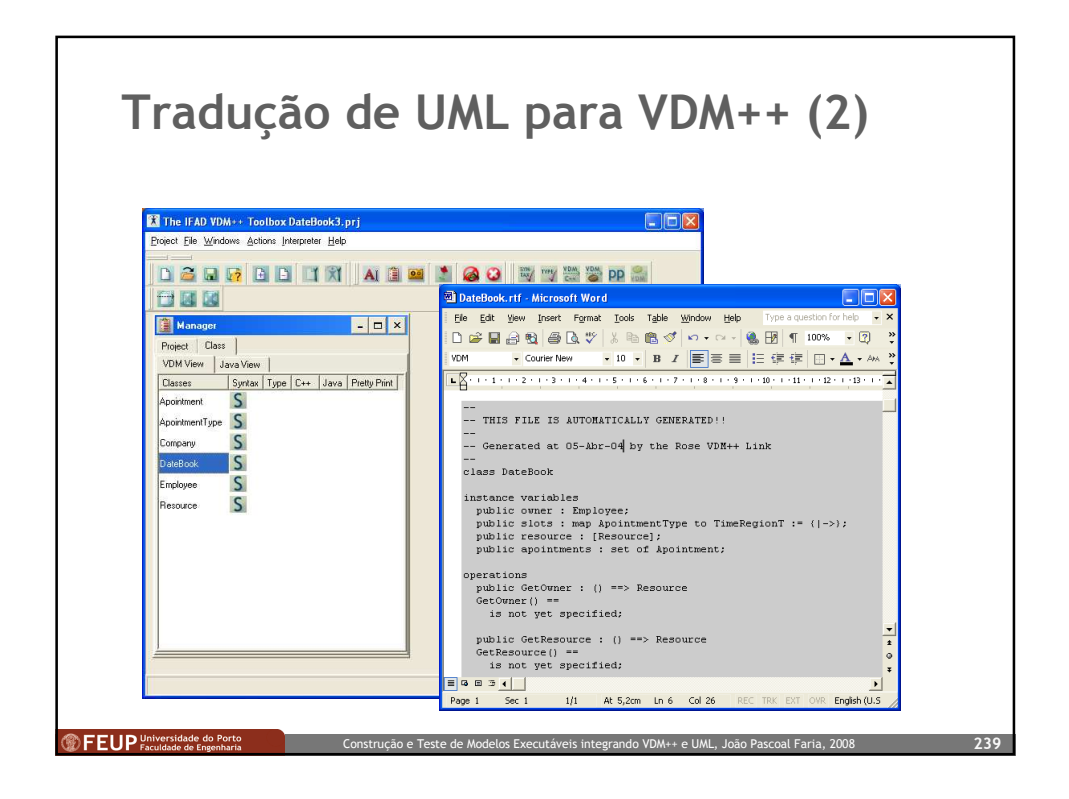

## Definição de tipos de dados em VDM++ (1)

Tipos de dados a definir neste caso (\*):

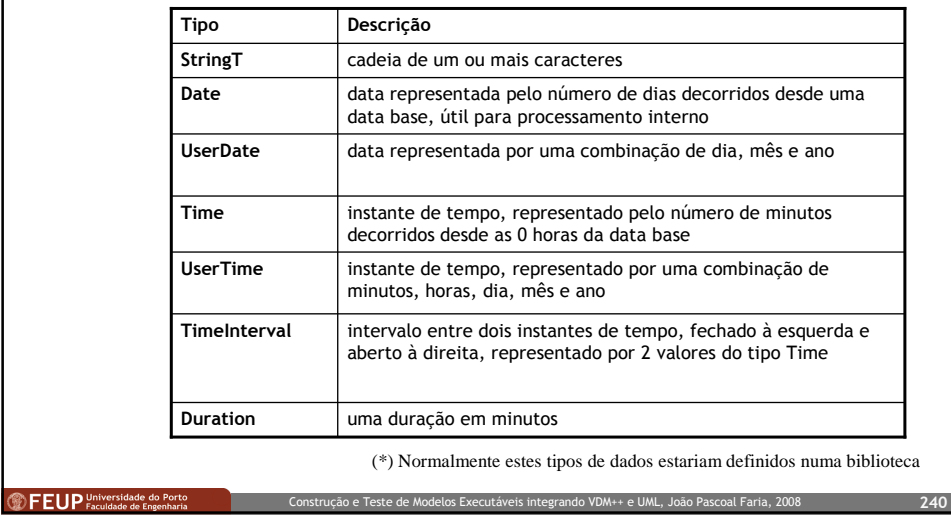

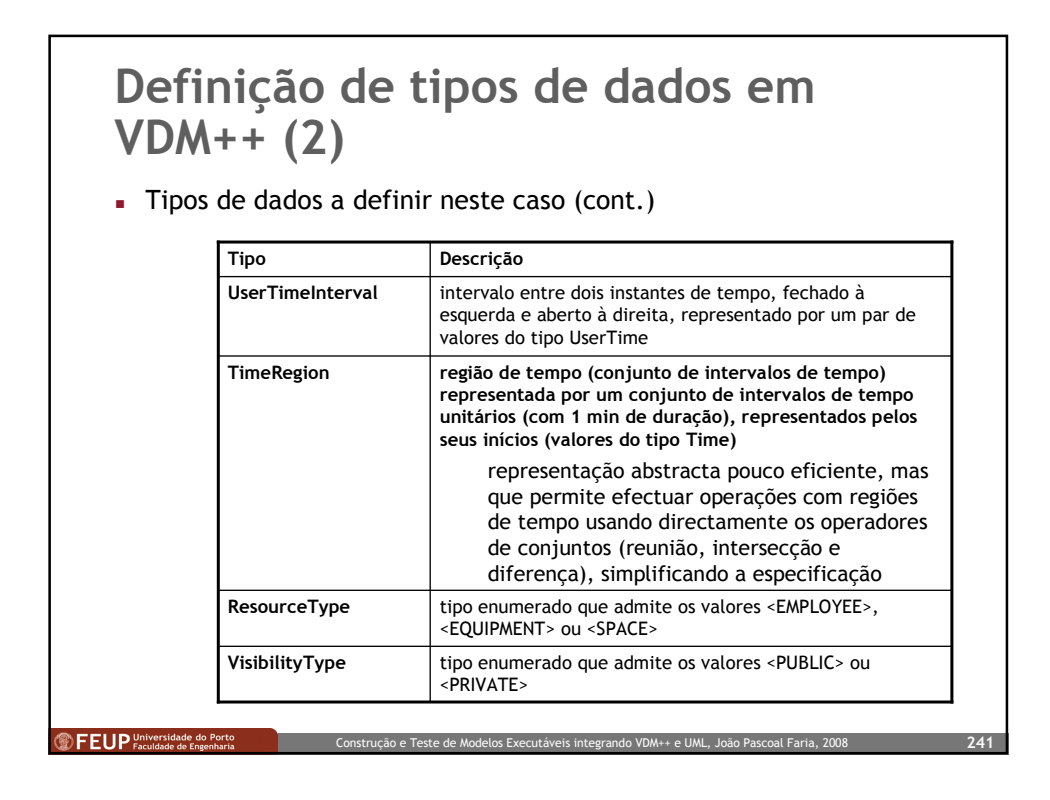

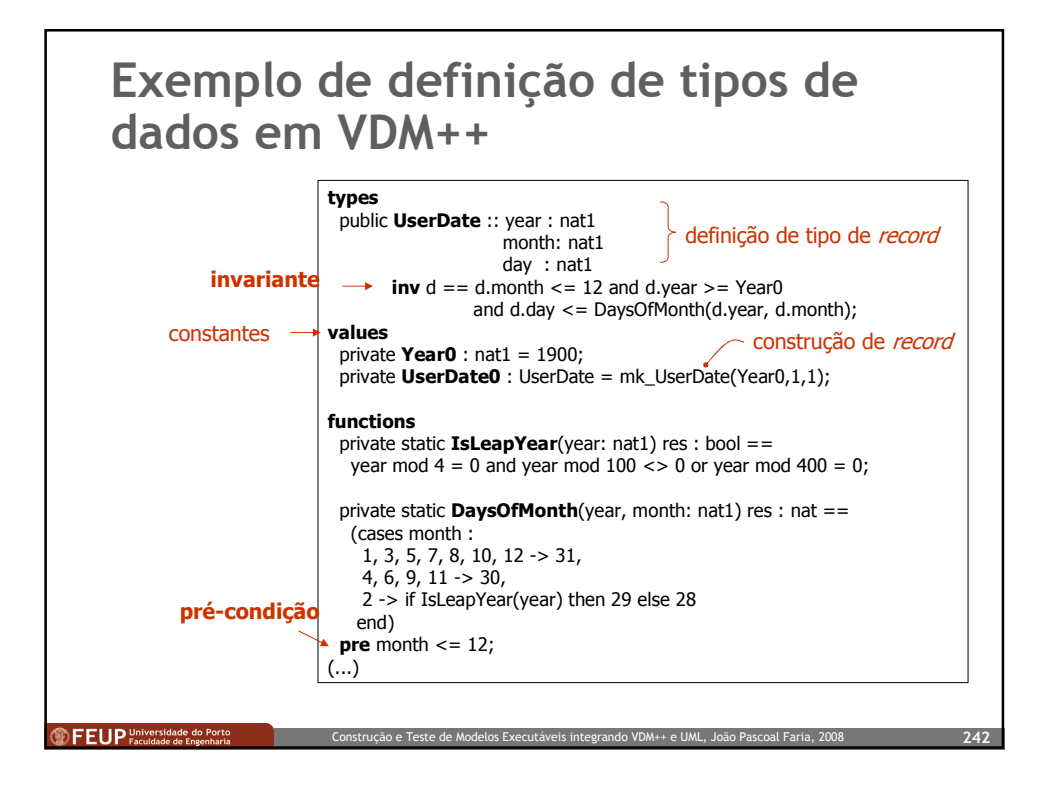

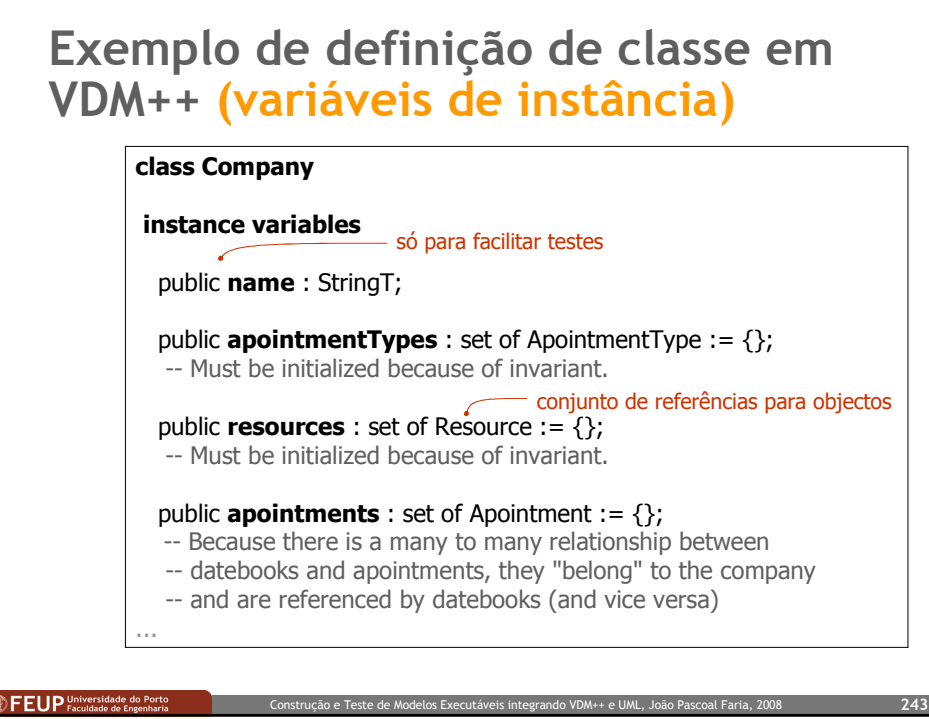

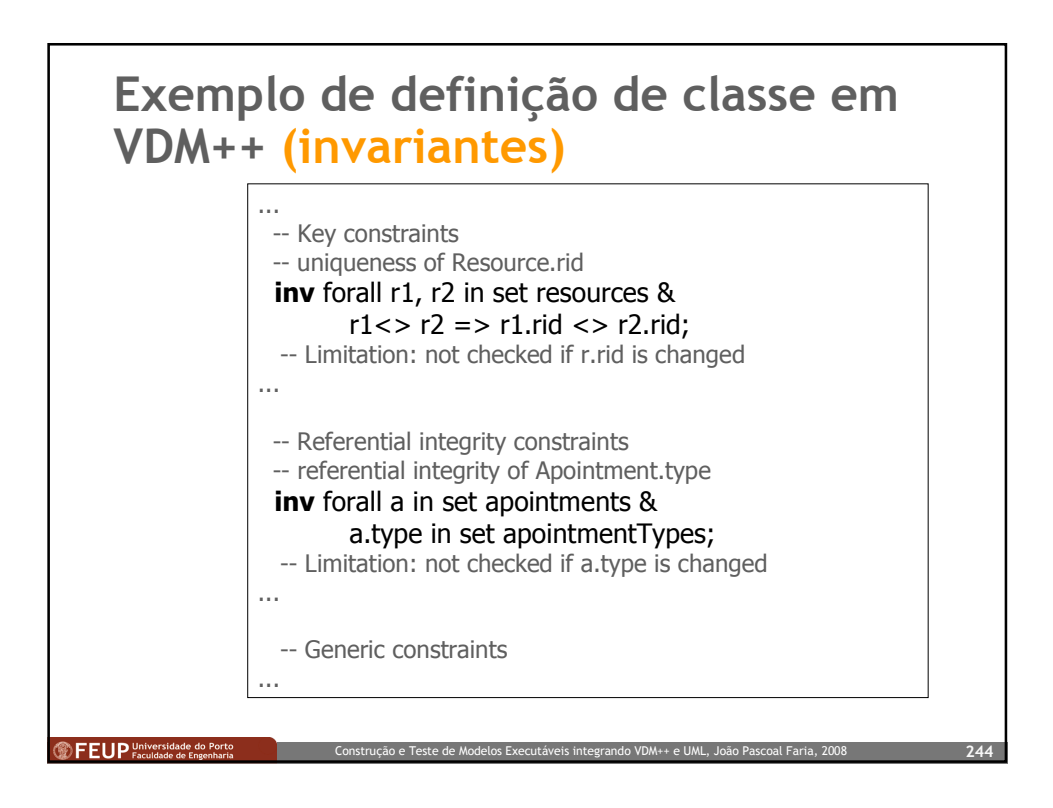

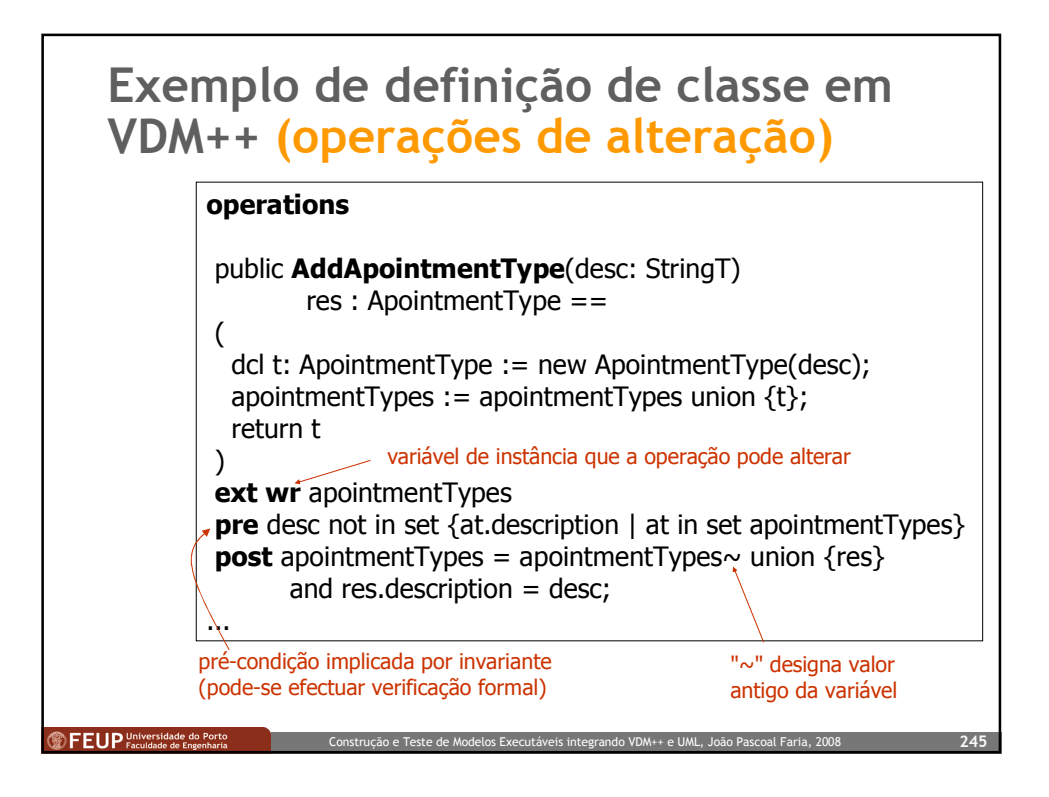

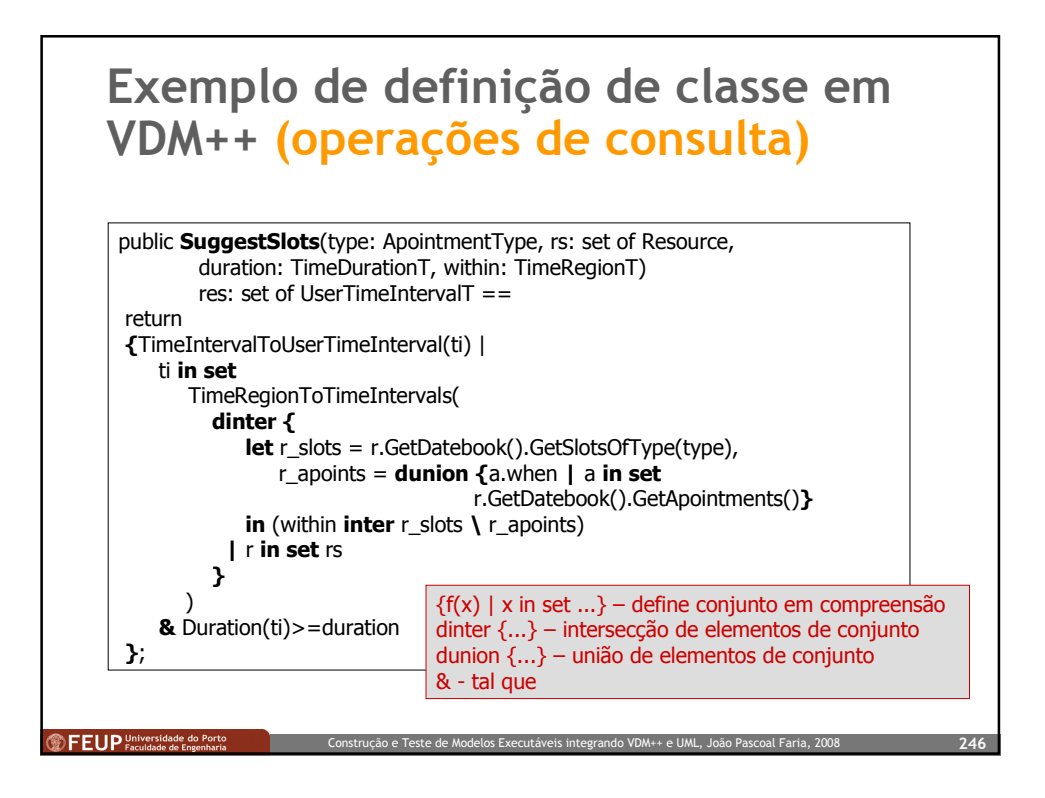

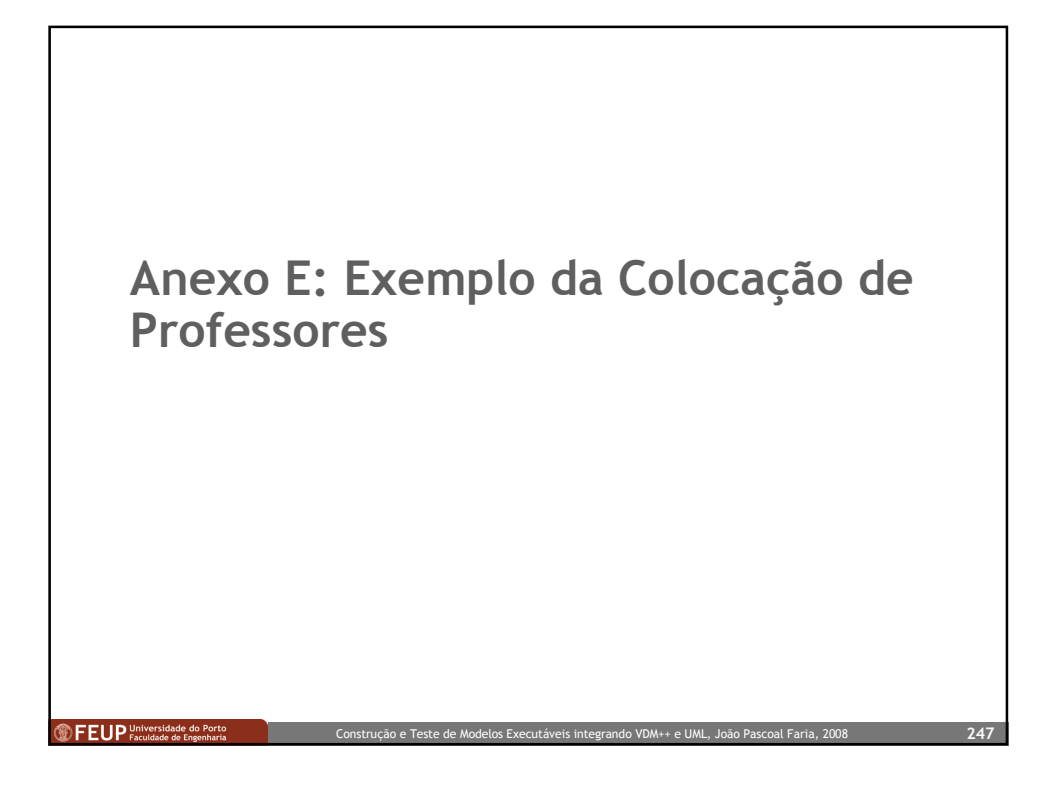

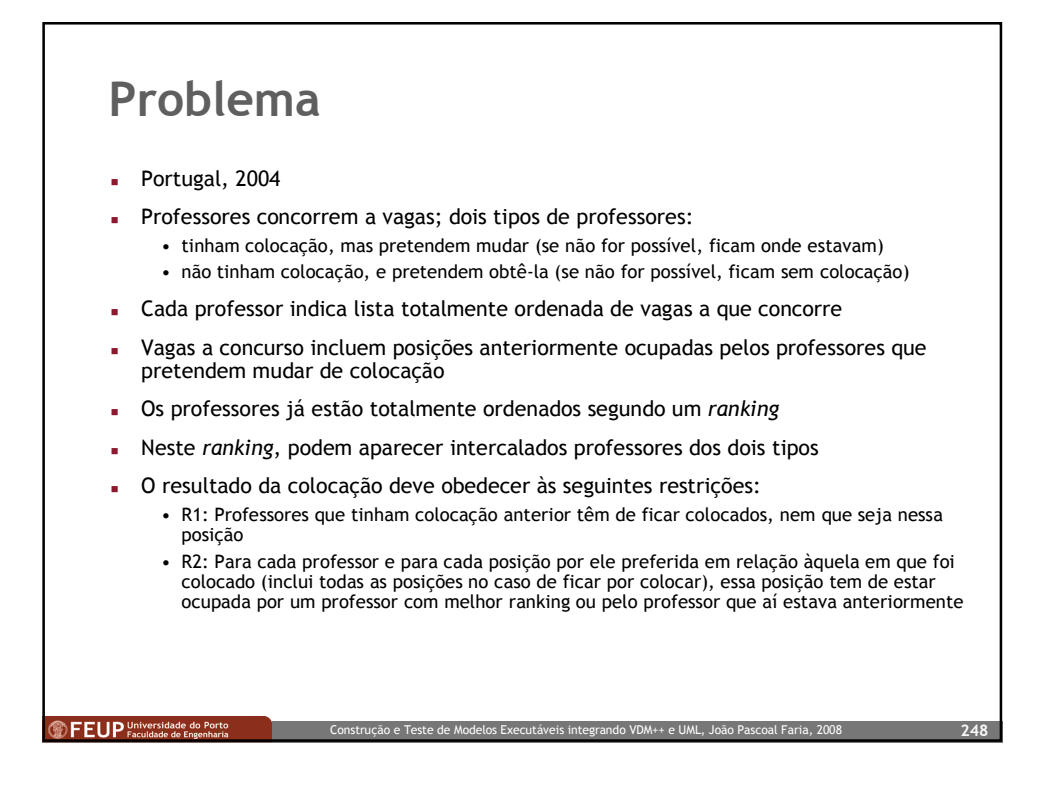

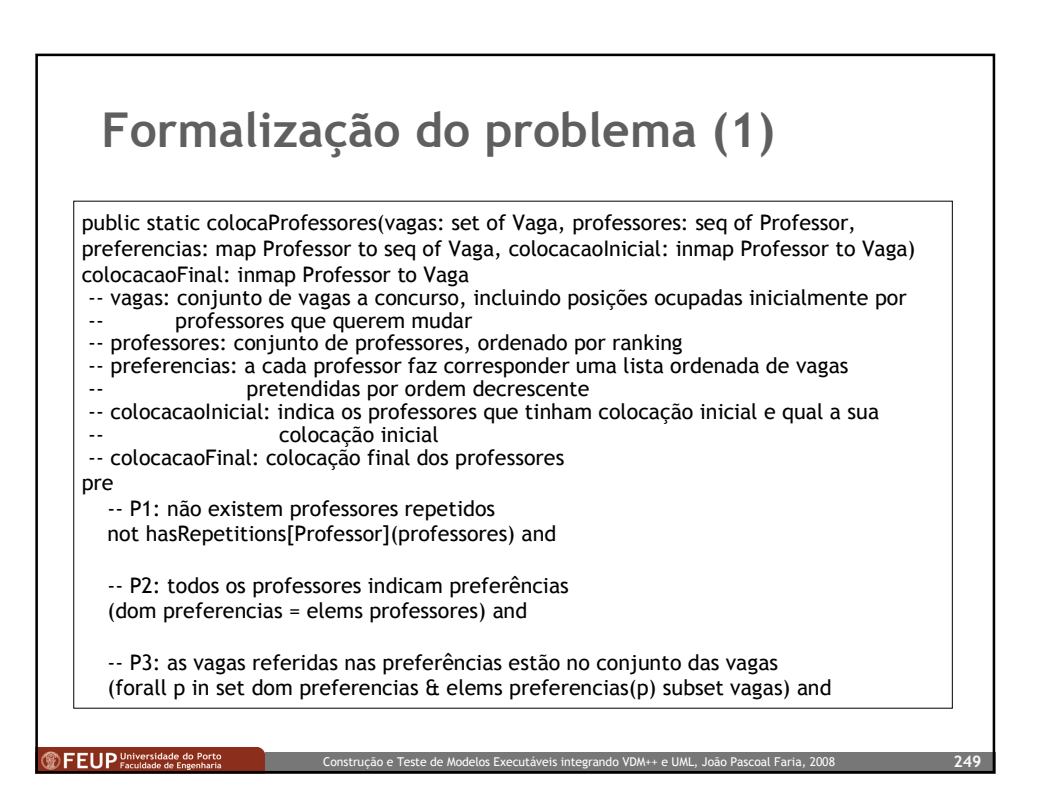

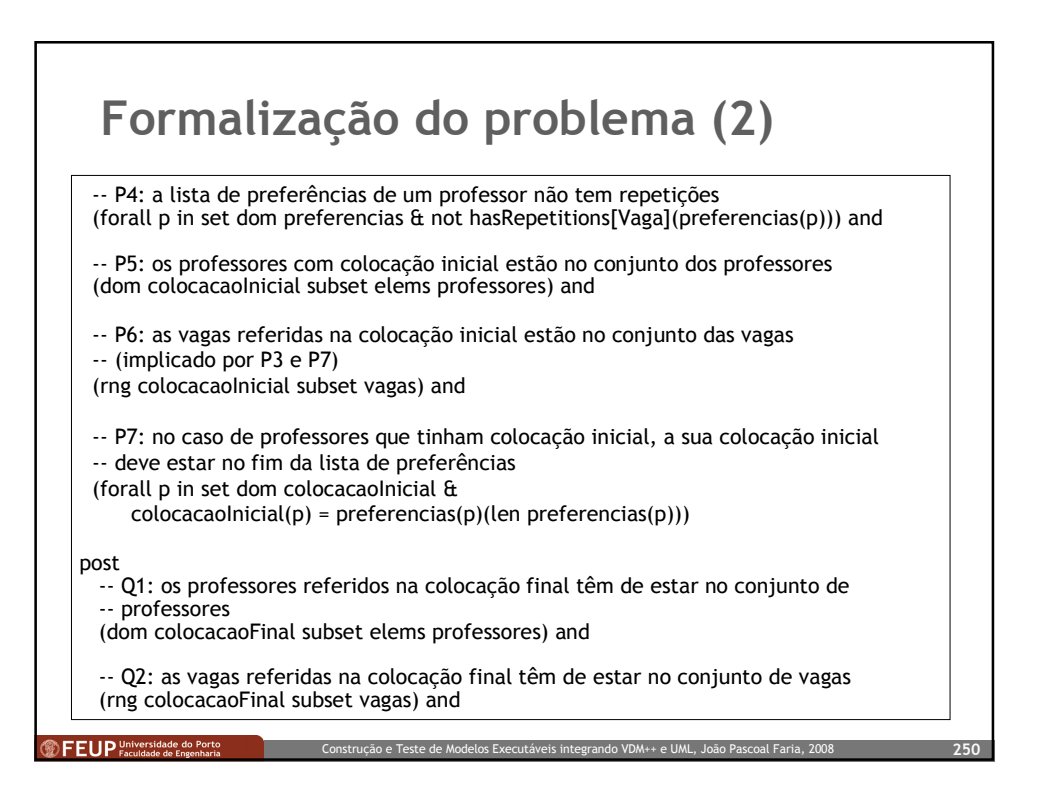

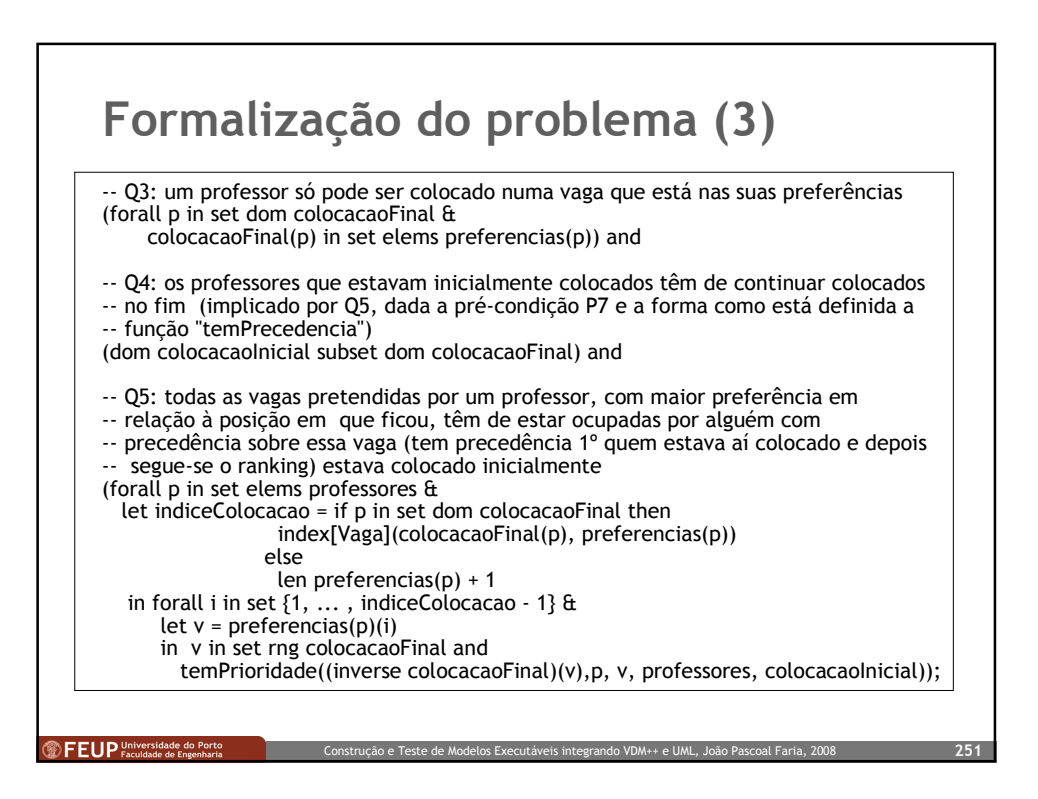

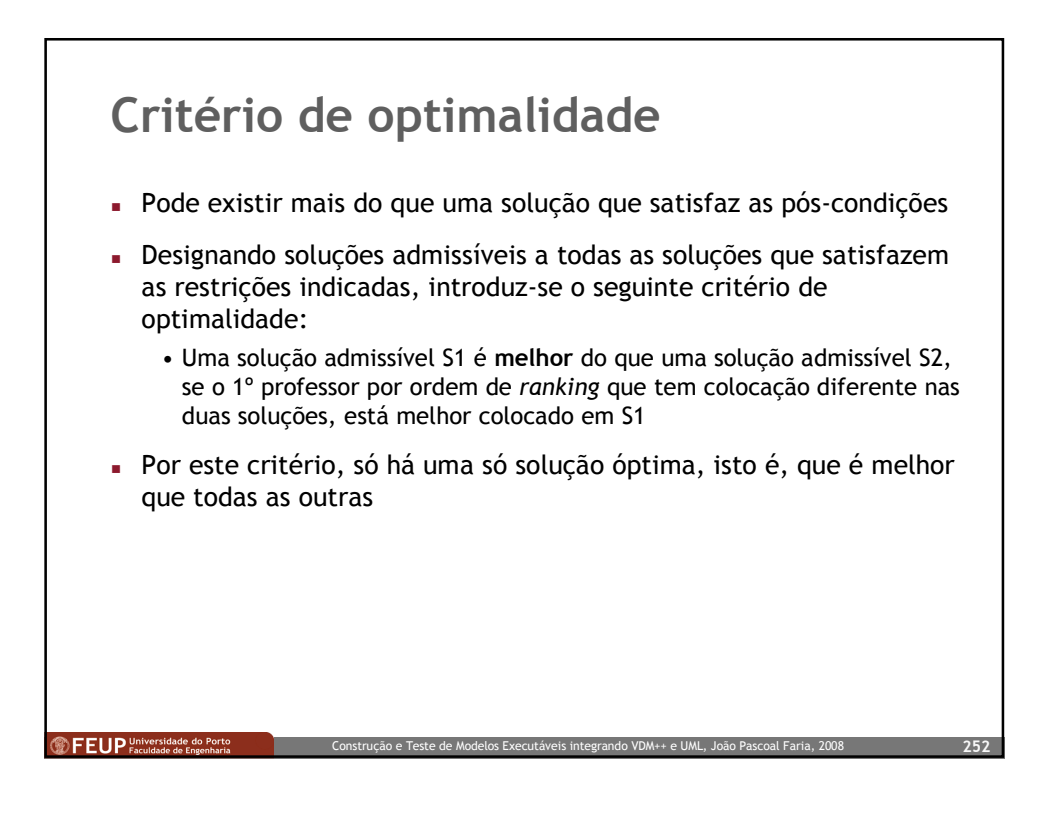

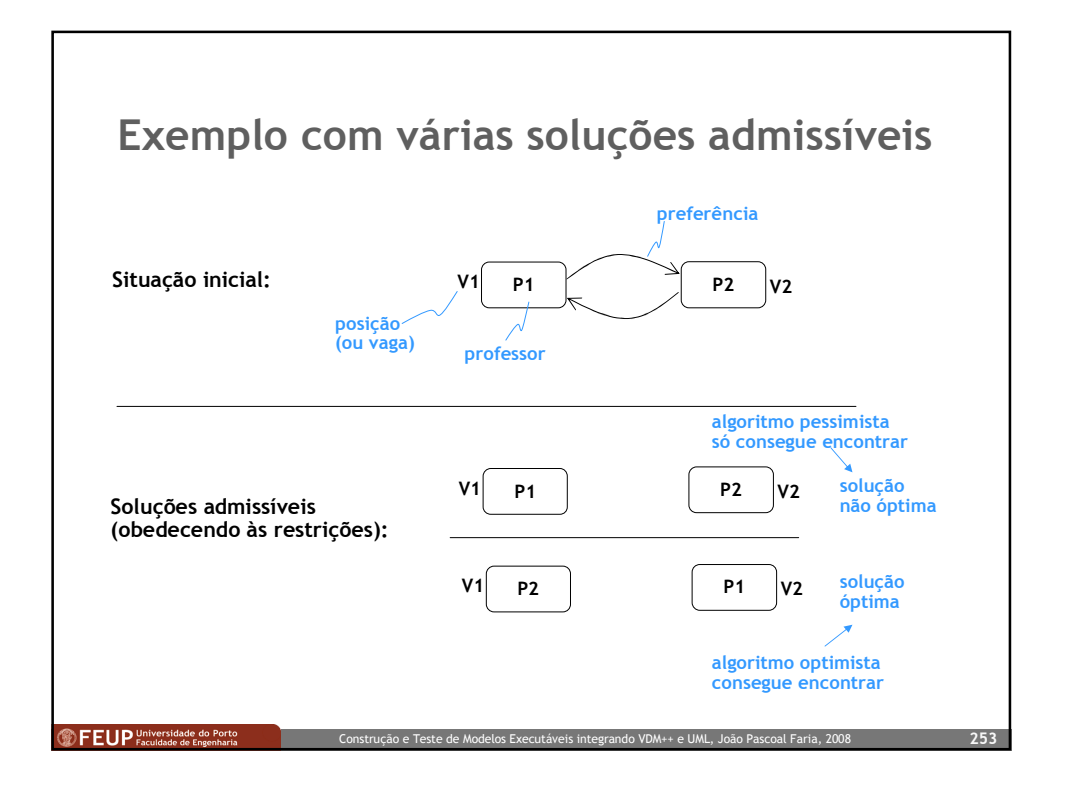

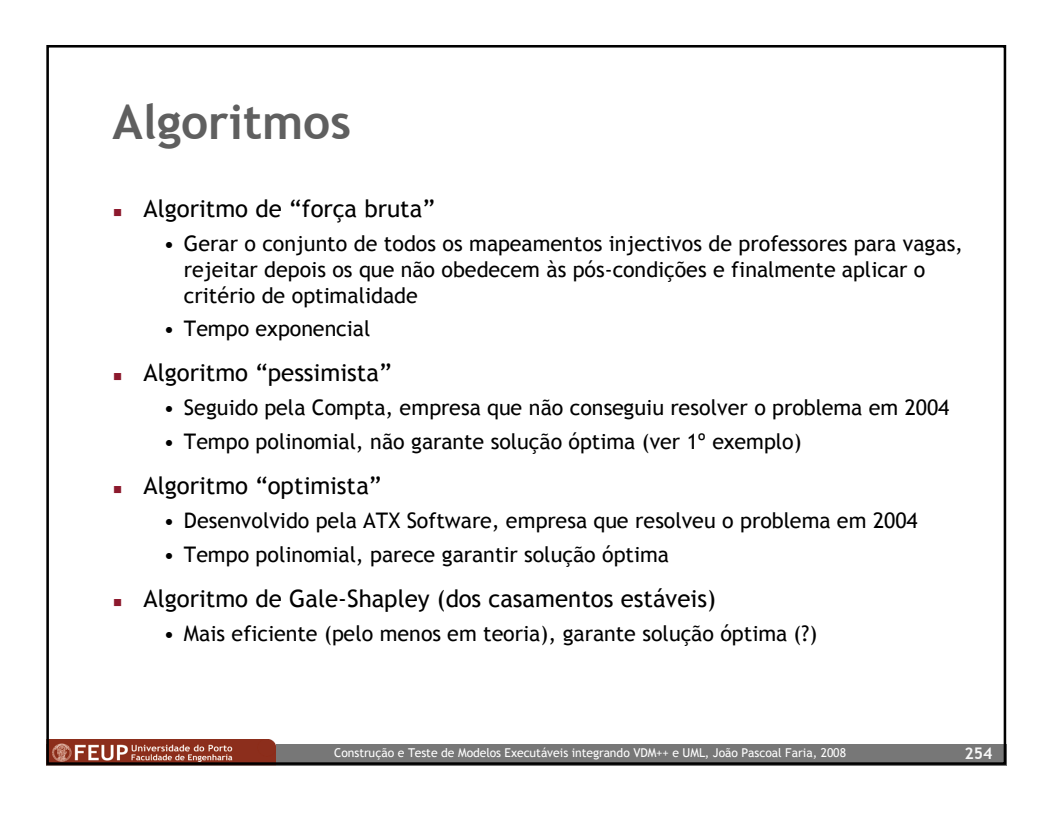

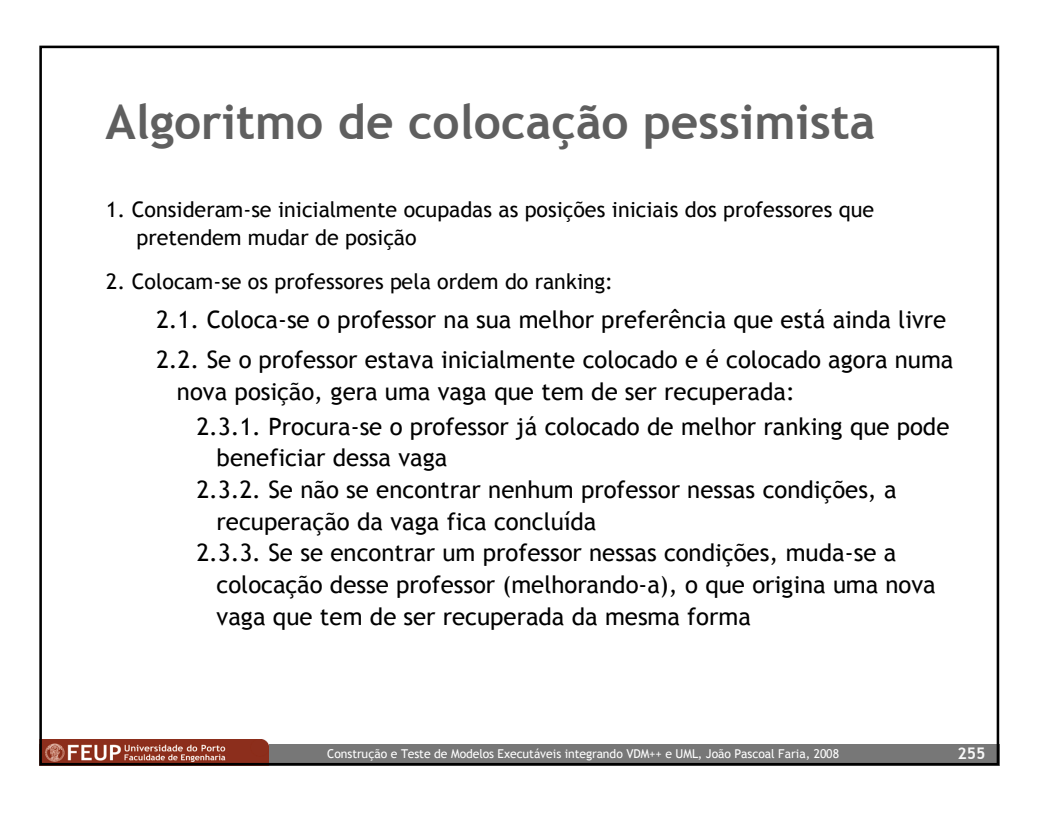

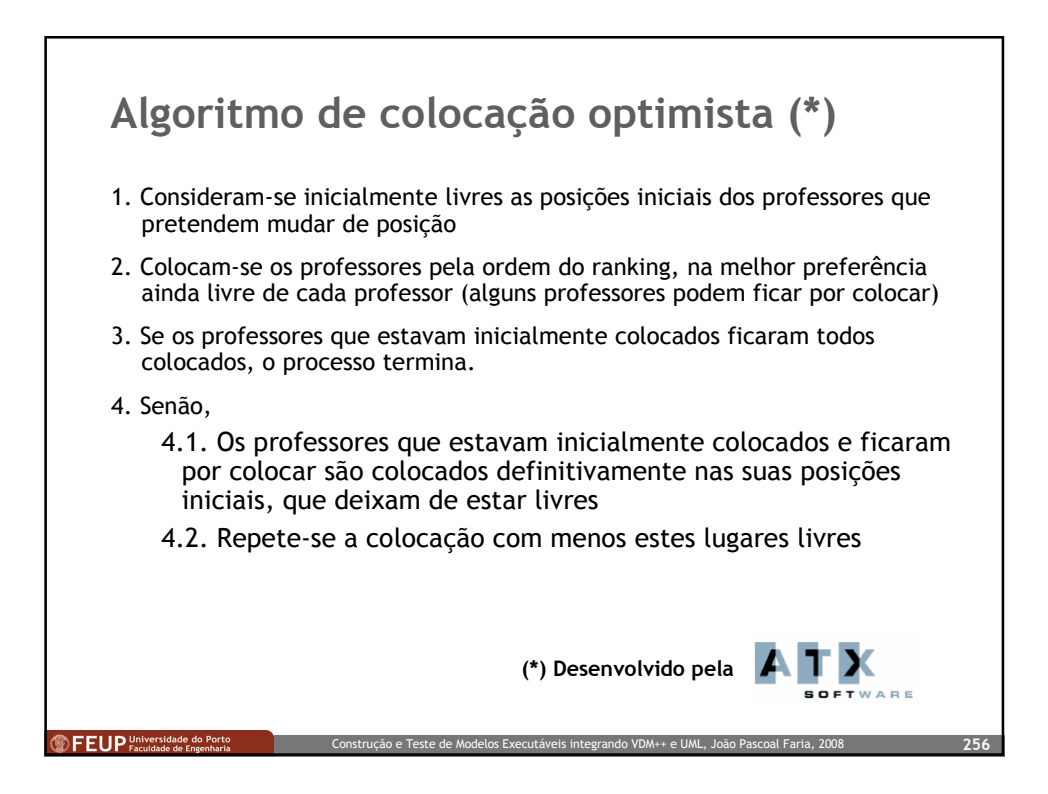

## Relação com problema de casamentos estáveis

Problema de casamentos estáveis, versão clássica:

**DEEUP** 

- Supondo que cada elemento dum grupo de  $n$  homens e  $n$ mulheres ordenou todos os de sexo oposto por ordem de preferência estrita, pretende-se determinar um emparelhamento estável.
- Sendo  $H = \{h1, \ldots, hn\}$  e  $M = \{m1, \ldots, mn\}$  os conjuntos de homens e mulheres, um emparelhamento E é uma qualquer função injectiva de H em M. Informalmente, um emparelhamento é, neste caso, um conjunto de n casais (monogâmicos e heterossexuais).
- Um emparelhamento E diz-se instável se e só se existir um par  $(h,m) \notin E$  tal que h prefere m à sua parceira em E e m também prefere h ao seu parceiro em E. Caso contrário, diz-se estável.

Construção e Teste de Modelos Executáveis integrando VDM++ e UML, João Pascoal Faria, 2008 257

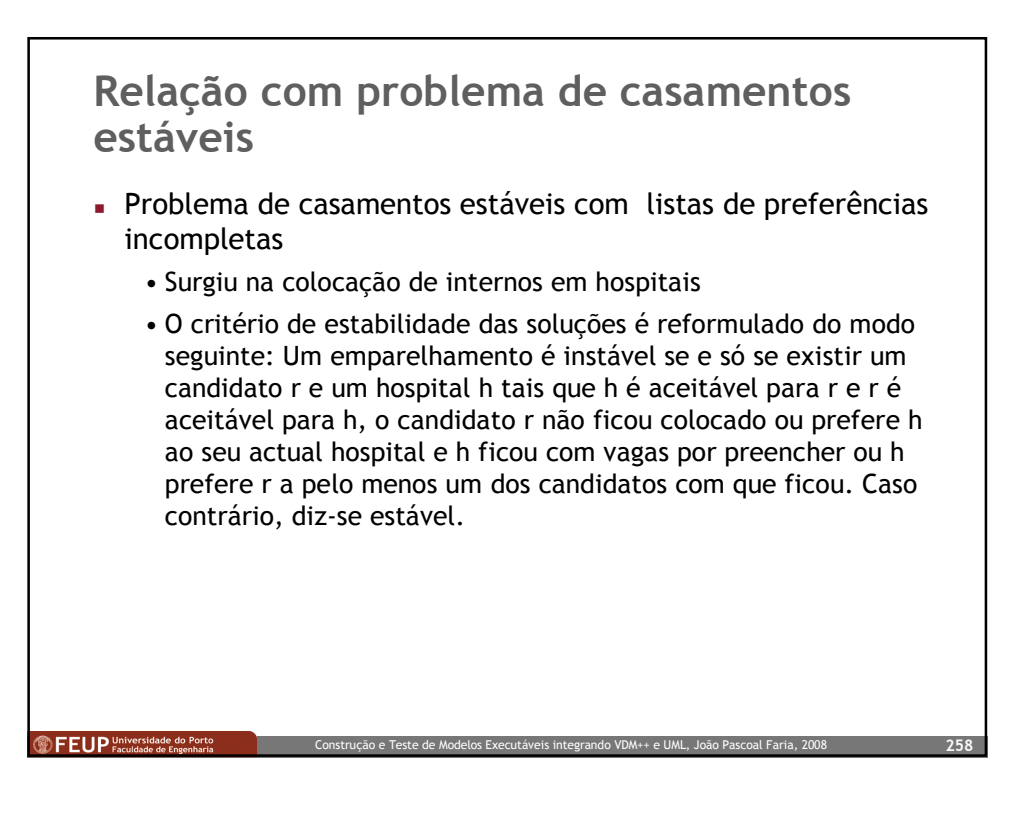

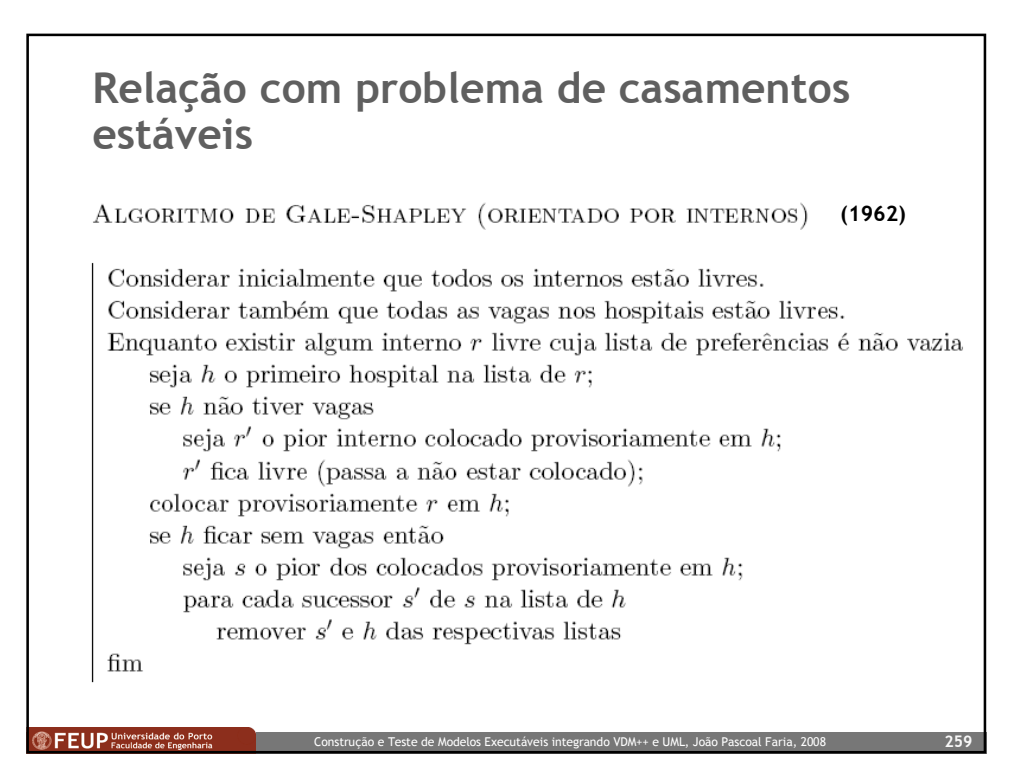

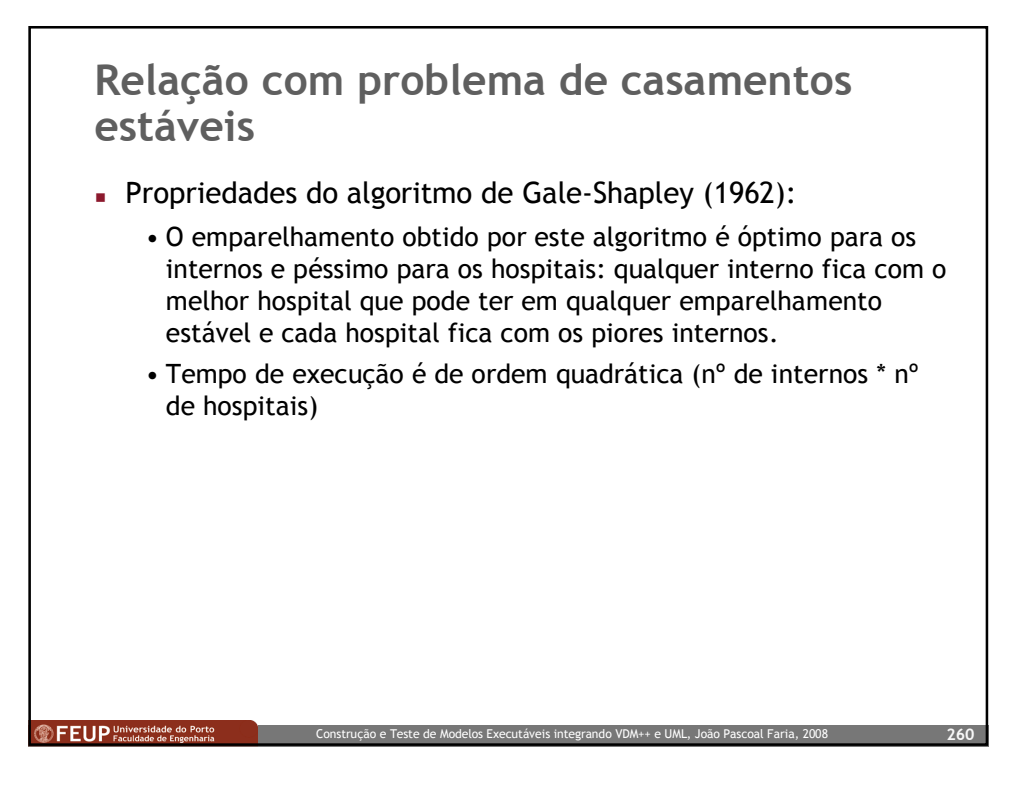

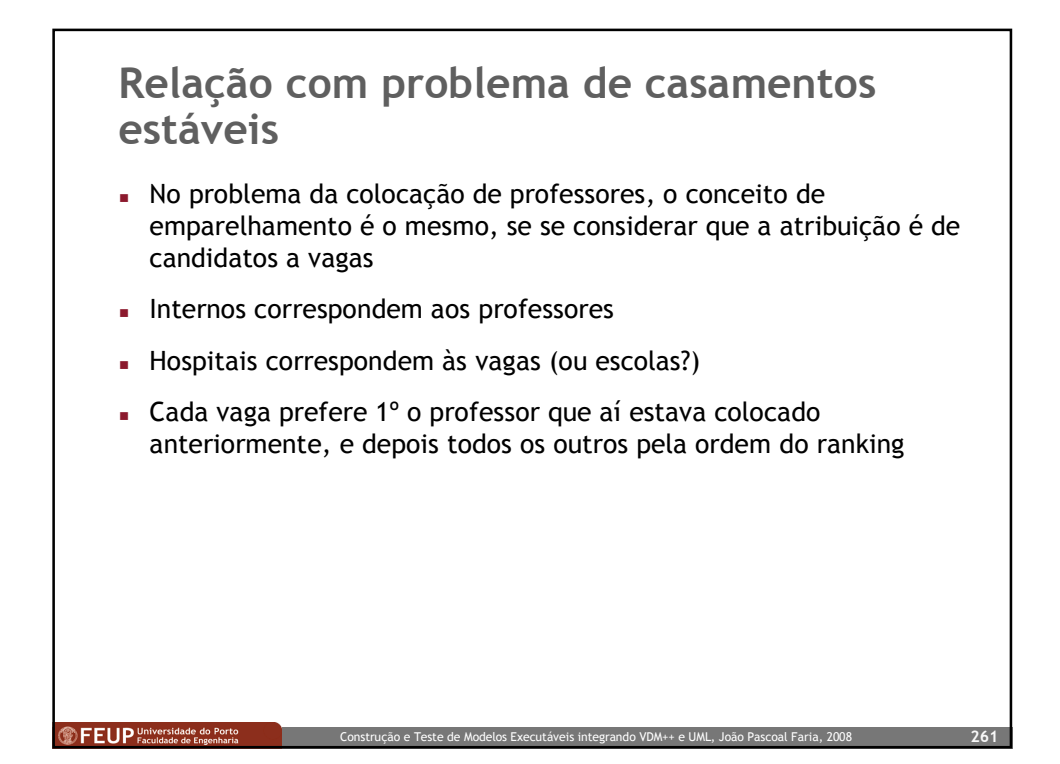

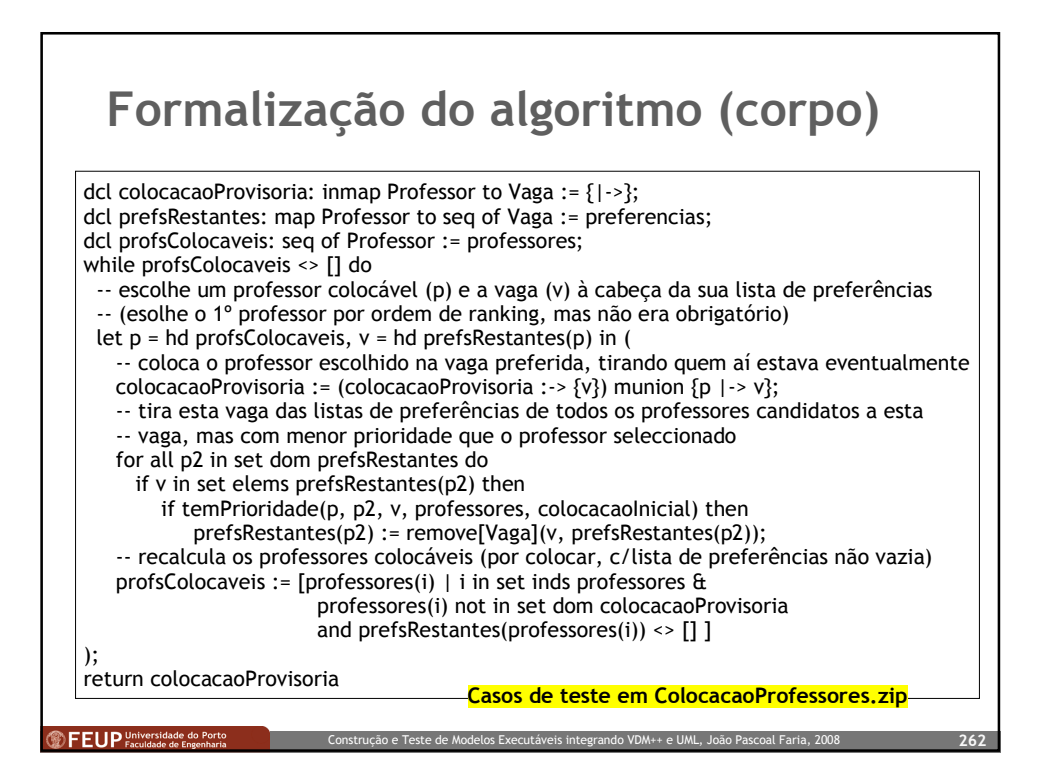